**بررسی سیستم هاي تله متري کنترل و اتوماسیون صنعتی** 

چکیده: در هر بخش صنعتی اتوماسیون سبب بهبود تولید می گردد که این بهبود هم در کمیت ومیزان تولید موثر است و هم در کیفیت محصولات.هدف از اتوماسیون این است که بخشی از وظایف انسان در صنعت به تجهیزات خودکار واگذار گردد.بسیاري از کارخانه ها و سازمان هاي مختلف کارگران خود را براي کنترل و نضارت برتجهیزات می گمارند و کارهاي عملی را به عهده ماشین می گذارند. در این دوره با مروري بر سیستم هاي کنترل و اتوماسیون که ارتباط بسیار نزدیک و غیر قابل تفکیکی با مسائل تله متري دارند در مورد موضوعات مختلف تلع متري بحث می شود. ومیزان تولید موثر است و هم<br>انسان در صنعت به تجهیزا،<br>کارگران خود را برای کنترل<br>گذارند. در این دوره با مروری<br>تفکیکی با مسائل تله متری د composition

فهرست مطالب مقدمه فصل اول: مقدمه اي بر سیستمهاي کنترل 1-1کنترل و اتوماسیون 2-1مشخصات سیستمهاي کنترل 3-1انواع فرایندهاي صنعتی 4-1استراتژیهاي کنترل 5-1انواع کنترلرها 1-5-1کنترلر هاي گسسته 2-5-1کنترلر هاي پیوسته 6-1سیر تکاملی کنترل کننده ها فصل دوم: انتقال اطلاعات در صنعت 1-2مقدمه 2-2معماري شبکه فصل دوم: انتقال اطلاعات در صنعت<br>2-1مقدمه<br>2-2معماری شبکه 4-2معرفی واسطهاي انتقال و عوامل موثر در انتخاب .<br>. بر سیستمهای کنترل<br>سیون<br>منعتی<br>. پیوسته<br>. پیوسته<br>. پیوسته

 5-2پروتکل ها و استانداردها فصل سوم: کنترل کننده هاي برنامه پذیر(PLC ( 1-3مقدمه 2-3مقایسه سیستمهاي کنترلی مختلف 3-3سخت افزارPLC 4-3انواع محیطهاي برنامه نویسی وامکانات نرم افزاري درPLC 5-3توابع کنترل پیوسته در PLC ها 6-3ارتباط در PLC ها فصل چهارم:سیستمهاي کنترل گسترده (DCS ( 1-4مقدمه 2-4ایجاد سیستمهاي کنترل گسترده 3-4ساختار سیستم هايDCS 4-4 Data Base Organization 5-4اصول کاري سیستمهايDCS فصل پنجم: سیستم اتوماسیون APACS 1-5مقدمه 2-5بسته هاي نرم افزاريAPACS 3-5سخت افزار سیستمAPACS 1-3-5 Redundancy 2-3-5معماري سخت افزاريAPACS 3-3-5 QUADLOG 4-5بسته هاي سخت افزاريAPACS 1-4-5محفظه هاي صنعتیAPACS RACK 2-4-5ها درAPACS 3-4-5 RIS 4-4-5ماژولهاي کنترل  $I/O$ ماژولهای $5-4-5$ فصل ششم :سیستمهاي SCADA SCADA 1-6چیست؟ پای کنترل گسترده<br>APACS اتوماسیون DCS<br>سیستمهای APACS<br>اتوماسیون APACS<br>APACS<br>سیستمهای APACS<br>خت افزاری APACS<br>خت افزاری APACS<br>سنترل مستقی APACS<br>سنترل مستقی APACS 3-4انواع محیطهای برنام<br>5-3توابع کنترل پیوسته<br>6-6ارتباط در PLC ها<br>فصل چهارم:سیستمهای کا<br>1-4مقدمه

 2-6معماريSCADA 1-2-6معماري سخت افزاري 2-2-6معماري نرم افزاري 3-6ارتباطات 4-6واسطها 5-6 Redundancy فصل هفتم: سیستمهاي FCS 1-7مقدمه 2-7نحوه عملکرد سیستمهاي FCS در مقایسه باDCS 1-2-7معرفی سیستمهاي کنترل فیلدباس 2-2-7مدل مرجعOSI 3-2-7توپولوژیهاي فیلد باس 3-7مقایسه فیلد باس با DCS و مزایا و معایب آنها نسبت به یکدیگر 4-7انواع بلوکهاي استاندارد مبانی و معیارهاي طراحی تجهیزات تلهمتري فصل هشتم: مبانی و معیارهاي طراحی تجهیزات تلهمتري 1-8مبانی طراحی 2-8مطالعهي انواع شبکههاي مخابراتی , OSI<br>ناسفلله باس<br>استاندارد<br>استاندارد<br>و معیارهای طراحی تجهیزات تلهمتری<br>شبکههای مخابراتی<br>شبکههای مخابراتی 5-b Redundancy<br>فصل هفتم: سیستمهای S<br>1-7مقدمه<br>2-7-1معرفی سیستمهاء<br>2-7-1معرفی سیستمهاء<br>2-7. 2-2

**فصل اول - مقدمه اي بر سیستم هاي کنترل 1-1کنترل و اتوماسیون** در هر صنعتی اتوماسیون سبب بهبود تولید می گردد که این بهبود هم در کمیت ومیزان تولید موثر

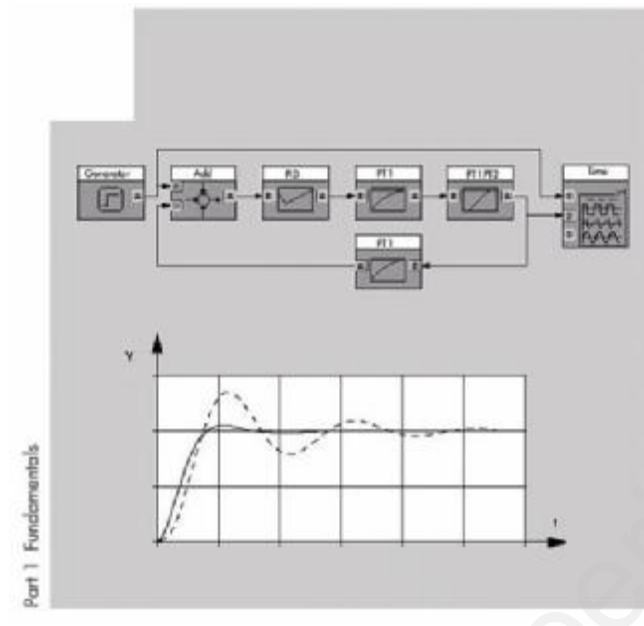

است و هم در کیفیت محصولات.هدف از اتوماسیون این است که بخشی از وظایف انسان در صنعت به تجهیزات خودکار واگذار<br>گردد.بسیاری از کارخانه ها کارگران<br>خود را برای کنترل تجهیزات می<br>گمارند و کارهای اصلی را به عهده<br>ماشین می گذارند. کارگران برای<br>اینکه کنتا باشنبا با به نم گردد.بسیاري از کارخانه ها کارگران خود را براي کنترل تجهیزات می گمارند و کارهاي اصلی را به عهده ماشین می گذارند. کارگران براي اینکه کنترل ماشینها را به نحو مناسب انجام دهند لازم است که شناخت کافی از فرایند کارخانه و ورودیهاي لازم براي عملکرد صحیح ماشینها داشته باشند.یک سیستم com

کنترل باید قادر باشد فرایند را با دخالت اندك یا حتی بدون دخالت اپراتورها کنترل نماید.در یک سیستم اتوماتیک عملیات شروع،تنظیم و توقف فرایندبا توجه به متغیر هاي موجود توسط کنترل کننده سیستم انجام می گیرد.

**1-2مشخصات سیستمهاي کنترل**

هر سیستم کنترل داراي سه بخش است: ورودي ،پردازش و خروجی . بخش ورودي وضعیت فرایندو ورودیهاي کنترلی اپراتور را تعیین کرده ومی خواند بخش پردازش با توجه به ورودیها، پاسخهاو خروجیهاي لازم را می سازدو بخش خروجی فرمانهاي تولید شده را به فرایند اعمال می کند.در کارخانه غیر اتوماتیک بخش پردازش رااپراتورها انجام می دهند.

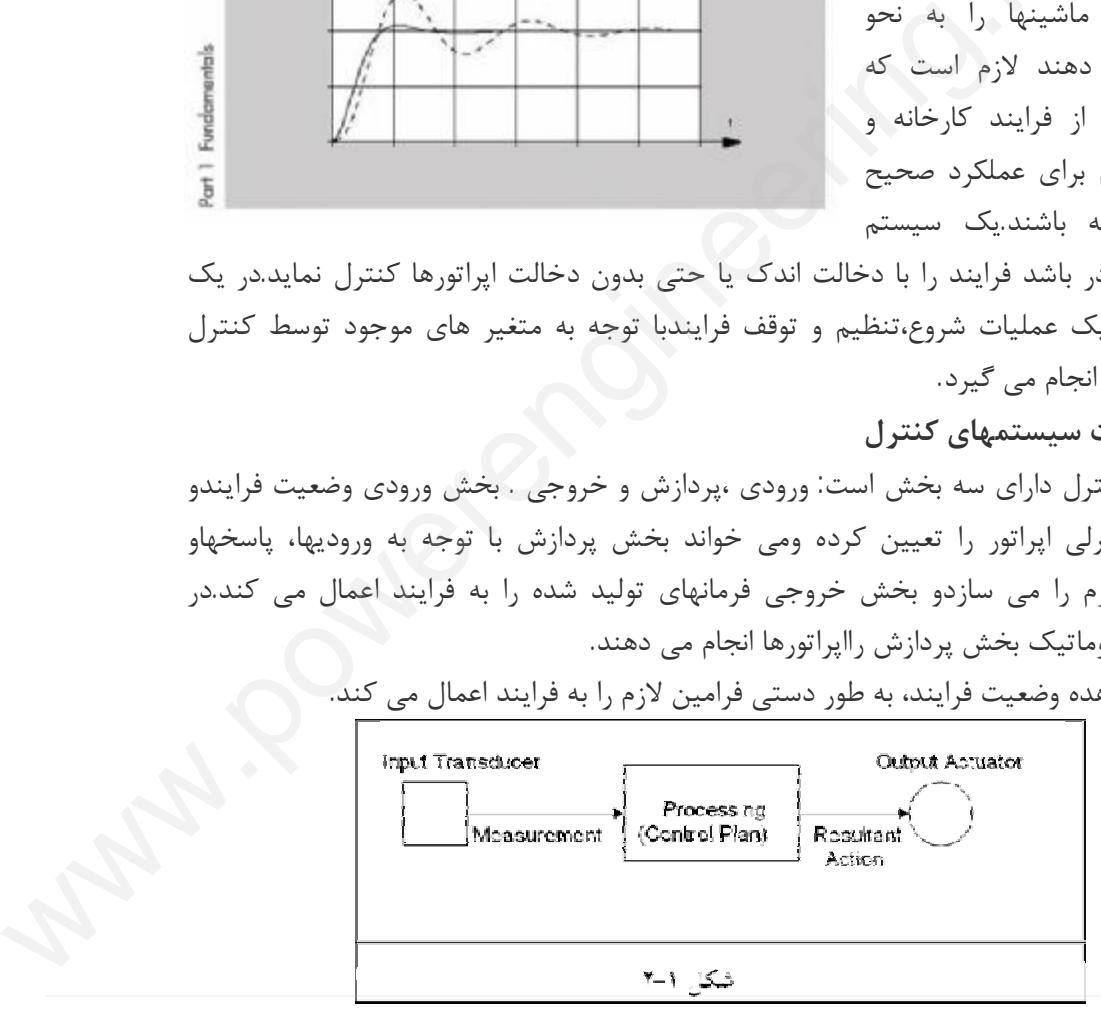

اپراتور با مشاهده وضعیت فرایند، به طور دستی فرامین لازم را به فرایند اعمال می کند.

**· ورودیها**

در قسمت ورودیها،مبدلهاي موجود در سیستم، کمیتهاي فیزیکی را به سیگنالهاي الکتریکی تبدیل می کند.در صنعت مبدلهاي زیادي نظیر دما ،فشار،مکان،سرعت،شتاب و غیره وجود دارند.خروجی یک مبدل ممکن است گسسته یا پیوسته باشد. compartir

#### **· خروجیها**

در یک کارخانه عملگرهایی وجود دارند که فرامین داده شده به آنها را به فرایند منتقل می کنند.پمپها، موتورهاو رله ها از جمله این عملگرها هستند.این وسایل فرامینی را که از بخش پردازش آمده است(این فرامین معمولا الکتریکی هستند)به کمیتهاي فیزیکی دیگر تبدیل می کنند.مثلایک موتور،سیگنال الکتریکی را به حرکت دوار تبدیل می کند.ادوات خروجی نیز می توانندعملکرد گسسته ویا پیوسته داشته باشند. کنند.پمپها، موتورهاو رله ها<br>آمده است(این فرامین معموا<br>موتور،سیگنال الکتریکی را به<br>ویا پیوسته داشته باشند.<br>• **پردازش** 

**· پردازش**

در یک فرایند غیر اتوماتیک اپراتورها با استفاده از دانش و تجربه خودوبا توجه به سیگنالهاي ورودي،فرامین لازم را به فرایند اعمال می کنند.اما در یک سیستم اتوماتیک،قسمت پردازش کنترل که طراحان در آن قرار داده اند، فرامین کنترل را تولید می کنند.طرح کنترل به دو صورت ممکن است ایجاد شود.یکی کنترل سخت افزاري و دوم کنترل برنامه پذیر. در یک سیستم با کنترل سخت افزاري،بعد ازنصب سیستم، طرح کنترل ثابت و غیر قابل تغییر است. اما در سیستمهاي کنترل برنامه پذیر.طرح کنترلی در یک حافظه قرار داده می شود و هر گاه لازم باشد،بدون تغییر سخت افزار و فقط برنامه درون حافظه، طرح کنترل را می توان تغییر داد. نوماتیک اپراتورها با استفاده از دانش و تجربه خودوبا توجه به سیگنال<sub>ه</sub><br>به فرایند اعمال می کنند.اما در یک سیستم اتوماتیک،قسمت پردازش کننا<br>ر داده اند، فرامین کنترل را تولید می کنند.طرح کنترل به دو صورت مم<br>رل سخت افزاری،بعد ا

- **1-3 انواع فرایندهاي صنعتی** در صنایع امروز طیف متنوعی از فرایندهاي تولید وجود دارند.از نظر نوع عملیاتی که در فرایند انجام می شود،فرایند ها را می توان به سه گروه تقسیم کرد:
	- تولید پیوسته
		- تولید انبوه
	- تولید اجزاي جدا

سیستم کنترلی که براي یک فرایند بکار گرفته می شودباید با توجه به نوع آن باشد. **§ فرایند تولید پیوسته**

در یک تولید پیوسته مواد در یک ردیف و بطور پیوسته وارد فرایند شده و در سمت دیگر،محصول تولیدي خارج می گردد. فرایند تولید، ممکن است در یک مدت طولانی به طور پیوسته در حال انجام [ww](http://www.powerengineering.blogfa.com)w باشد.تولید ورق فولاد نمونه اي از فرایند است. در خط تولید ورقه فولاد.بلوکهاي گداخته فولاد ازبین چندین غلتک عبور می کند و تحت فشار قرار می گیرد. در اثر فشار ضخامت قطعه فولاد رفته رفته کم شده و در انتهاي خط تولید ورقه فولاد تولید می گردد. بسته به طول فولاد چندین دقیقه طول می کشد تا تولید یک ورقه،کامل گردد. **§ فرایند تولید انبوه** در چنین فرایندي میزان مشخصی از مواد اولیه وارد خط شده و پس ازطی مراحل تولید مقدار مشخصی محصول به وجود می آید. **§ فرایند تولید اقلام مجزا** در این نوع فرایند،هر محصول در طول خط تولید از قسمتهاي مختلفی می گذردو در هر بخش، عملیات مختلفی روي آن انجام می گیرد. در هر قسمت ممکن است اجزایی به محصول اضافه شود تا در انتهاي خط تولید، محصول کامل ساخته شود. **1-4 استراتژي کنترل کنترل§ حلقه باز** ایده اصلی در این کنترل این است که سیستم تا حد ممکن دقیق طراحی شود. به طوري که در این نوع فرایند،هر محصو<br>عملیات مختلفی روی آن انج<br>در انتهای خط تولید، محصول<br>1-4 **استراتژی کنترل**<br>**کنترل S حلقه باز** com

خروجیهاي دلخواه را تولید کند و هیچ اطلاعاتی را از خروجی فرایند به کنترل کننده برگردانده نشود تا کنترل کننده تشخیص دهد آیا خروجی در حد مطلوب است یا خیر.بدین خاطر ممکن است خطاي خروجی در بعضی مواقع خیلی زیاد باشد. در یک سیستم با کنترل حلقه باز تا وقتی که اختلال و جود نداشته باشد فرایند به خوبی عمل می کند، اما اگر اختلال نا خواسته اي باعث شود،خروجیها از حد مطلوب خارج شونددر این صورت ممکن است سیستم کلی از کنترل خارج شود.

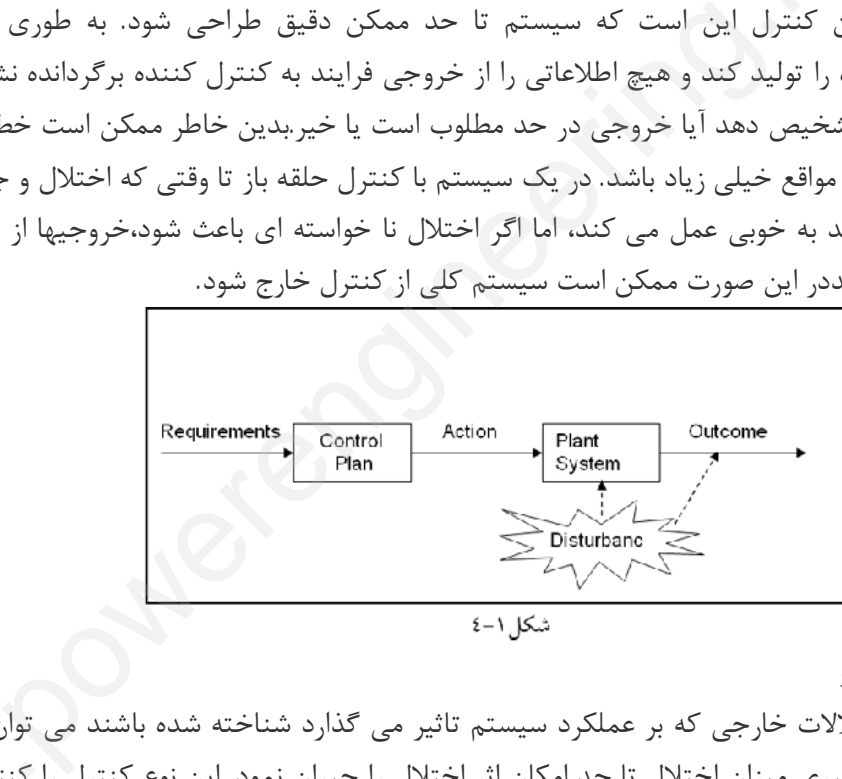

**کنترل§ پیشرو**

درموقعی که اختلالات خارجی که بر عملکرد سیستم تاثیر می گذارد شناخته شده باشند می توان با مشاهده و اندازه گیري میزان اختلال تا حد امکان اثر اختلال را جبران نمود. این نوع کنترل را کنترل پیشرو می گویند. این نحوه کنترل هنگامی که میزان اختلال کم باشد و بتوان به طور دقیق آن را [ww](http://www.powerengineering.blogfa.com)w اندازه گرفت مناسب است. اما اگر اختلال خیلی زیاد باشد شیوه مناسبی نیست. همچنین در مواقعی که اندازه گیري خروجی به طور مستقیم امکان پذیر نباشد،این نوع کنترل مناسب نیست.

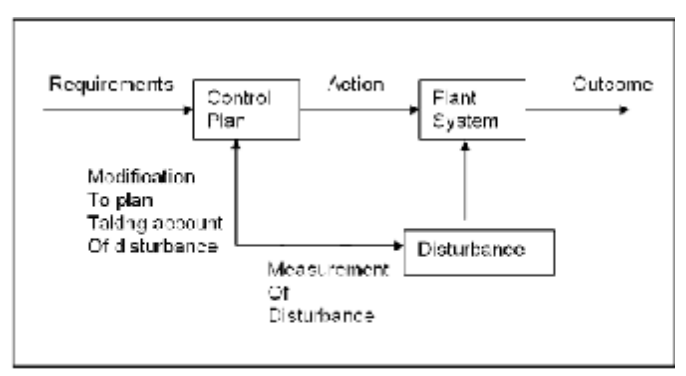

شكل ٢-٤

**کنترل حلقه§ بسته (back Feed (:**

در این نوع کنترل براي جبران اثر اختلال ، خروجی سیستم اندازه گیري می شودو در صورتی که خروجی از مقدار مطلوب فاصله داشته باشد،تدابیر کنترلی مناسب براي جبران آن اعمال می شود.به این صورت که خروجی سیستم اندازه گیري شده و تفاوت آن با مقدار مطلوب محاسبه می گردد. تفاوت بین این دو کمیت به کنترل کننده داده شده و کنترل کننده با توجه به میزان این خطا فرایندرا کنترل می نماید. blogfa.

سیگنال خطا=نقطه تنظیم - میزان اندازه گیري شده MV-SP=E

باید توجه کرد که صفر نمودن خطا در عمل امکان پذیر نیست ودر هر سیستم کنترلی همیشه تفاوت ناچیزي بین خروجی مطلوب و خروجی واقعی وجود خواهد داشت، اما تا وقتی که این خطا تا حد قابل قبول باشد از آن چشم پوشی می گردد.

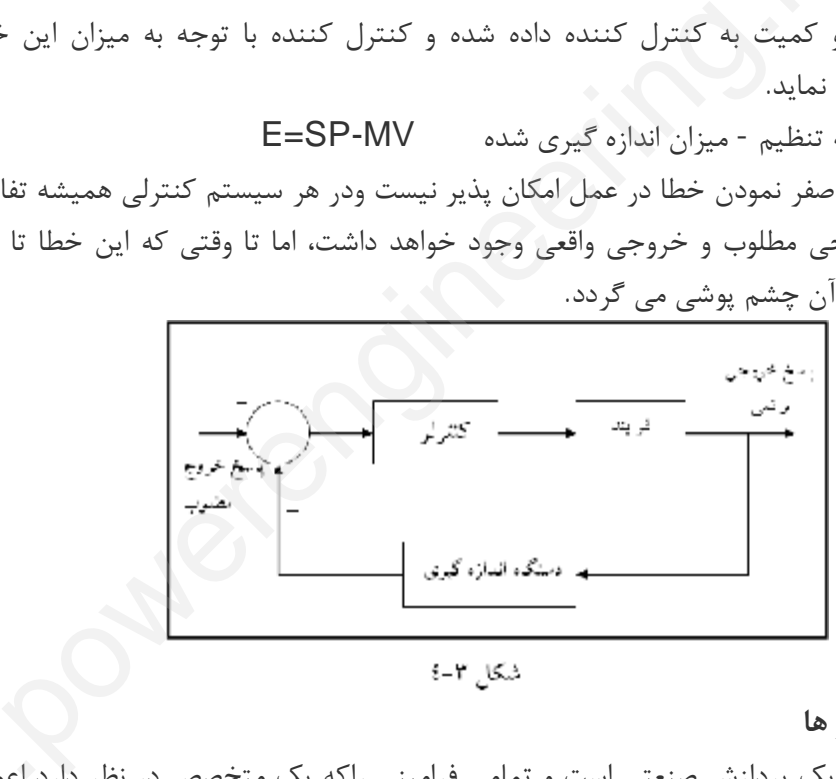

**1-5 انواع کنترلر ها**

کنترلر مغز متفکر یک پردازش صنعتی است و تمامی فرامینی راکه یک متخصص در نظر دارد اعمال<br>کند تا پروسه، جریان استاندارد خود را در پیش گیرد و نهایتا پاسخ مطلوب حاصل شود از طریق<br>کنترل کننده در حلقه کنترل قرار گیرند معمولا پاسخها کند تا پروسه، جریان استاندارد خود را در پیش گیرد و نهایتا پاسخ مطلوب حاصل شود از طریق کنترلر به سیستم فهمانده می شود. در واقع هرگاه پروسه هاي صنعتی به تنهایی و بدون استفاده از ماندگار نخواهند داشت.بنابراین انتخاب و برنامه ریزي یک کنترلر مناسب از مهمترین مراحل یک پروسه صنعتی است.انتخاب کنترلر با توجه به درجه اهمیت پاسخ گذرا یا ماندگار و یا هردو و همچنین ملاحظات اقتصادي ویژه صورت می پذیرد. **یک کنترلر چگونه عمل می کند؟** در ابتدا سیگنال خروجی از سنسور وارد کنترلر می شود و با مقدار مبنا مقایسه می گردد و نتیجه مقایسه که همان سیگنال خطا می باشد، معمولا در داخل کنترلر هم تقویت شده و هم بسته به نوع کنترلر و پارامترهاي مورد نظر، عملیاتی خاص روي ان انجام می گیرد سپس حاصل این عملیات به عنوان سیگنال خروجی کنترل کننده به بلوك بعدي وارد می شود. مقایسه سیگنالها و تقویت اولیه در همه کنترلر ها صرف نظر از نوع انها انجام می گیرد ،در واقع این عملیات بعدي است که نوع کنترلر را مشخص می کند. کنترلر ها از نظر نوع عملکرد به انواع زیر تقسیم بندي می شوند: **-5-1 1کنترلر هاي ناپیوسته (گسسته)** • کنترلر هاي دو وضعیتی:این نوع کنترلر ها ساختمانی ساده و کم حجم دارند و به نسبت ارزنتر از دیگر کنترلرهاي پیچیده هستند به همین خاطر کاربردهاي فروانی در صنعت ودر مکانهایی که کنترل ترکیبی ،پیوسته و پیچیده مورد نظر نیست دارند. • کنترلر هاي سه وضعیتی شود.<br>مقايسه سيگنالها و تقويت اوا<br>عمليات بعدى است كه نوع ك<br>كنترلر ها از نظر نوع عملكرد<br>1-5- اكنت**رلر هاى ناپيوس**<br>1-5- اكنت**رلر هاى ناپيوس** composition of

• کنترلرهاي چند وضعیتی

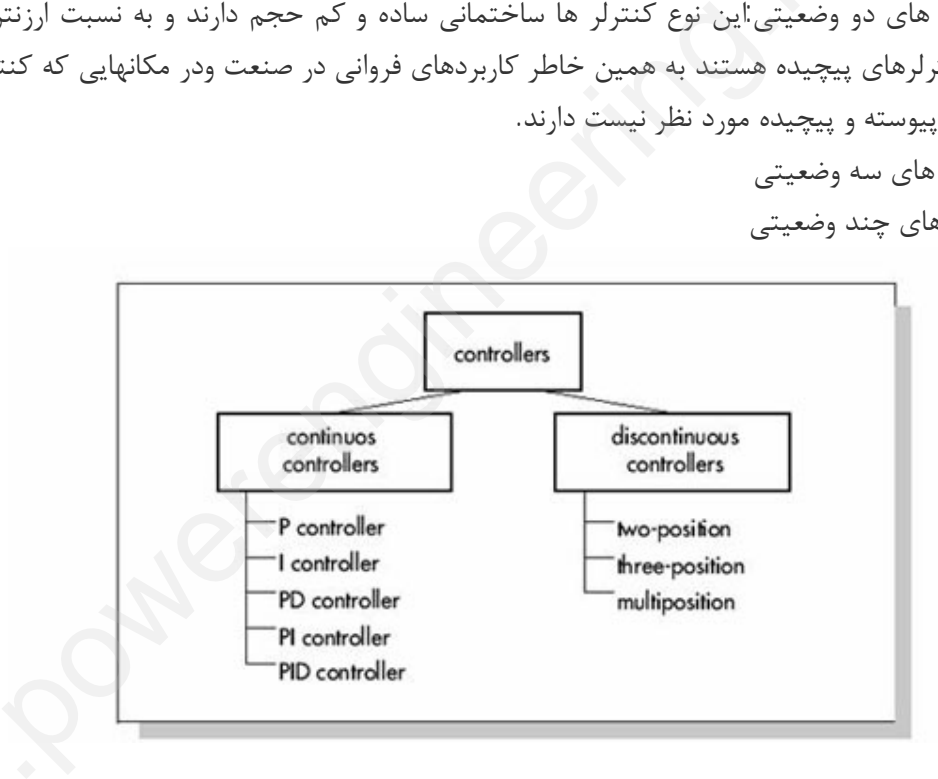

شکل-1 5 :انواع کنترلر ها

[ww](http://www.powerengineering.blogfa.com)w **1-5-2 کنترلر هاي پیوسته: § کنترلر تناسبی: (Proportional (**

دراین نوع کنترلربین خروجی و ورودي یک نسبت مستقیم وجود دارد با یک ضریب مشخص که آنراگین یا بهره کنترل کننده می نامند. سیگنال خطا \*Kp = خروجی البته کنترلر تناسبی به تنهایی کافی نیست . زیرا وقتی خروجی سیستم بسمت مقدار مطلوب پیش می رود، خطا کاهش یافته و در نتیجه خروجی کنترلی نیز کم می گردد. بنابراین همواره یک خطاي ماندگار بین مقدار مطلوب و خروجی واقعی وجود دارد. این خطا را می توان با افزایش بهره کنترل کننده کاهش داد اما باعث ناپایداري سیستم و نوسان خروجی می شود. براي حل این مشکلات معمولا کنترلرتناسبی را همراه کنترلرهاي مشتق و انتگرال بکار می برند. این خطا را می توان با افزای<br>خروجی می شود. برای حل ا<br>بکار می برند.<br>**Sکنترلر انتگرالی(egral**<br>همانطور که از نامش پیداست<br>الن کنترل داء حصلن خطاء Company of

**§ کنترلر انتگرالی(Integral(:**

همانطور که از نامش پیداست بین ورودي و خروجی یک رابطه انتگرالی برقراراست این کنترلر براي جبران خطاي ماندگار به کار می رود،زیرا تا وقتی که خطایی در خروجی وجود داشته باشد،جمله انتگرال تغییر پیدا می کند و در نتیجه خطاي خروجی رفته رفته کاهش می یابد. **§ کنترلر تناسبی – انتگرالی (PI (:**

کنترلر PIترکیبی از کنترلر انتگرالی و تناسبی است که به صورت موازي بهم وصل شده اند.(شکل-2 5) این کنترلر اگر بطور صحیح طراحی شود مزایاي هردونوع کنترل انتگرالی و تناسبی را خواهد داشت .پایداري ، سرعت و نداشتن خطاي حالت ماندگار از ویژگیهاي این کنترلر است.

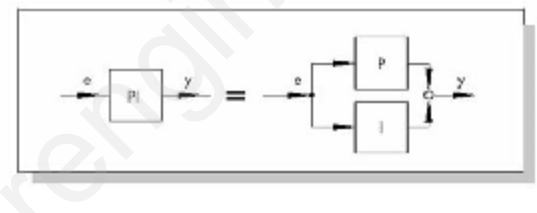

شکل 2-5 : کنترلر Pl

**§ کنترلر تناسبی – مشتق گیر(PD(:** کنترلر PDاز ترکیب موازي دونوع کنترلر مشتق گیر و انتگرالی ایجاد می شود. کنترلرمشتق گیرداراي این مشخصه است که خود را سریعا با تغییرات ورودي هماهنگ می کنند لذا در مواردي که پاسخ سریع خروجی مد نظر است می توان از این نوع کنترلر ها استفاده کردامااز انجایی که عمل مشتق گیري باعث تقویت نویزهاي موجود در محیط پروسهمی شوندو به علاوه مشتق گیرها تنها نسبت به تغییرات ورودي حساسیت نشان می دهندبنابراین مشتق گیرها به تنهایی مورد استفاده قرار نمی گیرند بلکه هرگاه نیاز به خاصیت مشتق گیري در یک پروسه باشد ،کنترلرآان را به صورت مشتق گیر- تناسبی یا مشتق گیر- انتگرالی یا مشتق گیر- تناسبی – انتگرالی می سازند. **§ کنترلرPID:** , خطای ماندگار به کار می رود،زیرا تا وقتی که خطایی در خروجی وجود داشته<br>بر پیدا می کند و در نتیجه خطای خروجی رفته رفته کاهش می بابد.<br>انتگ**رالی (PI)** :<br>نتترلر انتگرالی و تناسبی است که به صورت موازی بهم وصل شده اند.(شکل2-<br>و

این نوع کنترلر از ترکیب موازي سه کنترلر تناسبی ،انتگرالی و مشتق گیر ایجاد می شود و متداولترین نوع کنترلر در صنایع می باشد.

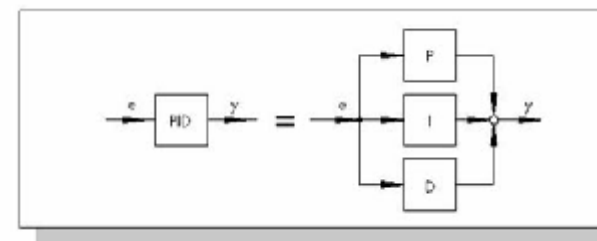

شکل-3 5 : کنترلرPID

انواع دیگري از کنترلرها که از نظر منبع تغذیه مورد استفاده ،ساختمان داخلی و انواع کاربردها با کنترلر هاي ذکرشده در بالا اندکی متفاوت هستند.

• **کنترلر هاي نیوماتیکی(Pneumatic(:**این نوع کنترلر از باد و هواي فشرده بعنوان منبع تغذیه استفاده می کند.بدلیل ساختمان ساده،راحتی تعمیر و نگهداري ، ایمنی در برابر انفجار و اتش سوزي و ارزانی انها کاربردهاي فراوانی در صنعت داشته اند و امروزه بدلیل جایگزین شدن سیستمهاي پیچیده الکترونیکی و نرم افزارهاي کنترلی قابل تغییر و پیاده سازي بر روي سیستمهاي الکترونیکی ،کمتراز کنترلر هاینیو ماتیکی استفاده می شود. blogfa.

• **کنترلر هاي هیدرولیکی(Hydraulic(:**این نوع کنترل کننده ها از نیروي روغن هیدرولیک تحت فشار به عنوان منبع تغذیه استفاده می کنند، مزایاي زیادي که اینگونه سیستمها دارند، باعث شده تا جاي خوبی براي خودشان در صنعت باز کنندو در جاهایی که حرکات تحت فشار و وزن بالا انجام می پذیرد سیستمهاي هیدرولیک بهترین و دقیق ترین عملکرد را از خود نشان می دهند کنترلر هاي هیدرولیک علاوه برقابلیت انجام حرکت سنگین بطور پیوسته داراي دقت و سرعت عمل بسیار خوبی نیز می باشند.امروزه باوجود جایگزینی مدلهاي الکترونیکی پیچیده تر و کارامدتر هنوز هم نمی توان کارایی هاي بالا و منحصر بفرد سیستمهاي هیدرولیکی را نادیده گرفت. , سالمان مناسب السياسي المعروفي المعروفي المعروفي المعروفي المعروفي المعروفي المعروفي المعروفي المعروفي المعرو<br>شركة المعروفي المعروفي المعروفي المعروفي المعروفي المعروفي المعروفي المعروفي المعروفي المعروفي المعروفي المعرو

• **کنترلرهاي الکترونیکی (Electronic(:**کنترلرهاي الکترونیکی ، کنترلرهایی هستند که از نیروي الکتریسیته جهت کنترل، هدایت و فرمان دادن استفاده می کنند . **1-6 سیر تکاملی کنترل کننده ها**

در سال 1940 براي نماسازي دستگاههاي کنترلی از سیگنال فشار 3psi تا 15psi استفاده می شده است . در سال 1960سیگنالهاي استاندارد انالوگ 4mA-20mA براي کنترل ابزار دقیق مورد استفاده قرار گرفته است در همان زمان برخی از استانداردهاي دیگر نیز بوجود آمد.توسعه پردازنده دیجیتال در دهه 70میلادي ، استفاده از کامپیوترهاي رابراي نماسازي و کنترل یک سیستم ابزار دقیق از یک نقطه مرکزي توسعه داد. در دهه 90 براي بهینه سازي اجراي سیستم هاي کنترل و فشردگی بیشتر سیستها فیلدباس ایجاد گردید که به تدریج استاندارد شد.انچه تصویرزیربیان می کند این است که سیر پیشرفت علم کنترل از اتوماسیون مکانیکی اغاز گردیده و سپس با اتوماسیون پنوماتیک ادامه یافته و پس ازآن بسمت الکتریکی شدن پیش رفته است .پس از ایجاد کنترل کننده هاي قابل برنامه ریزي ، انفور ماتیک و الکترونیک رشد کرده و به شیوه الکترونیکی در حجم گسترده تري بوجود آمده است. COMP

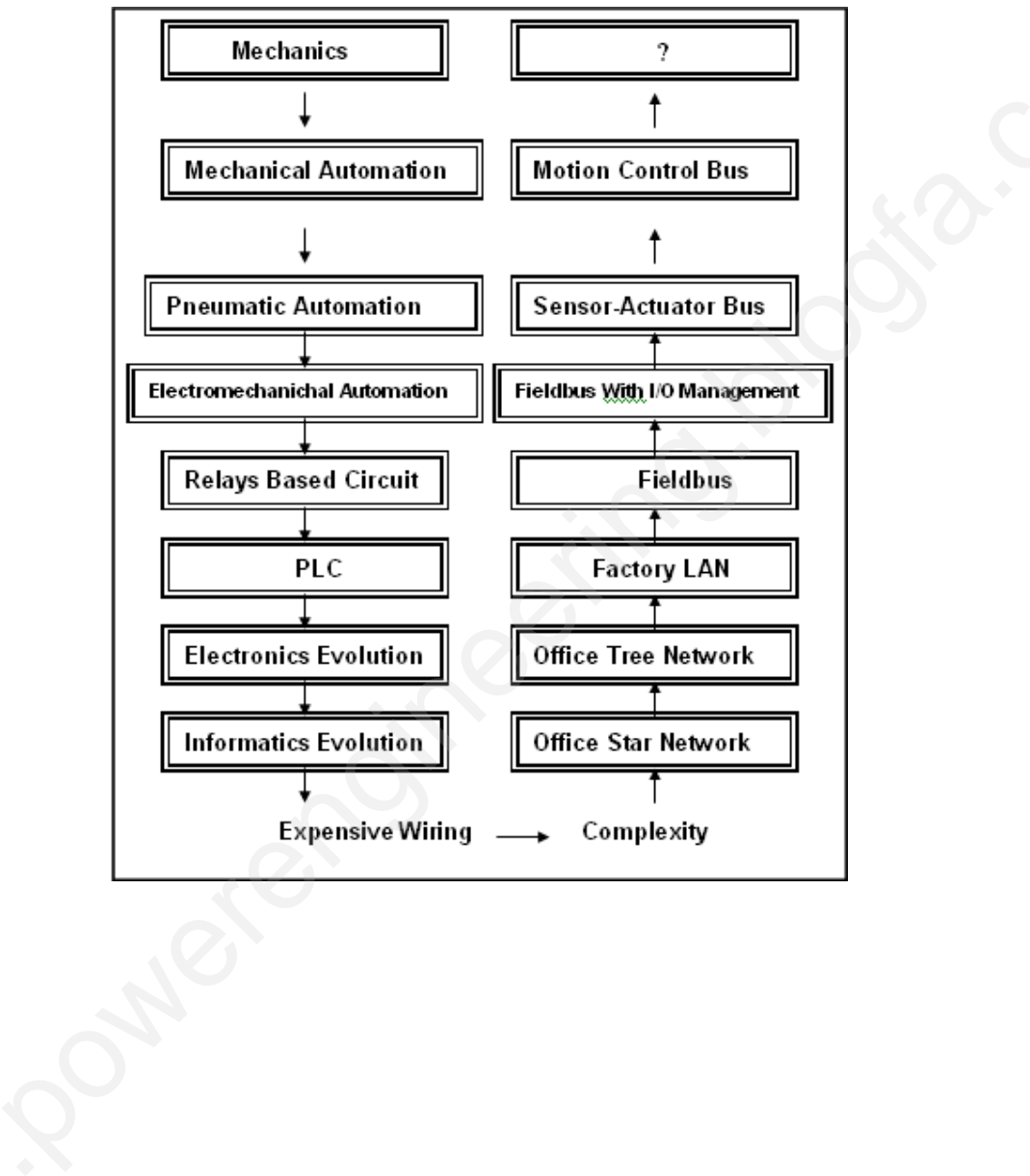

**فصل دوم - انتقال اطلاعات در صنعت 2-1 مقدمه:**

در سالهاي اخیر مسئله بر قراري ارتباط در پروسه هاي صنعتی رشد چشمگیري داشته است. پیش از این ارتباط درصنعت و پرو سه هاي کنترل صنعتی به فرستادن سیگنال از جانب یک مرکز کنترل به مرکز فرماندهی خلاصه می شد، اما امروزه تمام کنترل کننده هاي کوچک و بزرگ در هر نقطه اي از فیلد که باشند باید با یکدیگر و در نهایت بامرکزکنترل مربوط به خود ارتباط بر قرار کنند و همین امر باعث پیچیده شدن هرچه بیشتر سیستمهاي ارتباطی خواهد شد.  $\begin{pmatrix} 1 & 1 & 1 \ 0 & 0 & 1 \ 0 & 0 & 1 \end{pmatrix}$ 

PLCها امروزه طوري طراحی و سا خته می شوند که بجز وظیفه اصلی و مهم خود که همان اجراي فرامین کنترلی تعریف شده و کنترل اتو ماتیک یک پروسه صنعتی است، بتوانند موارد مهم دیگري از قبیل برقراري ارتباط با مرکز کنترل و دیگر کنترل کننده هاي داخل فیلد را نیز بر عهده بگیرند. بنابراین در ساختار داخلی آنها پیش بینی هاي لازم جهت استفاده از ابزار ها و لوازم خاص ارتباطی صورت گر فته است. باعث پیچیده شدن هرچه بینا<br>PLCها امروزه طوری طراح<br>فرامین کنترلی تعریف شده و<br>قبیل برقراری ارتباط با مرکز<br>بنابراین در ساختار داخلی آنا

به عنوان مثال می توانیم یک سیستم PLC که در محل خط تولید قرار دارد و توسط ترمینال مخصوص شبکه محلیnetwork area network (LAN (Local area network) به ماشینهای مرکز کنترل که در محل اتاق کنترل کار خانه قرار دارند،متصل کنیم و از همانجا ، PLCرا کنترل کنیم.

مثلا می توانیم بهPLC فرمان دهیم تا رو تین کنترلی مربوط به تولید قطعه اي خاص را اجرا کرده ، فرامین آنرا صادر کندو همچنین بر روند کل پروسه نظارت کامل داشته باشد.

سپس نفر بعدي که در شیفت بعدي فعالیت می کند ، می تواند یک گزارش کامل از چگونگی کنترل پروسه توسطPLCمورد نظر را تهیه کرده و از روي آن تعداد قطعات سالم و خراب و حتی زمانهاي از دست رفته و تلف شده در حین تولید را محاسبه کند.

مرکز تعمیرات نیز می تواند با استفاده از روشهاي ارتباطی و مخابراتی ، از بروز اشکال در هریک از ماشینها اطلاع حاصل کرده و پرسنل تعمیر کاري را جهت رفع اشکال اعزام دارد، مرکز تعمیرات حتی می تواند با اطلاع داشتن از وضعیت کلیه ماشینهاي خراب، اولویت تعمیر را به هر کدام از آنها واگذار کند. انیم یک سیستم PLC که در محل خط تولید قرار دارد و توسط ترمینال<br>LAN(Local area network) به ماشینهای مرکز (LAN(Local area network)<br>همچنین بر روند کل پورسه نظارت کامل این استفید استفید است و این استفید است و این استفید است و

براي درك بهتر مطلب شکل-1 1 را که بلوك دیاگرام معماري شبکه ارتباطی را در بخشی از کارخانه نشان می دهد .

همانطور که در شکل مشخص شده هر ماشین یک PLCدارد که آنها توسط شبکه محلی بهم مر تبط هستند و همگی روي لینک ارتباطی شبکه گسترده Ethernetبه هم مر تبط می شوند.

در نگاه اول ممکن است اینطور به نظر برسد که PLCها و کنترل کننده هاي محلی تمامی اطلاعات در یافت کرده و جمع آوري کرده را مستقیما به کامپیوتر هاي اصلی در مرکز کنترل کارخانه ارسال می کنند، اما در عمل چنین چیزي غیر ممکن است ، زیرا با ارسال چنین حجم بزرگی از اطلاعات ، که در صد بسیار زیادي از آنها نیز براي مرکز کنترل بی ارزش محسوب می شوند،کامپیوتر هاي مرکز

کنترل دچار مشکل شده و خیلی زود از کار خواهند افتاد.امروزه PLCها و کنترل کننده هاي محلی، خود به تنهایی قادر به آنالیز اطلاعات جمع آوري شده می باشند ، بنابراین پس از بررسی و آنالیز اطلاعات می توانند موارد سودمند و قابل استفاده براي سیستم کنترل را به مرکز کنترل ارسال کرده تا از آنها استفاده شود و در ضمن نسخه پشتیبان نیز از این اطلاعات تهیه خواهد شد. Composition

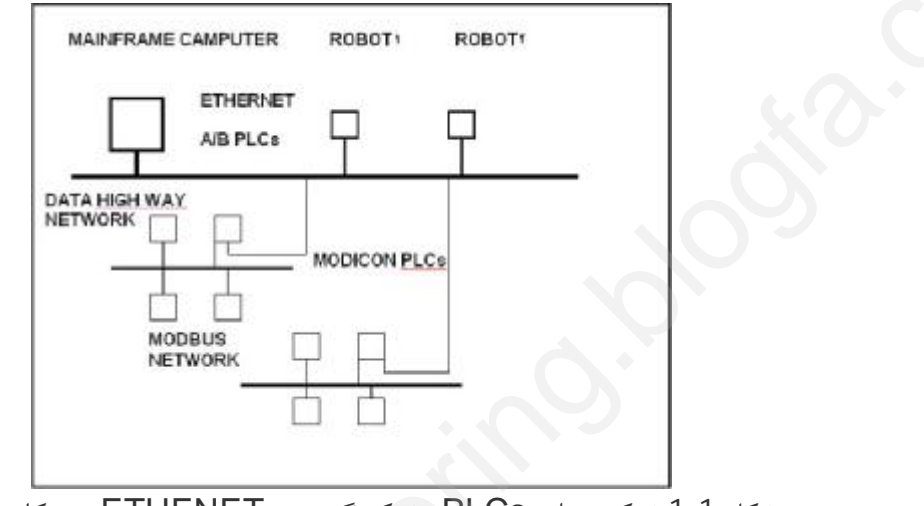

شکل -1 :1شبکه محلی PLCsو شبکه گسترده ETHENET بین کار خانه ها

شبکه هاي محلی در محیط هاي صنعتی امروزه امکان استفاده هاي مختلفی را براي بخش ها و قسمت هاي مختلف کارخانه فراهم آورده اند،به عنوان مثال سیستم شبکه محلی کامپیوتر ها بین بخش هاي مختلف کارخانه که شامل امکانات پست الکترونیکی و انتقال اطلاعات بین کارمندان است،می تواند در کنار شبکه هاي صنعتی PLC،روي لینک شبکه محلی LANقرار گیرد و یک سیستم ارتباطی جامع را پدید آورد. MODBUS و شبکه گسترده ETHENET بین کار خانه ها<br>نبکه محلی PLCSو شبکه گسترده ETHENET بین کار خانه ها<br>محیط های صنعتی امروزه امکان استفاده های مختلفی را برای بخش ه<br>ارخانه که شامل امکانات پست الکترونیکی و انتقال اطلاعات بین کارم

**2-2 معماري شبکه:**

در سالهاي اخیر تولید کنندگان تجهیزات الکترونیکی و خصوصا سازندگان کنترلر ها و PLCها متو جه ساخت سیستمهاي ارتباطی شده اندو اغلب آنها را ههایی را براي ارتباط بین سیستم هاي کنترل ساخت خو دشان پیشنهاد می کنند.

اما با گذشت زمان و پیشرفت روز افزون صنایع و رشد چشمگیر آنها استفاده از یک نوع کنترلر و PLC در تمام سطوح کارخانه اي بزرگ امري غیر ممکن می نماید و بنابراین باید چاره ایی اندیشیدتا کنترلرها وPLCهاي مختلف از مارك ها و مدل هاي مختلف که هر کدام به کنترل سیستمی خاص اما با گذشت زمان و پیشرفت روز افزون صنایع و رشد چشمگیر آنها استفاده از یک نوع کنترلر و<br>PLC در تمام سطوح کارخانه ای بزرگ امری غیر ممکن می نماید و بنابراین باید چاره ایی اندیشیدتا<br>کنترلرها وPLCهای مختلف از مارک ها و مدل های کنند بنابراین مدلی جامع متشکل از هفت لایه مجزا،به نام مدل ISO براي تعریف شبکه در نظر گرفته شد،شکل-1 ،2مدل هفت لایه اي ISO را نشان می دهد.

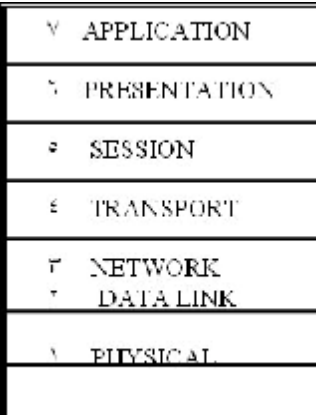

l. شکل 1-2 :مدل هفت لایه ا ی $\mathsf{SO}_\mathcal{S}$ ا

تمام تجهیزات الکترونیکی در زمینه شبکه هاي ارتباطی امروزه از یک یا چند لایه از این مدل استفاده می کنند و فعالیتهاي ارتباطی خود را تحت پوشش این استاندارد قرار داده ا ند. در این بخش سعی خواهیم کرد که تو ضیح مختصري در مورد هر یک از لایه ها به شما ارائه دهیم.

#### **لایه فیزیکی(Layer Physical(:**

ساده ترین لایه موجود لایه فیزیکی است که در موردشرایط جابجایی سیگنال هاي الکتریکی در طول خطوط و ما بین ابزار هاي مختلف شبکه به بحث می پردازد. نوع و شرایط کابل ها و سیم هاي ارتباطی و انواع سیگنال هاي مختلف مثل سیگنالهاي و پالسهاي off/onو شرایط انتشار آنها در این بخش مورد بحث قرار می گیرند، اما مقوله تشخیص خطا و رفع آن در محدوده کاري لایه فیزیکی نمی باشدو تنها در مورد رابطه هاي فیزیکی که کانال هاي مختلف را به هم مرتبط می کنند، صحبت می کند. بكى در زمينه شبكه هاى ارتباطى امروزه از يك يا چند لايه از اين مدل استفا<br>ارتباطى خود را تحت پوشش اين استاندارد قرار داده ا ند. در اين بخش سالند<br>ح مختصرى در مورد هر يك از لايه ها به شما ارائه دهيم.<br>لايه فيزيكى است كه در مور

#### **:(Data link Layer)دیتالینک لایه**

این لایه در ترکیب با لایه فیزیکی می تواند ضریب اطمینان کار با شبکه را تا حد بسیار زیادي بالا ببرد، زیرا این لایه به بحث در مورد تشخیص خطا یاDetection Error می پردازدو همچنین پس از پرداختن به مقوله تشخیص خطا در امر رفع ان خطا نیز راه حل هاي مناسبی را ارائه خواهد کرد. بنابراین بحث در مورد Error Detectionو Error Recovery از مباحث مربوط به این بخش<br>می باشد.همچنین موارد دیگری نظیر کنترل جریان اطلاعات یاData Flow که شامل نکاتی از<br>قبیل زمان شروع و پایان ارسال و دریافت اطلاعات، تعاریف مربوط ب می باشد.همچنین موارد دیگري نظیر کنترل جریان اطلاعات یاFlow Data که شامل نکاتی از قبیل زمان شروع و پایان ارسال و دریافت اطلاعات، تعاریف مربوط به بسته بندي یاPackage جهت ارسال و دریافت اطلاعات ، چگونگی اعلام دریافت اطلاعات(با و بدون خطا) توسط گیرنده،تعاریف مربوط به زمان لازم براي ماندن در حالت انتظار جهت دریافت و ارسال اطلاعات و مواردي دیگرشبیه به اینها هستندنیز در حوزه کار لایه دیتالینک قرار دارد.

### **:(Net work Layer)شبکه لایه**

کار این لایه ارائه یک مکانیزم مناسب و کارآمد براي شبکه سراسري است در واقع این لایه یک مکانیزم ارائه اطلاعات براي لایه انتقال دهنده آنها ارائه می دهد،مثل شبکه اي از چند PLC مختلف که اطلاعات کلی خودشان را به یک کامپیوتر اصلی ارائه می دهند. company

لایه شبکه از ترکیب سخت افزار و نرم افزار هاي مناسب براي ارائه پروتکل هاي کارامد ارتباطی نظیر .75X.25,X.21,X استفاده کرده و مناسب ترین روش هاي فشرده سازي اطلاعات جهت دستیابی به سرعت هاي بالاتر ارتباطی را ارائه می دهد. لایه شبکه از ترکیب سخت اه<br>X.21,X.25,X.75 استفاه<br>به سرعت های بالاتر ارتباطی<br>**لایه انتقال (port Layer**<br>این لایه در مورد اتصال وارت<sub>ا</sub>

#### **لایه انتقال(Layer Transport(:**

این لایه در مورد اتصال وارتباط یک شبکه با شبکه اي دیگر صحبت می کند،در واقع از این لایه به بعد،شبکه خیلی تخصصی تر و دقیق تر شده و هرکدام می توانند پیچیدگی هاي خاص خو د را داشته با شند،اما اغلب شبکه ها داراي نکات بسیارمشابهی در سه لایه اولیه هستند.

در این لایه همچنین درمورد استفاده از لایه هاي بالاترجهت نظارت برکار لایه هاي پائین تربحث می شود.

#### **Layer Session**

این لایه در مورد برقراري یک جلسه ارتباطی از طریق شبکه، بین دو کاربر مختلف صحبت می کند،بحث اصلی در مورد برقراري ارتباط، نگه داشتن آن در طول زمان تعیین شده و در نهایت قطع ارتباط در موقع لازم ، می باشد.

به عنوان مثال دفتر تعمیرات کارخانه می تواند از طریق ارتباط با شبکه داخلی سیستم دیسیاچ با قسمت تدارکات ارتباط برقرار کرده و مو قع خرید لوازم مورد نیاز را گزارش دهد، استاندارد هاي تعریف شده براي این لایه عبارتند از: 8326ISO212,X,CCITT

#### **Application Layer**

این لایه امکاناتی را جهت هماهنگ کردن تمام لایه ها با یکدیگر جهت برقراري ارتباط و ارسال و دریافت اطلاعات با لایه ها و شبکه هاي دیگرارائه می دهد و اگر اختلافی بین لایه هاي مختلف و سیستم هاي مختلف وجود داشته باشد، این لایه می تواند راه حلی مناسب جهت هماهنگی ارائه دهد. به عنوان مثال فرض کنید که نرم افزاري خاص روي یکی از ترمینال هاي یک شبکه در سال 1980نصب شده و هم اکنون نیز بکار خود ادامه می دهد و نرم افزار دیگري مثل یک سیستم پست الکترونیکی در سال 1990 در شبکه دفتر سازمان قرار گرفته،لایه application می تواند مشکلات بعدشيكه خيلى تخصصى تر و دقيق تر شده و هركدام مى توانند پيچيدگى هاى خاص خود را داشته<br>با شنداما اغلب شبكه ها داراى نكات بسيارمشابهى در سه لايه اوليه هستند.<br>در اين كايه هر مورد برقرارى يك جلسه از تباطى از طريق شبكه بین دو كا

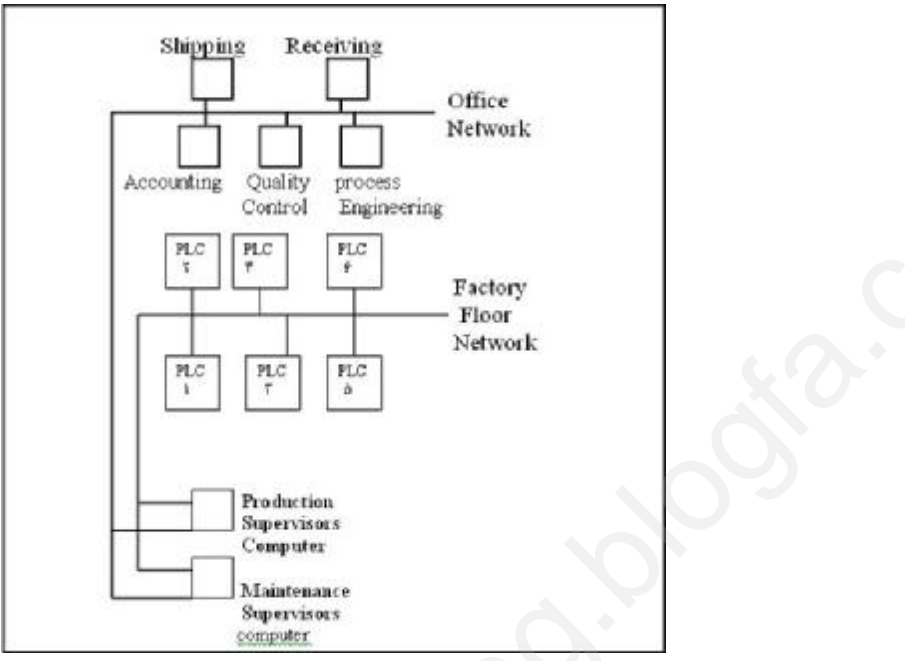

شکل -2 :2ترمینالهاي مخصوص دفتر نظارت و دفتر تعمیرات که از طریق شبکه بایکدیگر ارتباط دارند لایه session اطلاعات مربوط به هر بخش را جدا گانه نگهداري می کند.

**2-3 استاندارهاي معروف لایه فیزیکی شبکه هاي صنعتی -232RS:** معمولترین و همگانی ترین استاندارد لایه فیزیکی -232RS می باشد که سیر تکاملی آن از C-232-RS تا F-232-RS است. حداکثر انتقال داده به علت دامنه و ولتاژ زیاد نسبت به پروتکل هاي دیگر کمتر است.(حدود 115kbps (حداکثر فاصله دو ایستگاه 16 متر است و دو نوع سیم بندي(9و 25 رشته) در آن استاندارد شده است . ماوس ، صفحه کلید و مودم کامپیوترهاي شخصی از این درگاه استفاده می کنند.محدوده ولتاژ "1" We wereld State State State State State State State State State State State State State State State State Stat<br>دوق لایه فیزیکی شبکه های صنعتی<br>ن و همگانی ترین استاندارد لایه فیزیکی RS-232 می باشد که سیر تکاملی<br>ن و همگانی ت

منطقی در RS 232-C از 3- تا 15- و " 0" منطقی از 3+ تا 15+ است.

**-449RS:** این استاندارد جایگزین 232 RSدر سرعتهاي بالاتراز 20kbps شده است. دو نوع اتصال 9و 37 براي آن معرفی و استاندارد شده است. این استاتدارد هم اکنون منسوخ شده است و لیکن هنوز برخی از دستگاهها براي ارتباطات از این استاندارد استفاده می کنند.

**-530RS:** توسعه یافته -449RS و 232 -RS است و براي سرعت هاي بالا تر از 20kbps مناسب است. این استاندارد از خطوط بالانس وبراي اتصال از-25DB استفاده می نمایند به هر دو صورت سنکرون و آسنکرون قابل استفاده است و می تواند در دو حالت دو سویه و یک سویه کار کند. فاصله دو ایستگاه طبق استاندارد 60 متر است.

**-423RS:** این استاندارد در حقیت توسعه یافته 232 RS است تغییرات اساسی آن افزایش تعداد ایستگاهاي گیرنده ،مسافت ارسال و سرعت می باشد.

این پروتکل یک فرستنده را به چند گیرنده (تا ده ایستگاه) متصل می کند و حداکثر فاصله انتقال داده براي آن 1200 متر است . یکی از عوامل محدود کننده سرعت Rate Slew است . بدین معنا که دامنه ولتاژ در 232 RSبالاست و به همین علت دست یافتن به سرعت بالا با توجه به خازن خط و پیچیدگی مدار مشکل است . براي افزایش سرعت لازم است دامنه سطوح و لتاژ کاهش یا بد . در همین راستا ولتاژ منطقی "1"در 423 RS برابر 3,6v- تا 6v- است و ولتاژ"0" منطقی برابر 3,6v تا 6v است . بدنبال این تغییر، سرعت انتقال داده در RS 423 چهار برابر 232 RS است . com

**-422RS:** شباهت زیادي به 232 RSدارد ولی تا 16گیرنده را پشتیبانی می کند. این پروتکل که از خطوط بالانس براي انتقال داده استفاده می کند، اثر نویز پذیري را بشدت کاهش داده است . در ورودي گیرنده ها از تقویت کننده دیفرانسیل استفاده شده است لذا به نسبت حذف مد مشترك ، نویز از بین می رود. بیشترین سرعت این پروتکل در 3 متر فاصله ، برابر 10Mbpsاست حداکثر فاصله می تواند 1200 متر باشد که متناسب باآن سرعت کاهش می یابد. **RS-422**: شباهت زيادى بـ<br>از خطوط بالانس براى انتقال<br>ورودى گيرنده ها از تقويت كـ<br>از بين مى رود. بيشترين سر<br>مى تواند 1200 متر باشد كه<br>گــ ناده هـفـد تناده به من

گیرنده و فرستنده بصورت ولتاژي کار می کند(از سیگنالهایی با جنس ولتاژي استفاده می کند)که این نوع رفتار باعث نویز پذیري بیشترنسبت به جریان می شود.

**-485RS:** بیش از 32 فرستنده و گیرنده را پشتیبانی می کند. در این استاندارد می توان بیش از یگ گره را به عنوان رئیس (Master(معرفی نمود زیرا مدارت سه وضعیتی هستند و با کمک یک مدار جانبی حالتهاي مختلف یک خط را کنترل می کنند و به این روش گره هم قابلیت دریافت و هم ارسال خواهند داشت . در این پروتکل انتقال داده به صورت جریانی انجام می گیرد و بیشترین اعوجاج را در ورودي می پذیرد. اثر نویز در انتقال جریانی کمتراز ولتاژي است زیرا میزان انرژي که بتواند جریانی را تولید کند و بر سیگنال جریان اثر بگذارد ، از معادل ولتاژي بیشتر است . رت ولتاژی کار می کند(از سیگنالهایی با جنس ولتاژی استفاده می کند)که<br>یری بیشترنسبت به جریان می شود.<br>3. فرستنده و گیرنده را پشتیبانی می کند. در این استاندارد می توان بیش<br>فیس (Master)معرفی نمود زیرا مدارت سه وضعیتی هستند و با

بیشترین مسافت براي ارسال داده 1200 متر و رعایت حداقل طول (30m(براي سیم رابط اتصال کابل شبکه به گذرگاه الزامیست. استفاده فراگیر از 485 RSباعث ساخت کارتهاي کامپیوتري و انواع مبدل براي این پروتکل شده است.

**گذرگاه 1H:** این استاندارد در 1158-2 IECتعریف شده است و با سرعت 31,25Mbps براي شبکه سازي سطوح بسیار اتوماسیون صنعتی یعنی سنسور- محرك استفاده می شود .سیم کشی بصورت زوج سیم بهم تابیده بطول 1900 متر و همچنین 32 دستگاه متصل ، که از همان دو سیم تغذیه می شود ، پیاده سازي می شوند. در صورتی که حفاظت و اطمینان واقعی مورد نیاز باشد، استاندارد، استفاده از4 دستگاه متصل به شبکه رامجاز می داند. امروزه این پروتکل در میان استانداردهاي گذرگاههاي صنعتی جایگاهی ویژه پیدا کرده است.

[ww](http://www.powerengineering.blogfa.com)w **گذرگاه 2H:** گذرگاهی با سرعت بالا (حدود <sup>100</sup>Mbps(است براي ایجاد شبکه در لایه میانی شبکه هاي صنعتی نظیر لایه سلول مناسب است. پروتکل یک **) Highway Addressable Remote Transducer): HART** ارتباطی که به صورت چشمگیري در صنعت مورد استفاده قرار گرفته است.HART از یک فرکانس سطح پایین سینوسی براي انتقال داده دیجیتال به مقصد استفاده می کند.

این فرکانس براي صفر و یک منطقی 1200Hzو2200Hzاست سرعت انتقال داده در ان به 1200bps محدود می شود که ضعف عمده این پروتکل ارتباطی است. مزایاي این پروتکل عملکرد چند انشعابی، انتقال روي دو رشته سیم، کارکرد مناسب در محیطهاي پر نویز و قابلیت برقراري ارتباط بین تجهیزات تولید کنندگان مختلف (Interoperability (می باشد. compartir

**2-4 معرفی واسطهاي انتقال و عوامل موثر در انتخاب:**

منظور از واسط انتقال ، نوعی اتصال فیزیکی میان ایستگاهاي شبکه است که به واسطه ان پیغام ها میان دو یا چند استگاه ردو بدل می شوند. معروف ترین واسطهاي انتقال در شبکه ها ، کابل کواکسیال، زوج سیم بهم تابیده و فیبرنوري می باشند که در ادامه خلاصه اي از ویژگیهاي انها بیان خواهد شد. واسطهایی همچون گیرنده هاي رادیویی و مادون قرمز و همچنین خطوط انتقال تلفن و ماهواره ها نیز در برخی مواقع مورد استفاده قرار می گیرند. ارتباط بین تجهیزات تولید ک<br>2-4 معرفی واسطهای انتق<br>منظور از واسط انتقال ، نوع<br>میان دو یا چند استگاه رد<br>کواکسیال، زوج سیم بهم تابر<br>خادد شد را علیا

.1 **کابل کواکسیال:** این خط انتقال از یک هادي استوانه اي پر شده از دي الکتریک و یک هادي مرکزي تشکیل شده است. این واسط انتقال فیزیکی معمولا در اشکال 50،75،91 اهم تولید می شوند. که درشبکه هاي 10Mbpsو 100Mbps بخوبی قابل استفاده هستند.براي مثال شبکه هاي محلی 10 2 base 5،10 base، T base 10 به ترتیب در فواصل ،500 200 و100متر مورد استفاده قرار می گیرند.نویز پذیري کابل کواکسیال در مقایسه با انواع مسی ( نظیر زوج سیم بهم تابیده) کمتر است. زیرا روکش مناسب تري براي آن استفاده می شود. بنابراین جهت انتقال در فواصل نسبتا طولانی نیز استفاده می شوند. .powerengineering.

این کابلها علاوه بر استفاده عمومی در انتقال دیجیتال شبکه هاي محلی (LAN (که انرا base bandگویند در ارسال داده هاي آنالوگ آنتن تلویزیون نیز بکار گرفته می شود.این نوع انتقال در اصطلاح band broadنامیده می شود.

.2**زوج سیم بهم تابیده:** همچنان که از نام آن پیداست از بهم تابیدن دو هسته مسی عایق دار تشکیل شده است و در نوع روکش دار یا STP و بدون روکش یا UTPتولید می شود.درنوع روکش دار، برروي سیم هاي تابیده یک عایق مخصوص پیچیده می شود که در نوع بدون روکش تنها به یک روکش از جنس PTC اکتفا شده است.TIA/ETA پنج استاندارد را براي زوج سیم بهم تابیده بدون روکش پیشنهاد می کند که عبارتند از1:cotegory تا 5cotegory. نوع اول براي خطوط تلفن در دو رشته ،پیشنهاد و استاندارد شده است. نوع دوم به منظور انتقال داده در سرعت 4Mbps دار، برروی سیم های تابیده یک عایق مخصوص پیچیده می شود که در نوع بدون روکش تنها به یک<br>روکش از جنس PTC اکتفا شده است.ETA/TIA پنج استاندارد را برای زوج سیم بهم تابیده بدون<br>در دو رشته ،پیشنهاد و استاندارد شده است. نوع دوم به هاي ATM بکار می رود.

.3**فیبر نوري :**انتقال در خطوط فیبر نوري به روش تابش امواج نوري میان آئینه هاي موجود در فیبر صورت می گیرد. واضح است که براي اتصال فیبر به دستگاههاي الکتریکی در ابتدا و انتهاي آن ، مبدل سیگنال الکتریکی به امواج نوري و یا بر عکس آن استفاده می شودآنچه از ماهیت این واسط فیزیکی مشخص می گردد این است که تلفات انرژي در این خطوط بسیار کم است در نتیجه بدون استفاده ازتکرار کننده امکان انتقال تا مسافت طولانی (حدود 10 کیلو متر) وجود دارد. نویز الکترو مغناطیسی بر این خط بی اثر است و لیکن بیش ازسایر خطوط انتقال نیاز به محافظت فیزیکی دارد و اسیب پذیري آن بالاتر است. طراحی و پیاده سازي شبکه با استفاده از این خطوط به نسبت گرانتر وپیچیده تر از سا یر واسط هاي انتقال است و نکته قابل توجه در مورد فیبر نوري این است که به دلیل عدم بروز خطا بر اثرتداخل امواج الکترو مغناطیسی،پروتکل هاي لایه پیوند در این نوع شبکه ها می تواند بسیار ساده باشد. اسیب پذیری آن بالاتر است<br>وپیچیده تر از سا یر واسط ه<br>دلیل عدم بروز خطا بر اثرتدا<br>می تواند بسیار ساده باشد.<br>همچنین امکان شنود در آن<br>همچنین امکان شنود در آن compartir

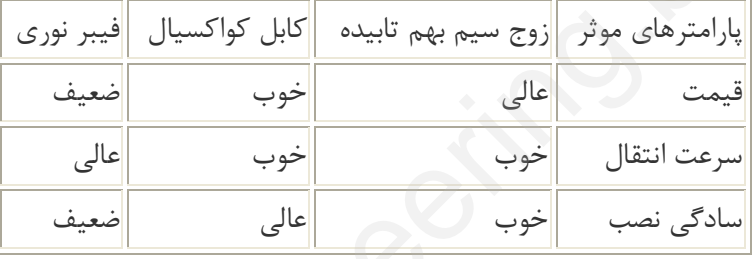

همچنین امکان شنود در آن دشواراست و بهمین دلیل کاربرد نظامی دارد.

**عوامل موثردر انتخاب واسط انتقال:**

در انتخاب واسط انتقال موارد زیر حائز اهمیت هستند: 1)میزان نویز پذیري خط انتقال 2)تلفات خط: تلفات ACناشی از اثر پوستی و تلفات دي الکتریک و همچنین تلفات DCناشی ازهدایت خط و نیز تلفات ناشی از نشتی جریان و ولتاژ خط بدلیل وجودخازن وسلف توزیع یافته در طول خط را گویند.در کابلها باکیفیت بالا تلفات هدایتی و دي الکتریک در مرتبه هم قرار می گیرند. 3)هزینه هاي ساخت و نگهداري خط انتقال 4)سادگی 5)پهناي باند خط انتقال با سرعت انتقال داده 6)پشتیبانی ازپیشرفت فناوري **2-5 پروتکل ها و استانداردها:** [ww](http://www.powerengineering.blogfa.com)w با نگاه کردن به مدل هفت لایه اي ISO، می توانید ببینید که نرم افزارها <sup>و</sup> استانداردهاي بسیار زیادي براي انجام این امور به کار گرفته شده اند. های موثر |زوج سیم بهم تابیده | کابل کواکسیال | فیبر نوری|<br>| انتقال | خوب | خوب | معیف | عالی<br>| انتقال | خوب | معیف | معیف | معیف | معیف | معیف |<br>| وا**سط انتقال | معیت هستند:**<br>| وا**سط انتقال | معیت هستند:**<br>| موارد زیر حائز

در واقع بحث ایجاد استاندارد ها و قوانین، بحث بسیار وسیع و گسترده اي است،زیرا تقریبا هر گروه و سازمانی که به شکلی در ارتباط با این مسائل فعالیت می کند، سعی کرده تا روشی بر مبناي روتین ها ي کاري متداول خود ارائه دهد که نهایتا به تعریف استانداردهاي مختلف و متفاوتی انجامیده است. اما در سال هاي اخیر بحث در مورد مدل هاي استاندارد ارائه شده توسط سازمان هاي معتبري چون ISOیاOrganization Standard International وهمچنین موسسه دیگري به نام **LCCITT** Company

 Committee On International telegraphy and telephony Consultative بسیار جدي شده و مدل هاي قابل قبول این سازمانها به صورت وسیعی مورد استفاده قرار می گیرند،در اینجا به شرح مختصري در مورد چند پروتکل مهم خواهیم پرداخت. phony Consultative<br>بسیار جدی شده و مدل ه<br>گیرند،در اینجا به شرح مختص<br>**استاندارد های اترنت (tS**<br>در سا ل های اخیر گرو ه<sub>و</sub><br>گرفتند تا استاندارد های خاه

**استاندارد هاي اترنت (§Ethernet (802, IEEE**

در سا ل هاي اخیر گرو هی از تولید کنندگان و فروشندگان تجهیزات الکترونیکی شبکه تصمیم گرفتند تا استاندارد هاي خاصی را براي شبکه محلی LAN تصویب کرده و ثبت کنند، این گروه از شرکتها نظیر Xerox,Intel,DEC تشکیل شده بود و استاندارد تولید شده براي LANبه نام Ethernet،نام گذاري شد.

Ethernet پس از آن به صورت گسترده موردا ستفاده عمومی قرار گرفت تا اینکه سازمان IEEE بر آن شد تا انجمنی براي مطالعه و بررسی سیستمهاي Ethernet وارائه قوانین و پرو تکل هاي جدید در این زمینه تشکیل دهد و نام این انجمن را802 IEEE قرار دادند. بی حاصی را بزای سبعه معنی ۲۰۱۳ نصویب نزده و نبت نسبه این نزو<br>در DEC,Intel, تشکیل شده بود و استاندارد تولید شده برای ANـابه<br>در DEC,Intel, تشکیل شده بود و استاندارد تولید شده برای LANـابه<br>به صورت گسترده موردا ستفاده عمومی ق

قوانین ارایه شده توسط این سازمان ها اغلب بر لایه هاي دیتالینک و فیزیکی اعمال می شود و Ethernetکاربران زیادي در سطح جهان دارد.

#### **§ پروتکل MAP :**

در سال هاي 1980 شرکت جنرال موتورز(GM(طی یک بررسی طو لانی یکی از بزرگترین مشکلات سیستم خود را نداشتن ارتباط مناسب بین ابزار ها،

ماشین ها وقطعات مختلف در کارخانه عنوان کرد و جهت رفع این مشکل برآن شد تا پروتکلی را بین قسمت هاي مختلف بر قرار سازد و مشکل ارتباطی خود را بدین ترتیب حل کند.

نام این پرو تکلMAP است که جهت بر قراري ارتباط بین سیستم هاي کنترل وPLCهاي مختلف سا خت شرکت هاي متفاوت بکار می رود و به این سیستم ها اجازه می دهد که با یگدیگر صحبت کنند.

MAPپس از آن بسیار مورد توجه قرار گرفت و نسخه هاي جدید آن مثل: 2.1MAP 2.0MAP, 3.0 MAP نیز به بازار آمدند و پروتکل MAPدر واقع بنیانگذار شبکه کنند.<br>MAPپس از آن بسیار مورد توجه قرار گرفت و نسخه های جدید آن مثل:<br>MAP 3.0 ,MAP2.0 MAP2.1 نیز به بازار آمدند و پروتکل MAPدر واقع بنیانگذار شبکه<br>های محلی صنعتی بودکه امروزه در کارخانجات مورد استفاده قرار می گیرد.<br>های محلی

**(Technical Office Protocol) TOP §پروتکل**

در سالهاي بعداز ابداع پروتکل MAP شرکتهاي دیگري در مورد آن نظر دادندو به بحث و تولید استاندارد هاي جدید براي آن پرداختند، از جمله این شرکتها می توان به شرکت هواپیما سازي بوئینگ اشاره کرده که به دنبال را ه حلی مناسب جهت ارتباط کامپیوتر هاي دفتر طراحی که مشغول طراحی هواپیما بودند،می گشت و از آنجایی که این ارتباط بین نرم افزا هاي طراحی مثل CADDیا CAM برقرار می شد و نوع کار ،کاملا دفتري است این پرو تکل به نام TOPو یا Technical protocol Officeشناخته شد. com

### **(Transmission Control Protocol Internet) ,TCP/IP §پروتکل**

IP/TCP یکی دیگر از استانداردهاي شبکه است که در حین مطالعه و بررسی شبکه هاي صنعتی در کارخانه ها با آن مواجه خواهید شد ،این پروتکل براي لایه هاي 3و4 از مدلISOطراحی شده است. TCP عمدتا براي لایه انتقال یاTransport طراحی شده و پروتکل Internetبراي لایه شبکه یا layer Network طراحی شده است.بنابراین هر دو آنها به تجهیزات مختلف از سازندگان متفاوت اجازه بر قراري ارتباط وتبادل اطلاعات را می دهد. این سري از پروتکلها توسط DODیا Defense of Department طراحی و ارائه شده است. **پروتکل TCP/IP** S.<br>کارخانه ها با آن مواجه خواه.<br>کارخانه ها با آن مواجه خواه.<br>TCP عمدتا برای لایه انتقا|<br>طراحی.<br>اجازه بر رقیله. اتباط مت

### **: (System Network Architecture) SNA §پروتکل**

شرکتIBM جهت پشتیبانی از محصولات خود که فروش بسیار خوبی نیز دارد،در سالهاي گذشته اقدام به طراح و ابداع گروهی از استاندارد ها وپروتکل ها نمود.پروتکل SNA تمام رویه هاي استاندارد مدل ISOرا بجز لایه فیزیکی در بر می گیرد.

## **:(Manufacturing Message Specification )MMS §پروتکل**

این پروتکل نیز یک پروتکل استاندارد هفت لایه ایی بر اساس مدل ISOاست که براي برقراري ارتباط بین دستگاههاي مختلف در شبکه هاي شبیه بهم بکار گرفته می شود. از انجایی که سیستمهاي مختلف داراي امکانات و ابزار مختلف و گوناگون هستندبراحتی نمی توانند با یکدیگر ارتباط برقرار کنند.پروتکل MMSبراي رفع این اشکال و پر کردن خلأ موجود در سیستم ارتباطی کارخانه هاابداع کردند که براحتی می تواندانتظارات فوق را برآورده سازد. ط وتبادل اطلاعات را می دهد. این سری از پروتکلها توسط OD<br>Departm طراحی و ارائه شده است.<br>Departm طراحی و ارائه شده است.<br>تبینانی از محصولات خود که فروش بسیار خوبی نیز دارد،در سالهای گذه<br>بجز لایه فیزیکی در بر می گیرد.<br>بجز لای

#### **§: Field busاستاندارد**

همزمان با اتفاقات فوق و پیشرفت هاي چشمگیر صنعت ارتباطات در آمریکا،در اروپانیز صنعت ارتباطات دچار تغییر و تحول اساسی شد و سیستمهاي مشابه سیستمهاي آمریکایی در اروپا به بازار آمدند.

استانداردهاي اروپا از یک سیستم بنام فیلدباس استفاده می کنند که بسیار شبیه به مدل هفت لایهISO است و از یک مدل استاندارد پنج لایه اي جهت انجام امور استفاده می کند. ارتباطات دچار تغيير و تحول اساسی شد و سيستمهای مشابه سيستمهای امريکايی در اروپا به بازار<br>آمدند.<br>استانداردهای اروپا از يک سيستم بنام فيلدباس استفاده می کنند که بسيار شبيه به مدل هفت<br>لايهاSO است و از يک مدل استاندارد پنج لا 19245 DINV DIN.TIکه گروهی از استانداردهاي آلمانی هستند. مدل هفت لایه ایی به شش لایه ای و سپس با ترکیب لایه هایPresentation،Sessionو همچنین قسمت انتهایی لایه Application به یک لایه تحت عنوان APمدل خود را تکمیل کرده و شروع به کار می کند.

**استاندارد Profibus: §**

یک استاندارد براي شبکه هاي صنعتی و ارتباط بین شبکه ها است که توسط شرکت زیمنس در اروپا طراحی شد و تحت استاندارد فیلد باس به ثبت رسید .  $\begin{pmatrix} 1 & 1 \\ 0 & 1 \end{pmatrix}$ 

شرکت زیمنس در سالهاي اخیر تعدادي از سیستمهاي کنترل شرکتهاي آمریکایی مثل Texas Instrumentرا خریداري کرد و سعی در برقراري ارتباط بین سیستمهاي خود و نمونه هاي آمریکایی داشت و از آنجایی که نیرو و دانش فنی بسیار خوبی براي انجام طراحی در زمینه سخت افزار و نرم افزار در اختیار داشت اقدام به ارائه استانداردجدیدي به نام Profibus نمود. شرکت زیمنس در سالهای ا<br>Jnstrumentرا خریداری<br>آمریکایی داشت و از آنجایی<br>افزار و نرم افزار در اختیار داش

## **فصل سوم - کنترل کننده هاي برنامه پذیر (Programmable Logic Controller) PLC**

**3-1 مقدمه**

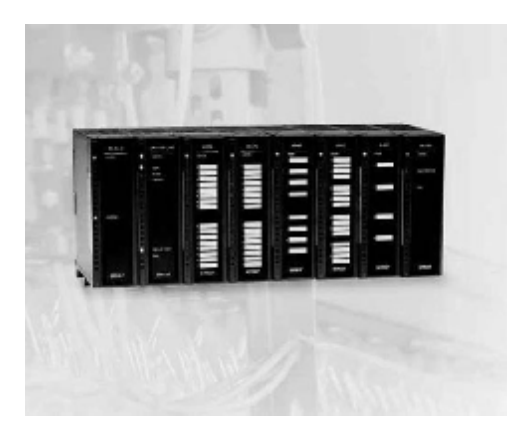

Programmable Logic عبارت ازPLC Controller به معناي کنترل کننده قابل برنامه ریزی گرفته شده است.PLC کنترل کننده ای است<br>نرم افزاری که در قسمت ورودی، اطلاعات را بصورت<br>باینری دریافت و آنها را طبق برنامه ای که در حافظه<br>اش ذخیره شده پردازش می نماید و نتیجه عملیات را<br>نیز از قسمت خروجی به صورت فرمانهایی نرم افزاري که در قسمت ورودي، اطلاعات را بصورت باینري دریافت و آنها را طبق برنامه اي که در حافظه اش ذخیره شده پردازش می نماید و نتیجه عملیات را نیز از قسمت خروجی به صورت فرمانهایی به گیرنده ها و اجرا کننده هاي فرمان ، ارسال می کند.  $\frac{1}{c}$ 

وظیفه PLCقبلا بر عهده مدارهاي فرمان رله اي بود که استفاده ازآنها در محیط هاي صنعتی جدید منسوخ گردیده است.اولین اشکالی که در این مدارها ظاهر می شودآن است که با افزایش تعداد رله ها حجم و وزن مدار فرمان بسیار بزرگ شده، همچنین موجب افزایش قیمت آن می گردد . براي رفع این اشکال مدارهاي فرمان الکترونیکی ساخته شد ، ولی با وجود این هنگامی که تغییري در روند یا عملکرد ماشین صورت می گیرد لازم است تغییرات بسیاري در سخت افزار سیستم کنترل داده شود . با استفاده از PLC تغییر در روند یا عملکرد ماشین به آسانی صورت می پذیرد، زیرا دیگر لازم نیست سیم کشی ها و سخت افزار سیستم کنترل تغییر کند و تنها کافی است چند سطر برنامه نوشت و به PLCارسال کرد تا کنترل مورد نظر تحقق یابد. رمان ، ارسال می کند.<br>پده مدارهای فرمان رله ای بود که استفاده ازآنها در محیط های صنعتی جا<br>بلین اشکالی که در این مدارها ظاهر می شودآن است که با افزایش تعداد رله<br>رمان الکترونیکی ساخته شد ، ولی با وجود این هنگامی که تغییری در

**PLC ها سخت افزاري شبیه کامپیوتر دارند، البته با ویژگیهاي خاصی که مناسب کنترل صنعتی است:**

• در مقابل نویز حفاظت شده اند • ساختار مدولار دارند که تعویض بخشهاي مختلف آنرا ساده می سازد • اتصالات ورودي- خروجی وسطوح سیگنال استاندارد دارند • زبان برنامه نویسی آنها ساده و سطح بالاست • تغییر برنامه در هنگام کارآسان است. **3-2 مقایسه سیستمهاي کنترلی مختلف به طور کلی چهار سیستم کنترلی وجود دارد:** [ww](http://www.powerengineering.blogfa.com)w .1سیستمهاي رله اي از قدیمی ترین سیستم کنترلی هستند. در این سیستمها کلیه عملیات کنترلی با استفاده از رله ها انجام می پذیرد. .2سیستمهاي کنترلی مبنی بر مدارهاي منطقی. در این سیستم ها از دروازه هاي منطقی و تراشه هاي کوچک براي پیاده سازي عملیات منطقی استفاده می شود. .3کنترل با کامپیو تر شخصی .4کنترل مبنی بر PLC.  $\begin{bmatrix} 1 & 1 \\ 1 & 1 \\ 1 & 1 \end{bmatrix}$ 

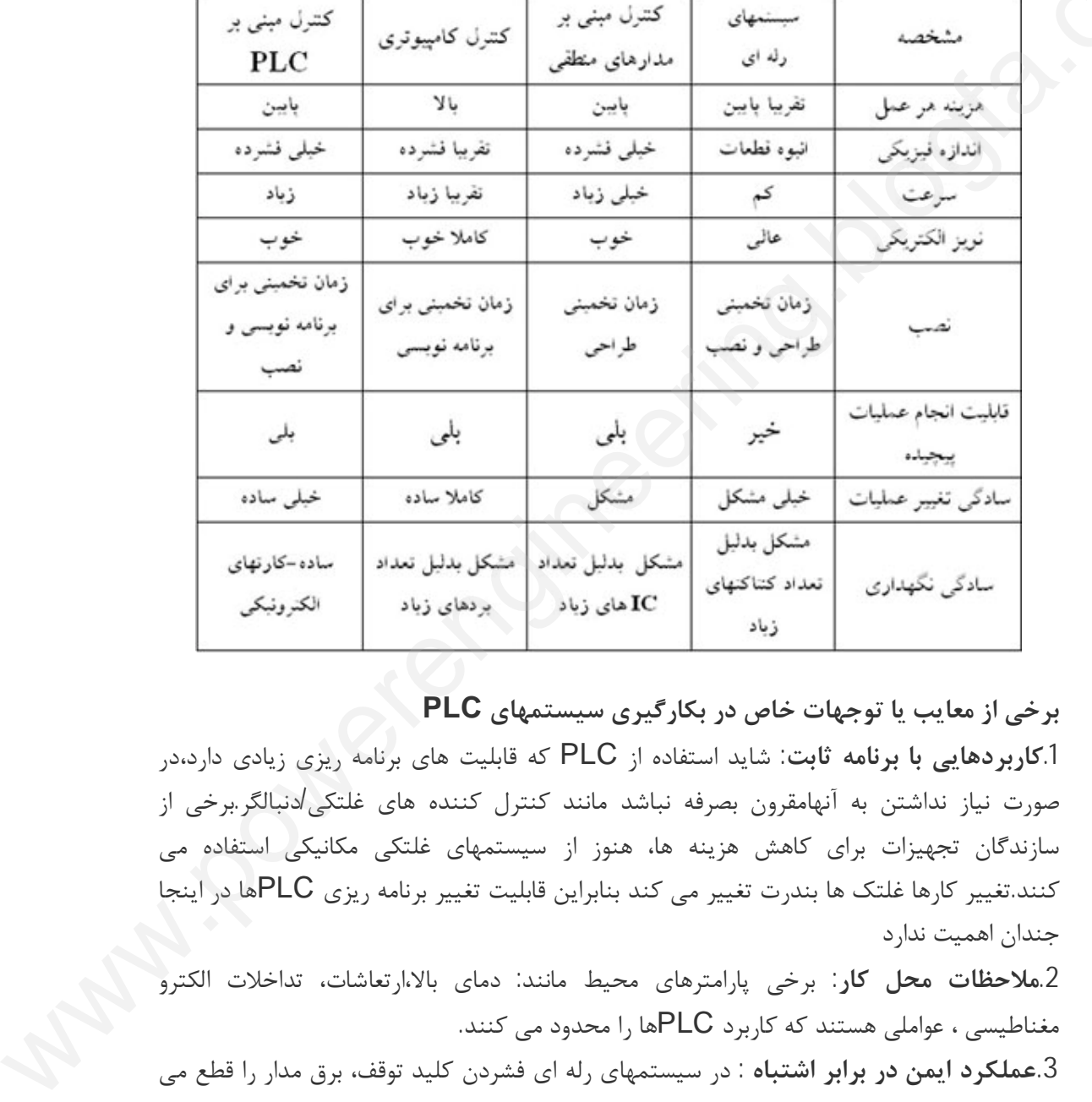

در جدول زیر انواع سیستمهاي کنترل کننده از جنبه هاي مختلف مقایه شده اند

**برخی از معایب یا توجهات خاص در بکارگیري سیستمهاي PLC**

**.1کاربردهایی با برنامه ثابت:** شاید استفاده از PLC که قابلیت هاي برنامه ریزي زیادي دارد،در صورت نیاز نداشتن به آنهامقرون بصرفه نباشد مانند کنترل کننده هاي غلتکی/دنبالگر.برخی از سازندگان تجهیزات براي کاهش هزینه ها، هنوز از سیستمهاي غلتکی مکانیکی استفاده می کنند.تغییر کارها غلتک ها بندرت تغییر می کند بنابراین قابلیت تغییر برنامه ریزي PLCها در اینجا جندان اهمیت ندارد

**.2ملاحظات محل کار:** برخی پارامترهاي محیط مانند: دماي بالا،ارتعاشات، تداخلات الکترو مغناطیسی ، عواملی هستند که کاربرد PLCها را محدود می کنند.

**.3عملکرد ایمن در برابر اشتباه :** در سیستمهاي رله اي فشردن کلید توقف، برق مدار را قطع می کند و همینطور قطع منبع برق، باعث خاموش شدن سیستم می شود. بعلاوه سیستهاي رله اي هنگام وصل مجدد برق بطور خودکار روشن نمی شوند. البته این موضوع از طریق برنامه نویسی در مورد

PLC نیز قابل اعمال است. اما در بعضی از برنامه هاي PLCممکن است براي متوقف ساختن یک وسیله نیاز به اعمال ولتاژ ورودي باشد ، این گونه سیستمهادر مقابل اشتباه ایمن نیستندالبته این نقص با افزودن رله هاي حفاظتی به سیستم PLC رفع می شود. **.4عملکرد مدار ثابت:** اگر سیستم مورد نظر هرگز نیاز به تغییر نداشته باشد ، یک سیستم کنترل ثابت (مانند غلتک مکانیکی) هزینه کمتري نسبت به PLCخواهد داشت. PLC ها در جاییکه بطور دوره ایی در عملیات تغییر ایجاد می شود، از کارایی بیشتري بر خوردارند. برخی ازشرکت هاي سازنده PLC: Smar, ABB, Allen Bradly, Bosch, General Electric, ,Siemens, AEG …Mitsubishi **3-3 سخت افزار PLC** قسمتهاي تشکیل دهنده یک سیستم PLCبه صورت زیر تقسیم می شود(شکل-1 3) • واحد منبع تغذیه Supply Power(PS ( • واحد پردازش مرکزي CPU • حافظه • ماژولهاي ورودي • ماژولهاي خروجی • ماژولهاي تغییر شکل سیگنال . واحد منبع شده المرد السور المرد المرد المرد المرد المرد المرد المرد المرد المرد المرد المرد المرد المرد المر<br>المرد المرد المرد المرد المرد المرد المرد المرد المرد المرد المرد المرد المرد المرد المرد المرد المرد المرد ال برخی ازشرکت های سازنده <sup>۲</sup><br>ic, ,Siemens, AEG<br>Mitsubishi ...<br>قسمتهای تشکیل دهنده یک<br>• واحد منبع تغذیه Supply  $\begin{array}{c}\n\vdots \\
\downarrow \\
\downarrow \\
\downarrow \\
\downarrow\n\end{array}$ 

- ماژول ارتباط پروسسوري (CP(Processor Communication ((
	- ((Interface Module(IM) رابط ماژول•
	- بدنه و قفسه ها (Chassis and Racks (

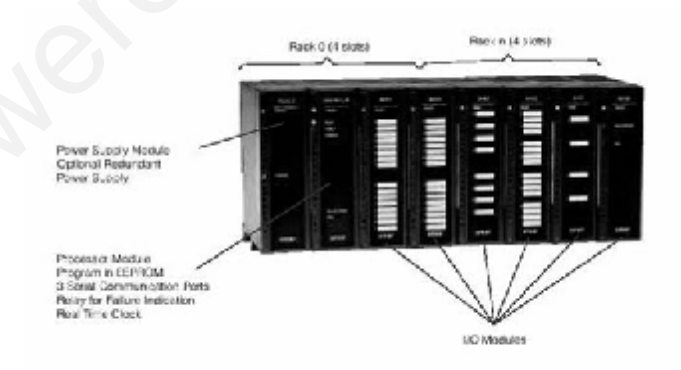

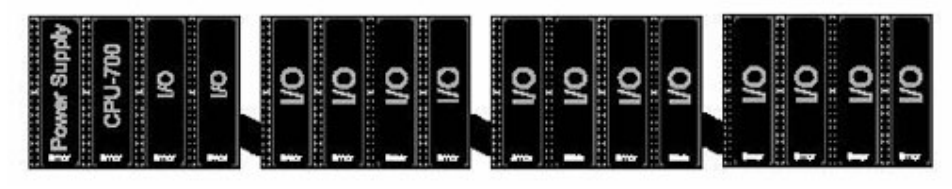

شکل -1 :3قسمتهاي یک PLC

**ماژول منبع تغذیه(PS(:**منبع تغذیه ولتاژهاي مورد نیاز PLC را تامین می کند. این منبع معمولا از ولتاژهاي 24Vdc و 110Vacیا 220Vac،ولتاژ 5Vdc را ایجاد می کند. ماکزیمم جریان قابل دسترسی منطبق با تعداد ماژولها ي خروجی مصرفی است. جهت دستیابی به راندمان بالا معمولا از منابع تغذیه سوئیچینگ استفاده می شود. براي تغذیه رله ها و محرکها (Actuator (معمولا از ولتاژ 24Vdc بصورت مستقیم و بدون هیچ کارت ارتباطی استفاده می شود. از ولتارّهای ۷ucz4 و ۱۱۷<br>دسترسی منطبق با تعداد ما;<br>منابع تغذیه سوئیچینگ استف<br>**واحد پردازش مرکزی یا U**<br>و**احد پردازش مرکزی یا U**<br>مطابق دستورات برنامه و صد Composition of the composition

**واحد پردازش مرکزي یا CPU:**وظیفه این واحد، دریافت اطلاعات از ورودیها، پردازش این اطلاعات مطابق دستورات برنامه و صدور فرمانهایی است که به صورت فعال یا غیر فعال کردن خروجی ها ظاهر می شود.

**حافظه:**در حالت کلی در PLC ها دو نوع حافظه وجود دارد:

• حافظه موقت یا RAM: که محل نگهداري فلگ ها، تایمر ها، شمارنده ها و برنامه هاي کاربردي کاربر است.

• حافظه دائم (EPROM , EEPROM(: که جهت نگهداري و ذخیره همیشگی برنامه کاربر استفاده می شود.

در مواردي از RAM هاي CMOSکه باتري پشتیبان دارند استفاده می شود،بدین ترتیب در صورت قطع برق اطلاعات انها حفظ می گردد.

**ماژولهاي ورودي:**ورودي هایی که در سیستم هاي PLC مورد استفاده قرار می گیرند در حالت کلی به صورت زیر می باشند:

الف) ورودیهاي دیجیتال(Input Digital (

ب) ورودي هاي آنالوگ(Analog Input)

الف) **ورودیهاي دیجیتال:**این ورودیها معمولا بصورت سیگنالهاي 0یا 24ولتdc می باشند . گاهی براي پردازش به تغییر سطح ولتاژ نیاز دارند. معمولا براي انجام این عمل ماژولهایی خاص در PLC در نظر گرفته می شود.

جهت حفاظت مدارهاي داخلی PLC از خطرات ناشی از اشکالات بوجود آمده در مدار یا براي جلوگیري از ورود نویزهاي موجود در محیط هاي صنعتی،ارتباط ورودیها با مدارت داخلی PLC توسط کوپل کننده هاي نوري انجام می گیرد. بدلیل ایزوله شدن ورودي ها از بقیه اجزاي مدار داخلی PLC ، هرگونه اتصال کوتاه و یا اضافه ولتاژ نمی تواندآسیبی به واحدهاي داخلی PLC وارد آ ورد. ب)**ورودي هاي آنالوگ:**این گونه ورودیها در حالت استاندارد و سنتور برسمپری سند - به سورت سنتی بر سن الروسی بروسی به سنتر<br>هار PLC ها دو نوع حافظه وجود دارد:<br>RA: ته محل نگهداری فلک ها، تایمر ها، شمارنده ها و برنامه های کاربردی<br>EEPROM , EPR<br>های CMOS که باتری پشتیبان دارند استفاده می

-4 20 mA و یا -0 20mA بوده ،مستقیما به ماژول آنا لوگ متصل می شوند. ماژولهاي ورودي آنالوگ، سیگنالهاي دریافتی پیوسته رابه مقادیر دیجیتال تبدیل نموده و سپس مقادیر دیجیتال حاصل توسطCPU پردازش می شود.

**ماژولهاي خروجی:** خروجی هاي استفاده شده در PLCها به دو صورت زیرمی باشند: الف)**خروجیهاي دیجیتال:**این فرمانهاي خروجی به صورت سیگنالهاي 0 تا 24 ولت DCبوده که در خروجی ظاهر می شوند. بنابراین هر خروجی از لحاظ منطقی می تواند مقادیر "0" یا "1" را داشته باشد. این سیگنالها به تقویت کننده هاي قدرت یا مبدل هاي الکتریکی ارسال می شوند تا مثلا ماشین را به حرکت در آ ورند یا آنرا از حرکت باز دارند.  $\begin{pmatrix} 1 & 1 \\ 0 & 1 \end{pmatrix}$ 

ب) **خروجیهاي آنالوگ:** سطوح ولتاژ و جریان استاندارد خروجی می تواند یکی از مقادیر -4، 20 mA، mA20 0- باشد. معمولا ماژولهاي خروجی آنالوگ، مقادیر دیجیتال پردازش شده توسط CPU را به سیگنالهاي آنالوگ مورد نیاز جهت پروسه تحت کنترل تبدیل می نمایند. این خروجی ها بوسیله واحدي به نام Isolator از سایر قسمتهاي داخلی PLC ایزوله می شوند. بدین ترتیب مدارت حساس داخلی PLC از خطرات ناشی از امکان بروز اتصالات نا خواسته خارجی محافظت می گردند. باشد. این سیگنالها به تقویه<br>ماشین را به حرکت در آ ورند<br>ب) **خروجیهای آنالوگ**: د<br>با O- 20mA ،mA 20<br>را به سیگنالهای آنالو<sup>:</sup><br>ای با با با مینا

**ماژول تغییرشکل سیگنال:** در مواقعی که سیگنالهاي موجود درمحدوده استانداردنباشند،لازم است از یک ماژول تغییر شکل دهنده استفاده شودتا محدوده سیگنالها را تغییر داده و به محدوده استاندارد تبدیل کند.

**ماژول ارتباط پروسسوري (CP(:** این ماژول ارتباط بین CPU مرکزي را با CPU هاي جانبی بر قرار می سازد.

**ماژول رابط (IM(:** در صورت نیاز به اضافه نمودن واحد هاي دیگرورودي و خروجی به PLC یا جهت اتصال پانل اپراتوري و پروگرامر،به PLCاز این ماژول ارتباطی استفاده می شود. در صورتی که چندین PLC بصورت شبکه به یکدیگر متصل شوند. از واحد IM جهت ارتباط آنها استفاده می شود. **ورودي/خروجی دور دست و ارتباط با آنها:** lsolator از سایر قسمتهای داخلی PLC ایزوله می شوند. بدین ترتا<br>PLC از خطرات ناشی از امکان بروز اتصالات نا خواسته خارجی محافظت<br>ب**گنال**: در مواقعی که سیگنالهای موجود درمحدوده استانداردنباشند،لازم اه<br>با دهنده استفاده شودتا محد

هنگامیکه تعداد زیادي ورودي /خروجی در فاصله اي دوروجود دارد،اتصال مستقیم آنها به PLC نیاز به اتصالات زیادي دارد که مقرون به صرفه نیست،دراین مواقع یک واحدO/I در مکان لازم نصب می شودوبایک زوج سیم به PLC متصل می گردد. واحد O/I اطلاعات مربوط به ورودي/خروجی ها را از طریق اتصال سریال به PLC ارسال و دریافت می کند. باتوجه به اینکه واحد O/I تا PLCممکن است به چند هزار متر برسد،صرفه جویی زیادي در هزینه ها می شود. در سیستمهاي بزرگ ممکن است چندین PLC وجودداشته باشد که همگی تحت نظارت یک PLC اصلی عمل می کنند.معمولا شودوبايک زوج سيم به PLC متصل می گردد. واحد I/O اطلاعات مربوط به ورودی/خروجی ها را از<br>طريق اتصال سريال به PLC ارسال و دريافت می کند. باتوجه به اينکه واحد I/O تا PLCممکن<br>است به چند هزار متر برسد،صرفه جويی زيادی در هزينه ها O/Iرا به عهده دارند.

**3-4 انواع محیطهاي برنامه نویسی و امکانات نرم افزاري در PLC** امروزه استاندارد هاي خاص بیت المللی مثل 1131 IEC براي برنامه نویسی و کار با PLC ها وجود دارد که اغلب شرکت هاي سازنده و طراح PLC که معمولا نرم افزارهاي مخصوص PLC هاي خودشان را تولید می کنند. از این روشهاي استاندارد شده پیروي می کنند و فقط تفاوتهاي جزیی در نرم افزارهاي آنها به چشم می خورد که اکثر آنها هم در اثر تفاوتهاي سخت افزاري سیستم هاي طراحی شده بوجود می آیند.اما در این بخش زبانها و محیطهاي مختلف برنامه نویسی به طور مختصر و خلاصه به طور عمومی و کلی مورد بررسی قرار می گیرد تا در برخورد هاي احتمالی با این محیطها دچارسردرگمی نشوید. طراحی شده بوجود می آیند.<br>و خلاصه به طور عمومی و کا<br>دچارسردرگمی نشوید.<br>بطور کلی می توان زبانها برناه<br>و <sub>ن</sub>ان SFC یا anguage<br>• نان SFC یا anguage  $\begin{pmatrix} 1 \\ 1 \\ 0 \end{pmatrix}$ 

بطور کلی می توان زبانها برنامه نویس PLCرا به پنج دسته تقسیم کرد:

- Sequential Function Chart Language یا SFC زبان•
	- Function Block Diagram Language یا FBD زبان•
		- Ladder Diagram Language یا LD زبان•
			- Structured Text Language یا ST زبان•
				- Instruction List Language یا IL زبان•

پنج زبان فوق زبان هاي استاندارد و شناخته شده PLC ها هستند و کمپانی هاي سازنده سخت افزار و نرم افزار PLCها با وجود اختلاف هاي جزیی که ممکن است در نام یا ظاهر نرم افزار هایشان با نمونه هاي اصلی و جود داشته باشد، همگی بر اساس همین روشهاي استاندارد شده حرکت می کنند. **زبان§ SFC:**

در این محیط نیز مانند دیگر محیط هاي برنامه نویسی،ابزار هایی وجود دارند که در ابتدا باید با آنها آشنا شد، مهمترین ابزارهاي موجود Step,Initialstep,Transition است.

هر Step معرف مرحله اي از روتین کنترلی است که در آن اتفاقاتی، براساس تعاریف نویسنده برنامه، به وقوع خواهد پیوست، هر step بایک مربع نشان داده می شود وشماره اي که معرف مرحله اي خاص از برنامه است داخل آن نوشته می شود.

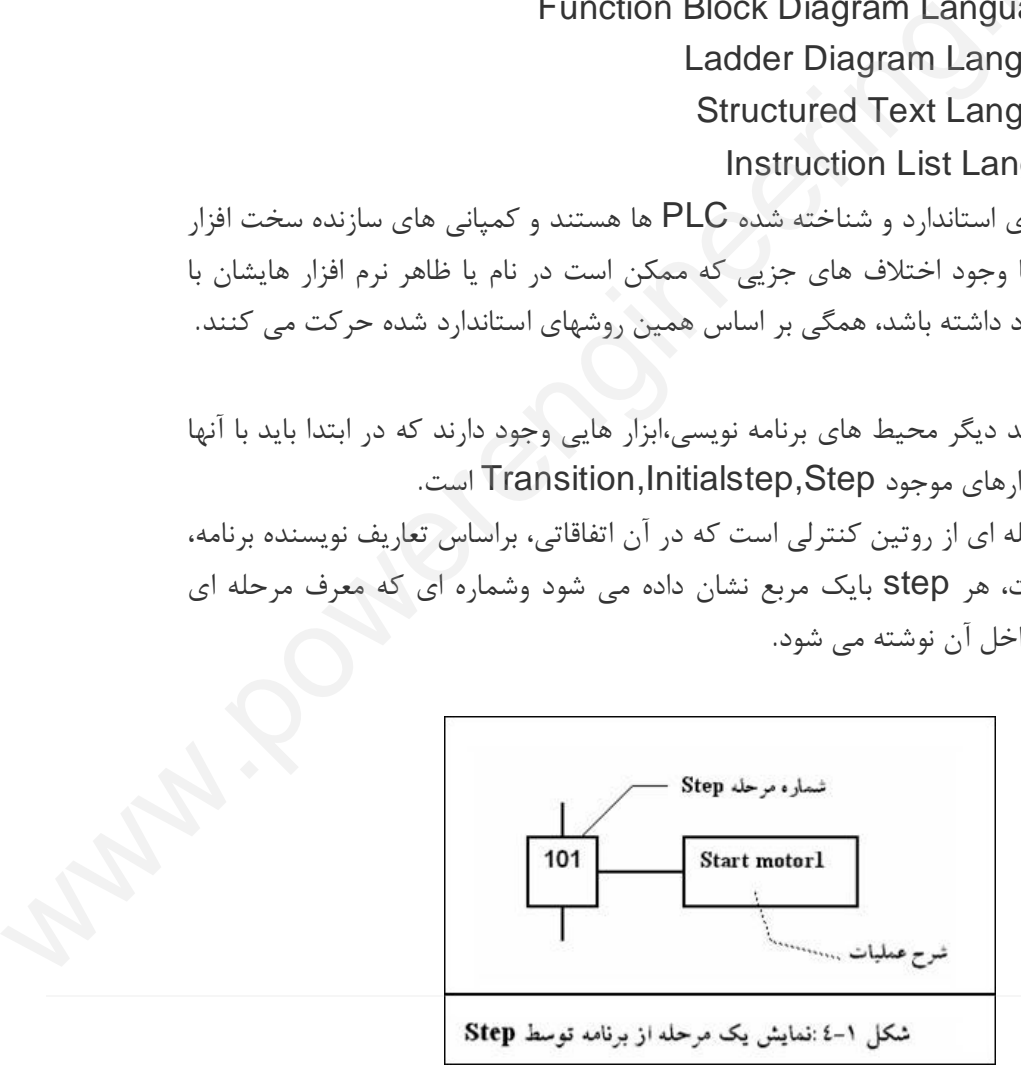

تعریف عملیات آن مرحله نیز در درون یک مستطیل نوشته می شود که به مربع اصلی متصل شده و هر دوي اینها معرف یک مرحله از برنامه هستند.

در هر زمان و هر سیکل اسکن برنامه،step مربوط به آن فعال خواهد شد، براي نشان دادن step هاي فعال و غیر فعال از یک دایره کوچک استفاده می شود که درون مربع اصلی Step قرار می گیرد و در زمان اجراي برنامه مشخص می کند که کدام step فعال و کدام غیر فعال است. Company

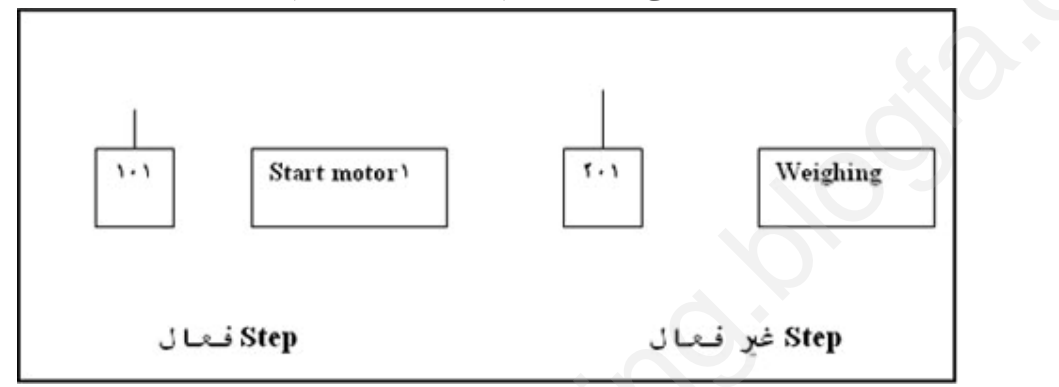

شکل-2 :4نمایش step فعال و غیر فعال

بدیهی است که دستورات مربوط به step فعال در همان لحظه در حال اجرا شدن است و step غیر فعال، کاري انجام نمی دهد.براي نشان دادن وضعیت ابتدایی و در شروع برنامه SFC می بایست از یک step Initial استفاده کنیم که نشان دهنده شروع و مرحله آغاز برنامه است ، نماد گرافیکی Initial step یک مربع دو خطی است. : فقو قسما لـ هنگ Step فعال و غير فعال<br>شركة Step فعال و غير فعال<br>مربوط به Step فعال در همان لحظه در حال اجرا شدن است و Step غير<br>معدبراى نشان دادن وضعيت ابتدايى و در شروع برنامه SFC مى بايست از<br>سنقاده كنيم كه نشان دهنده شر

بدیهی است که هر برنامه SFC باید فقط داراي یک step Initial باشد که با شروع اجراي،به شکل فعال در خواهد آمد. شکل-3 :4 step Initial در شروع برنامه

مورد بعدي که باید در مورد آن صحبت شود Transition است که بصورت یک خط افقی مسیر ارتباطی بین دو step را قطع می کند. شماره مربوط آن در گوشه پایین و سمت راست آن نوشته می شودو توضیحات لازم را در قسمت راست می نویسندمانند شکل -4 4 .

لازم بذکر است که قسمت توضیحات یک بخش آزاد و مجزا است و به هیچ عنوان قسمتی از برنامه محسوب نمی شود و تنها جنبه توضیح براي درك بهتر را دارد.

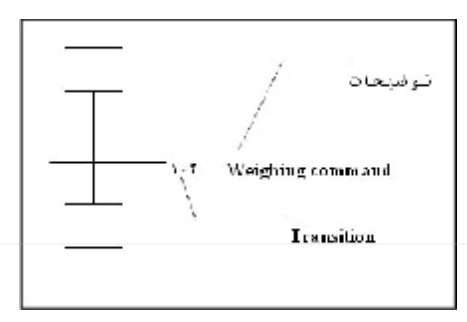

### شکل-4 :4Transition

Transition ها در هر مرحله از برنامه شروط موجود در قسمتهاي قبلی خود را می بینند و بر آورده شدن و عدم برآورده شدن آن شروط بررسی را می کنند و بدیهی است که اگر شروط هر مرحله برآورده شده باشد.Transition ها مربوطه اجازه عبور از آن مرحله را صادر می کند و بالعکس. نکته مهم دیگر خطوط جهت دار براي اتصال stepها و Transition ها و همچنین پرسشهاي جهت دار است. به شکل 5-4 توجه کنید. خطوط جهت دار در بین stepهاو Transitionها داراي فلش نشان دهنده جهت نیستند. اما براي بر قراري ارتباط سراسري از خارج حلقه شکل اتصال فرق می کند. براي نشان دادن پرش ازیک Transition به یک step داخل برنامه از یک علامت فلش بهمراه شماره stepمقصد استفاده می شود. باید توجه داشت که این روش فقط براي پرش ازیک Transition به یک step است نه برعکس. نشان دهنده جهت نیستند.<br>کند. برای نشان دادن پرش<br>بهمراه شماره stepمقصد اه<br>step به یک<br>Transition comparties

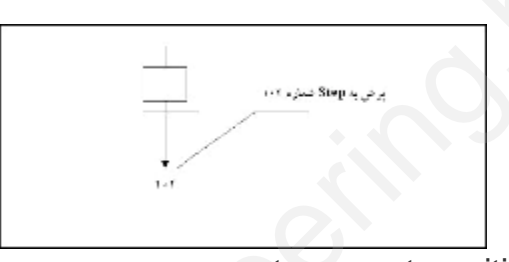

شکل<sup>5</sup>-4:پرش از یکtransition به یک step پیش از پرداختن به حالتهاي و اشکال مختلف SFC می بایست به دو قانون مهم توجه کرد. این قوانین بسیار مهم هستند و همواره باید در هنگام برنامه نویسی به آنها توجه کرد: .1هرگز و در هیچ قسمتی از برنامه دو step بدون وجود Transition، پشت سر هم قرار نمی گیرند. سکل15-4بزش از یک [ww](http://www.powerengineering.blogfa.com)w.werkation به یک Stop کمی بایست به دو قانون مهم توجه کرد. این<br>پش از یک Stop کم اشکال Stop می اشکال Stop کمی بایست به دو قانون مهم توجه کرد. این<br>نیمرگز و در هیچ قسمتی از برنامه دو (stop بدون وجود Transi

.2 هرگز و در هیچ قسمت از برنامه دو Transition بدون وجود step پشت سر هم قرار نمی گیرند.

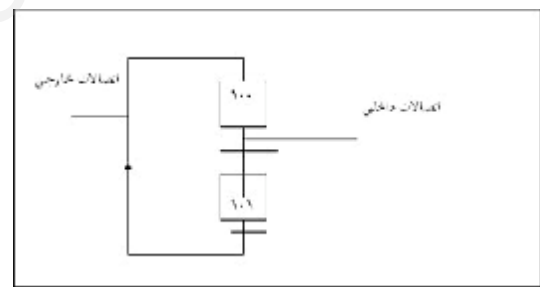

شکل -6 :4 انواع اتصالات بین step و transition

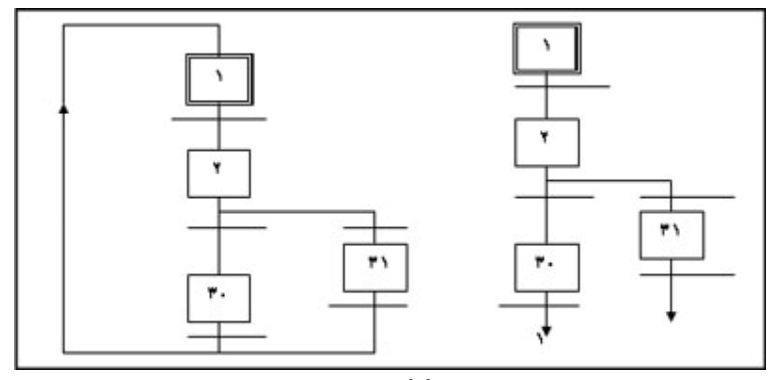

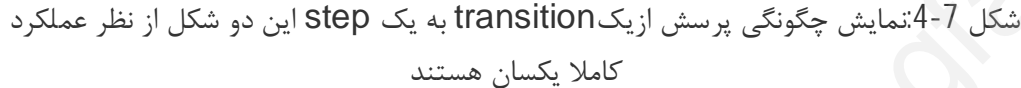

**حالتهاي مختلف براي اتصال step و Transition**

انشعاب تکی و دوتایی: یک stepمی تواند بعداز Transition مربوطه به چند step دیگر متصل شود. اگر اتصال آنها از نوع تکی و ساده باشد، که بایک خط نشان داده می شود. بعد از ورود به انشعاب تنها آن step که باید فعال شود، فعال شده و برنامه ادامه پیدا می کند اما اگر اتصال از نوع دوتایی باشد (که با خطوط دوتایی نشان داده می شود) پس از ورود به انشعاب ، تمام step ها به شکل موازي فعال خواهند شد.(شکل-8 4 ،الف وب) blogfa.

**ماکرو step:** ماکرو step یک نماد گرافیکی است که در بدنه برنامه SFC به کار می رود و معرف یک برنامه SFC دیگر است که در انجا فراخوانی می شود. توجه کنید که ProcessX یک برنامه SFC دیگراست که در قسمتی دیگر طراحی و تعریف شده ، داخل هر کدام از STEPها باید برنامه مورد نظر را با استفاده از روشهاي مناسب برنامه نویسی در SFC نوشت و پس از آن آزمایش ، آن را اجرا کرد. نوع تكى و ساده باشد. كه بايك خط نشان داده مى شود. بعد از ورود به انشه<br>. فعال شود، فعال شده و برنامه ادامه پيدا مى كند اما اگر اتصال از نوع دوتا<br>... فعال شده و برنامه ادامه پيدا مى كند اما اگر اتصال از نوع دوتا<br>... Etep يک

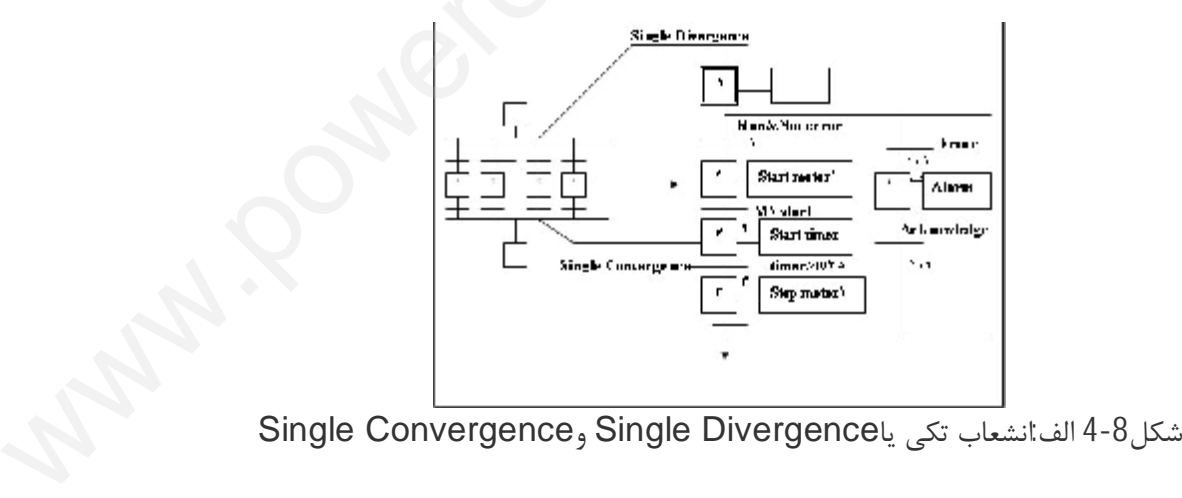

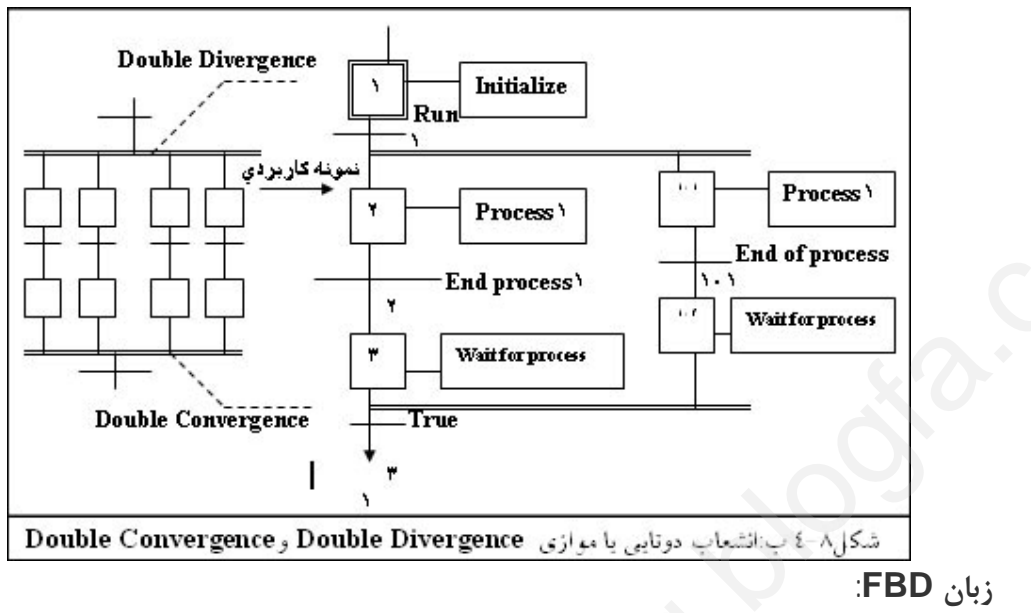

## **زبان FBD:**

ابزار هاي موجود در محیط برنامه سازي FBD، کمی با زبانهاي دیگر متفاوت است و می بایست برخورد متفاوتی با آنها داشت.در این محیط بسیاري از ابزار هاي واقعی به صورت بلاك هاي مختلف در اختیار هستند و فقط کافی است آنها را به شکل مورد نظر کنار هم و در غالب یک پروژه ، قرار داد و از سمت مناسب ، ورودي و خروجیهایشان را بهم متصل کرده و آزمایش کنیم در اینجا به چند بلوك نرم افزاري مهم که کاربرد وسیع تري نسبت به بقیه دارند اشاره می شود. اما پیش از آن ذکر چند نکته در مورد کار با این بلک ها ضروري به نظر می رسد:

**شکل بلاك ها:** کلیه بلاکها در FBD معرف یک عملیات خاص بین ورودي و خروجی هایشان هستند به شکل زیر توجه شود.

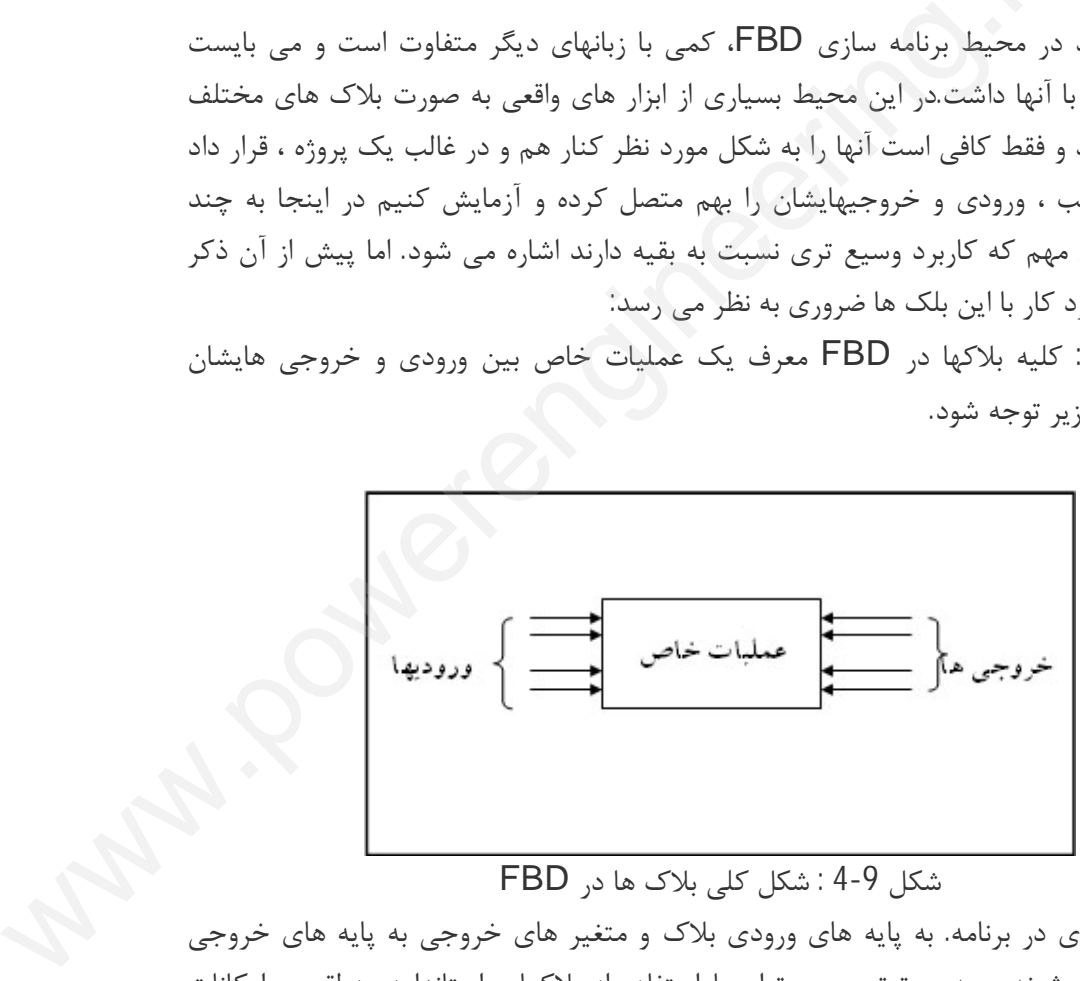

شکل -9 4 : شکل کلی بلاك ها در FBD

متغیر هاي ورودي در برنامه. به پایه هاي ورودي بلاك و متغیر هاي خروجی به پایه هاي خروجی بلاك متصل می شوند و بدین ترتیب می توان با استفاده از بلاکهاي استاندارد منطقی و امکانات دیگري که FBD در اختیار می گذارد روتین کنترلی مورد نظر را پیاده سازي کرد. بلا کهایی که FBD بعنوان ابزار در دسترس قرار می دهد، متنوع هستند و از آن جمله می توان به : تایمرهاي-CTUD،CTD،CTU هاي شمارنده R-Trig،F-Trig،RS،SR فلاپهاي فلیپ TON،TOF،TPـسیگنال ژنراتور یاGEN SIGـ انواع عملگرهاي منطقی مثل,ADD,XOR,OR،SUB و بسیاري عملگرها و توابع دیگر اشاره کرد. به شکل زیر توجه شود: Com

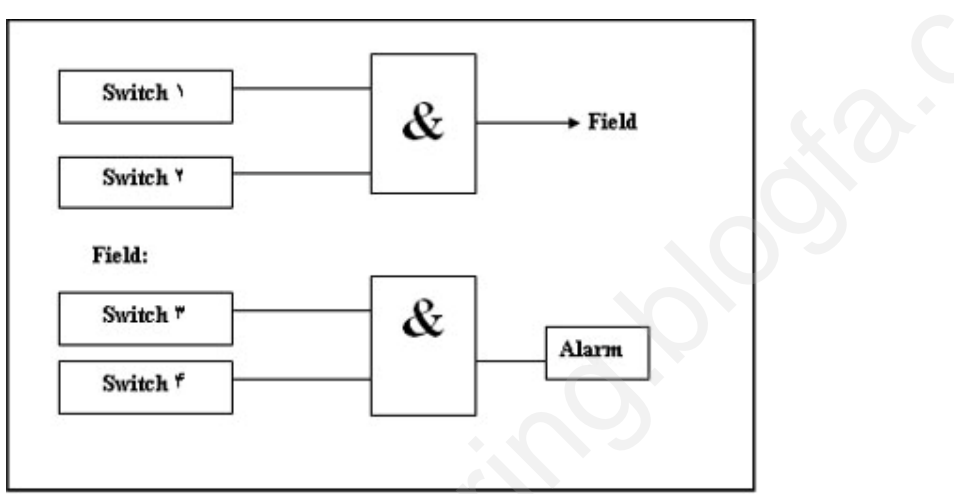

شکل :4-10 پرش در FBD

لازم بذکر است که در محیط برنامه نویسی می توان بسته به نیاز خود توابع جدیدي را تعریف و پیاده سازي کرد که در کتابخانه نرم افزاري نگهداري خواهد شد و می توان در جاي مناسب از آن استفاده کرد.

**زبان§ LD:**

این زبان بسیار شبیه به دیاگرام نردبانی قدیمی است و تغییرات آن نسبت به مدلهاي قدیمی تر ، بسیار جزئی است و اگر به دیاگرام نردبانی علائمی مثل ورودي، کنتاکت و کویل آشنا باشید براحتی می توانید با این زبان کار کنید،شکل -11 4 خلاصه ایی از علایم مورد استفاده در LD است.

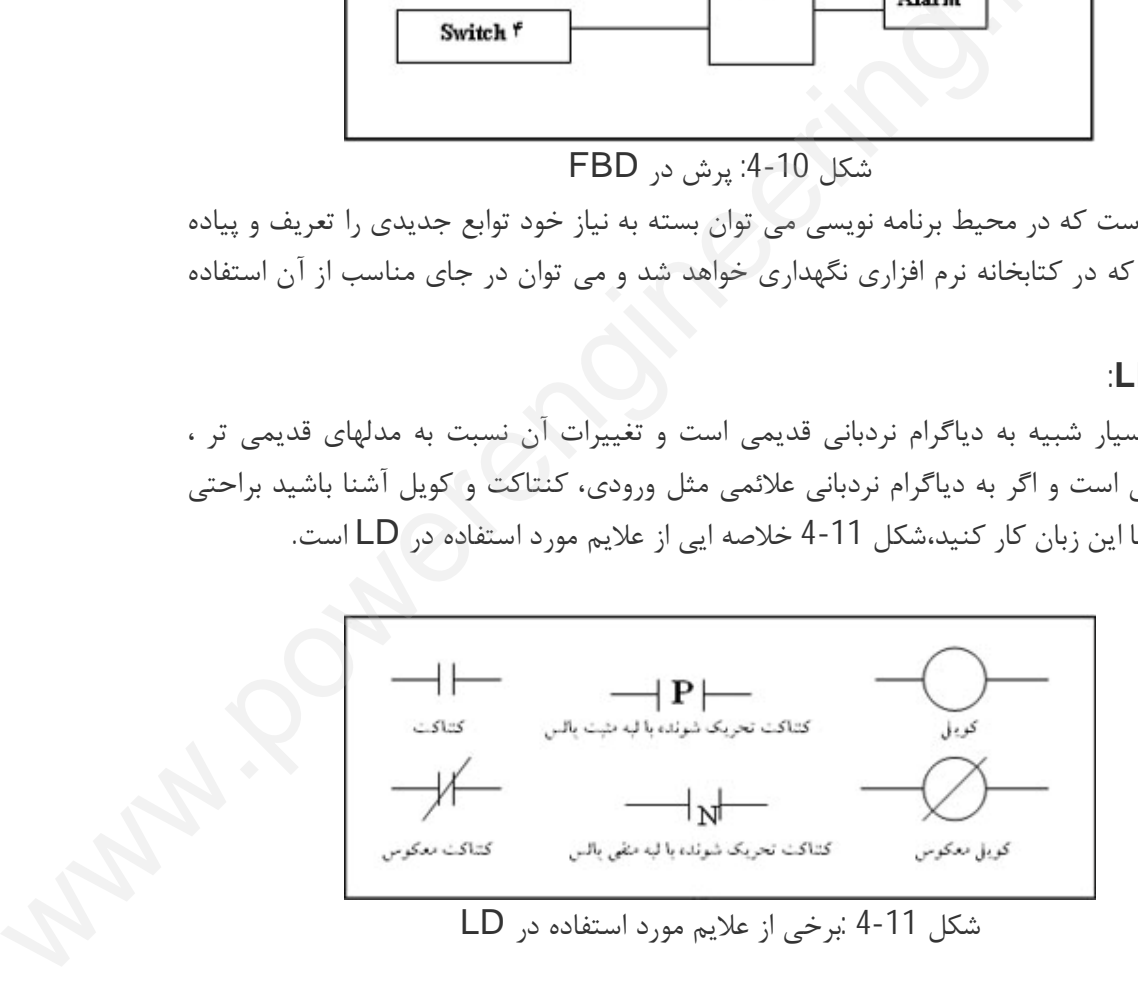

هر کنتاکت در این روش به یک ورودي و هر کویل به یک متغییر خروجی نسبت داده می شود.نحوه ارتباط بین ورودي ها و خروجی ها ، دقیقا شبیه به دیاگرام نردبانی رله اي است ، اما حالتهاي استاندارتري هم براي این ارتباطات وجود دارد که در شکل زیرچند مورد از آنها را بررسی می کنیم: Com

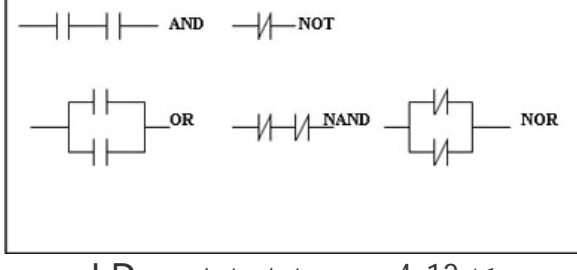

شکل-12 :4 چند مدل استاندارد در LD

**زبان§ ST:**

این زبان شبیه زبانهاي متداول برنامه نویسی مثل پاسکال است و از دستورات حلقه ، شرط و امکانات دیگرزبانهاي سطح پایین کمک می گیرد.براي افرادي که بانوع محیط ها ي برنامه نویسی متداول کار کرده اند استفاده از این زبان راحت تر و مناسب تر است.بعضی از دستورالعمل هاي این محیط عبارتنداز: تا المسيح ST S:<br>زبان ST S:<br>اين زبان شبيه زبانهاى متداوا

> CASE, FOR, WHILE, REPEAT, RETURN ,IF, THEN, ELSE **زبان§ IL:**

این زبان نیز بی شباهت به زبان اسمبلی نبوده و آشنا بودن به اسمبلی در هنگام کار با این محیط ، تا حدودي کمک خواهدکرد.بعضی از دستورالعمل هاي این محیط عبارتند از: JMP, RET.ADD, SUB, MUL ,LD, ST, CAL

همانطور که در ابتدا ي این بخش ذکرشد هدف از عنوان کردن این مطالب به هیچ وجه آموزش برنامه نویسی براي PLC ها نیست بلکه سعی شده تا در هنگام برخورد احتمالی با برنامه هاي PLC دستیابی به هدف کلی ممکن و میسر باشد.

**3-5 توابع کنترل پیوسته در PLC ها**

در یک PLC با ورودي / خروجی آنالوگ ، پس از دریافت ورودیها، عملیات ریاضی مناسب روي آنها انجام می شود و سپس خروجی هاي آنالوگ تعیین می شوند. قابلیت و سطح کنترل بستگی به سرعت و قابلیت PLC در انجام عملیات ریاضی دارد. دریک فرایند کنترلی ممکن است جملات تناسبی ،انتگرال و مشتق وجود داشته باشند. به عنوان مثال با انجام عملیات زیر، کنترل با جمله تناسبی انجام می شود : ن کمک می گیرد.برای افرادی که بانوع محیط ها ی برنامه نویسی متداول کار<br>پن زبان راحت تر و مناسب تر است.بعضی از دستورالعمل های این محیط<br>تا به زبان اسمبلی نبوده و اشنا بودن به اسمبلی در هنگام کار با این محیط ، تا<br>سبت بانکه سنت

1.مقدار ورودي سنسور را بخوان، مقدار اندازه گیري شده (MV)را با مقدار (SP) مقایسه کن و مقدار  $E$ خطا (E),ا به دست آور. E=SP-MV .2خطا را در یک ضریب ثابت(بهره سیستم)KP ضرب کن.

.3نتیجه را به مبدل A/D ارسال کن و به مرحله 1 برگرد.

البته در یک کنترل پیوسته براي بهبود پارامترهایی نظیر سرعت پاسخ، نوسان و خطاهاي ماندگار لازم است از جملات مشتق و انتگرال نیز استفاده شود. در PLCهایی که امکان کنترل PID را دارند، معمولاالگوریتم کنترل در حافظه PLCوجود دارد و کاربر تنها ظرایب ورودي / خروجی را معین می کند. این الگوریتمها ممکن است به صورت زیر برنامه هایی باشند که در برنامه اصلی فراخوانی شوند.البته پیاده سازي کنترل PID با نرم افزار زمان زیادي را می گیرد و سیکل اجراي برنامه را طولانی می کند. در مواقعی که طولانی شدن سیکل اجراي برنامه در روند کنترل اخلال ایجاد کند، کنترل PIDبه صورت سخت افزاري انجام می شود. com

## **ماژولهاي §PID**

با توجه به اینکه پیاده سازي نرم افزاري زمان زیادي می گیرد، سازنده هاي PLC ماژولهایی را می سازند تا کنترل PID را به صورت سخت افزاري انجام دهند. این ماژول ها ، ورودي/ خروجی آنالوگ دارند و یک پردازنده مستقل در آنها وجود دارد که عملیات ریاضی را انجام می دهد.این پردازنده موازي با پردازنده اصلی عمل می کند و انجام کلیه محاسبات PID را به عهده دارد، تنها لازم است پردازنده اصلی پارامترهاي کنترلی را به این ماژول ارسال کند. ماژول PID پس از هرسیکل اجراي فرایند کنترل، اطلاعات وضعیت خود را در رجیستر هایی از فضاي O/I قرار می دهد و پردازنده اصلی می تواند آنها را خوانده و از عملکرد آن ماژول مطلع شود. کنترل PIDبه صورت سخت<br>م**اژولهای PIDS**<br>با توجه به اینکه پیاده سازی<br>سازند تا کنترل PID را به ه<br>دارند و یک پردازنده مستقل<br>دارند و یک پردازنده مستقل

علاوه بر عملیات متداول در امر کنترل، معمولا لازم است نوعی پیش پردازش روي اطلاعات ورودي انجام شود،(مانند حذف نوسانات عددي و ناخواسته در اطلاعات ورودي) برخی از PLCها توابع خاصی را براي انجام این کار دارند. به عنوان نمونه PLC سري 80 GEM از شرکت GEM تابعی دارد که یکنواخت سازي نمایی (مرتبه اول) روي ورودي انجام می دهد.ثابت زمانی این تابع که LAG ANALOG(ANALAG (نام دارد قابل برنامه ریزي است، البته استفاده از این تابع اختیاري است. <sub>ی</sub> عمل می کند و انجام کلیه محاسبات PID را به عهده دارد. تنها لازم است<br>های کنترلی را به این مازول ارسال کند. اولان اور است التالا و است التالا و است التالا و اضافه است التالا و است<br>و مشعبت خود را در رجستر هایی از فضای DIO

### **برنامه§ ریزي ماژولهاي PID**

برنامه ریزي یک ماژول PID بستگی به نوع PLC دارد و ممکن است به استفاده از دیاگرام نردبانی یا واحد هاي برنامه ریزي خاص انجام شود. در دیاگرام نردبانی حلقه PID مانند یک تابع خاص تلقی می شود که پارامترهاي آن را کاربر تعیین می کند، همانند یک تایمر که زمان آنرا کاربر به آن وارد می نماید.

پانلهاي برنامه ریزي خاص معمولا منویی دارند که پارامتر هاي لازم را از کاربر می پرسد. پارامترهایی را که می توان انتخاب کرد عبارتند از : کنترل یک،دو یا سه جمله اي (P,PI,PID(،آدرس نقاط O/I به عنوان ورودي و خروجی، بهره ضرایب ، زمان انتگرال، زمان مشتق و سرعت نمونه برداري وغیره.

ماژول هاي PID معمولا حافظه اي دارند که داده ها و اطلاعات وضعیت خود را در آن ذخیره می کنند.پردازنده اصلی به این داده ها دسترسی دارد و از آنها استفاده می کند.

# الگوریتمهاي کنترلی که در همه PLCها وجود دارد براي بیشتر کاربردها، کارایی و سرعت کافی را دارد، مثلا براي کنترل سرعت ، تنظیم فشارهیدرولیک، کنترل دما، مدیریت انرژي و غیره . در بسیاري از فرایندهاي کنترلی لازم است به تعداد زیادي ورودي /خروجی رسیدگی شود، معمولا در یک حلقه کنترلی با تغییر پارامترهاي لازم و بررسی کل فرایند ، پارامترهاي مطلوب جهت کنترل صحیح فرایند به دست می آید. com

**3-6 ارتباط در PLC ها**

**کاربرد§ ماژولهاي PID**

نیاز مبادله اطلاعات بین PLC ها و سایر تجهیزات در یک کارخانه خودکار ، سبب شده است که امکانات ارتباطی روي همه کنترل کننده ها نصب شود در PLC هاي کوچک سخت افزار و نرم افزارلازم در خود بدنه PLC نصب گردد و در PLC هاي بزرگ ، ماژول هاي ویژه اي جهت ارتباط وجود دارد. 6-3 ارتباط در **PLC ها**<br>نياز مبادله اطلاعات بين C.<br>امكانات ارتباطي روى همه<br>افزارلازم در خود بدنه PLC<br>وجود دارد.<br>وجود دارد.

باسهاي ارتباطی براي منظورهاي مختلفی استفاده می شوند از جمله:

- نمایش داده ها و آلارم ها از طریق VDU یا چاپگر
- ذخیره داده ها در فایلهاي بایگانی(در یک کامپیو تر) تا براي بررسی کارایی فرایند و مدیریت اطاعت استفاده شوند.
	- ارسال پارامترهاي لازم از طریق اپراتور یا کنترل کننده ناظر به PLC ها
		- تغییر برنامه PLCها از طریق کنترل کننده ناظر
		- تغییر وضعیت نقاط O/I از طریق یک ترمینال راه دور
	- اتصال PLC در یک سلسله مراتب کنترلی که در آن PLC هاي متعددي وجو دارد.

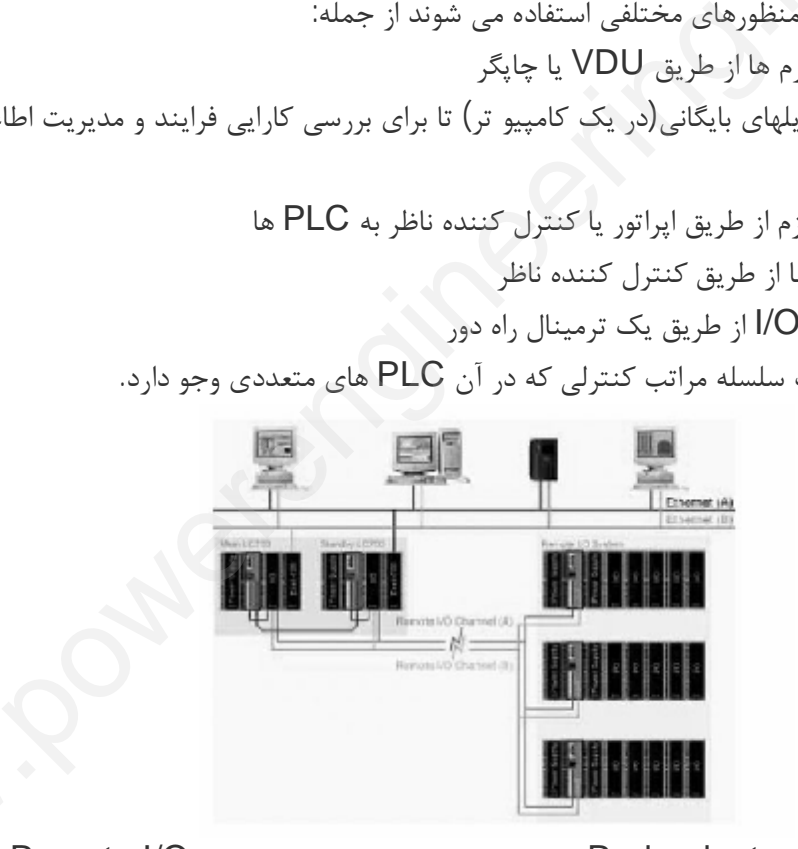

شکل-1 :6 یک سیستم Redundant با خطوط دوبل اترنت و خطوط دوبل O/I Remote و WWW با خطوط دوبل اترنت و خطوط دوبل Remote I/O و Remote I/O<br>Redunda با خطوط دوبل اترنت و خطوط دوبل Remote I/O و کارا<br>منابع تغذیه دوبل روی هر Remote I/O

**ارتباط§ سریال:**
در PLC ها معمولا براي ارتباط با سایر قسمتها و ارسال و دریافت داده ها ، از خطوط سریال استفاده می شود، جهت ارتباط سریال استاندارهایی وجود دارد که مهمترین آن 232 RS ومشتق آن RS 422/423 است.

232 RS استاندارد ارتباط سریال در فواصل کو تاه است که براي ارتباط کامپیوتر با تجهیزات جانبی آن نظیر چاپگر استفاده می گردد. این استاندارد، اتصالات الکتریکی و فیزیکی ،ارتباط بین سیگنالها و روند مبادله اطلاعات را تعریف می کند. اتصال نوع Dبا 25پایه کاملا متداول است و روي همه در سطح ولتاژ و سرعت انتقال است.  $\begin{pmatrix} 2 & 1 \ 0 & 1 \end{pmatrix}$ 

کامپیوترها و PLCها نصب می شود.RS 232 و RS 422 در ارسال یکسان هستند و تفاوت آنها<br>در سطح ولتاژ و سرعت انتقال است.<br>در ارتباط سریال سه ویژگی وجود دارد که باید به آنها توجه کرد: اول سرعت انتقال،یعنی تعداد بیت<br>ارسالی در ثانیه و در ارتباط سریال سه ویژگی وجود دارد که باید به آنها توجه کرد: اول سرعت انتقال،یعنی تعداد بیت ارسالی در ثانیه و عرض پالس هر بیت. دوم سطح ولتاژهاي منطقی، یعنی بیت 1و0 با چه ولتاژي نشان داده می شود و سوم نحوه همزمانی داده ها تا گیرنده بتواند داده ها را به طور صحیح دریافت کند.

#### **فاصله§ انتقال**

استاندارد RS 232 حداکثر طول 30 m را در سرعت 9600bps پیشنهاد می کند، بخاطر اثر خازنی سیمها طول بیشتر از این مقرون بصرفه نیست. البته در سرعت هاي کمتربا استفاده از کابلهاي مناسب می توان فاصله را بیشتر کرد.

در صورتی که فواصل ارتباطی زیاد باشد از استانداردهاي دیگر نظیر 422 RS و حلقه جریان استفاده می شود.

#### **حلقه§ جریان20mA**

در این استاندارد براي ارسال داده ازیک مدار جریان 20 mA استفاده می شود. این روش مناسب محیطهاي نویزي و فواصل زیاد است. مثلا در سرعت 9600bps می توان تا فاصله 300m از این استاندارد استفاده کرد.ارسال و دریافت اطلاعات از طریق یک زوج سیم صورت می گیرد و معمولا جهت ایزولاسیون الکتریکی از تزویج کننده هاي نوري استفاده می شود.لازم بذکر است که این استاندارد با استاندارد 232 RS انطباق ندارد و اتصال آنها به یکدیگر نیاز به مدار واسطه مناسب دارد. عیب حلقه جریان 20mA این است که براي آن استاندارد مشخصی وجود ارائه نشده است و مانند 232 RS خطوط کنترلی (Handshaking (ندارد. حداکثر طول 30 m را در سرعت bps9600 پیشنهاد می کند. بخاطر اثر<br>نتر از این مقرون بصرفه نیست. البته در سرعت های کمتربا استفاده از کابلهای<br>ارسیاطی زیاد باشد از استانداردهای دیگر نظیر RS 422 و حلقه جریان<br>ارسال داده ازیک مدار جر

#### **423/422§ RS**

این استاندارد بهبود یافته 232 RS است که بعضی ازمزایاي حلقه جریان رانیز دارد. 422 RS براي هرسیگنال دو سیم استفاده می کند که به صورت تفاضلی هستند و در نتیجه اطلاعات تا فواصل بیشتري قابل ارسال است.

معمولا هر PLC یک ارتباط 232 RS دارد که اتصالات مربوط به 422 RS از آن مشتق شده است. براي فواصل کم از 232 RS و براي فواصل زیاد از422RS استفاده می شود.

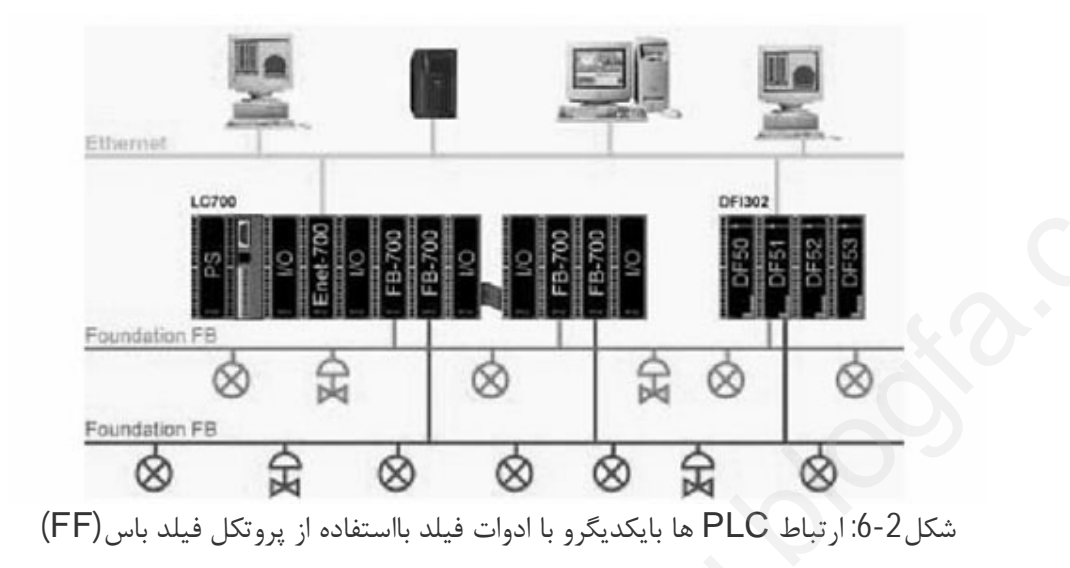

**ارتباط§ PLC ها-ماژول ها و برنامه ریزي** براي انجام هر ارتباط سریال لازم است پارامترهاي ارتباط مشخص شود. این پارامترها عبارتنداز: • قالب بندي داده ها ، شامل بیت شروع و خاتمه، توازن و تعداد بیت داده این انتخاب پارامترها ممکن است توسط کلید هایی بر روي سخت افزار PLC و یا توسط نرم افزار انجام شود. هر PLC مجموعه دستوراتی جهت بر قراري ارتباط با سایر تجهیزات دارد.برنامه ریزي PLC جهت انجام ارتباط با استفاده از دیاگرام نردبانی و یا یک زبان سطح بالا صورت می گیرد. در این برنامه ریزي به دو نکته باید توجه نمود: • نوع،محل و میزان داده اي که باید ارسال شود. • شروع ارتباط معمولا باید اتفاقی رخ دهد تا ارسال داده از جایی به جاي دیگر انجام شود این اتفاق ممکن است داخلی باشد. مثلا عمل کردن یک کلید، یا اتفاق در جاي دیگر رخ دهد، مثلا PLC یا دستگاه دیگر تقاضاي مبادله اطلاعات نماید. دستگاه شروع کننده ارتباط ، با ارسال یک یا چند کاراکتر کنترلی تقاضاي خود را اعلان می کند. این کاراکترها بطور معمول کد اسکی هستند. جزئیات مربوط به ارتباط و انتقال داده بستگی به نوع و مدل PLC دارد. ستگاه شروع کننده ارتباط ، با ارسال یک یا چند کاراکتر کنترلی تقاضای خود را اعلان می کند. این<br>ناراکترها بطور معمول کد اسکی هستند. جزئیات مربوط به ارتباط و انتقال داده بستگی به نوع و مدل<br>PLC دارد.<br>، ت**ناط S بن حندن PLC** ما**ژول ها و برنامه ریزی**<br>سریال لازم است پارامترهای ارتباط مشخص شود. این پارامترها عبارتنداز:<br>شمال بیت شروع و خاتمه، توازن و تعداد بیت داده<br>ممکن است توسط کلید هایی بر روی سخت افزار PLC و یا توسط نرم اا<br>از دیاگرام نردبانی و

**ارتباط§ بین چندین PLC**

وقتی چند PLCقرار است با یک منبع واحد ارتباط داشته باشند، می توان از یک واحد جمع کننده استفاده کرد.هر PLC که بخواهدبا PLC اصلی ارتباط برقرار کند، واحد جمع کننده اتصال بین آنها را بر قرار می کند. البته در صورتی که لازم باشد جندین ارتباط بین PLCها مختلف بطور همزمان بر قرار شود بهتر است از یک شبکه استفاده گردد. شبکه های محلی ( Local Area Network LAN یک را مناسب براي ارتباط بین چند PLC است. ا بال<br>مال<br>ش

## **شبکه§ هاي محلی (LAN (**

در شبکه هاي محلی ،کامپیوتر ها و ادوات جانبی آنها در محدوده جغرافیایی مشخصی ( تا فواصل 10km (به هم متصل می شوند. استفاده از شبکه نسبت به اتصال نقطه به نقطه مزایایی دارد از جمله: در شبکه های محلی ،کامپیو<br>km10) به هم متصل می<br>جمله:<br>• هر کامپپوتر به تمام داده ه<br>• اتصال نقطه به نقطه از نظر<br>• دمماری شبکه طوی است

- هر کامیپوتر به تمام داده ها و برنامه در شبکه دسترسی دارد.
- اتصال نقطه به نقطه از نظر هزینه سیم کشی مقرون به صرفه نیست.
- معماري شبکه طوري است که اتصال کامپیوتر ها به هم انعطاف پذیر است.

سرعت انتقال داده معمولا 10 Mbps است.پروتکل هاي متعددي براي شبکه هاي محلی وجود دارد که این پروتکل ها در فصل قبل توضیح داده شدند.

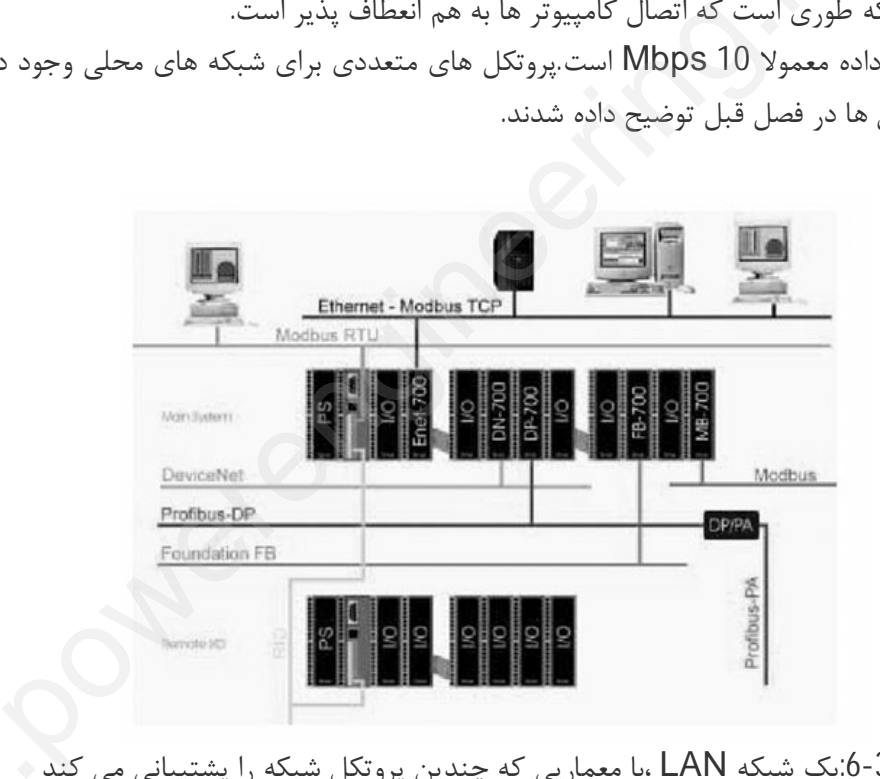

شکل -3 :6یک شبکه LAN ،با معماریی که چندین پروتکل شبکه را پشتیبانی می کند

**کنترل§ گسترده:**

[ww](http://www.powerengineering.blogfa.com)w ارتباط بین کنترل کننده ها باعث می شود که یک PLC خا<sup>ص</sup> ، نه تنها کنترل یک دستگاه بخصوص را به عهده داشته باشد. بلکه چندین ایستگاه در یک کارخانه بزرگ را کنترل نماید. بدین

ترتیب یک PLC می تواند بخشی از ساختار کنترلی سلسله مراتبی باشد:در چنین سیستمی یک کنترل کننده هدایتگر، چندین PLC اي دستگاه هوشمندCNC را سر پرستی می کند. در حا ل حاضر براي اتوماسیون کامل کارخانه ها از کنترل سلسله مراتبی استفاده می شود. براي ایجاد یک کارخانه تمام اتو ماتیک، سیستم ارتباطی و کنترلی وسیعی لازم است . کل داده هاي کارخانه در یک پایگاه داده مدیریت جمع آوري می گردد تا در اسرع وقت در اختیار مدیران و برنامه ریزان قرار گیرد،بنابراین ایجاد استاندارد هاي مناسب جهت ارتباط امري ضروري است. com

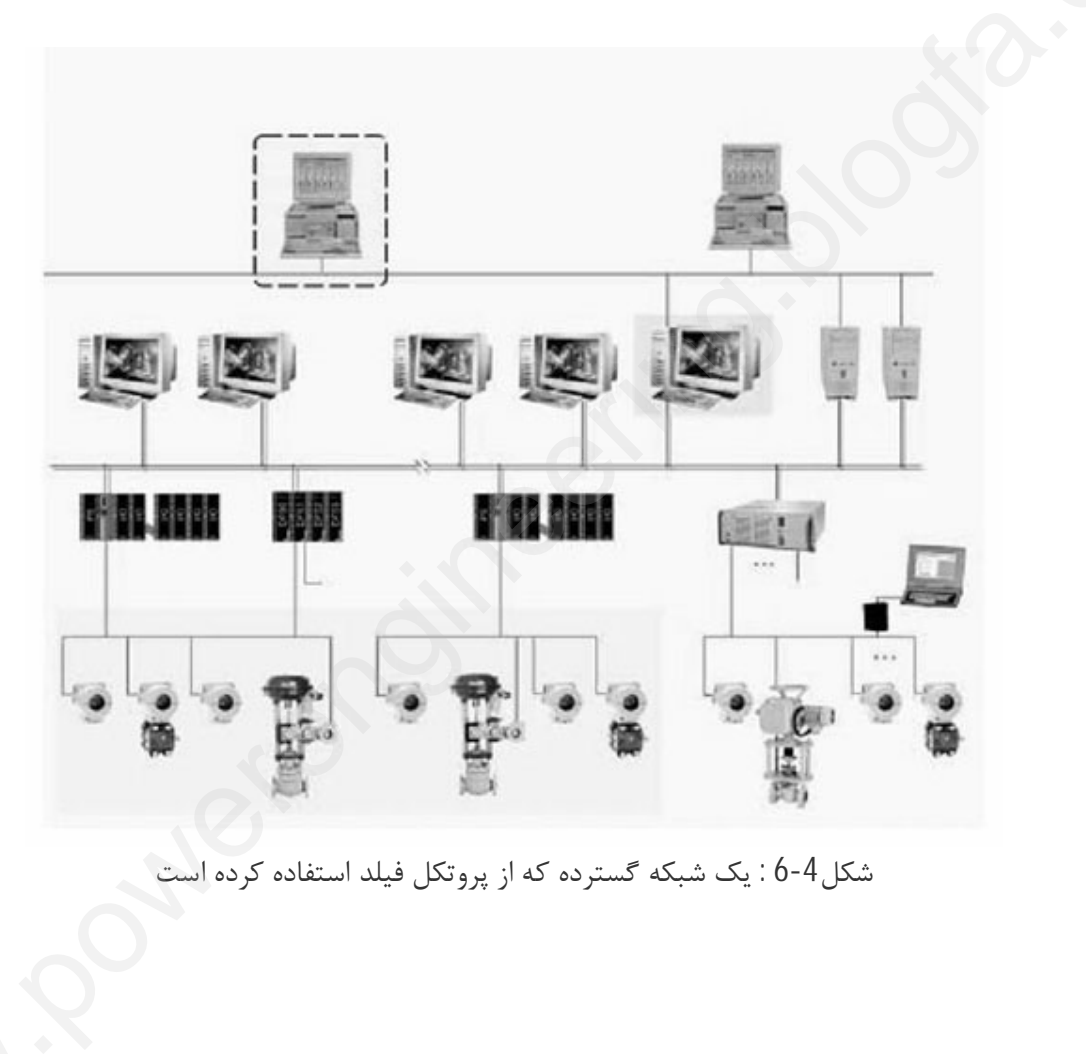

شکل-4 6 : یک شبکه گسترده که از پروتکل فیلد استفاده کرده است

**فصل چهارم - سیستمهاي کنترل گسترده(DCS(**

### **4-1 مقدمه**

حوزه کار و عمر سیستمهاي کنترل گسترده Distributed) (System Controlیا DCS اکنون به پنجاه سال می رسد و دوره هاي اوج خود را سپري کرده است. بیشترین درجه اهمیت این موضوع مربوط به زمان ساخت میکرو کامپیوترهاي با قیمت کم در حدود سالهاي 1970 می باشد. پس از آن حوزه کار DCSها در محدوده پروسه هاي صنعتی پیوسته گسترده تر و پیچیده تر شد.کاربردهاي مختلف این تکنیکها در فرایندهاي مختلف صنعتی مانندشیمی، پتروشیمی، نفت و گاز و پالایشگاهها، صنایع آهن و فولاد و مواردي از این قبیل است. پس از آن حوزه کار DCS<br>شد.کاربردهای مختلف این تا<br>و پالایشگاهها، صنایع آهن و ۱<br>امروزه DCSها به عنوان یک<br>تعابیر مختلفی داشته باشند.<br>تا در کفت تا در سال com

امروزه DCSها به عنوان یک ابزار اتوماسیون معمول در آمده اندکه از دیدگاههاي مختلف می توانند تعابیر مختلفی داشته باشند. از نقطه نظر مهندسی پروسه این سیستم می تواند سبب بهبود میزان تولید و کیفیت تولید و ایمنی و قابل اطمینان و انعطاف پذیري بیشتر قسمتهاي صنعتی و افزایش حوزه نظارت بر مراحل اجراي یک پروسه به کار گرفته می شود.

از دیدگاه مهندسی کنترل و کامپیوتر این فناوري حوزه اي است که کاربرد و رشد سریع تکنولوژي مخابرات و شبکه ها ي کامپیوتري در خدمت سیستمهاي کنترلی را به نمایش می گذاردو حتی منجر به معرفی و اختصاص شبکه هاي کامپیوتري براي سرویس ها کنترلی شد که یک نمونه .است) Control Area Network)یاCANمعروف

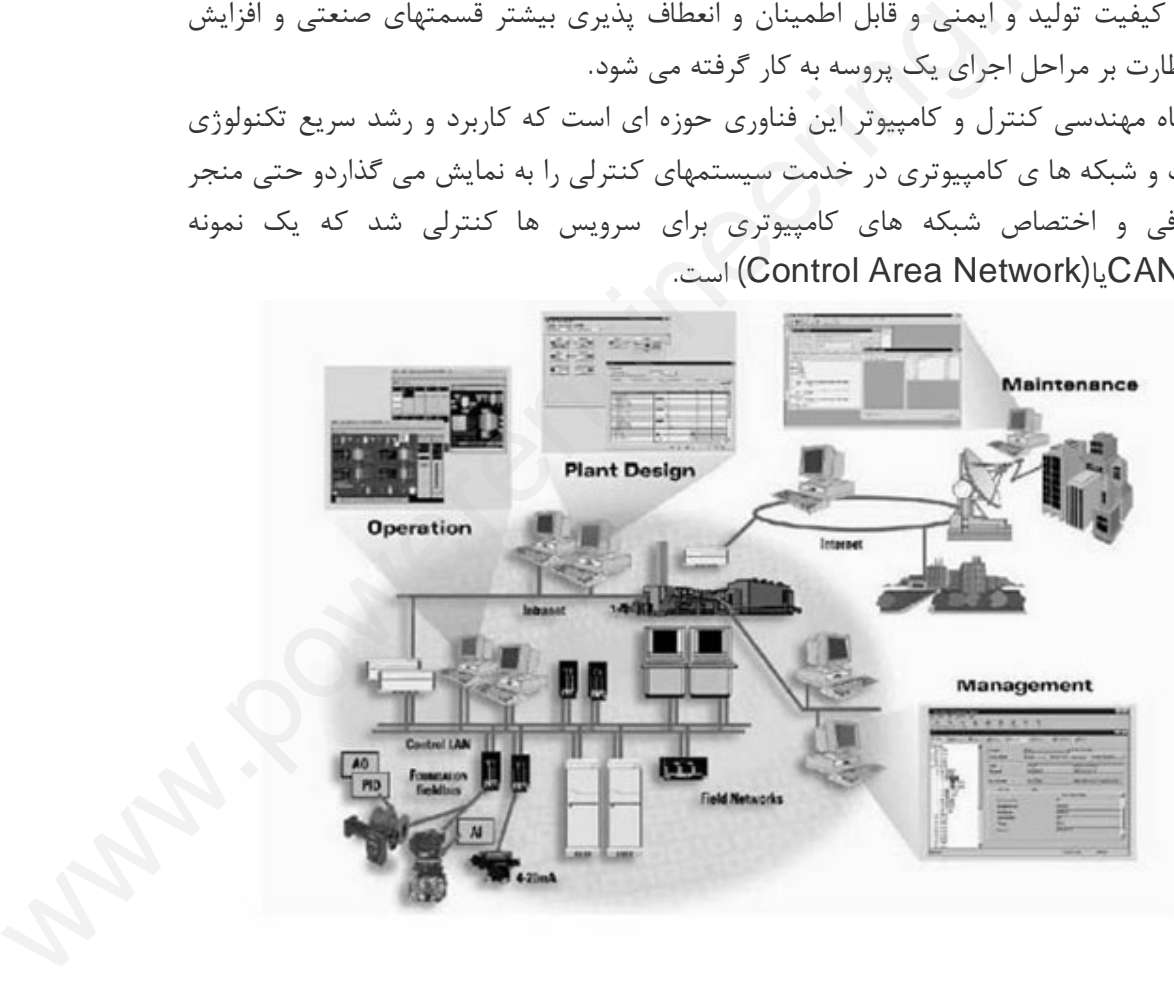

**4-2 ایجاد سیستمهاي کنترل گسترده (DCS (**

در دهه 60 کاربرد یک مینی کامپیوتر براي حل بسیاري از کارهاي کنترلی که عملا بارله ها صورت می پذیرفت عملا کار گرانی بود. یک گروه مهندسی در شرکت

Generals Motors روي کنترل کننده هاي قابل برنامه ريزي کار کردند که هم قابليتهاي لاجیک داشته باشد و هم به کامپیوتر نیاز نداشته باشد که در این صورت با قیمت کمتر می شد کار کنترل را انجام داد .این سلسله فعالیت ها منجر به ظهور PLC شد. compartir

رله ها نمی توانند توابع کنترلی پیچیده را پیاده کنند ولی این کار با PLC کاملا عملی شد. اولین<br>PLC در سال 1969 دارای یک CPU بایک کیلوبایت حافظه و 178 ورودی و خروجی بود که<br>روزبه روز پیشرفت کرد و قابلیتهای مونیتورینگ و نرم افز PLC در سال 1969 داراي یک CPU بایک کیلوبایت حافظه و 178 ورودي و خروجی بود که روزبه روز پیشرفت کرد و قابلیتهاي مونیتورینگ و نرم افزاري و سخن افزاري آن سریعا پیشرفت کرد و زبانهایی نیز براي آن بصورت استاندارد جهت برنامه ریزي در نظر گرفته شد .

پیشر فتها به حدي بود که براي مثال در سال 1970 حافظه به 12 کیلو بایت و خطوط ورودي خروجی به 1024 خط افزایش پیدا کرد، و روز به روز بر سخت افزار و نرم افزار ان افزوده شد.

همزمان با رشد این تکنو لوژي سیستمهاي مخابره داده و شبکه هاي کامپیوتري نیز پیشرفت کردو به شکل استاندارد هاي بین المللی در آمد.از تلفیق این دو سیستم ، PLC ها و دیگر سیستمها ي کنترلی می توانستند به سادگی در سیستمهاي پیچیده گرد هم جمع شوند و یک ساختار DCSتشکیل دهند.

اولین DCS توسط شرکت Well Honey در سال 1970 ساخته شد که یک سیستم پله اي با تعداد زیادي میکروپروسسور بود. امروزه سیستمهاي گسترده جاي سیستمهاي متمرکز را گرفته اند.

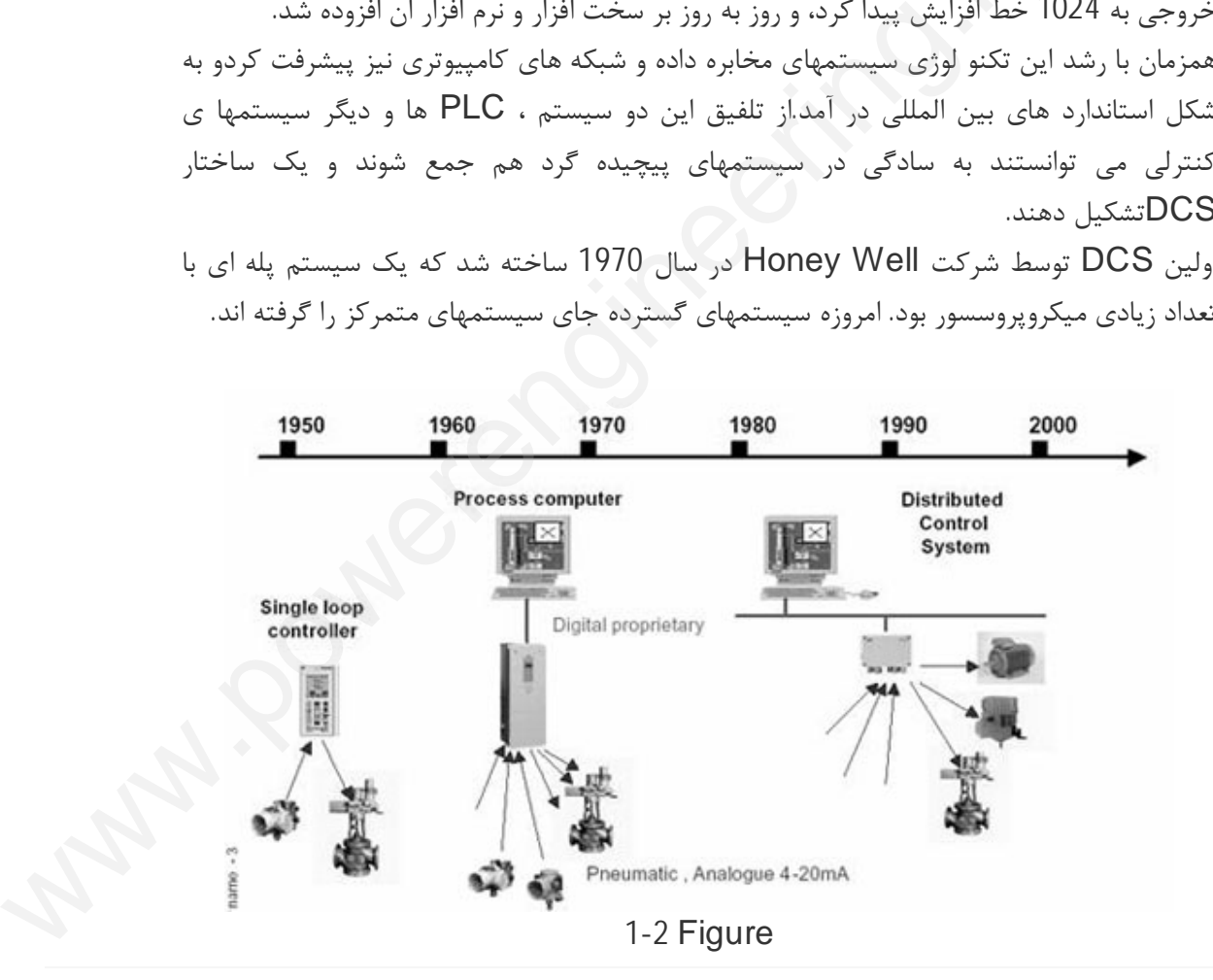

هدف یک سیستم DCS کنترل گسترده یک فرایند پراکنده است که اینگسترده کردن پروسه نیاز به تجهیزات وسیع دارد. در حال حاضر شرکتهاي زیادي در زمینه تولید DCS ها و PLC ها فعالیت می کنند که برخی از آنها به شرح زیر می باشند: Yokogawa Braun Hartman and Hitachi AEG VDO Moor Siemens Centum Northrup&Leed 300 MOD 1 MAX 4000 DCI ASEA porter Fischer and BBC Foxboro Toshiba Honeywell **Philips**  Controls Fisher Eckardt TOSDIC 3000 TDC در فصل بعدي در مورد یکی از تولیدات شرکت Moor Siemens در زمینه سیستمهاي اتوماسیون با نام APACS به طور مفصل بحث خواهد شد. **4-3 ساختار سیستم هاي DCS** سیستمها با ساختار کامپیوتري چندین نوع هستند که از نظر ساختارکنترلی به دو نوع حلقه بسته و حلقه باز و از نظر اجرایی همگام (on-line) و غیر همگام (line-Off (دسته بندي می شوند.سیستم نوع اول یعنی حلقه باز غیر همگام براي جمع آوري و سیستمها با ساختار خامپیوتری چندین فوج هستند که از نظر ساختار تنتزیی به دو فوج خصه بسته و<br>حلقه باز و از نظر اجرایی همگام (on-line) و غیر همگام<br>پردازش داده است که برای اهداف مونیتورینگ و متعادل کردن انرژی و مواد خام اولیه ن رود، اما کامپیوتر روي خود پروسه کنترلی ندارد یعنی فقط سیستم از پروسه داده می گیرد. por<br>بورد یکی از تولیدات شرکت Siemens Moor در زمینه سیستمپر<br>AP4 به طور مفصل بحث خواهد شد.<br>به های DCS در نویستند که از نظر ساختارکنترلی به دو نوع حلقه بسته<br>به های DCS در این نوع هستند که از نظر ساختارکنترلی به دو نوع حلقه ب AEG<br>
VDO<br>
Moor Siemens<br>
Centum<br>
Northrup&Leed<br>
300 MOD<br>
1 MA Y  $\begin{bmatrix} 1 & 1 \\ 1 & 1 \\ 0 & 1 \end{bmatrix}$  یک گام جلوتر سیستم حلقه بسته غیر همگام است که علاوه بر کارایی هاي سیستم قبلی قابلیت کنترل پروسه را نیز دارد و پس از جمع آوري و پردازش اطلاعات می تواند فرمانها یا مقادیر مناسب متغیرهاي براي اعمال به عملگرها را ارائه بدهد.

سیستم نوع سوم ، سیستم همگام حلقه باز است که اطلاعات بلافاصله به کامپیوتر رفته و کار کنترل براساس داده هاي داده شده، توسط کاربر صورت می گیرد.و بالاخره نوع چهارم (حلقه بسته همگام) که تمام کارهاي جمع آوري و پردازش و اعمال نتایج حاصل از پردازش به پروسه تماما توسط کامپیوتر انجام می شود. com

کامپیو تر هاي کنترل فرایند وقتی براي یک هدف خاص کنترلی مانند جمع آوري داه و پردازش و امثال آن تعریف می شوند کامپیوتر با مصارف خاص گویند.این کامپیوتر ها معمولا در جاهاي مختلف یک پروسه براي انجام کارهاي مختلف گسترده می شوندو در ضمن کار قسمتها مستقل از یکدیگراست. (مطابق شکل-1 3) کامپیوتر انجام می شود.<br>کامپیو تر های کنترل فرایند<br>امثال آن تعریف می شوند کا<br>یکدیگراست. (مطابق شکل 1-<br>د. این سیستم میادله داده

در این سیستم مبادله داده بین کامپیوتر ها به خاطر نداشتن اتصال مستقیم با یکدیگر به کندي صورت می گیرد. مدتی بعد بخاطر لزوم ساخت فایلهاي داده مرکزي کامپیوترها از طریق یک کامپیوتر مرکزي بهم متصل شدند که این سیستم را سیستم متمرکز می گویند.(چون در این حالت وجود یک مرکز در قسمت اصلی و مهم پروسه که با سنسورها و عملگرها و سایر تجهیزات صنعتی پروسه مستقیما در ارتباط باشد لازم است)

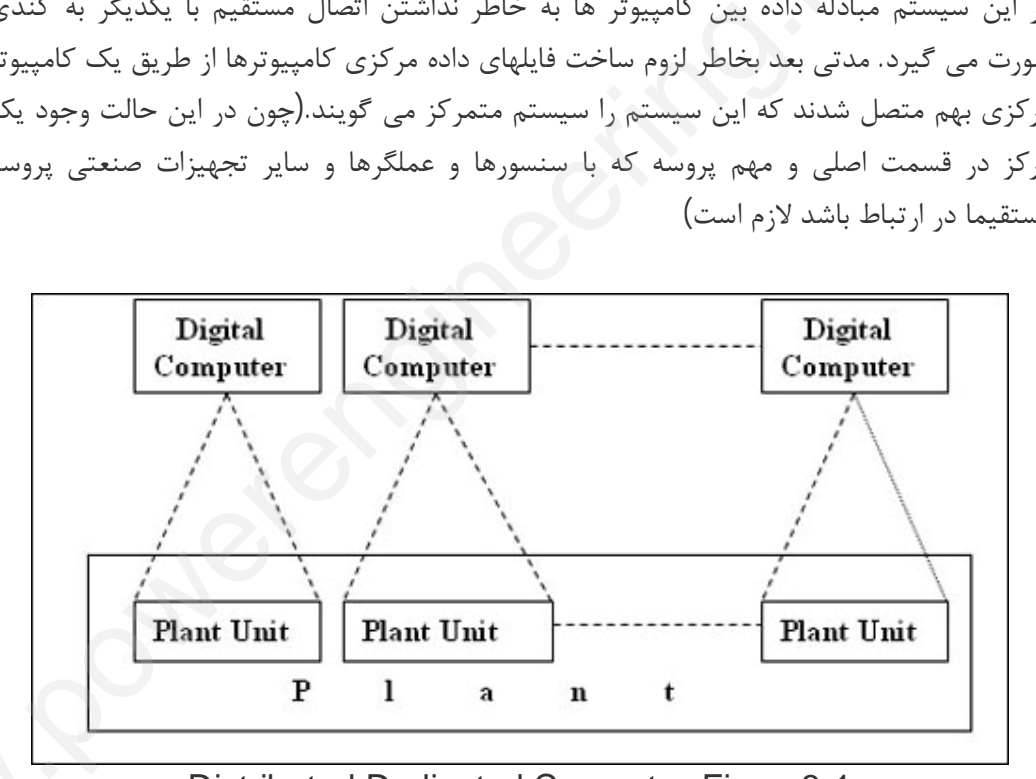

 Distributed Dedicated Computer :Figure3-1 **در کامپیوتر مرکزي کارهایی به این شرح صورت می گیرد:** مونیتورینگ پروسه، جمع آوري داده، پرداش داده، ذخیره سازي و نگهداري داده براي زمانهاي نسبتا استاسیسا<br>در کامپیوتر مرکزی کارهایی به این شرح صورت می گیرد:<br>مونیتورینگ پروسه، جمع آوری داده، پرداش داده، ذخیره سازی و نگهداری داده برای زمانهای نسبتا<br>طولانی، کنترل پروسه و اعلام خطر در مواقع لازم ، که برخی مواقع کارهای مد مجموعه افزوده می شود.

دو موضوع مهم و جدي براي بکارگیري یک سیستم کامپیوتري متمرکز در صنعت سرعت پردازش و قابلیت اطمینان خود کامپیوتر است به عبارت دیگر چون کل تمرکز توابع اتوماسیون در یک کامپیوتر است همین امر می تواند خطرناك نیز باشد پس سرعت محاسبات و قابلیت اطمینان سیستم بسیارمهم است چون در صورت خرابی تمام توابع از کار می افتند.لذا مهندسین همواره درصدد یافتن راهی براي بلا بردن قابلیت اطمینان سیستمها هستند که براي نیل به این هدف یا باید کامپیوتر از قابلیت اطمینان بالایی برخوردار باشد(این مساله برمی گردد به ساختمان داخلی کامپیوتر و مدارات پشتیبانی اندازه کافی موجود باشد.  $\begin{bmatrix} 1 & 1 & 1 \ 0 & 0 & 0 \ 0 & 0 & 0 \end{bmatrix}$ 

آن که بهتر است از سیستم چند پردازنده ای در کامپیوتر مرکزی استفاده می شود) یا امکانات<br>پشتیبانی اندازه کافی موجود باشد.<br>ساختار چند پردازنده ای نشان داده شده در شکل زیر وقتی تعداد کمی کامپیوتر مورد نیاز باشد یعنی<br>برای صنایع ساختار چند پردازنده اي نشان داده شده در شکل زیر وقتی تعداد کمی کامپیوتر مورد نیاز باشد یعنی براي صنایع کوچک مناسب است. اما براي اتوماسیون صنایع بزرگ مانند آهن و فولاد یا پتروشیمی این سیستم نمی تواند کارایی داشته باشد که این مساله بیشتر ناشی از وجود بار کاري زیاد در این گونه صنایع است که سرعت و قدرت کامپیوتر مرکزي به شدت کاهش می دهد.

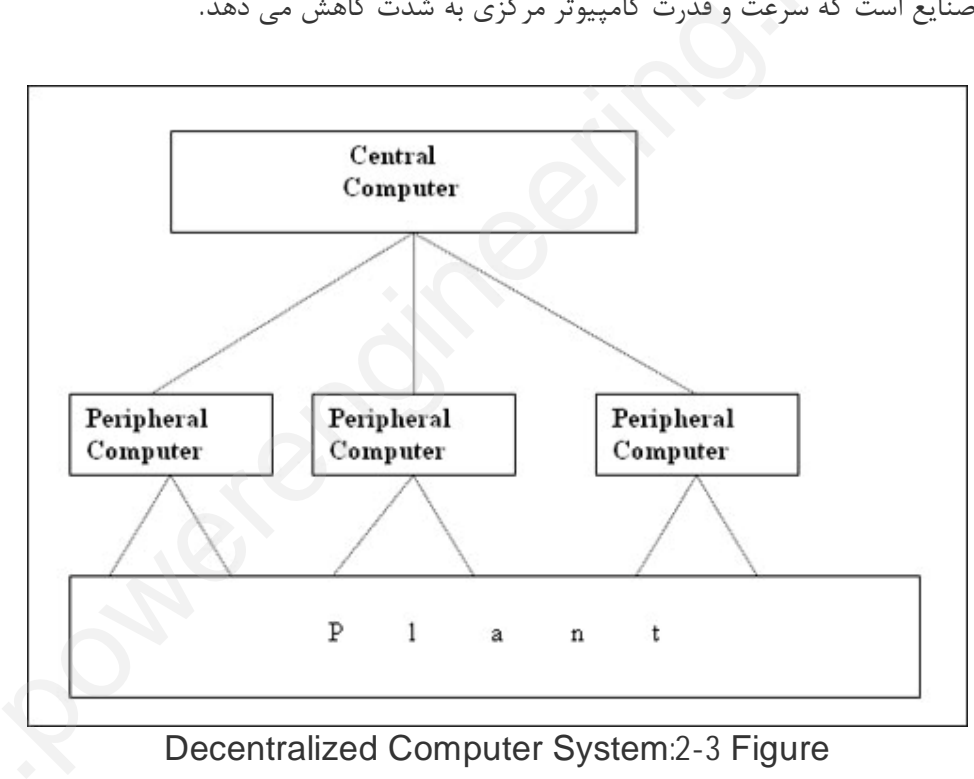

Decentralized Computer System:2 -3 Figure

لذا از ساختار پله اي ترتیبی(Hiearchical (استفاده می شود که در این حالت نیاز نیست تمام مینی کامپیوتر هاي سیستم مستقیما به یک کامپیوتر مر کزي متصل باشند بلکه کارها طی سلسله مراتبی در پله هاي متفاوت انجام می شود و در هر پله یا مرتبه نیز کار مجددا تقسیم می شود. در Decentralized Computer System:2-3 Figure<br>لذا از ساختار پله ای ترتیبی(Hiearchical) استفاده می شود که در این حالت نیاز نیست تمام<br>مینی کامپیوتر های سیستم مستقیما به یک کامپیوتر مر کزی متصل باشند بلکه کارها طی سلسله<br>مراتبی در متداول است. ودر پتروشیمی واسط ها روي مسائل پلیمریزه کردن و تغییر و تحولات شیمایی یا کارهاي نهایی نظارت دارند.

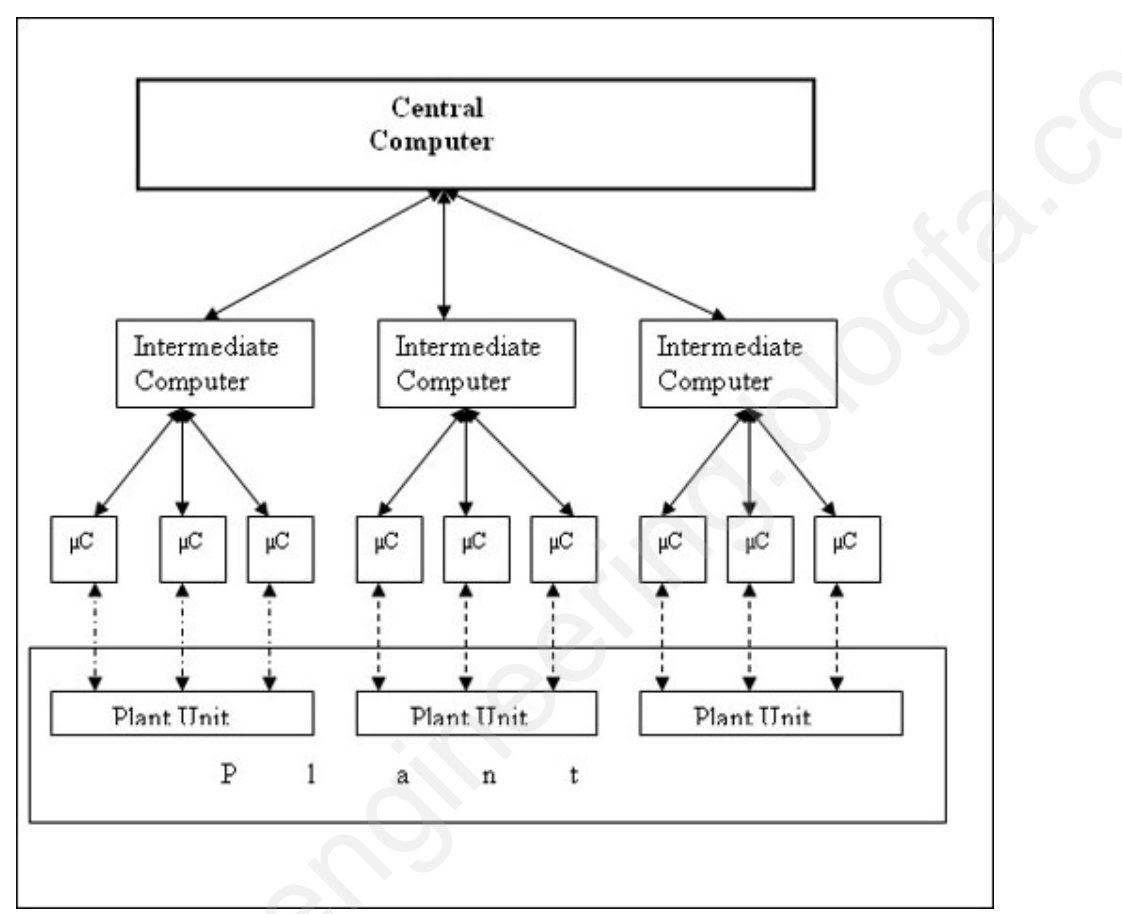

 Hierarchical Structure with Intermediate Computer :Figur3-3 البته لازم بذکر است که کامپیوتر مرکزي می تواند از طریق خطوط استاندارد و شبکه ها به شبکه هاي محلی یا ملی و یا حتی بین المللی وصل شود که این حالت معمولا براي دسترسی برخی مراکز تحقیقاتی و آزمایشگاهی و کارهاي مدیریت کلان تعبیه شده است و بدون هیچ مشکلی از طریق ترمینالهاي متصل به شبکه می توان به اطلاعات مربوط به چگونگی کار از نظر کمی و کیفی و سایر مسائل جانبی احتمالی نظیر ایراداتی که در سیستم اتفاق می افتد دسترسی پیدا کرد.چگونگی سیستم چند پردازنده اي که در اثر رقابت شرکتهاي طراح آن منجربه طرح تقریبا مشترك و عمومی ساختمان ترتیبی پله اي گسترده شد در دهه هفتاد موضوع جالبی از دید گاه کاربرد پیشرفته کامپیوتر بود، که سیستم کنترلی را در چند سطح کاري استاندارد تقسیم می کرد و در هر سطح وظایف خاصی صورت می گرفت. مطابق شکل -4 3 که هر کدام از سطوح به اختصار توضیح داده خواهند شد. التكوير التي تقويته التجار التي تعالى التجار التي تعالى التجار التي تعالى التجار التي تجار التجار التي تجار ال<br>التجار التجار التجار التجار التجار التجار التجار التجار التجار التجار التجار التجار التجار التجار التجار التجا

**سطوح کاري** شاید از بهترین محاسن این نمونه سیستمها تقسیم کاري در سطوح افقی و عمودي به کارهاي مستقل از یکدیگر است که به ترتیب اهمیت وظایف طبقه بندي شده اند و هرچه اهمیت کار بالاتر باشد در سطح بالاتري از سیستم به آن پرداخته می شود و کارهاي سطح بالا از حالت اجرایی خارج شده و بیشتر جنبه مدیریتی پیدا می کنند.که این مساله در نامگذاري سطوح نیز دخیل بوده است. به هر وجه این سیستم مطابق شکل از چهار قسمت کاري تشکیل شده است که عبارتند از: .1سطح کنترل مستقیم پروسه .2سطح کنترل مدیریتی پروسه .3سطح کنترل ترتیبی تولید .4سطح مدیریت پلانت 1.سطح كنترل مستقيم پروس<br>2.سطح كنترل مديريتى پروس<br>3.سطح كنترل ترتيبى توليد<br>4.سطح مديريت پلانت<br>4.سطح مديريت پلانت  $\begin{pmatrix} 1 \\ 2 \\ 3 \end{pmatrix}$ 

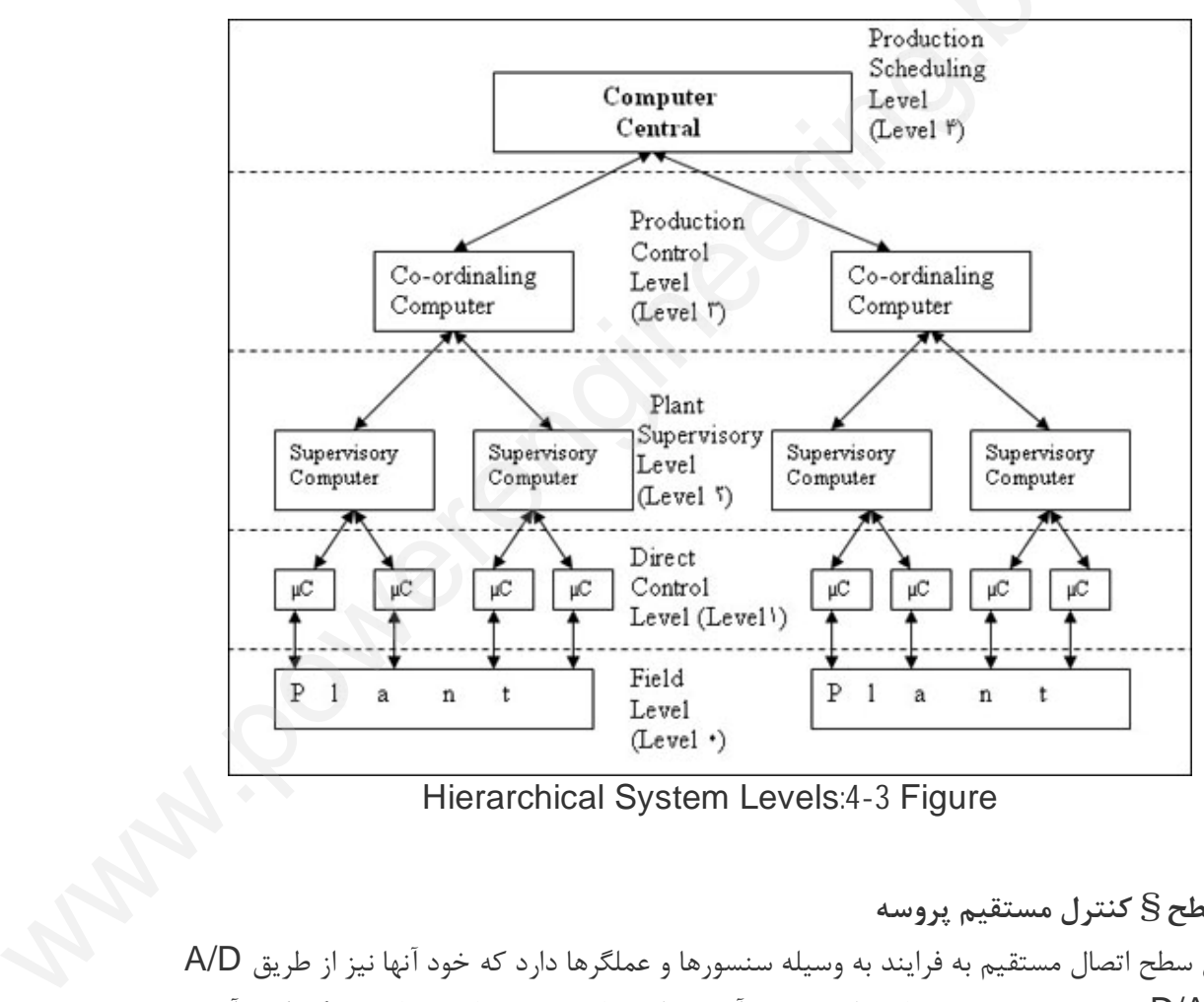

Hierarchical System Levels:4 -3 Figure

**سطح§ کنترل مستقیم پروسه** این سطح اتصال مستقیم به فرایند به وسیله سنسورها و عملگرها دارد که خود آنها نیز از طریق D/A یا A/D به میکرو پروسسور ها وصلند. جمع آوري داده هاي پروسه یا به عبارت دیگر گرد آوري همزمان متغیر هاي مجزاي پروسه و پیا مهاي ارسالی پلانت(مانند شیرها، پمپها یا موتور ها) براي کنترل دیجیتال با بازده بالا و کنترل حلقه ها و چگونگی نمایش چگونگی روند کار و عیب یابی و گزارش لازم از جمله وظایف این قسمت است.نمایش مراحل کاري و چک کردن سیستم و پردازش دقیق داده ها و بررسی و مقایسه مقادیر پذیرفته شده با مقادیر مجاز تعریف شده است، تصمیم گیري ها و تست توابع سخت افزاري و کنترل المانها و در صورت لزوم اعلام اخطار و نهایتا گزارش عیب نیز از وظایف این قسمت است. com

## **سطح§ کنترل مدیریتی**

در اینجا میکرو پروسسور براي کنترل حلقه بسته فرایند یا پردازش سیگنال صنعتی استفاده می شود. از دیگر وظایف این سطح محاسبه و بررسی شرایط کاري بهینه و ارسال دستوراتی لازم براي سطوح پایین تر و اجراي توابع اتوماسیون مانند: در اینجا میکرو پروسسور برای<br>از دیگر وظایف این سطح مح<br>پایین تر و اجرای توابع اتوماس<br>• کنترل بهینه پروسه بر اساء<br>جحرانی و اضطراری شرایط، م

• کنترل بهینه پروسه بر اساس مدل ریاضی و تئوري کنترل سیستمها که باید بتواند حتی در شرایط بحرانی و اضطراري شرایط، مشخصه بهینه اي براي پلانت برآورده کند.

• کنترل حلقه ها به شکل وفقی براساس مقادیر تخمین زده شده پارامترهاي پروسه که نهایتا نتایج این محاسبات باید به سطح پایین تر ارسال شود.

• بررسی شرایطی مانند مواد خام اولیه، نیروي کار لازم و انرژي در حالت بهینه بر اساس معیارهاي از پیش تعریف شده.

• نمایش مشخصه هاي کاري پلانت ، آشکار سازي خطا و گزارش آن و همچنین داده هاي لازم براي سطوح بالاتر و ارسال فرمان براي سطوح پایین تر.

## **سطح§ کنترل ترتیبی تولید**

بررسی شرایط انرژي و میزان تقاضا براي آن، جدول بندي تولیدات قسمتهاي مختلف پلانت بر اساس میزان تقاضا براي آنها و مرتبه اهمیت و میزان سود دهی و ایجاد جداولی براي تولیدات با امکانات تغییر در آن در صورت لزوم و قابلیت گزارش مقادیر تولیدات و قابلیتهاي مونیتورینگ و اخطار از اهم وظایف این قسمت است. شکل وفقی براساس مقادیر تخمین زده شده پارامترهای پروسه که نهایتا ننا<br>سطح پایین تر ارسال شود.<br>دمواد خام اولیه، نیروی کار لازم و انرژی در حالت بهینه بر اساس معیارهای<br>درمان برای سطوح پایین تر.<br>بین تولید<br>میزان تقاضا برای آن، ج

### **سطح§ مدیریت پلانت**

بالاترین مرتبه اولویت را در سیستم شرح داده شده دارد که کارهاي گسترده اي در زمینه مهندسی، سیستمهاي اقتصادي، کادر اداري و نیروي کار و سایر مسائل کلان انجام میدهد که همه بصورت نرم افزاري صورت می گیرد و در صورت تغییر شرایط باید به راحتی براي حالت بهینه قابل تغییر باشد.در این سطح کادر مدیریتی شرکت و فروشنده ها و خریداران و متقاضیان فرآورده با هم در ارتباط هستند ضمن اینکه در این سطح ، مدیریت قدرت نظارت بر پرسنل خود را دارد.کارهاي نمونه در این سطح عبارتند از بررسی پیشنهادات فروشنده ها ، جمع آوري اطلاعات در مورد تقاضاهاي مشتریان،بر افزاری صورت می کیرد و در صورت تعییر شرایط باید به راحتی برای حالت بهینه فابل تعییر باشد.در<br>این سطح کادر مدیریتی شرکت و فروشنده ها و خریداران و متقاضیان فرآورده با هم در ارتباط<br>هستند ضمن اینکه در این سطح ، مدیریت قدرت نظار کمی محصولات و فرآ ورده ها از نظر اقتصادي،محاسبه قیمت ها با توجه به مواد اولیه و انرژي مصرفی و ظرفیتهاي تولید و تقاضا و خرید، مبادلات اطلاعاتی، مدیریت تولید، گزارش بهره وري، بازده دهی و میزان تلفات در مواد اولیه یا انرژي یا تولیدات. نکته مهم این است که در تعیین سطوح کاري در سیستم پله اي لزومی ندارد نرم افزار و سخت افزار در هر سطح کاملا مجزاي از سایر قسمتها باشد بلکه ممکن است که یک کامپیوتر در دو سطح کار کند یا اینکه در دو سطح متفاوت کامپیوترهاي با قابلیتهاي مشابه یا نرم افزارهاي متفاوت وجود داشته باشد که در این حالت مخصوصا موقعی که کل سیستم صنعتی کوچک باشد از پیچیدگی سیستم کاسته خواهد شد. در این حالت معمولا سطح سه و چهار در یک کامپیوتر و سطوح یک و دو نیز در کامپیوتر دیگري خلاصه می شوند و نتیجه پله اي دو طبقه است. کاسته خواهد شد. در این حا<br>کامپیوتر دیگری خلاصه می ه<br>شکل صفحه بعد کارهای سط<br>**Annt(s)**  $\frac{2}{3}$ <br> $\frac{2}{3}$ <br> $\frac{2}{3}$ 

شکل صفحه بعد کارهاي سطوح مختلف رابه صورت خلاصه نشان می دهد:

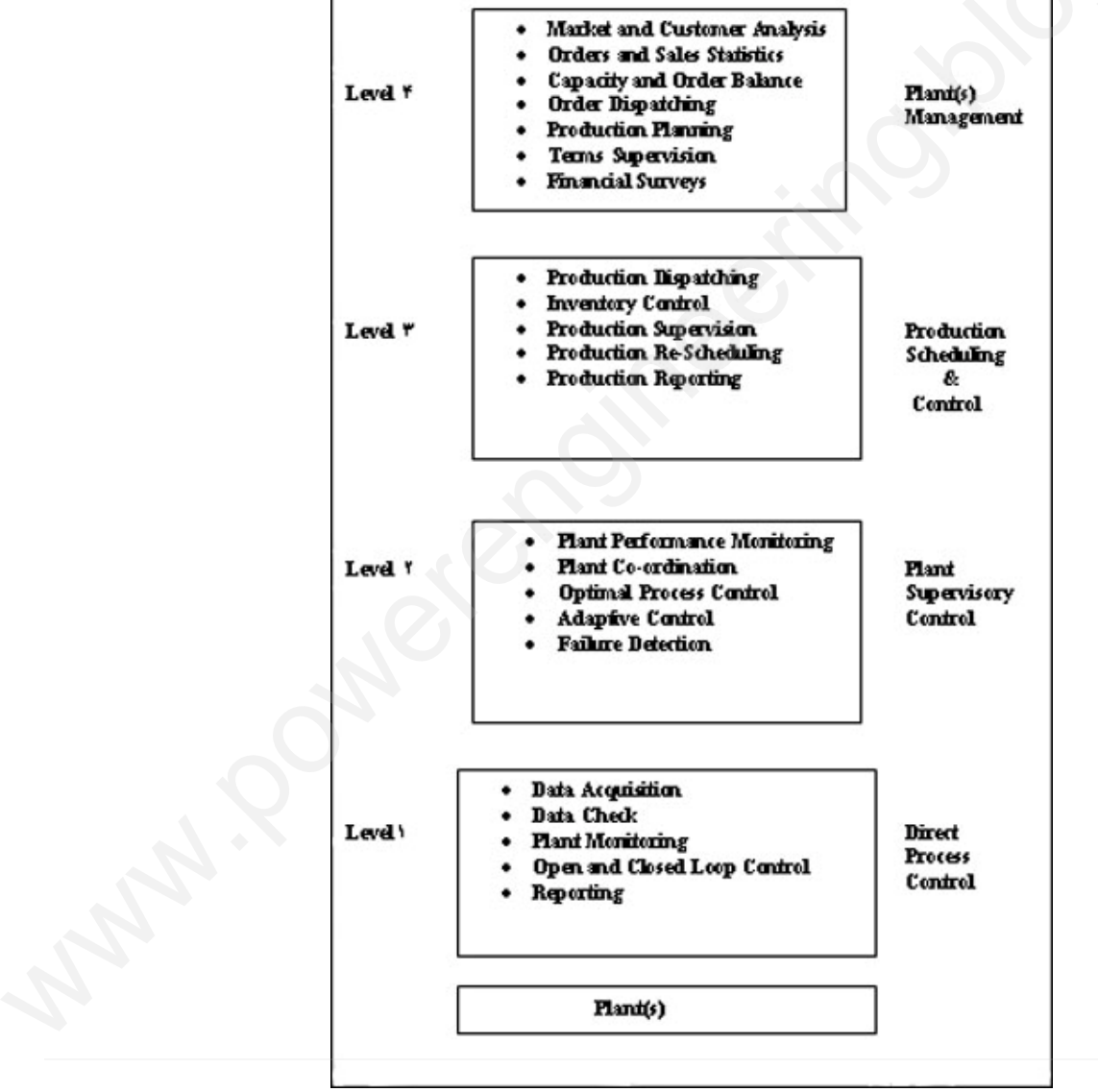

Automation Function of System:5 -3 Figure

ساختار پله اي گفته شده فرم متداولی است که در صنایع براي اتوماسیون استفاده می شود اما این شکل منحصر بفرد نیست و براي برخی مصارف خاص ممکن است طرحهاي دیگري با شکل ساده تر همان کارآیی را دارند ارائه شده باشد براي مثال در نیروگاهها از شکل دیگري استفاده می شودکه بین دو سطح یک و دو سطح کنترل گروه را تعریف کرده اند و در عوض سطوح سه وچهار حذف شده اند و با توجه به محدود بودن تجهیزات نیروگاه این سطح قدرت کنترل محل را دارند. comparable

**برخی ازمزایاي DCS طبق جدول زیر قابل تقسیم هستند:**

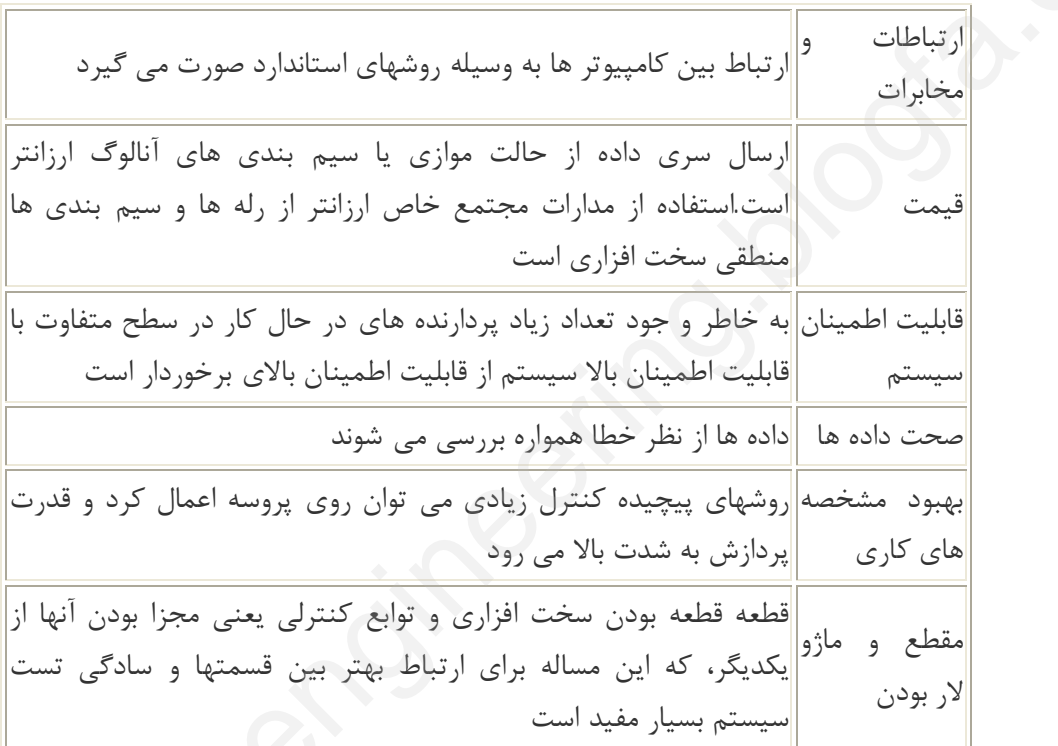

#### **Data Base Organization 4-4**

تا اینجا به طور عمده کارهاي اتوماسیون و پیاده سازي آن در سطوح متفاوت یک سیستم DCS بررسی شد اما تمامی این کارها و اجرا و محاسبات مربوط به آنها منوط به ارسال و مبادلات اطلاعات و داده ها بین طبقات و درون طبقات است و اجراي توابع و اعمال داده هاي لازم براي کنترل محل و مدیریت پروسه باید در دسترس سیستم اتوماسیون باشد و داده هاي فرستاده شده از سطوح مدیریتی باید در اختیار کاربر قرار گیرد. لذا با توجه به اینکه داده ها هم از نظر سرعت و مقدار اطلاعات و کارآیی متفاوتند، لازم است در این قسمت به این بحث پرداخته شود و مسائلی مانند تولید داده ها، دسترسی به آنها ، به هنگام کردن آنها و محافظت از آنها و ارسال بین طبقات متفاوت بررسی شوند اولین فرض قریب به ذهن این است که در یک DCS داده ها به طریقی شبیه به آنچه در کارهاي اتو ماسیون تقسیم بندي شدند تفکیک شوند که لازم است در اینجا سطوح متفاوتی براي آنها تعریف شود.(شکل -1 4) به خلطر و جود تعداد زياد پردارنده هاى در حال كار در سطح متفاوت با<br>ثانليت اطمينان بالا سيستم از قابليت اطمينان بالاى برخوردار است<br>داده ها از نظر خطا همواره بررسى مى شوند<br>براي بايجيده كنترل زيادى مى توان روى پروسه اعمال كرد

در هرسطح تنها داده هاي منتخب و مورد نیاز آن قسمت از قسمت هاي دیگر دریافت می شود نه همه داده ها و همچنین با توجه به اهمیت قسمتهاي پایین تر از نظر کاري فرکانس مبادلات داده در آنجا بیشتر است و در طبقات بالا به سرعت ارسال بالا براي داده نیاز نیست، چگالی داده از قسمتهاي پایین به بالا کم می شود چون در هر قسمت تنها داده هاي مربوط به همان قسمت ذخیره می شود و بقیه ارسال می شوند. Company of

محتویات واحد هاي داده پایه(Unit base Data (یاDBU به محل آنها در سیستم پله بستگی

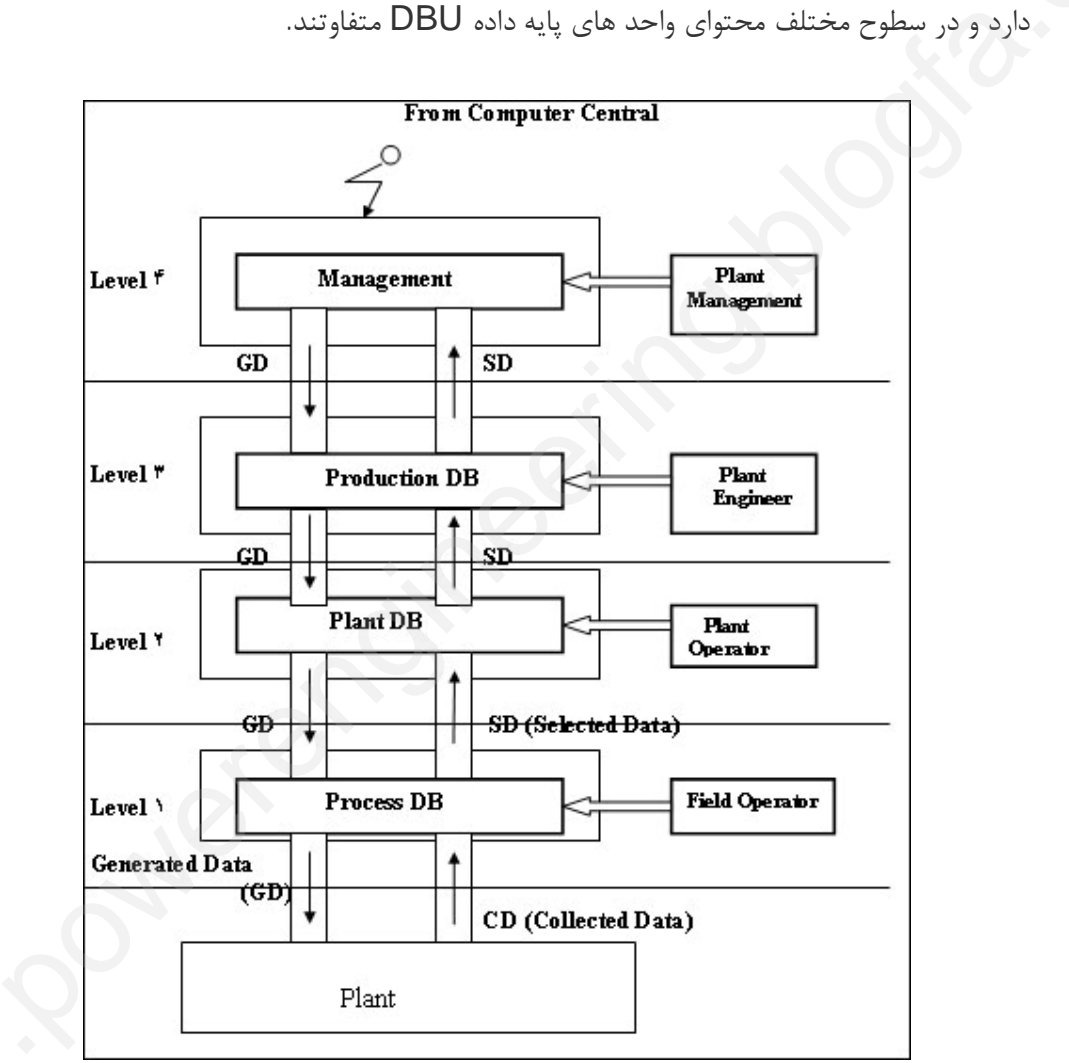

Hierarchical Database Organization:1 -4 Figure

**حال به بررسی هر کدام از واحد هاي داده پایه می پردازیم:** [ww](http://www.powerengineering.blogfa.com)w <sup>o</sup> اگر DBU مستقر در سطح کنترل پروسه را در نظر بگیریم شامل داده هایی است که براي انجام کارهایی به شرح زیر لازمند: جمع آوري داده، پیش پردازش، چک کردن . مونیتورینگ و اخطار(آلارم)، اطلاعات کنترل حلقه هاي باز و بسته، گزارش دهی و ...

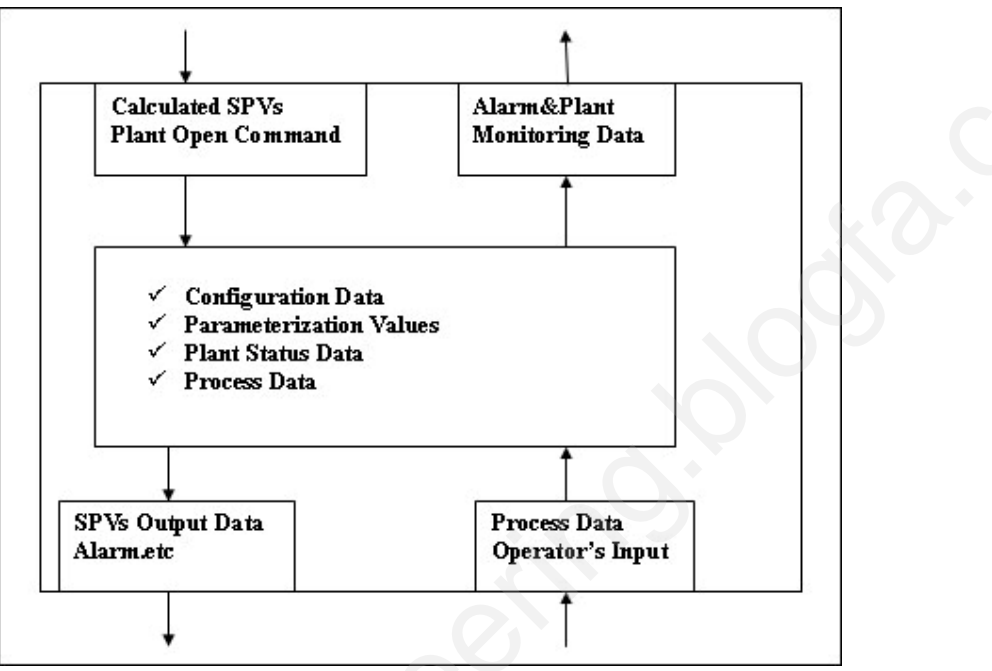

Database of Process control Level :Figure 4-2

این DBU چون براي سطح بالاتري تنها مقادیر لازم براي پردازش عملی و پیامهاي تغییر وضعیت پلانت و مقدار کمی از متغیر هاي پردازش شده قبلی و همچنین مقادیر محاسبه شده نقاط کار SPV که باید براي کنترل کننده ارسال شود را می فرستد، دراین قسمت نیاز به ذخیره داده نیز داریم که وجود RAM و ROM ضروري است.

DBU o بعدي که با نام خود پلانت خوانده می شود در موقعیت سوپروایزوري قرار دارد و شامل داده هاي تعیین کننده وضعیت کلی پلانت براساس اطلاعات ارسالی از کاربران سطح پایین تر بر روي صفحه نمایشگر است. داده ها شامل استاندارد هاي موجود و داده هاي مدلسازي ریاضی و پیامهاي اخطار و مقادیر محاسبه شده پروسه و پارامترها و نقاط کار بهینه براي کنترل کننده ها هستند شکل بعد ساختمان این واحد داده را به نمایش گذاشته است. Marmore Data<br>
Marmore Data Poperator's Input<br>
Database of Process control Level :Figure 4-2<br>
الانت و مقدار كمي از متغير هاى پودازش شده قبلى و همچنين مقادير براي پودازش عملى و پيامهاى تغيير وضعيت<br>الانت و مقدار كمي از متغير

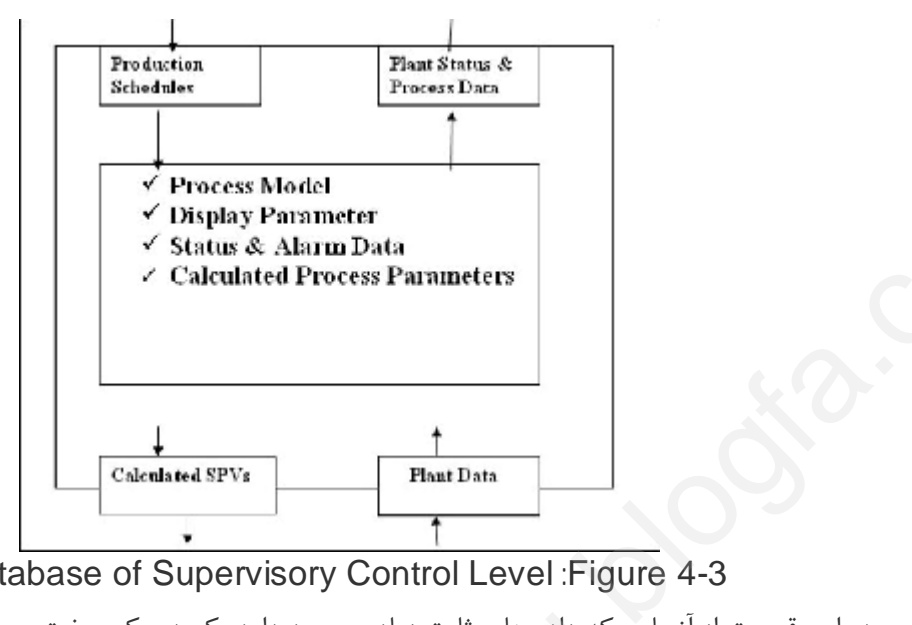

Database of Supervisory Control Level :Figure 4-3

در این قسمت از آنجایی که داده هاي ثابت زیادي وجود دارد یک دیسک سخت (Disk Hard (نیز تعبیه شده است و به خاطر حجم زیاد مبادله و ذخیره داده در این قسمت و اهمیت آنها ، از ذخیره کننده هاي پشتیبان (UP-Back (نیز استفاده می شود و در جهت عکس آن اطلاعات نوع و رتبه تولید را دریافت می کنند.

BDU o مربوط به تولیدات در طبقه تولید و سطح کنترل تولید قرار دارد و شامل داده هاي مربوط به فرآورده ها و مواد خام است به انضمام مسائل مربوط به آنها از قبیل کیفیت ، کمیت ، تلفات ، محدودیتها و قابلیتها، از نظر سرعت این قسمت نیازي به سرعت بالا ندارد و داده هاي مربوط به وضعیت تولید و مراحل پردازش و قابلیتهاي موجود و ضروري براي تولید را به سطح پایین تر می فرستد و داده هاي فرآورده هدف را دریافت می کند

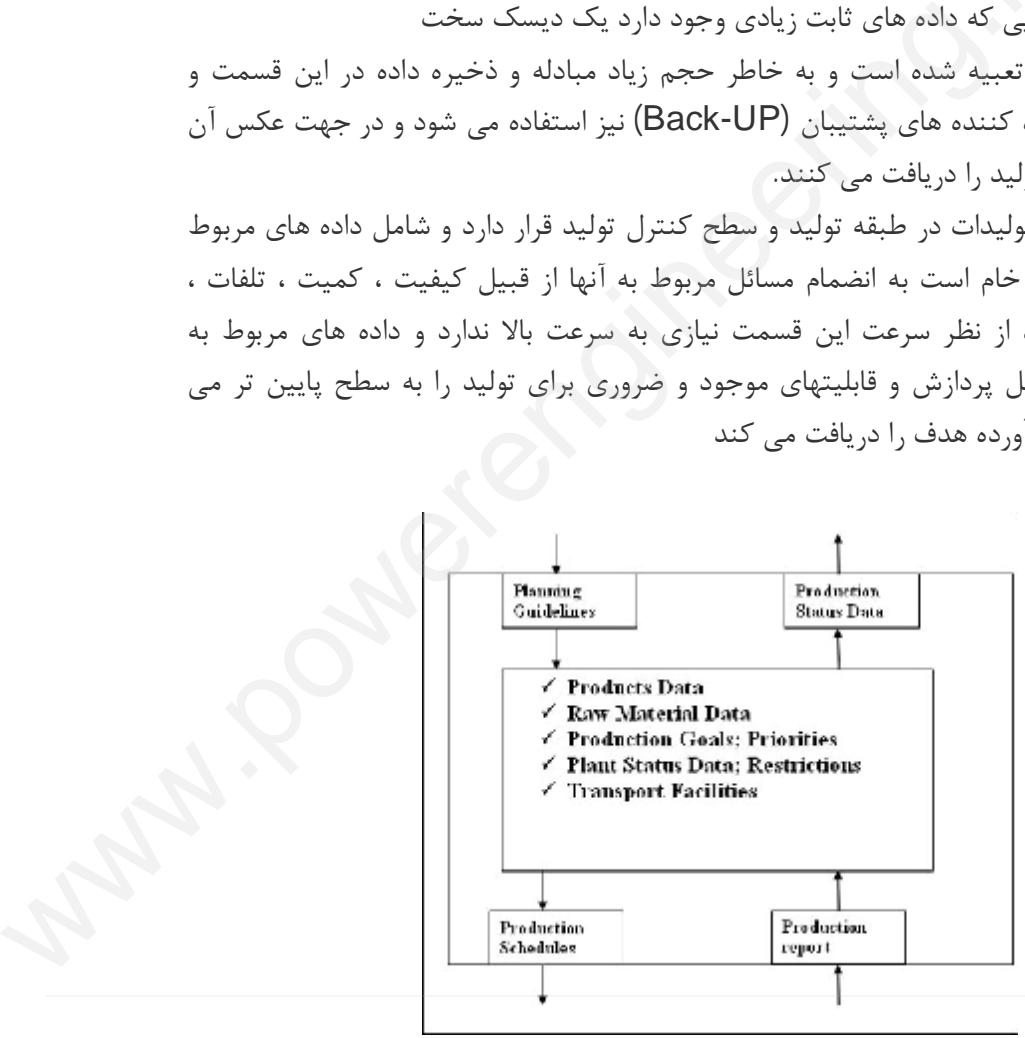

Database of Production Scheduling and Control Level :Figure 4-4

DBU o قسمت مدیریت: در آخرین قسمت قرار دارد و شامل داده هاي متقاضان ومشتریان ، فروشندگان و نوع تولیدات و ذخایر موجود مواد خام و انرژي است که داده هاي زیادي در این قسمت قرار دارد اما نیازي به زمان دستیابی کوتاه ندارد، بنابراین داده ها رادر این قسمت می توان حتی روي نوارهاي مغناطیسی براي مدت طولانی ذخیره کرد. Com

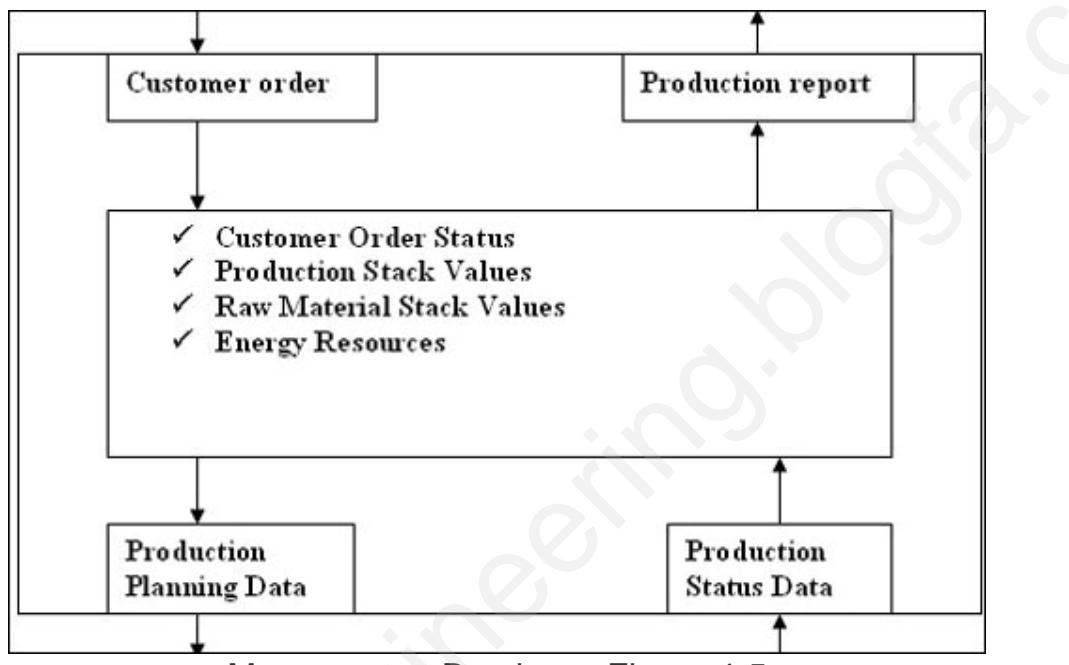

Management Database :Figure 4-5

# **4-5 اصول کاري سیستمهاي DCS**

سیستمهاي اتوماسیون گسترده به طور نظري پیچیده و از نظر ساختاري واضح به نظر می رسند. اما با توجه به شرکتهاي زیاد فعال در این زمینه چه در حوزه سخت افزار و چه نرم افزار مشکل انتخاب نمونه بهتر است. یک متقاضی این گونه سیستمها باید بتواند مشکل ارتباط سخت افزاري و سازگاریهاي نرم افزاري را در سیستم براي خودش حل کند که امروزه به وفور این طرحها توسط فروشنده ها ي متفاوت دراشکال مختلفی ارائه می شود و مسائل مطرح شده فوق واقعا وجهی براي طرح ندارد اما مساله ضروري دیگري که هست این است که چون تولید کنندگان نمی توانند واقعا تمام خواسته هاي یک مشتري را برآورده کنند و دریک سیستم باقیمت مناسب با توجه به تقاضاهاي مختلف ارائه دهند لذا متقاضی باید زیر سیستم هایی با بهاي مناسب از شرکت هاي مختلف با کارایی هاي لازم خریداري کند و با ایجاد ارتباط بین آنها به هدف خودش برسد و این ایجاب می کند که زیر سیستم هاي شرکت ها با هم سازگاري داشته باشند و در اینجا بحث استانداردها پیش می آید یعنی تمام خواسته های یک مشتری را برآورده کنند و دریک سیستم باقیمت مناسب با توجه به تقاضاهای<br>مختلف ارائه دهند لذا متقاضی باید زیر سیستم هایی با بهای مناسب از شرکت های مختلف با کارایی<br>های لازم خریداری کند و با ایجاد ارتباط بین آ دیگر با تجهیزات دیگر نیاز به ارائه طرحی دیگرداشته باشیم و اگر بخواهیم براي شرکت جدید طرح renergy resources<br>**.powerengine Confident Status Diver Production**<br>**.powerend Database** :Figure 4-5<br>.momagement Database :Figure 4-5<br>.momagement Database :Figure 4-5<br>.momagement Database :Figure 4-5<br>.momagement Database :

جدید از صفر شروع کنیم این ازنظر زمانی و هزینه نه براي فروشنده و نه براي متقاضی مقرون به صرفه نیست به همین دلیل ساختار عمومی شکل 4-3 که قبلا توضیح داده شد که از اتصال نقطه به نقطه کامپیوترها درسطوح متفاوت استفاده می کند و یک شکل اصلاح شده نهایی می دهد که از گذرگاه و ارتباطات LAN جهت برقراي ارتباط در آن استفاده می شود ترجیح داده شده است. یک طرح با ویژگیهاي گفته شده در شکل بعدي آمده است. البته انتظار نیست در همه DCS هاي طراحی شده ساختار به این شکل رعایت شود. com

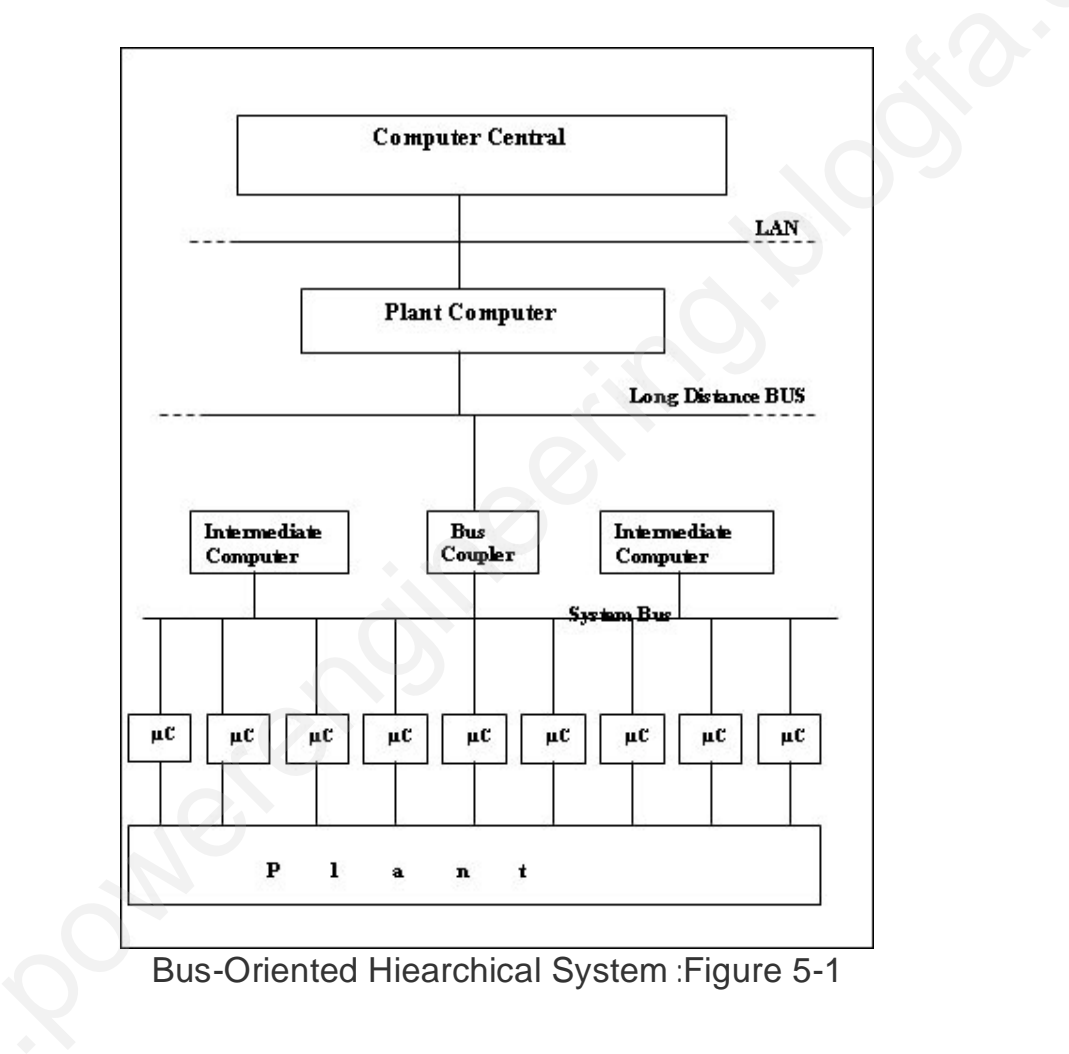

Bus-Oriented Hiearchical System :Figure 5-1

در یک شبکه LAN یا بطور کلی در یک شبکه مخابره داده براي سیستمهاي کنترلی مانند: (HIACS-3000, PRO-CONTROLI, TELETERM M,300 MOD) [ww](http://www.powerengineering.blogfa.com)w بالاترین سطو<sup>ح</sup> اتوماسیون گفته شده می توانند به شکل ساده تري عملی شوند مانند شکل زیر:

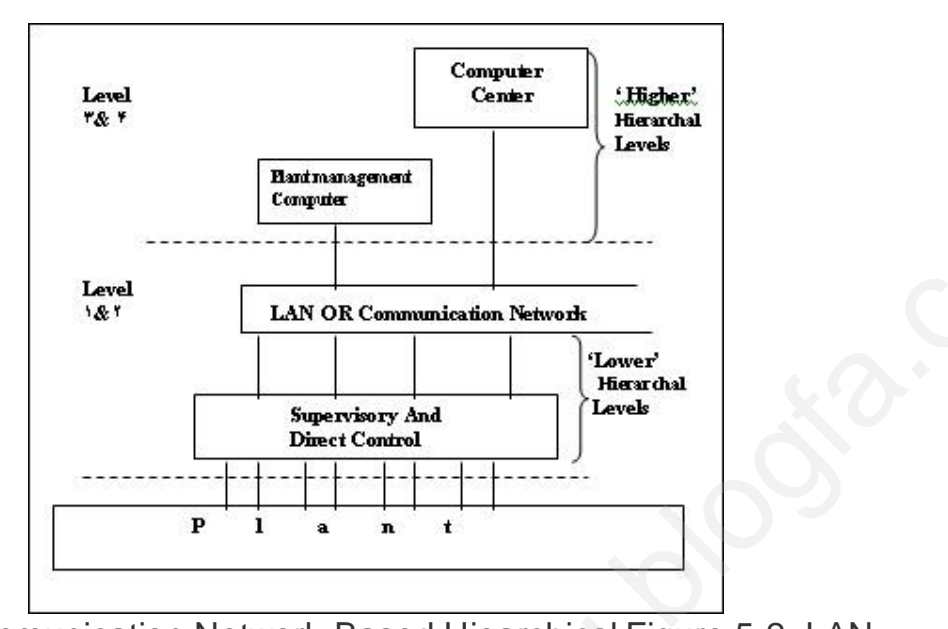

OR Communication Network-Based Hiearchical Figure 5-2: LAN

در اینحالت کل سیستم اطراف مسیر مخابره مرکزي مجتمع است. راه حل دیگري که براي سطوح بالا وجود دارد استفاده از سیستم کامپیوتر چند خطه گسترده است. (Distributed Computer Multibus (که شرکتهایی مانند: Porter,TDC3000,Honeywell,PLSS80,Eckardt &DCI5000,Fisher استفاده کرده اند که در آن کامپیوتر مدیریت و مرکزي به یکی از خطوط گذرگاه در دسترس وصلند. شکل بعد چنین روشی را نشان می دهد. OR Communication Network-Based Hiearchical Fig<br>بم اطراف مسیر مخابره مرکزی مجتمع است. راه حل دیگری که برای سطوح بالا<br>سیستم کامپیوتر چند خطه گسترده است.<br>Porter,TDC3000,Honeywell,PLSS80,Eckardt &E<br>را نشان می دهد.<br>را نشان می

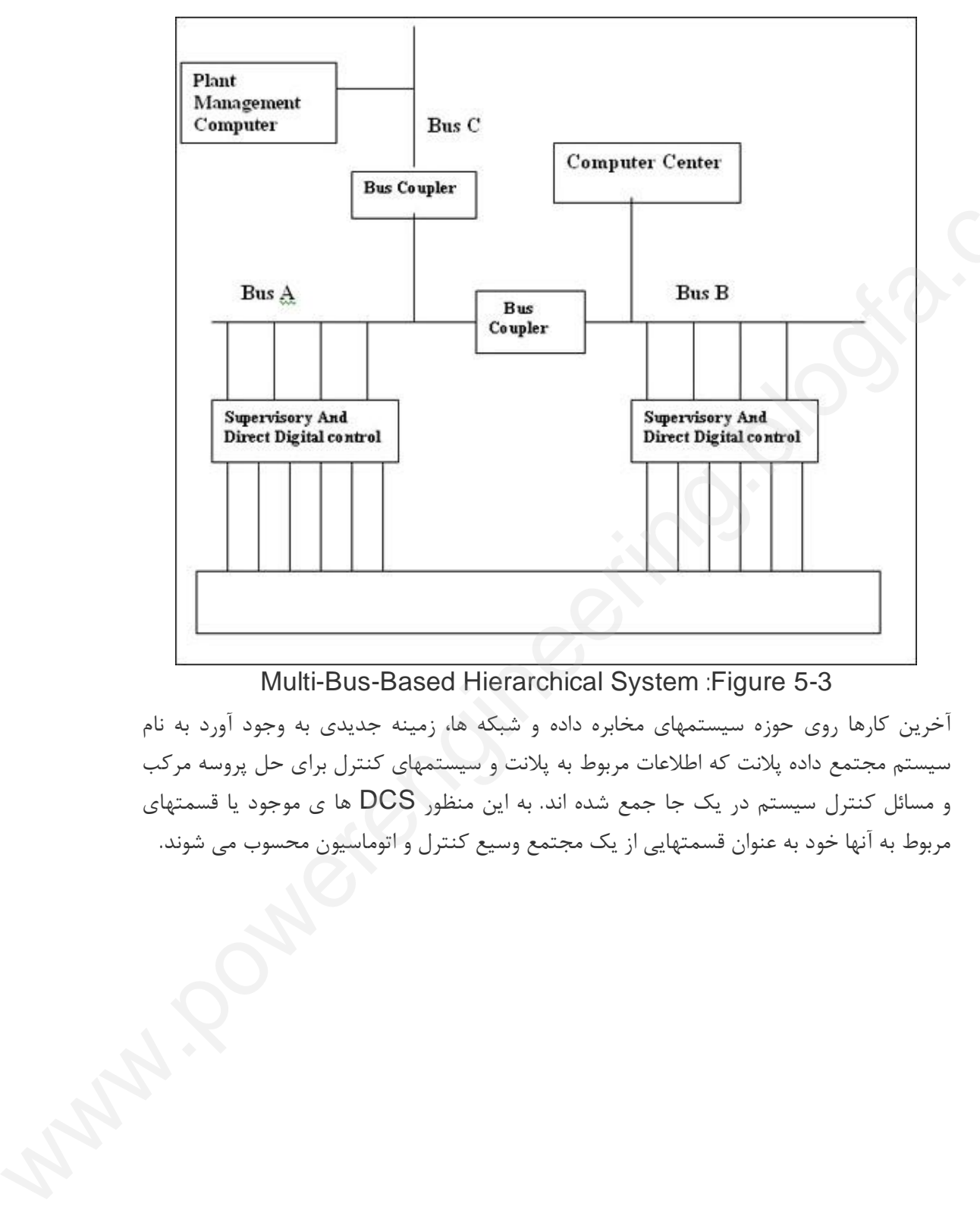

# Multi-Bus-Based Hierarchical System :Figure 5-3

آخرین کارها روي حوزه سیستمهاي مخابره داده و شبکه ها، زمینه جدیدي به وجود آورد به نام سیستم مجتمع داده پلانت که اطلاعات مربوط به پلانت و سیستمهاي کنترل براي حل پروسه مرکب و مسائل کنترل سیستم در یک جا جمع شده اند. به این منظور DCS ها ي موجود یا قسمتهاي مربوط به آنها خود به عنوان قسمتهایی از یک مجتمع وسیع کنترل و اتوماسیون محسوب می شوند.

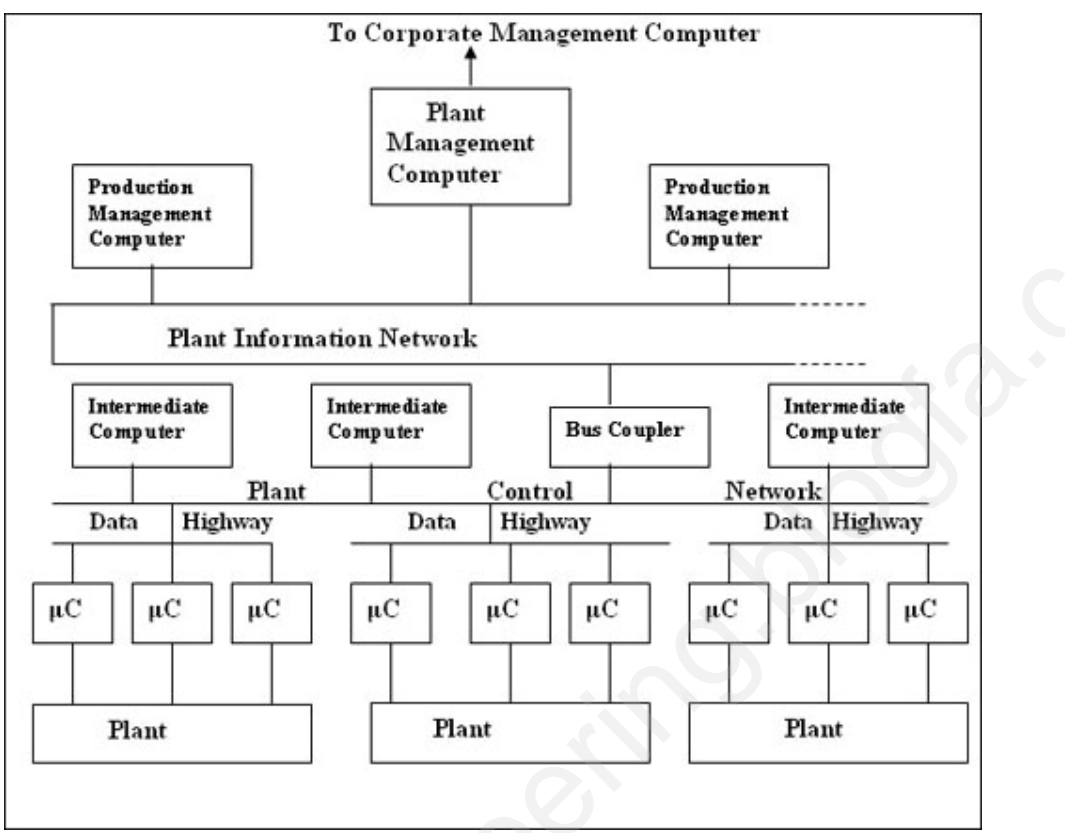

Integrated Information System: Figure 5-4

**المانهاي سیستم**

محدوده وسیعی از DCSهاي موجود توسط شرکتهاي متفاوتی طراحی شده اند که با توجه به اینکه الزاما از شکل واحدي استفاده نمی کنند به سختی می توان المانها را در همه آنها به طور واحد معرفی کرد و در هر سیستمی یک سري المانها دیده می شود که براي برخی سیستمهاي دیگر تعریف نشده اند و بنابراین کلاسه بندي کردن دقیق المانهاي DCS عملی نیست و تقیسم بندیهایی که ارائه می شود بیشتر سلیقه اي است.دوشکل بعدي ساختارهاي متداولی از DCSرا نشان می دهد که از یک سري المانها در سطوح متفاوت استفاده شده تا یک سیستم را شکل بدهد. در ادامه این قسمت با دید بازتري به سطوح کاري و خود DCS نظر داریم. ستفاده نصب التعاليم التي يتعالى المستعمل التعاليم التي يتعالى المستعمل التي يتعالى التي يتعالى التي يتعالى الت<br>التعاليم التي يتعالى التي يتعالى التي يتعالى التي يتعالى التي يتعالى التي يتعالى التي يتعالى التي يتعالى التي<br>

Figure 5-5

Figure 5-6

**ارتباط ماشین با انسان** کاربرد یک کامپیوتر کنترل پروسه به یک سري واسطهایی براي برقراري ارتباط و کار بین استفاده کننده از امکانات سخت افزاري و نرم افزاري سیستم با کامپیوتر نیاز دارد چنین واسط هایی را واسطه انسان وماشین(Man Machine Interface) و یا واسطه انسانی (Interface Human) می گویند. براي اینکه کامپیوترها به قابلیتهاي انسان سمت و سو بدهند حداقل قابلیتهاي لازم در ارتباط ، عبارتند از: com

واسطه کابر با کامپیوتر براي تولید، تست و نگهداري نرم افزار سیستم ارتباط با کاربر براي مونیتورینگ کار پلانت در سطوح کاري متفاوت مونیتورینگ فرآورده ها براي کادر مدیریتی پلانت ایجاد ارتباط پلانت با خارج براي کادر مدیریت بازرگانی و بررسی درخواستهاي خرید ارتباط بین انسان و ماشین تنها مختص به سیستم DCS نیست و معمولا براي برقراري ارتباط ،یک صفحه کلید و یک مونیتور یا یک صفحه کنترل الزامی است.که براي کمک بهتر به اپراتور و اجتناب از اشتباه سیستمها به طور کامل از رنگها و نمادهاي کمکی استفاده می کنند که این واسطه ها از اهمیت بالاي برخوردارند مخصوصا وقتی که رشد روز افزون تقاضا براي اتوماسیون را در نظر بیاوریم و در نتیجه لزوم ساده تر شدن سیستم و بالا رفتن اطمینان سیستم.با وجود کارهاي زیاد انجام شده روي طرح هاي نمایشگر ها و قابلیت هاي آنها هنوز یک قاعده و استانداردي در مورد نمادها و رنگهاي بکار رفته در نمایشگر ها بوجود نیامده، هرچند که برخی نمادها و رنگها در اکثر جاها براي یک هدف بکار می روند. شرکتهاي زیادي در زمینه قابلیتهاي مونیتورینگ فعالیت دارند که از جمله آنها می توان به شرح زیر نام برد که از هر کدام یک نمونه قابلیت و شرکت مثال زده شده است: (Workstation of Command Center (FOXBORO Operator (Device (Kent System Display (Operator Station (BBC Process (Station (Hartman and Braun Central Control (Station (VDO Process Control (Communication for Control Operation (Hitachi Man Machine (Interface (Fisher Control Display (station (Honeywell Universal (Communication Unit (Siemens Operator (Communication for Comfor Operation (Finachi Mari Machine)<br>(Interface (Fisher Control Display)<br>(Station (Honeywell Universal)<br>(Communication Unit (Siemens Operator)<br>(Presentation Device (AEG Operating and يتور يا يک صفحه کنترل الزامى است.که براى کمک بهتر به اپراتور و اجتنابه<br>واور کامل از رنگها و نمادهاى کمکى استفاده مى کنند که اين واسطه ه<br>نر ها و قابليت هاى آنها هنوز يک قاعده و استانداردى در مورد نمادها و رنگها<br>بر شدن سيست واسطه کابر با | کامپیوتر برای<br>|رتباط با | کاربر برای مونیتو<br>|مونیتورینگ | فرآورده ها برا<br>|یجاد ارتباط | پلانت با خارج<br>|رتباط بین انسان و ماشین ت

**سطح صفر(حوزه میدان)**

این قسمت پایین ترین سطح یک DCS است و مستقیما با خود پروسه در ارتباط است از یک طرف توسط خطوط خروجی و ورودي آنالوگ فرمانها را یا به پروسه اعمال می کندیا مقادیر متغیرها و نقاط کار را از پروسه دریافت می کند و از طرف دیگر با تبدیل این مقادیر به عبارتهاي استاندارد از طریق خطوط ارتباطی به سطوح بالاتر منتقل می کند. کار اصلی این قسمت جمع آوري سیگنالهاي آنالوگ و دیجیتال پیش پردازش و نمایش و نظارت بر پیامهاي اخطار و اجراي حلقه هاي کنترلی باز و بسته است، براي رسیدن به اهداف فوق این قسمت را به صورت ماژولار(Modular (می سازند که داراي ساختمان بلوکی شکل-7 5 است. Company

**مشخصه هاي معمول این قسمت عبارتند از:**

**ورودیهاي آنالوگ**-20**:** 4 میلی آمپر جریان ورودي-5، 0 ولت یا -10 0 ولتاژ ورودي معمول، -50 0 میلی ولت ولتاژ ورودي المانهاي حرارتی با تعداد بیت -12 8 براي هرکدام بسته به اهمیت دقتشان. **خروجیهاي آنالوگ:** -20 0 ملی آمپر جریان خروجی-5، 0 ولت خروجی ساختمان بلوكى شكل7-5 اس<br>مشخصه هاى معمول اين ة<br>وروديهاى آنالوگ:20-4 م<br>ميلى ولت ولتاژ ورودى المانه<br>خروجيهاى آنالوگ: 20-0

**ورودیها و خروجیهاي باینري**0**:**و10 یا 0و300میلی آمپر بسته به مورد جریان ورودي یا خروجی و 0و24ولت ولتاژ ورودي یا خروجی

بطورنامی تعداد ورودي خروجیهاي آنالوگ در این قسمت 64،48،16،8،4 است اما ایستگاههایی با تعداد 1024 خط ورودي و خروجی نیز ارائه شده است

## **(A500&PROCONTROL I)**

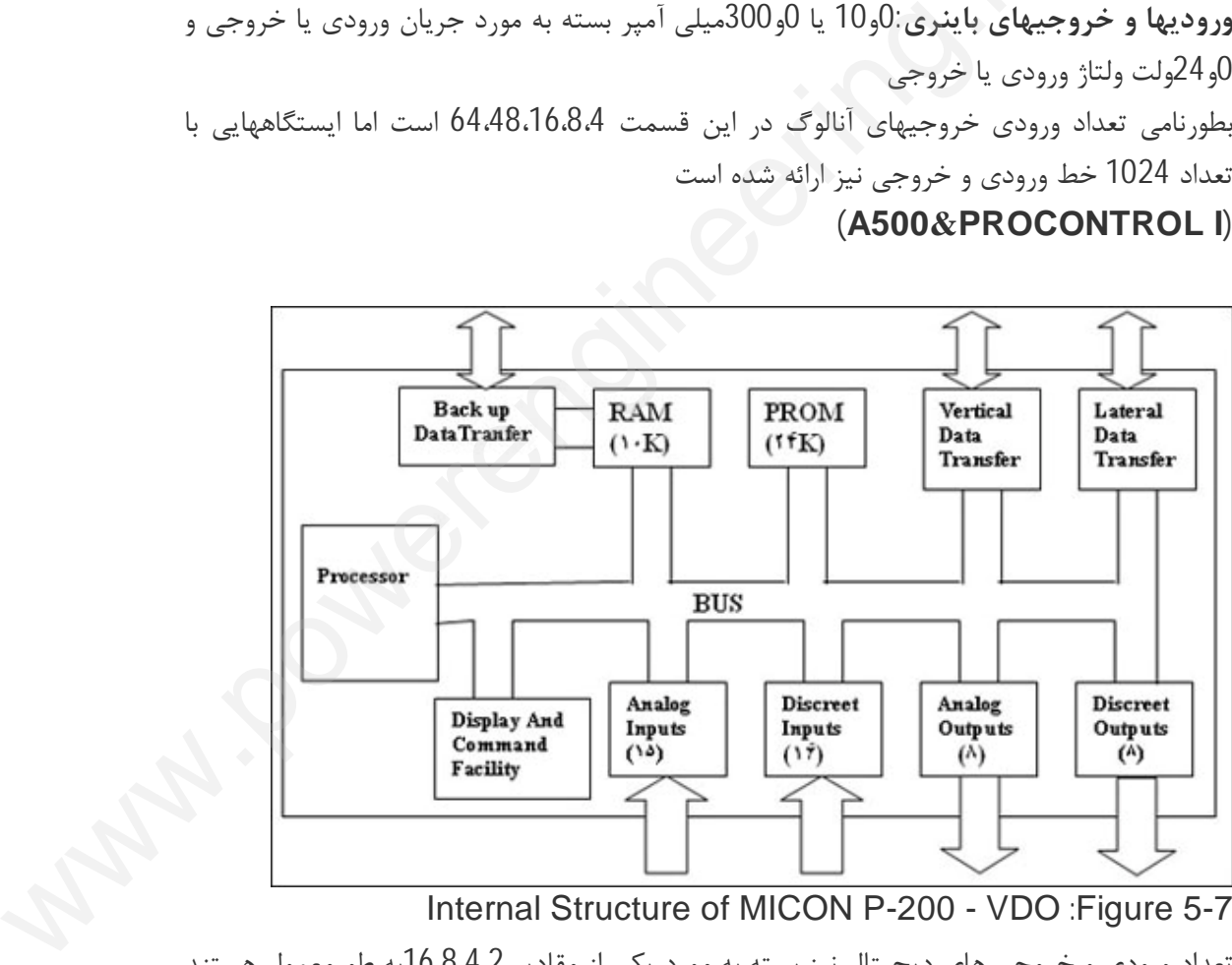

Internal Structure of MICON P-200 - VDO :Figure 5-7

تعداد ورودي و خروجی هاي دیجیتال نیز بسته به مورد یکی از مقادیر 16,8،4،2به طورمعمول هستند اما در اینجا هم تا تعداد 1024 خط نیز ارائه شده است و برخی دستگاهها حتی ورودي هاي دیجیتال خاصی مانند شمارنده و زمان سنج ها خروجیها مانند پالسها و خروجی موتورهاي پله اي را اضافه کرده اند.

اتصالات مخابراتی بین این سطح و سطوح اتوماسیون بالا معمولا بر اساس استاندارهاي زیر است که برخی از آنهادر قسمت قبل بطور مختصر توضیح داده شدند. براي هراستانداردمثالهایی از شرکتهاي سازنده استفاده کننده از آن آورده شده است. comparable<br>Comparable<br>Comparable

(ASEA MASTER, TDC 3000,RS-3, AS 215 ,V.24 (PC-80

(PLS 80.TDC 3000.WDPF, CETUM.90 RS 232(NETWORK

(RS-3, WDPF,4000 RS 422(P

(PROCONTROL I,500 RS 485(A

(500 BITBUS (A

NASTER, PLS 80,TDC 3000, RS-3, MOD 300, MODBUS (ASEA (MICON RS 232(NETWORK<br>DPF,4000 RS 422(P<br>ROL I,500 RS 485(A<br>(500 BITBUS (A<br>MODBUS (ASEA<br>(MICON

(ASEA MASTER, RS-3, MOD 300,WDPF) MAP/ETHENET

لازم بذکر است که یک DCS حتی می تواند تا بیش از 32 ایستگاه حوزه صفر داشته باشد که البته شرکتهایی تا مرز 250 حوزه سطح صفر در یک DCSرا توانسته اند به مرحله اجرا در آورند. **ایستگاه واسطه:**

کارهاي عمده اي که در این قسمت صورت می گیرد عبارتند از مشاهده حالتهاي متغیرهاي پروسه و محاسبه مقادیر مرجع نقطه کار و متغیر ها براي حلقه ها ي کنترلی و میزان کردن مقدار انرژي و مواد خام اولیه براي رسیدن به راندمان مناسب و ارسال گزارشهاي لازم براي سطوح بالاتر و مبادله داده بین سطوح مخصوصا سطح بالاتر که حالت مدیریتی دارد. MSEA MASTER, RS-3, MOD 300,WDPF) (ASEA MASTER, RS-3, MOD 300,WDPF)<br>OCS حتى مى تواند تا بيش از 32 ايستگاه حوزه صفر داشته باشد كه البته<br>حوزه سطح صفر در يک DCS, تواند تا بيش از 32 ايستگاه حوزه صفر اجرا در أورند.<br>نظما كار و م

## **ایستگاه کامپیوتر مرکزي**

این کامپیوتر قادر به مونیتورینگ متمرکز پروسه است و مستقیما روي دستورالعملهاي پروسه می تواند اعمال نفوذ کند. این ایستگاه به ایستگاههاي دیگر از طریق گذرگاه وصل است که یک شکل نمونه(شکل -8 5) آن در ادامه آمده است.

در این ایستگاه در برخی DCSها تا چهار تا مونیتور رنگی تعبیه شده مانند شکل بعد (شکل $9$ -5) که در آن مونیتورها و اتصالت و مونیتور مرکزي و امکاناتی نظیر سیستمها ضبط داده ها و کپی برداري به وضوح نشان داده شده است.

> l 8-5 Figure

9-5 Figure سرویس اساسی که توسط یک ایستگاه مرکزي انجام می شود معمولا شامل مواردزیر است: نمایش و کنترل♣ پروسه ارتباط داده♣ بین سطوح جمع آوري♣ داده تحلیل و تجزیه♣ کل سیستم بر اساس داده هاي موجود ٭ فرانشانی(Configure) کردن کل سیستم<br>تولید و تست\* برنامه ها<br>انجام محاسبات\* علمی<br>شبیه سازی\* سیستم<br>سرویسهای گفته شده نیاز به یک نرم افزار .<br>سرویسهای گفته شده نیاز به یک نرم افزار . تولید و تست♣ برنامه ها انجام محاسبات♣ علمی شبیه سازی **\*** سیستم سرویسهاي گفته شده نیاز به یک نرم افزار سیستم قوي در قسمت مرکزي هستند که داراي قسمتهاي زیر باشد برنامه سیستم♣ عامل با خواص مدیریت حافظه و قابلیت مدیریت در وقفه ها و مدیریت برخی مسائل احتمالی سخت افزاري از قبیل خرابی داخلی سیستم یا قطع برق. نرم افزار♣ کاربردي سیستم با قابلیتهاي ویرایشی و عیب یابی و برقراري ارتباط. مجهز به♣ زبانهاي سطح بالا براي تولید یا کاربرد ساده سیستم یا برنامه هاي کاربردي باشد که این زبانها معمولا فرترن، بیسیک،کوبول،سی و غیره می باشند. نرم افزار♣ هایی براي بر قراري ارتباطات مخابراتی بین قسمتها و حتی محیط خارج و مبادلات داده. **قسمت نمایشگر:** مزیت عمده DCSها قدرت تغییرات وسیع در الگوریتم ها ي کنترلی براي رسیدن به شرایط مناسب کاري و وجود قابلیتهاي هوشمند است که به کمک آن می توان وضعیت پروسه را توسط کاربر تغییر داد و اغلب اینها با وجود قابلیتهاي وسیع نمایشگري ممکن است. آنچه کامپیوترهاي کنترل پروسه به کمک نرم افزار و سخت افزار انجام می دهند در سیستم DCS روي صفحه نمایش دنبال می شود و قابلیتهاي تغییر در سیستم نیز براي آن قائل شده اند. یک صفحه نمایش در DCS به قسمتهایی تقسیم می شود که هر قسمت براي هدف خاصی در نظر گرفته شده و شکل معمول این صفحات نمایشکر بصورت شکل زیر است. و شکل معمول این صفحات نمایشکر بصورت شکل زیر است.<br>10-5 Figure<br>این صفحه به چهار قسمت تقسیم شده است که عبارتند از: ل با خواص مدیریت حافظه و قابلیت مدیریت در وقفه ها و مدیریت بر.<br>افزاری از قبیل خرابی داخلی سیستم یا قطع برق.<br>ملح بالا برای تولید یا کاربرد ساده سیستم یا برنامه های کاربردی باشد که<br>سیک،کوبول،سی و غیره می باشند.<br>سیک،کوبول،سی composition

10-5 Figure این صفحه به چهار قسمت تقسیم شده است که عبارتند از: قسمت پیامها♣ که براي نمایش پیامها، اخطارها،خرابی ها و خطاهاي کاري پروسه است که یک محدوده وسیعی از رنگها و علائم براي نمایش در این قسمت به کار رفته است که رنگها هرکدام داراي معنی خاصی هستند و هر پیام توسط علامت مخصوصی نمایش داده می شود و به خاطر سطح کوچک درنظر گرفته شده براي این قسمت ، تنها آخرین ومهمترین پیام را نمایش می دهد و براي پیامهاي قبلی تنها یک گزارش خلاصه براي استفاده کاربر و دسترسی به اصل پیامها تعبیه شده است. قسمت توضیحات♣ کلی و کوتاه(Overview (که معمولا شامل اطلاعات ضروري مربوط به وضعیت بحرانی ومهم در قسمتهاي مختلف پروسه است که بسته به سیستم مونیتورینگ، یا همواره روي صفحه هستند ویا بنا به خواسته کاربر بر روي صفحه ظاهر می شوند. اطلاعات این ناحیه به کاربر براي نمایش بهینه پروسه و در نتیجه یافتن ساده عیبهاي داخلی سیستم کمک می کند . کاربر می تواند در این ناحیه قسمت مورد نظرش را انتخاب کند و شکل مربوط به آن را کامل ببیند. قسمت نمایش♣ اصلی وسط صفحه نمایش قراردارد که براي نمایش نتیجه هر قسمت از واحدهاي پلانت و حلقه ها و کنترل کننده ها یا هر متغیر دیگري که لازم باشد به کار می رود. وضعیت بحرانی ومهم در قسا<br>روی صفحه هستند ویا بنا با<br>کاربر برای نمایش بهینه پروه<br>می تواند در این ناحیه قسمت<br>قسمت نمایش ۶۰ اصلی وسه<br>قسمت نمایش ۶۰ اصلی وسه com

قسمت♣ دستورالعمل هاي کاربر که دستورات با شکل ساده و جالبی که کاربر بتواند به راحتی از آنها استفاده کند و تعریف شده اند. کاربر می تواند دستورات مورد نظر خود از صفحه کلید یا ماوس یا قلم نوري به سیستم بدهد.

## **ساختار و چگونگی نمایش دادن(Monitoring (**

شاید بتوان گفت که بهترین واسطه بین کاربر و سیستم DCS در درجه اول مونیتور و پس از آن صفحه کلید باشد و با توجه به قابلیتهاي رایجی که در مونیتورینگ قرارمی دهند صفحه کلید خیلی کمتر بکار آید البته لازم بذکر است که صفحه کلید در اینجا هم از نظر تعداد کلید ها و هم از نظر کارایی با صفحه کلید رایج در کامپیوتر کاملا متفاوت است. رل کننده ها یا هر متغیر دیگری که لازم باشد به کار می رود.<br>. های کاربر که دستورات با شکل ساده و جالبی که کاربر بتواند به راحتی<br>.<br>هایش دادن کاربر می تواند دستورات مورد نظر خود از صفحه کلید یا ماوس<br>یقین واسطه بین کاربر و **سی** 

براي تقاضاي کمک یا در صورت لزوم نیاز فوري به اعمال دستور یا مواردي مربوط به پروسه، سیستم نمایش باید این شرایط را نشان بدهد ضمن اینکه باید دستورهاي مربوطه نیز براحتی اعمال شوند بنابراین روي صفحه نمایش باید عناوین زیر بصورت نشانه قابل انتخاب باشند.

- دیاگرامهایی که شرایط و مقادیر را دقیقا مشخص کنند
- فلوچارتهاي که وضعیت قبلی و فعلی سیستم را گزارش کنند
	- گزارش داده هاي مخصوص یا بحرانی
	- ضبط تغییرات اساسی یا توسعه سیستم
		- قابلیت مطالعه آماري روي داده ها
			- گزارش وضعیت فراورده ها

نشانه های نمایشی به دو گروه تقسیم می شوند: فرمهای استاندارد و فرمهای تعریف شده توسط مصرف کننده.

فرم استاندارد یا از پیش تعریف شده سمبلهایی هستند که از قبل براي مشخص برخی علامات مانند زنگ اخطار به کار می روند که شکل آنها با توجه به چیزي که معرفی می کنند سنخیت دارد و بر همین اساس به مرور زمان و بر اساس تجربه به فرم استاندارد پذیرفته شده اند. فرم تعریف شده توسط مصرف کننده سمبلهایی هستند که براي شرایط خاص در هر پروسه تعریف می شوند و مصر ف کننده براي راحتی کار و توسعه نرم افزار آن را تعریف می کند در یک سیستم پله اي DCS تعریف نمایشگرها و سمبلها و حتی استفاده از فرمهاي استاندارد نیز ترتیبی پله ای دارند و مصرف کننده سطح بالا تر به تمامی نمادها دسترسی دارد و سطوح پایین تر<br>دارای محدودیت هستند.<br>برای روشن شدن موضوع نمایشگرهای استاندارد به توضیح یک مورد از آنها می پردازیم<br>**نمایش میله ای استاندارد**<br>این فرم داراي محدودیت هستند. com

براي روشن شدن موضوع نمایشگرهاي استاندارد به توضیح یک مورد از آنها می پردازیم **نمایش میله اي استاندارد**

این فرم از شکل میله اي استفاده می کند و رنگها خود معانی متفاوتی دارند در شکل که در ادامه آمده است اگر دقت شود رنگها سبز G و آبیBوصورتیP و زردY و سفیدW و قرمز R وجود دارند که رنگ سبز G حالت نرمال یک متغیر را نشان می دهد و انحراف نمودار از حالت آستانه نشان داده شده ،مقدار تغییر مثبت و منفی متغیر نسبت به مقدار نامی آن نمایش می دهد که با رنگ آبی B روي آن نمایش داده می شود و طول آن نیز مقدار انحراف را نشان می دهد، براي پیامهاي داخلی و خارجی و اعلام اخطار از رنگها ي زرد Y و قرمزR چشمک زن ( تا زمان رفع عیب یا برریس پیام) استفاده می شوند. براي وقتی که سنسور ها خراب شده یا نقطه اندازه گیري مربوط به آن براي مقاصد نمایشگري منظور نشده باشد نمودارهاي صورتیP و سفیدW درمحل مربوط به آنها قرار می گیرند.

11-5 Figure **صفحه کلید** در مورد صفحه کلید این سیستمها نیز واضح است که تقریبا خیلی از کارهاي صنعتی و دستورات توسط صفحه کلید قابل تعریف است البته صفحه کلید مخصوص کاربر و صفحه کلید کادر مهندسی متفاوت است چه ازنظر قابلیت و چه از نظر تعداد کلیدها شکل بعدي یک نمونه صفحه کلید را نشان می دهد که برخی کلیدها از قبل تعریف شده در آن عبارتند از: **Key Function:** قابل تعریف توسط کاربر براي نمایش کارهاي خاص از قبل تعیین شده **Key Selected Panel:** براي انتخاب قابلیتهاي نمایشی (خلاصه اخطارهاي تولید شده) و ارائه توضیحات کلی و کوتاه در مورد تنظیم ها و تغییر و توسعه در سیستم ود رنگها سبز ق) و ابیگاوصورتی P و زرد Y و سفیدM و قرمز K وجود دارند<br>دنومال یک متغیر را نشان می دهد و انحراف نمودار از حالت آستانه نشان داده<br>س و منفی متغیر نسبت به مقدار نامی آن نمایش می دهد که با رنگ آبی B<br>س شود و طول آن

 $\overline{a}$ 

**Key Panel Auxiliary:**براي پاك کردن قسمتی از نمودار ،تغییر شاخه روي نمودار برنامه، عوض کردن صفحه نمایش **Key Utility System:** براي انتخاب نوع زنگ اخطار و توابع تست و کپی سخت خارجی از برنامه ها **Switching Mode:** براي سوئیچ کردن بین حالتهاي اتوماتیک (Automatic (و دستی (Manual) و مشترك (Customize) **Key Alphabetic:** براي نوشتن متون **Key Data:**براي وارد کردن اده هاي عمومی براي شرایط اولیه یا مقادیر آستانه **Delete Key:** برای حذف پیامهای روی صفحه نمایش<br>**Alarm Acknoledgment: برای اعلام پذیرش اخم:**<br>**Operation Confirm Key:** برای فرانشانی (Operation) **Acknoledgment Alarm:** براي اعلام پذیرش اخطار ها **Key Confirm Operation:** براي فرانشانی (Configuration (یا خنثی کردن یک عمگر com

 $\overline{a}$ 12-5 Figure

**کاربردها**

با توجه به قسمتهاي قبلی به طور نسبی ساختار و قسمتهاي یک DCS و چگونگی ارتباط بین قسمتها توضیح داده شد. شاید در اینجا ارائه چگونگی کاربرد یک DCS در روشن شدن موضوع کمک بیشتري کند DCSبه محض ورود به عرصه اتوماسیون با استقبال مواجه شد و متقاضیان روز به روز در خواست امکانات پیشرفته تر اعم از سخت افزار و نرم افزار و قابلیتهاي گرافیک و مونیتورینگ و بسط سیستم را داشتند و شر کتهاي زیادي در این زمینه مشغول بکار شده و هستند که مدلهاي زیادي از DCSها از شرکتهاي متفاوت در صنایع مختلف مانند نیروگاهها، کارخانجات آهن و فولاد ، شیمی و پتروشیمی . سیمان ، نئو پان و کاغذ ،شیشه، شرکتهاي آب و فاضلاب و حوزه هاي کاري نفت و گاز با موفقیت نتیجه داده اند. قبلی به طور نسبی ساختار و قسمتهای یک DCS و چگونگی ارتباط بین<br>شد. شاید در اینجا ارائه چگونگی کاربرد یک DCS در روشن شدن موضوع<br>مکانات پیشرفته تر اعم از سخت افزار و نرم افزار و قابلیتهای گرافیک و<br>پیتروشیمی . سیمان ، نئو پان و

فصل پنجم - سیستم هاي اتوماسیون APACS

بیشتر فرایندها شامل ترکیبی ازفرایندهاي پیوسته(دما،فشار،فلو)وفرایندهاي گسسته(مدارهاي دیجیتال براي پمپها و شیرها)می باشند.به طور مرسوم سیستمهاي کنترل توسعه یافته(DCS(جهت اداره کنترل پیوسته بسیار سودمند هستند و کنترل کننده هاي برنامه پذیر(PLCs (براي کنترل گسسته ابزار مناسبی می باشند.از این رو دو انتخاب پیش رو خواهیم داشت: پیکربندي،یکپارچه سازي  $\sum_{\substack{1 \text{odd } n \text{ odd}}}$ 

**5-1 مقدمه**

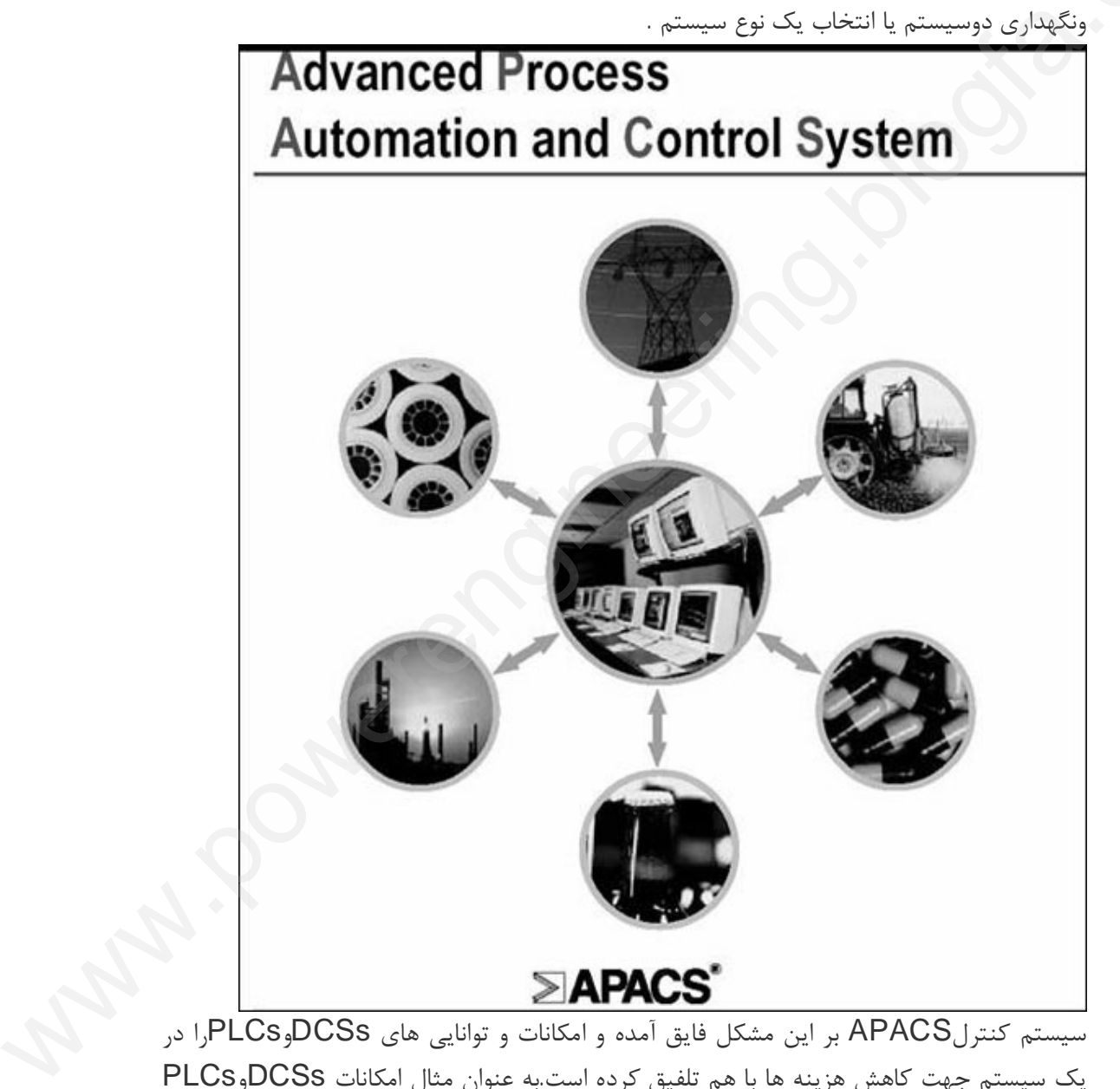

یک سیستم جهت کاهش هزینه ها با هم تلفیق کرده است.به عنوان مثال امکانات DCSsوPLCs که در سیستم کنترل APACSبکار گرفته شده اند عبارتند از: **-1 software configuration controller:** این نرم افزارتشکیل شده است از چهار زبان:

- (Block (FB Function
	- Logic Ladder •
- Function chart Sequential •
- Text Structured comparable
- که درداخل یک database module control با قرارگرفته اند

-2 کنترلر PLCقوي جهت افزایش قابلیت اطمینان

-3 معماري DCS انعطاف پذیرو قابل گسترش براي افزایش کارایی .

APACS یک بسته ویندوز NT که شامل configuration، interface operator، Remote viewing و Software Historianجی باشد، فراهم می کند.بسته نرم افزاری جهت ساده کردن فرایند اتوماسیون براي اطمینان از داشتن ابزاري موثرو قابل استفاده براي مقاصد ویژه رود :<br>3-معماری DCS انعطاف پذ<br>APACS یک بسته ویند<br>ساده کردن فرایند اتوماسیون<br>ساده کردن فرایند اتوماسیون<br>مورد استفاده قرار می گیرد.

این معماري همچنین خصوصیات زیر را دارا است:

- -1 قابلیت استفاده از سطوح افزونگی(redundancy (اختیاري و استاندارد.
- -2 پشتیبانی از تولیدات و سیستم هاي شرکتهاي دیگر و یکپارچه سازي آسان آنها.
- این فصل در دوبخش به توضیح مختصر در مورد بسته هاي سخت افزاري و نرم افزاري سیستم اتوماسیون APACS جهت اشنایی با یک سیستم اتوماسیون مبنی بر DCS و PLC می پردازد.

# **5-2 بسته هاي نرم افزاري سیستم APACS**

APACS به کاهش هزینه و پیچیدگی فرایندهاي اتو ماسیون بوسیله بسته هاي نرم افزاري که در محیط NT Windows قابل اجرا هستند،کمک می کند.

**Suit Process APACS:** یک نرم افزار پیکر بندي کنترلر است که تر کیبی از:

یک و Remote Viewing Tool Internet -based ،interface operator یک Historian است.

## **: Configuration software**

نرم افزار پیکربندي -4mation که در ویندوزNTیا ویندوز 98 قابل اجرا می باشدودر آن پروژه در یک محیط گرافیکی براي ایجاد بانک اطلاعاتی شروع بکارمی کند. نرم افزار-4mation بر مبناي استاندارد1131-3 IEC براي پیکربندي کنترلرهاي برنامه پذیر می خصوصیات زیر را دارا است:<br>هلوح افزونگی(redundancy) اختیاری و استاندارد.<br>وی سیستم های شرکتهای دیگر و یکپارچه سازی آمان آنها.<br>به توضیح مختصر در مورد بسته های سخت افزاری و نرم افزاری سیستم<br>هزینه و بیچیدگی فرایندهای اتوماسیون

باشد.این نرم افزار از ترکیب چهار زبان تشکیل شده است که در داخل یک Control Module Database می باشند :

- **blocks function style-DCS:** براي کنترل پیوسته مانند کنترل دماو فلو
- **logic ladder like-PLC:** براي نیازهاي گسسته مانند مدارهاي interlock
- **chart function Sequential:** براي تعیین روشها مانند راه اندازي اتوماتیک

• **text Structured:** براي اداره بهتر درخواستها در یک محیط متن مانند محاسبات پیچیده. براي کاهش بیشتر زمان پیکر بندي، -4mation از الگوریتمهاي تعیین شده قابل استفادة کاربر براي استراتژهاي کنترل پشتیبانی می کندبطوریکه داده هاي ورودي دو نسخه ایی را حذف می کند و به کاربر اجازه می دهد که استاندارد هایی براي واحد و محیط کار ایجاد کند.انواع متنوعی از libraries application تقریبا در دسترس هستند. com

این کتابخانه ها شامل پیش پیکر بندیهاي استراتژي هاي کنترل براي کاربرد هاي ویژه که شما می توانید از آنچه هست استفاده کنید.

یکبار که کاربرپیکر بندي را ایجاد کرده باشد -4،mation بصورت line-on اشکال زدایی می کند وتست کردن را آسان می کند . توانید از آنچه هست استفاده<br>یکبار که کاربرپیکر بندی را ا<br>وتست کردن را آسان می کند<br>mation-4 امکانات زیر را نا<br>1-ذخیره سازی از تصویرهای<br>1-ذخیره سازی از تصویرهای

-4mation امکانات زیر را نیزارائه می دهد:

-1 ذخیره سازي از تصویرهاي گرافیکی پیکر بندي در کنترلربطوریکه نیازبه اسناد line offرا بر طرف می کند .

-2 بر چسب هاي آدرس یابی برنامه که سخت افزار کنترلر و تجهیزات فرایند را بهم مربوط می سازد و اشکالزدایی و نگهداري و تعمیررا آسانترمی کند.

-3 گزارش جامع از اطلاعات تشخیصی که شامل هر یک ازاطلاعات مربوط به وضعیت ماژولها،اعمال پیشنهادي براي رفع وضعیت نامطلوب می باشد.

**واسط اپراتوري(interface operator(:**

برای مونیتورینگ فرایندها APACS In Touch operator interface به کاربراجازه می دهد که به آسانی نمایش گرافیکی واقعی از فرایندهارا در محیط ویندوز NTیا 98 ایجاد کند.(شکل -1 2) InTouch APACS ویژگیهاي زیادي را روي toolkit InTouch براي سرعت بخشیدن به startup فراهم می کند.و درآغاز ایجاد پیکربندي یک Shell قابل بسط ،ایمن و کامل به کاربرارائه می دهد. یابی برنامه که سخت افزار کنترلر و تجهیزات فرایند را بهم مربوط می سازد و<br>و تعمیر ا آسانترمی کند.<br>الاعات تشخیصی که شامل هر یک ازاطلاعات مربوط به وضعیت ماژولها،اعمال<br>**(operator interface):**<br>Coperator interface):<br>Coperator in

اینShellویژگیهایی مانند زیر ارایه می دهد.

- تولید اتوماتیک بانک اطلاعاتی از یک بانک اطلاعاتی کنترلرAPACS براي ایجاد یک بانک homogenous system-wide اطلاعاتی
	- ایجاد صفحه نمایش(displays faceplate (
- پیغام دادن یا نمایش روي صفحه با click single براي دستیابی آسان به تابع هاي بکار برده شده و قابلیت دیدن مداوم اطلاعات آلام.
	- پنچره اداره آلارم

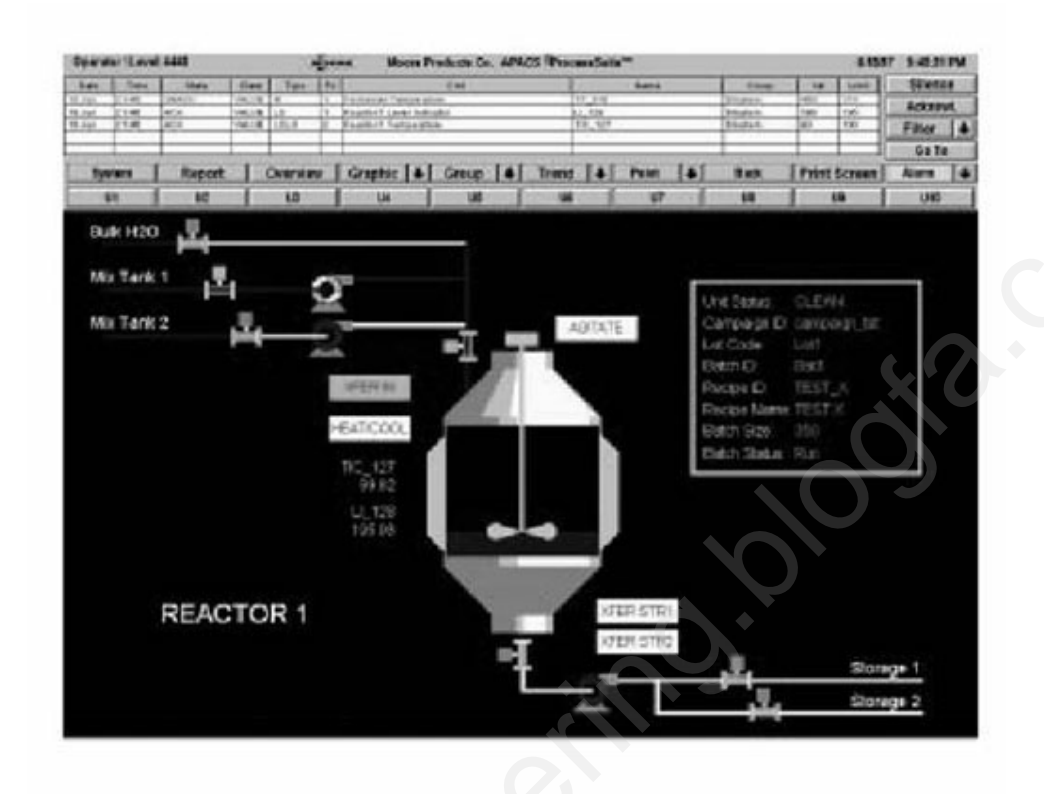

1-2 Figure

- نمایش سلسله مراتبی(hierarchy (
- نمایش پیش فرضconventionشامل رنگهاو navigation
	- ساختار داده اي سلسله مراتبی ایمن براي on build
		- real-Time و historian trend هاي پنجره•
- پنجره تشخیصی(diagnostic (که شامل حالات سیستم می باشد
- تولید گزارشهاي مبنی بر پارامترها مانند trend batch،وقایع یا لیستهاي آلارم یا زمان(انتقال روزانه،هفتگی و ماهیانه) علاوه بر این، ابزارهاي ذخیره سازي زمانInTouch وظایف پیشرفته اي ارائه می دهد مانند: زبان¬ Scriptingبراي ایجاد فایلهاي آغازگر. هشدار دهنده¬ توزیع یافته،که چندین آلارم را پشتیبانی می کند بنابراین اپراتورها اطلاعات آلارم را **Internet-based Viewerengineering**<br>• المستقر المستقر المستقر المستقر المستقر المستقر المستقر المستقر المستقر المستقر المستقر المستقر المستقر المستق<br>• ينحوه تشخيصي (diegroomenton) كه شامل حالات سيستم مي باشد<br>• ينحوه تشخيصي

از چندین مکان دور در یک لحظه می توانند ببینند.

وقایع نگاري¬ توزیع یافته

Scout APACS تواناییها و امکانات مخابراتی را توسعه داده است چنانکه به کاربرامکان می دهد عملکردها،تولیدات و تعمیرات و نگهداري سیستم را در نقاط دور ازفرایند بصورت line-on در یک شبکه سراسري اینترانت یا شبکه جهانی اینترنت مشاهده کند.

### **Historian Open**

مدیریت داده باAPACS server IndustrialSQL آسانتر شده است.

IndustrialSQL serve یک بانک اطلاعاتی رابطه اي است که از استاندارد مایکروسافت استفاده می کند. دستیابی مشترك به time-real،ثبت رویدادها پیکربندي،،اطلاعات تجاري (داده هاي تجاري)را براي مشاهده،آنالیز اطلاعات، گزارش گیري و... مهیا می کند.این معماري باز غیر اختصاصی اجازه استفاده از ابزار هاي آنالیز اطلاعات موجود را فراهم می کند. می کند. دستیابی مشترک<br>تجاری)را برای مشاهده،آنالیز<br>اجازه استفاده از ابزار های آناا<br>ا comparable

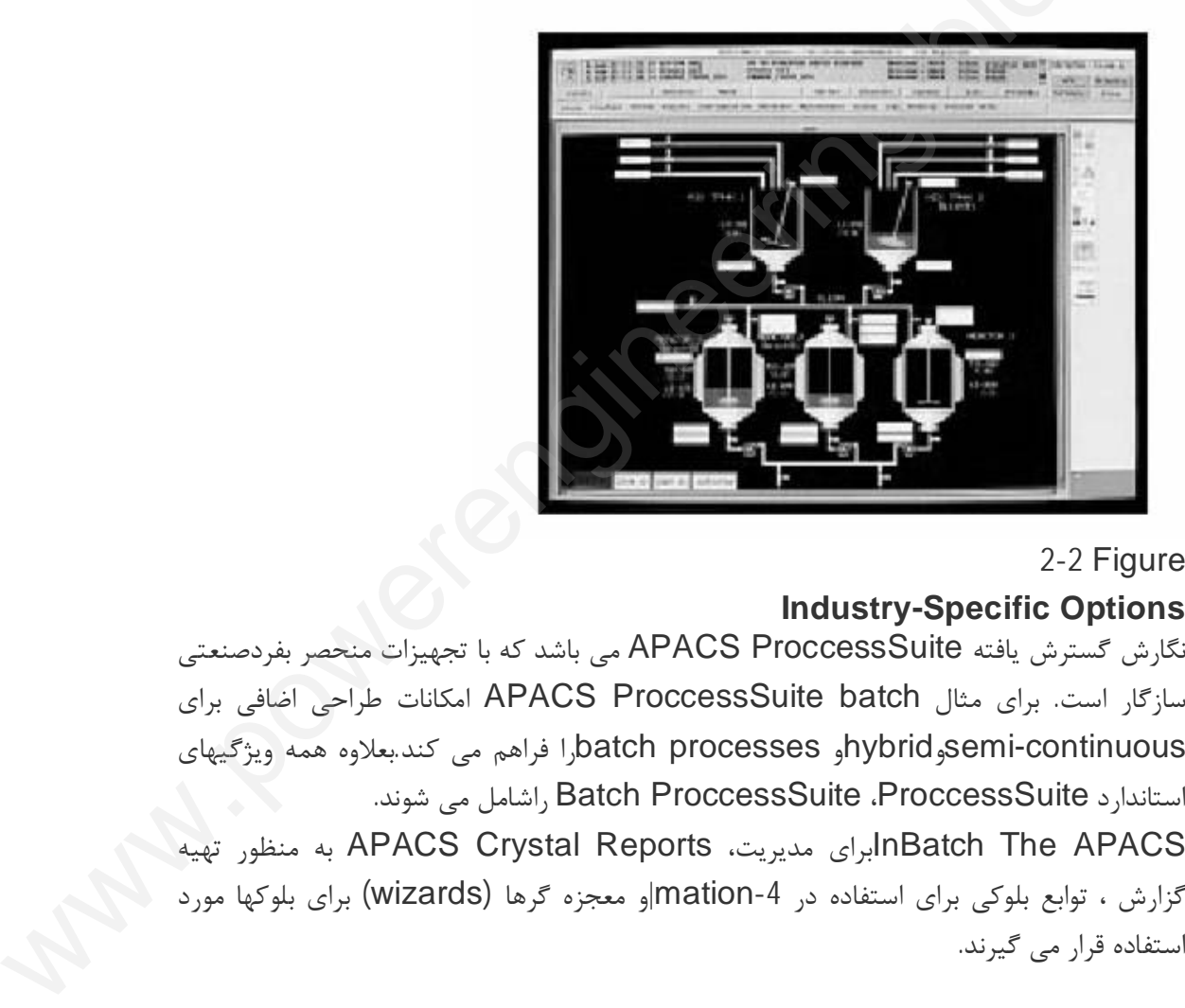

### 2-2 Figure

## **Industry-Specific Options**

نگارش گسترش یافته ProccessSuite APACS می باشد که با تجهیزات منحصر بفردصنعتی سازگار است. براي مثال batch ProccessSuite APACS امکانات طراحی اضافی براي continuous-semiوhybridو processes batchرا فراهم می کند.بعلاوه همه ویژگیهاي استاندارد ProccessSuite، ProccessSuite Batch راشامل می شوند.

تهیه منظور به APACS Crystal Reports ،مدیریت برايInBatch The APACS گزارش ، توابع بلوکی برای استفاده در mation-4|و معجزه گرها (wizards) برای بلوکها مورد

InBatch یک دسته Supervisor قوي براي آسان کردن دستورالعمل مدیریت،خط تبدیل کننده سریع،ردیابی دقیق و صحیح عناصر مورد استفاده،مستند سازي اتوماتیک از تاریخ تولیدات و زمان سریعتر براي فروش را فراهم می کند.

پیروي از استاندارد 88.01S، InBatchبه کاربر اجازه معین کردن دستورالعملهاي یک دوره از فرایندهاي عمومی مستقل و توابع انتقال را می دهد. com

این شیوه قابلیت انعطاف زیاد در طول انجام عملیات را امکانپذیر می کند و وابستگی سیستم را به کارشناس براي تعویض کاهش می دهد.

#### **UNIX-Based Operator Interface**

سیستمAPACS همچنین یک interface operator based-UNIX براي کارخانه ها را ارائه می دهد

Digital با DEC Alpha AXP ایستگاه روي) Supervisor (APS APACS Process UNIX و ایستگاه RISC-PA Packard-Hewlettبا HPUX اجرا می شود. در این محیط قدرتمند APS درك وتشخیص فرایند و فعل وانفعال مربوط به ان را براي اپراتورها آسان می کند. ویژگیهاي دیگرAPS عبارتند از: حداد از این استخداد از استخداد از استخداد از این استخداد از این استخداد از این استخداد از این استخداد از این ا<br>وتشخیص فرایند و فعل وانفعال مربوط به ان را برای اپراتورها آسان می کند.<br>عبارتند از:<br>منع ما به عبارتند از انگیز کارشناس برای تعویض کاهش<br>**Operator Interface**<br>سیستمAPACS<br>ارائه می دهد<br>PS APACS Process<br>-RISC و ایستگاه

سیستم مدیریت¬ آلارم که به طور دائمی پنجره اختصاري آلارم را نشان می دهد و دستور دهنده ها رابراي آدرس یابی موقعیت الارم روشن می کند.

پیش پیکربندي¬ و صفحه نمایش براي بازدید یا مرور اطلاعات فرایند در یک فرمت مشخص.

گزارشهاي¬ استاندارد که می تواند شامل زمان واقعی رخداد پروسه،تاریخ یا محاسبه اطلاعات باشد. یکی کردن¬ (تاریخ نگاري)Historian PI بر روي پایگاه منتخب Unix

بانک اطلاعاتی¬ ready sap براي تسهیل در ایجادیک معماري بهینه .

## **5-3 سخت افزار سیستم APACS**

سخت افزار کنترلر APACS انعطاف پذیري منحصر بفردي را ارائه می دهد ودر عین حال میزان هزینه ها و خریدها را کاهش می دهد.

ویژگیهاي زیر این امکان را بوجود می آورند.

- ساختار سخت افزاري مدولار که تا حدود 50درصد یا بیشتر هزینه ها را کاهش می دهد.
- توانایی پیکر بندي O/Iکه میزان خریدها را کاهش می دهد و بافراهم کردن ماژولهاي چند کاناله که هر کانال می تواند یک یا چند نوع خروجی یا ورودي را پیکر بندي کندا گسترش می یابد.
- امکانات O/I گسسته(دیجیتال) ،شامل فیبر نوري که از پیکر بندي ستاره براي بیشترین بهره وري ماژولهاي O/I پشتیبانی می کند سوميتي پيمر بينتي كه مصد تبيران كريستا را كنس مي كنند و بمرايج اكرمن مارولهاي پيست كنند.<br>كه هر كانال مي تواند يک يا چند نوع خروجي يا ورودي را پيكر بندي كندا گسترش مي يابد.<br>• امكانات I/O گسسته(ديجيتال) ،شامل فيبر نوري كه ا
	- دهد.

• چندین انتخاب براي نصب کارآمد ماژولها که عبارتنداز: ده سلات MODULRAC،شش سلات SIXRACویک یا دو سلات UNIRAC ارائه می دهد

• قفسه هایا RACK داخل یک محفظه عادي یا استانداردوقرار دارند.

• چند گزینه در انتخاب کابینت ارائه می دهدکه عبارتند از: نوع1 (20 IP (نوع 12(54 IP(،نوع 12(IP 55(ونوع 4(65 IP(کابینت ها می توانند در پیکر بندیهاي گوناگون بسته به محدودیت فضا و اندازه سیستم نصب شوند. comparable

• پیش طراحی، که چگونگی مونتاژ ترمینالها رابراي تسهیل در سیم کشی و کاهش هزینه هاي سیم کشی را هنمایی می کند

**5-3-1 Redundancy) افزونگی)**

براي بالابردن قابلیت اطمینان در سیستم APACS از سطوح Redundant استفاده می شود. بدین صورت که جهت افزایش تحمل پذیري سیستم ، به ازاي هر جزء یا برخی از اجزاي کلیدي ، اعم از سخت افزار یا نرم افزار، یک یا چند جزء by Stand اضافه می گردد و در صورت بروز خطا در جزء اصلی، قسمت by Stand ، ادامه فعالیت را به عهده می گیرد Redundancy به دو صورت انجام می شود:(شکل-1 3) • پیش طراحی، که چگونگی<br>کشی را هنمایی می کند<br>Redundancy 5-3-1<br>برای بالابردن قابلیت اطمینا<br>بدین صورت که جهت افزایش<br>ان مخت افنلما نموافنلمین

• to -Rack- Redundancy Rack: در این روش Redundancy هر کنترلر بصورت جفت می باشند که با بروز عیب در کنترلر اصلی کنترلر پشتبان بلافاصله کنترل را بر عهده می گیرد. • Redundancy Module-to-Module: در این روش هزینه ها نسبت روش فوق کاهش می یابد و بطور متناوب ماژولهاي پرا همیت و بحرانی بصورت جفت قرار می گیرند.

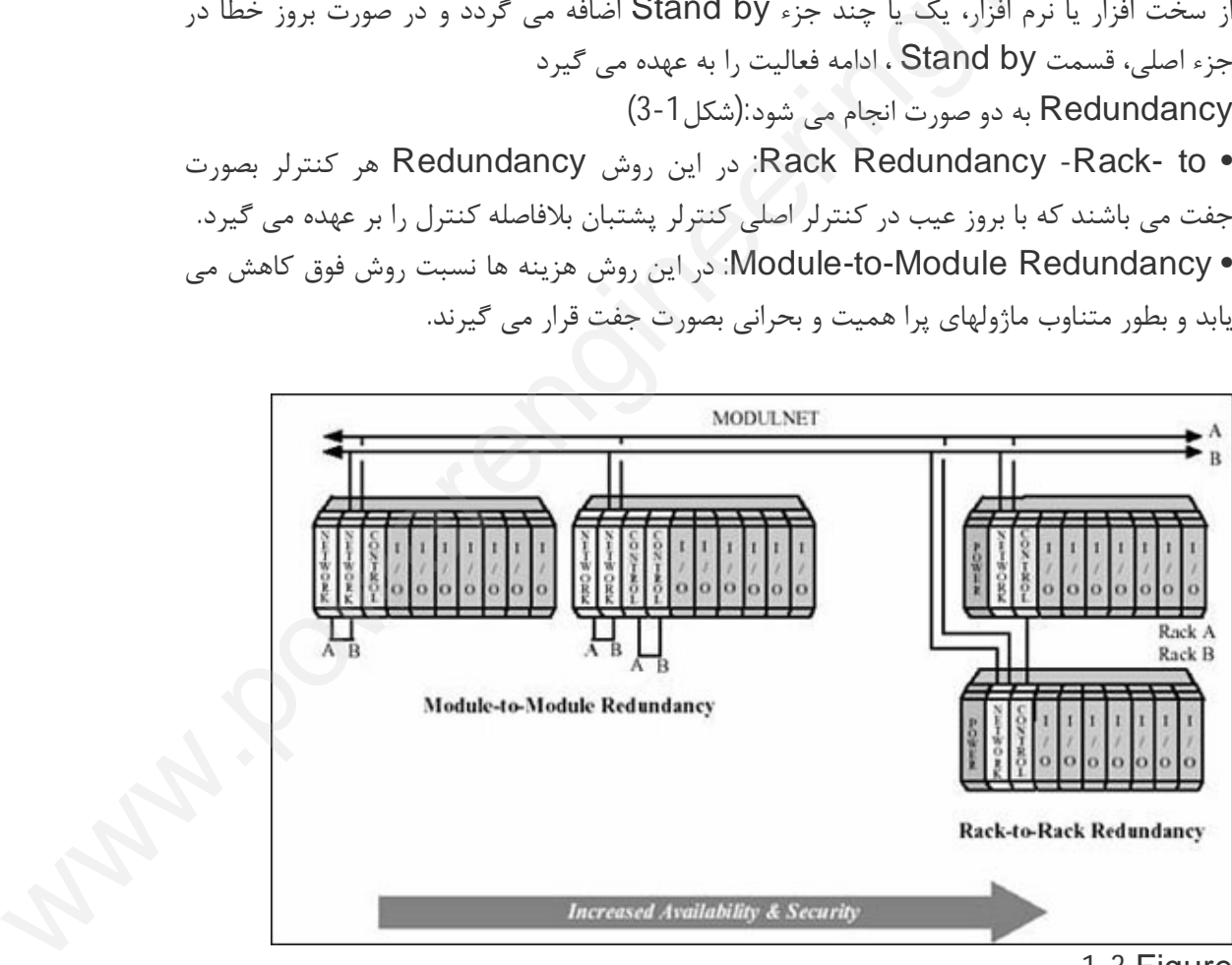

1-3 Figure **4-3-2 معماري سخت افزاري APACS**
معماري سخت افزاري سیستم APACS داراي انعطاف پذیري و قابلیت گسترش (Scability ( بالایی است.شکل -2 3 یکی از بی نهایت معماري ممکن APACSاست. .هر معماري صرف نظر از اندازه یا پیچیدگی آن، از بهم پیوستن نرم افزار و سخت افزار یکسان ایجاد شده است که هزینه هاي ابتدایی و آتی رابه حداقل می رساند.  $\begin{pmatrix} 1 & 1 \\ 0 & 1 \end{pmatrix}$ 

**واحد سیستم کنترل:**

APACS یک هزینه کم ،براي سیستم کنترل فراهم می کند. یک مجموعه، APACS شامل امکانات PLCو DCS است . واحد سیستم کنترل یک واسط اپراتوری می باشدکه ویژگیهایی مانند:<br>توانایی پیگربندی ورودیها/خروجیها، دارابودن یک PC کامل برای کاهش هزینه های سخت افزاری،<br>اختصاص یکی از کابینت های APACS به این واحدوارائه یک توانایی پیکربندي ورودیها/خروجیها، دارابودن یک PC کامل براي کاهش هزینه هاي سخت افزاري، اختصاص یکی از کابینت هاي APACS به این واحدوارائه یک سیستم کامل و صحیح براي نصب پروسه هاي محلی.این مجموعه براي فرایندهاي کوچک و متوسط(30الی 50 لوپ)و دسته فرایندهاي ساده(1 الی 2 واحد)، مناسب می باشد.

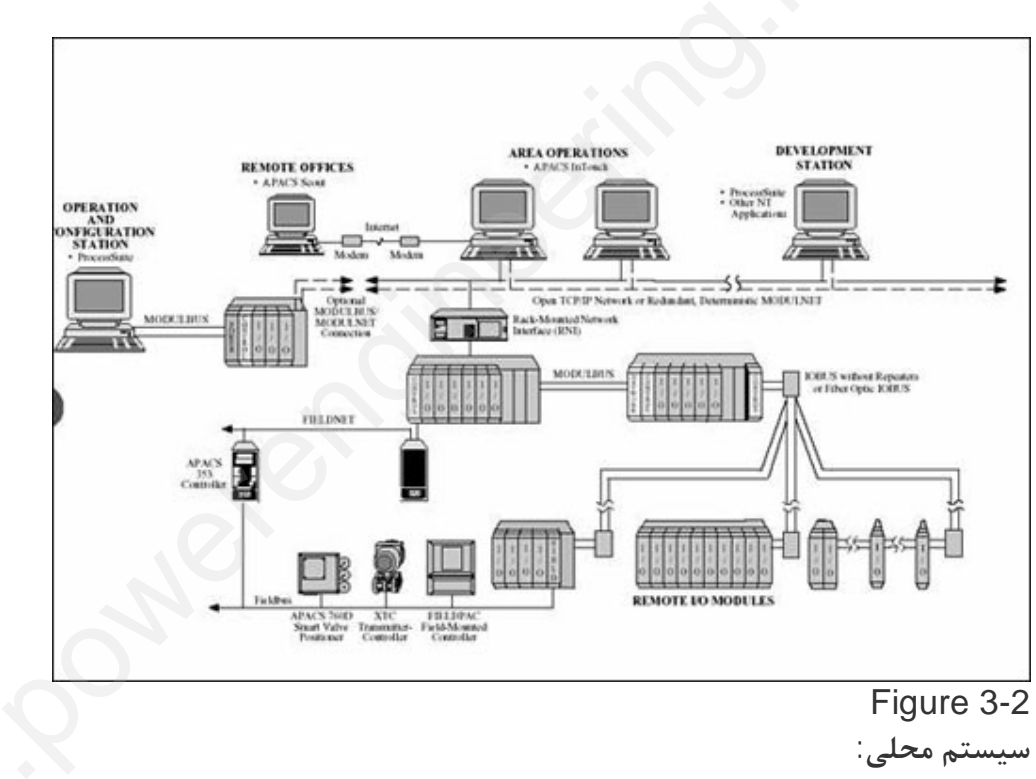

## Figure 3-2

**سیستم محلی:**

یک سیستم محلی، واحد سیستم کنترل را توسعه می دهد(شکل -3 3) .این روش مخصوصا براي فرایندهاي پیوسته با 30 الی 150 لوپ و مولتی واحد هاي کاربردي ساده موثر است. سیستم گسترش یافته داراي ویژگیهایی مانند: سیستم محلی:<br>یک سیستم محلی، واحد سیستم کنترل را توسعه می دهد(شکل 3-3) .این روش مخصوصا برای<br>فرایندهای پیوسته با 30 الی 150 لوپ و مولتی واحد های کاربردی ساده موثر است.<br>1-شاهراه کنترلر ایمن با یک MODULBUSمحلی یا MODULNETبسط ی تواندفیبر الکتریکی یا نوري باشد. -2 واسط اپراتور روي یک شبکه اترنت که از استانداردIP/TCPاستفاده می کندوتوانایی مجتمع سازي آسان با شبکه هاي موجود را دارد. -3 با استفاده از خط تلفن وبا شماره گیري از نقاط دوردست می توان سیستم را پیکربندي نموده و از آن بهره برداري کرد. **Plantwide system** یک سیستم APACS امکانات بی حد و حصري براي سیستمهاي Plantwide ارائه می دهد. این نوع از سیستم می تواند براي عملکرد هاي پیوسته استفاده شود. این نوع از سیستم داراي ویژگیهاي زیر است: • انتخاب NTیاUNIX براي ارتباط واسطهاي اپراتوري در شبکه سراسري اترنت. • معماري انعطاف پذیري سرورکهبه منظور به حداقل رساندن هزینه ها از تعداد زیادي ویندوز براي فرایند پشتیبانی می کند. نوع از سیستم می تواند برای عملکرد های پیوسته استفاده شود.<br>• این نوع از سیستم دارای ویژگیهای زیر است:<br>• انتخاب UNIXLNT برای ارتباط واسطهای اپراتوری در شبکه سراسری اترنت.<br>• معماری انعطاف پذیری سرورکهبه منظور به حداقل رساند • مدیریت انعطاف پذیر از طریق ابزارهاي هوشمند براي مدلسازي فرایندها،ساختن پروسه ها و مدیریت.  $\sum_{i=1}^{3}$ 

- مخابره یکپارچه با PLC safety QUADLOG
- سیستم بامعماري باز که اجازه می دهد مجتمع سازي آسان شود .

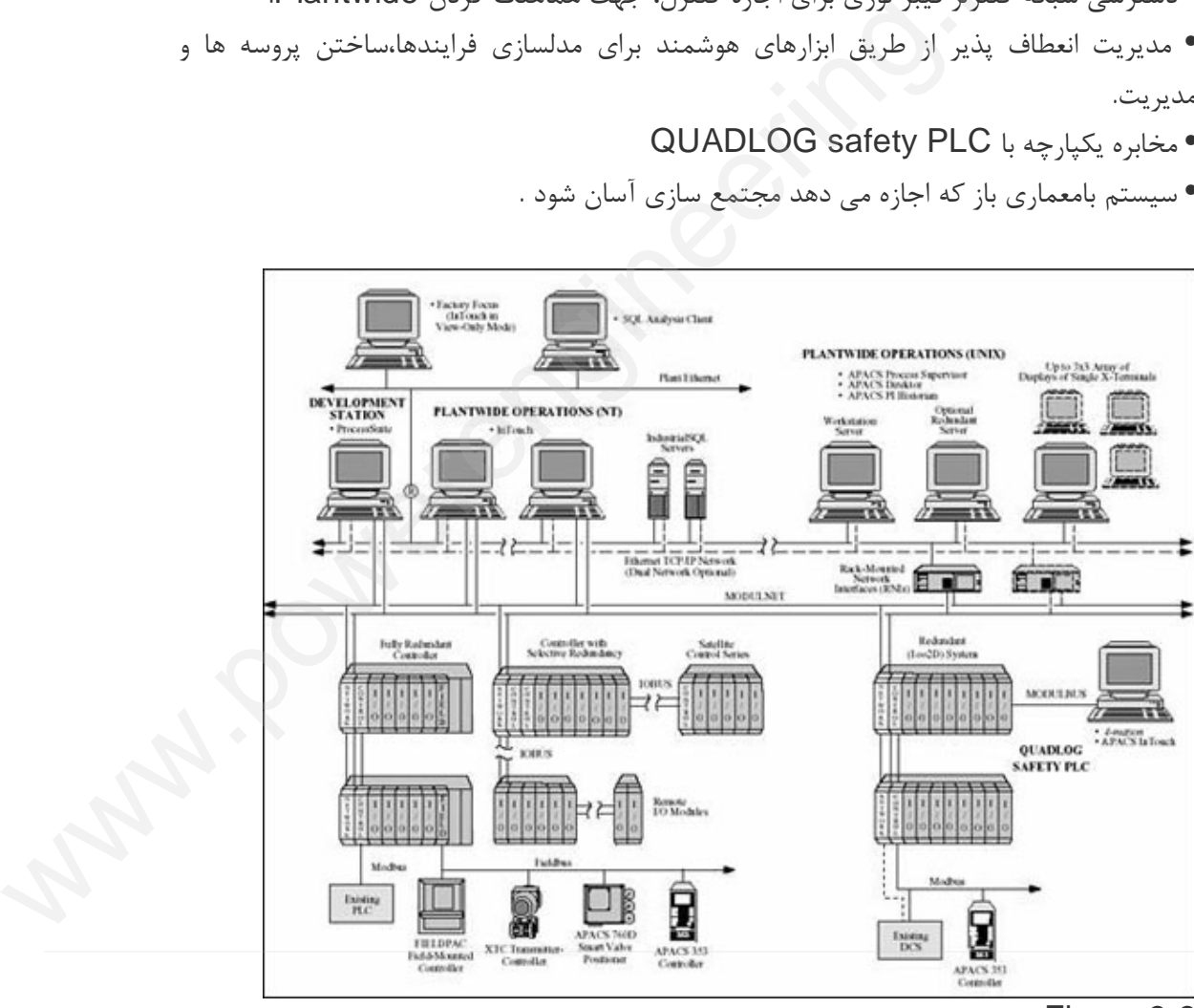

Figure 3-3

#### **QUADLOG 4-3-3**

براي طراحی یک سیستم ایمن به منظور کاربردهاي کنترل بحرانی،APACS یک تولید مکمل که QUADLOGنامیده می شود، ارائه می دهد. QUADLOGیک PLCمورد اطمینان و ایمن است،بدین معنا که داراي مشخصه هاي کاملی است و نسبت به سیستمهاي ایمنی سنتی عملکرد ایمن ترو قابل اطمینان تري دارد. براي مثال امکانات عیب یابی پیشرفته APACS و نگهداري کردن از خروجی ها و دوري کردن از نقصهاي خطرناك بالقوه ای که در PLCهای مرسوم وجود دارد.در صورتیکه معماری Redundant به قابلیت<br>استفاده ازیک ماژول سه گانه Redundant سیستم برای هزینه کمتر نائل می شود.<br>ترکیب QUADLOGهکراAPAC بک تعادل بین نیاز به سیستمهای گوناگون و ارتباطات ب استفاده ازیک ماژول سه گانه Redundant سیستم براي هزینه کمتر نائل می شود. ترکیب APACSوQUADLOG یک تعادل بین نیاز به سیستمهاي گوناگون و ارتباطات باز برقرار می کند.سیستمها بطور کامل مستقل عمل می کنند اما برروي یک شبکه قابل اطمینان و ایمن د رمحل براي جلوگیري از نفوذ به محیطQUADLOG مستقر هستند.(شکل3-4) company

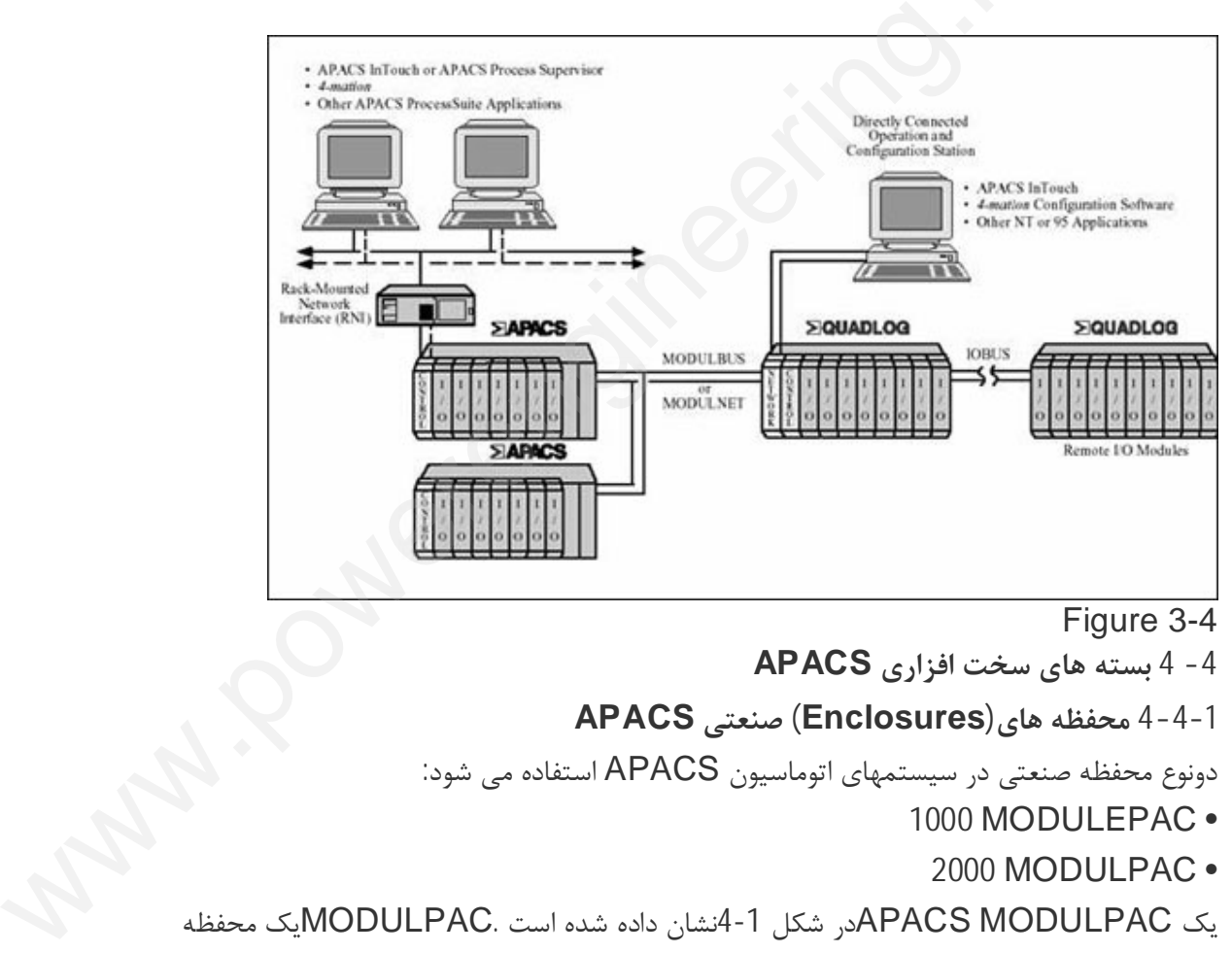

Figure 3-4

**-4 4 بسته هاي سخت افزاري APACS**

**4-4-1 محفظه هاي(Enclosures (صنعتی APACS**

دونوع محفظه صنعتی در سیستمهاي اتوماسیون APACS استفاده می شود:

1000 MODULEPAC •

2000 MODULPAC •

یک MODULPAC APACSدر شکل -1 4نشان داده شده است .MODULPACیک محفظه صنعتی است که شامل یک چارچوب داخلی محکم با صفحه هاي کناري ،یک صفحه(قاب) پشتی و صفحه هایی در سقف و کف و یک در با لولاي چپ یا راست می باشد.ستونها به بلندي چهار و هشت اینچ که محفظه را به کف محکم می کند و دستیابی به سیم کشی پائینی را میسر می کند. کابلهارا می توان از وسط پانل(صفحه) کف یاسقف وارد کرد.کف MODULPAC استاندارد داراي سه صفحه تنظیم پذیر و واشر اسفنجی براي جادادن کابلهاي ورودي از پائین است.سه صفحه با سوراخهایی باندازه 20 X 8M وجود داردتا اتصالات گراندرا بتوان به آسانی به آن پیچ کرد. صفحه کف داراي این مشخصه است که دو صفحه کف می توانند برداشته شوند و در آنها سوراخهایی براي اتصال کانکتورهاي لوله حفاظ (سیم پوش) (Conduit (ایجاد شده است. هاي کف ،سوراخها در صفحه سقف براي اتصال کانکتورهاي لوله حفاظ ایجاد شده است. Company

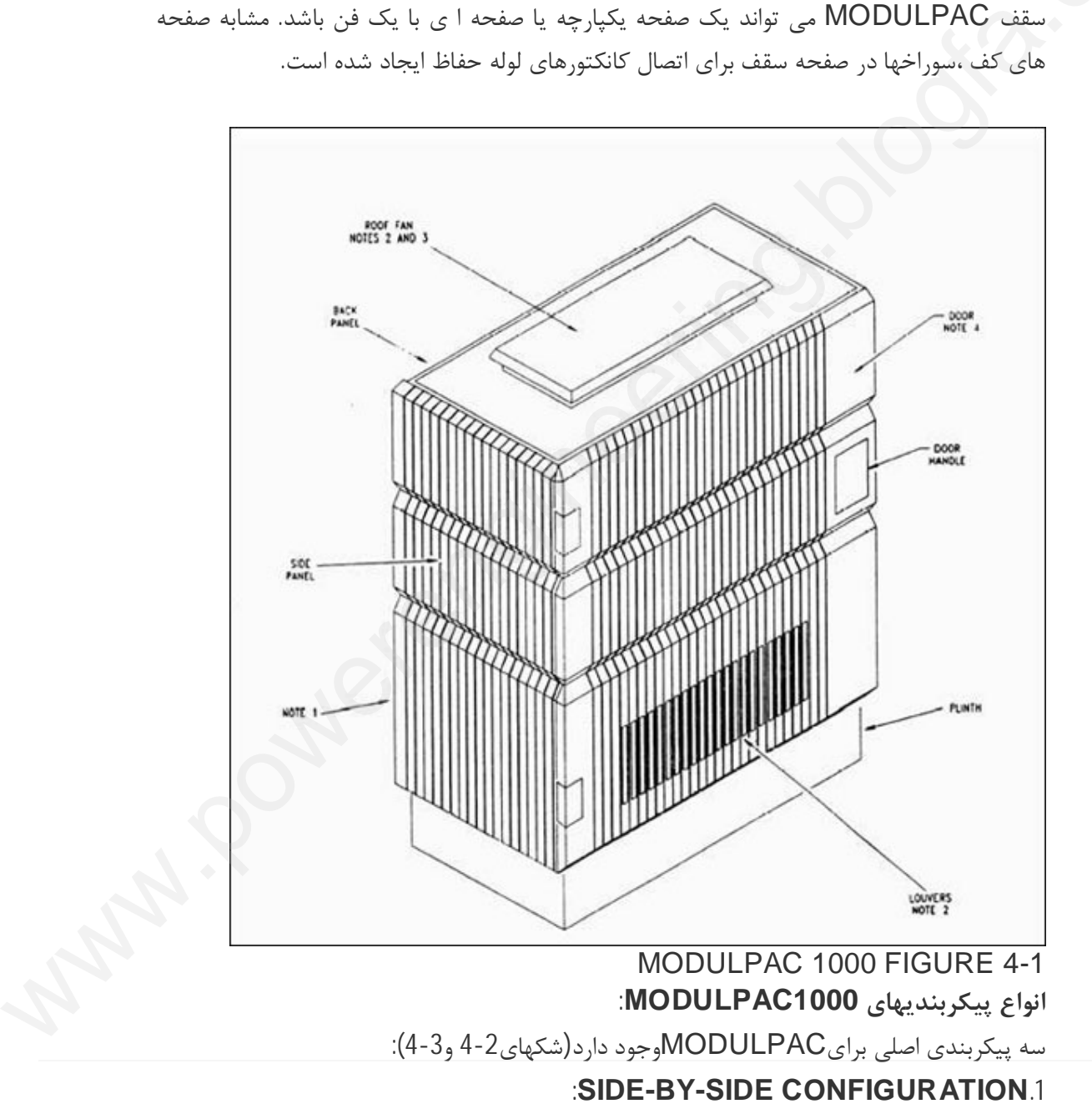

این پیکربندي یک ردیفی از MODULPAC ایجاد می کند.صفحه هاي پهلویی محفظه یک جفت MODULPAC در مجاورت یکدیگرقرار می گیرند و پیکربندي side-by-sideایجادمی شود. فقط صفحه هاي کناري بیرونی در انتهاي هر ردیف نصب می شوند.

### **ONE-OVER-ONE CONFIGURATION.2**

زمانی که سقف محفظه زیري و کف محفظه بالایی برروي هم قرار گیرند پیکربندي -over-one oneایجاد می شود.بیش از سهMODULPAC می تواننداین گونه بر روي هم قرار بگیرند. باید توجه کرد که قسمت بالایی هر MODULPACبه منابع تغذیه توان بالا اختصاص دارد ، مانند .POWERAC APACS باید توجه کرد که قسمت بالا<br>POWERAC APACS<br>وقتی MODULPACsبه<br>وقتی MODULPACs در مجاور com

### **BACK-TO- BACK CONFIGURATION.3**

وقتی MODULPACsبصورت پشت به پشت قرار می گیرند ،صفحه پشتی محفظه یک جفت MODULPAC در مجاورت هم قرار داده می شوند.

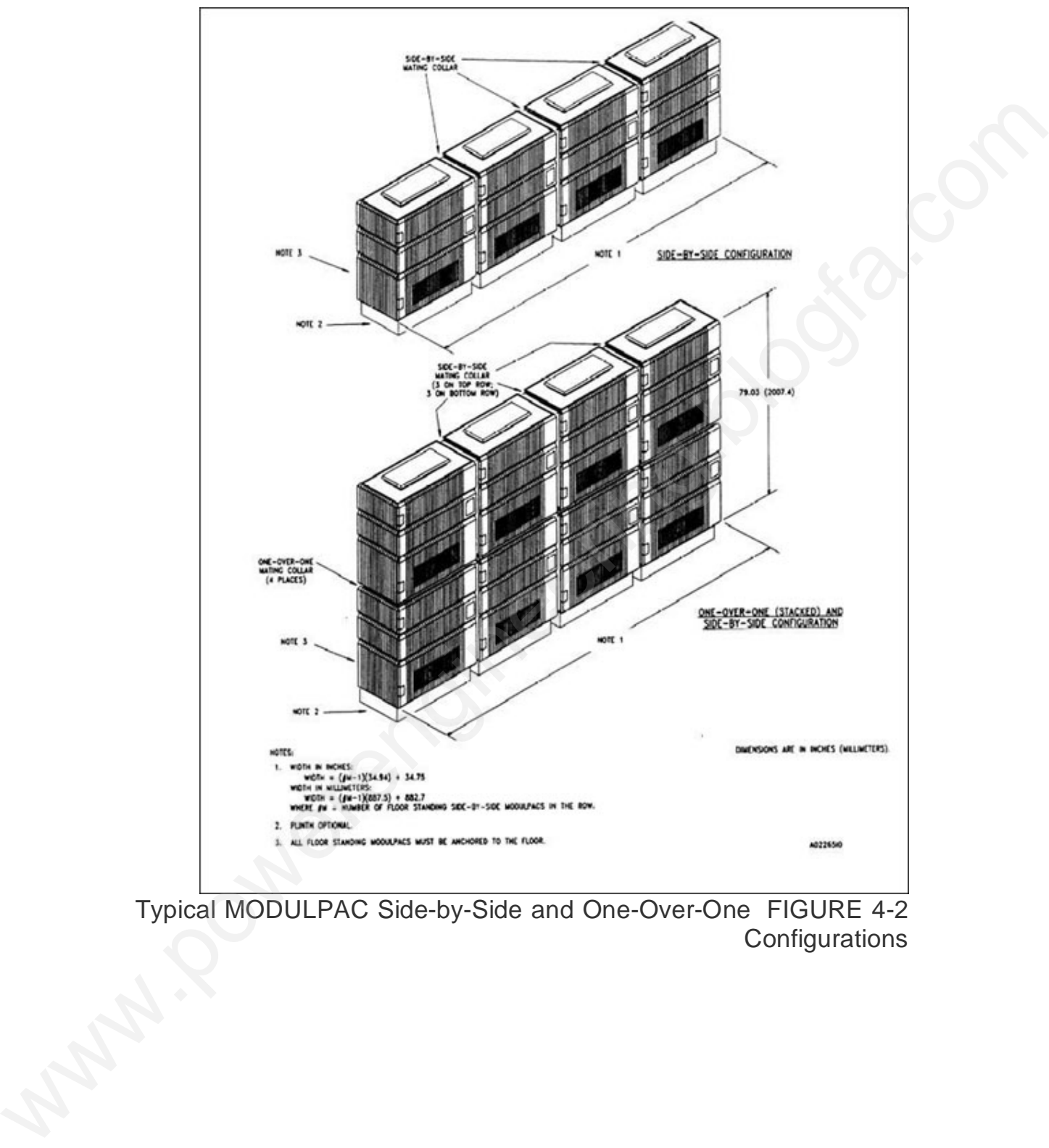

Typical MODULPAC Side-by-Side and One-Over-One FIGURE 4-2 **Configurations** 

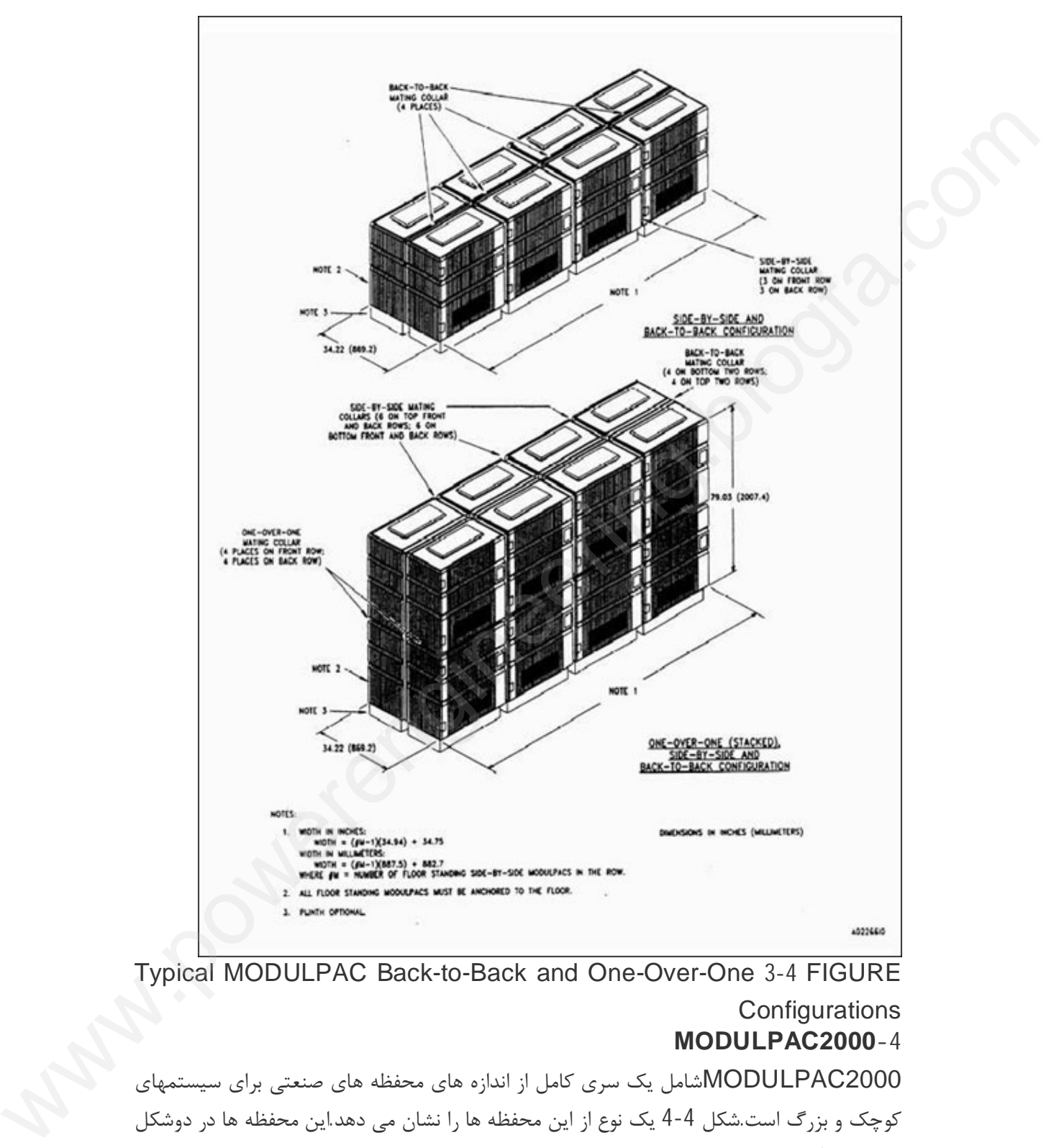

Typical MODULPAC Back-to-Back and One-Over-One 3-4 FIGURE **Configurations MODULPAC2000-4** 2000MODULPACشامل یک سري کامل از اندازه هاي محفظه هاي صنعتی براي سیستمهاي کوچک و بزرگ است.شکل 4-4 یک نوع از این محفظه ها را نشان می دهد.این محفظه ها در دوشکل

> تهیه شده اند: • مهر وموم شده (sealed (

• تهویه دار(ventilated ( محفظه مهر و موم شده محافظت از تجهیزات در یک محیط ناملایم که ا مکان وجود گردوغبار،ریزش خاك و چکیدن مایعات دارد را میسر می کند. این محفظه از طریق تشعشع ورقه فلزي قابها (panel(خنک می شود.گردش فن ها وقتی نیاز می شودکه ماژولهاي APACSنصب شده اند و افزایش دماي درونی را به حداقل می رساند. هوا بین محیط درونی و خارج محفظه مبادله نمی شود. محفظه تهویه دار براي اتاق کنترل توصیه می شود.این محفظه در برابر ریزش خاك و قطرات آب محدودیت حفاظتی دارد. این نوع محفظه بوسیله فنی که روي سقف ان نصب شده است هواي خارج را از بین هواکش فیلتر شده درها می کشدوهواي گرم را از سقف تخلیه می کند.(شکل-5 4) کابلها می توانند ازبین قاب کف یاسقف محفظه وارد شوند.قاب کف دو خصیصه دارد واشر اسفنجی (foam gasketing (و قابهاي تنظیم پذیر که بوسیله کاربر به پهنا باز شده اند که با کابل کشی محفظه تهویه دار برای اتاق<br>محدودیت حفاظتی دارد. این<br>را از بین هواکش فیلتر شده د<br>کابلها می توانند ازبین قاب<br>تطبیق می دهد.<br>تطبیق می دهد. Company Company Company Company Company Company Company Company Company Company Company Company Company Company Company Company Company Company Company Company Company Company Company Company Company Company Company Compan

تطبیق می دهد.

این قابها در محل می توانند ثابت بمانند و سوراخهاي ایجاد شده در آنها براي اتصال کانکتورها لوله محافظ سیم ها مناسب هستند.

در روش مشابه، سوراخهایی میتوان در قاب سقف براي اتصالات لوله محافظ سیم ها ایجاد کرد.همه محفظه داراي ارتفاع2000mmوعرض800mmمیباشند.آنها دردو عمق ارائه شده اند:عمق800mm براي دستیابی به جلو و عقب و عمق500mmفقط براي دستابی به جلو. توانند ثابت بمانند و سوراخهای ایجاد شده در آنها برای اتصال کانکتورها لوله<br>.هستند.<br>همایی میتوان در قاب سقف برای اتصالات لوله محافظ سیم ها ایجاد کرد.همه<br>mm200 وعقب و عمق605mmm سیاشند.آنها دردو عمق ارائه شده اند:عمق600mm سیا

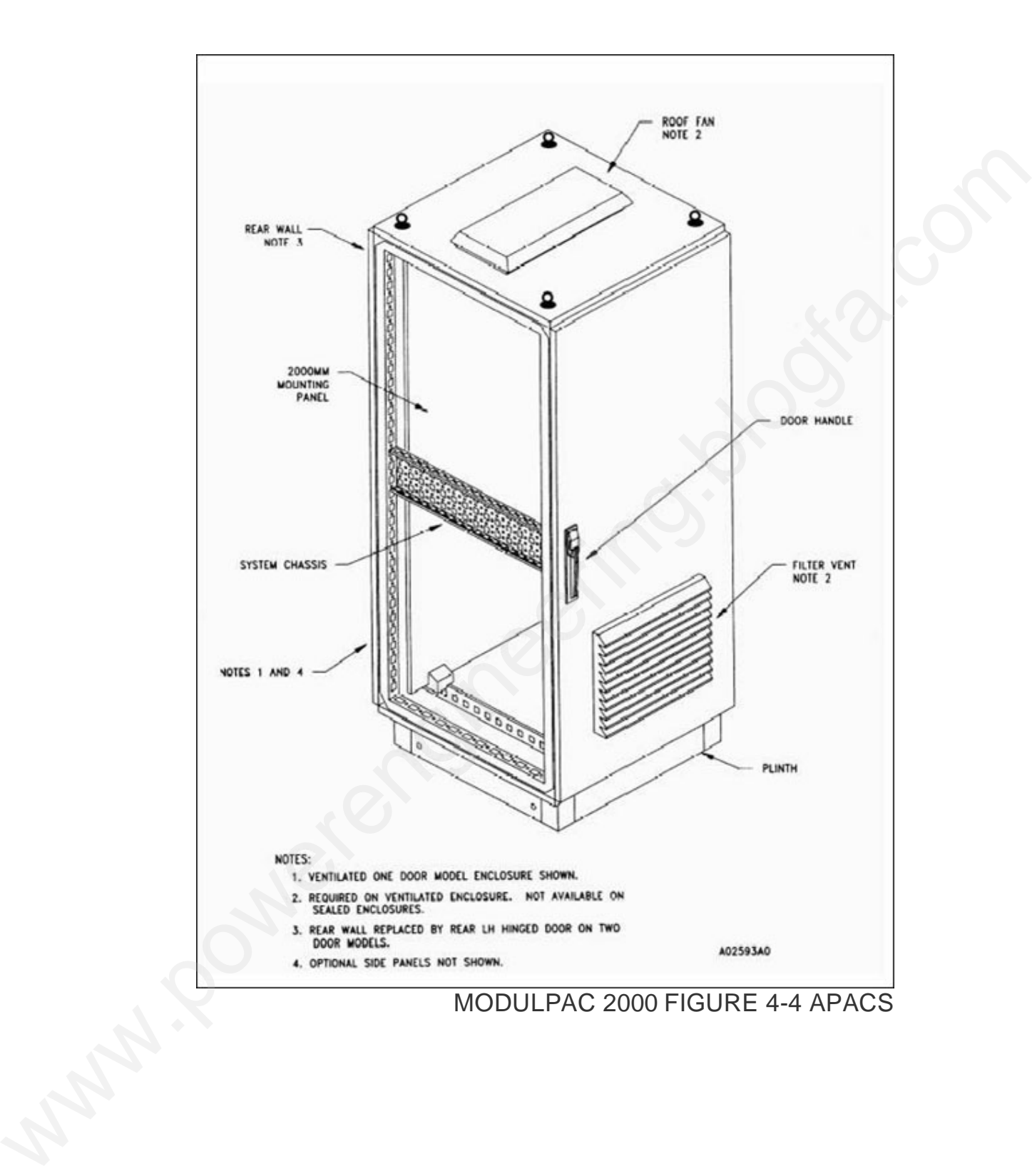

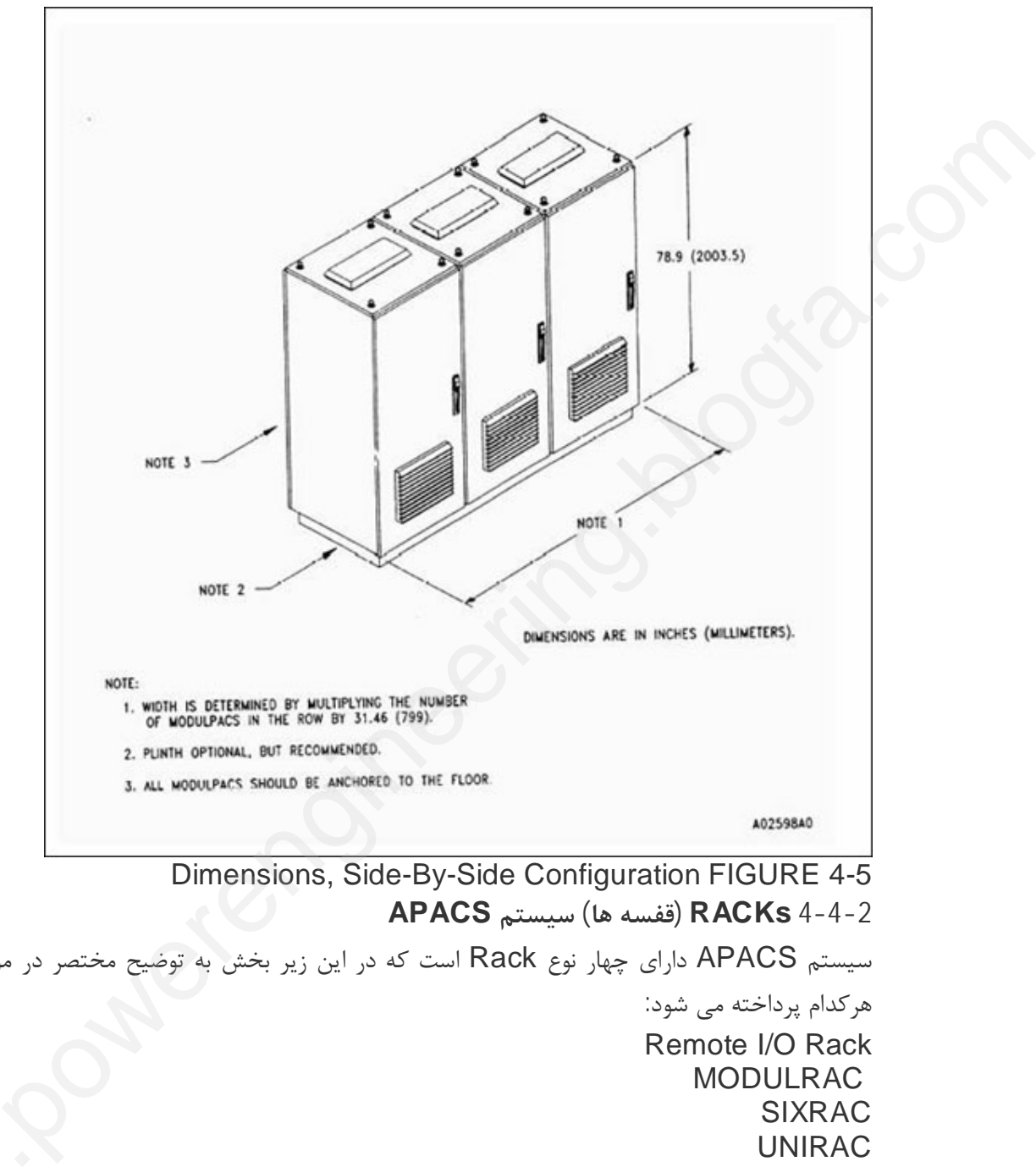

 Dimensions, Side-By-Side Configuration FIGURE 4-5 **4-4-2 RACKs) قفسه ها) سیستم APACS**

سیستم APACS داراي چهار نوع Rack است که در این زیر بخش به توضیح مختصر در مورد هرکدام پرداخته می شود: Remote I/O Rack MODULRAC SIXRAC UNIRAC **:I/O Rack Remote** O/I Remote Rackداراي چهار ردیف سلات می باشد که ماژولهاي O/I،APACSدر آن قرار می گیرند (شکل -6 4) ، همه این ماژولها swap-hot هستند به این مفهوم که وقتی منبع تغذیه UNIRAC<br>I**/O Rack Remote I**/O:<br>2)SRack Remote I/O، همه این ماژولها hot-swap هستند به این مفهوم که وقتی منبع تغذیه<br>Rack Remote I/O, همه این ماژولها و hot-swap هستند به این مفهوم که وقتی منبع تغذیه<br>Rack Remote I/O,

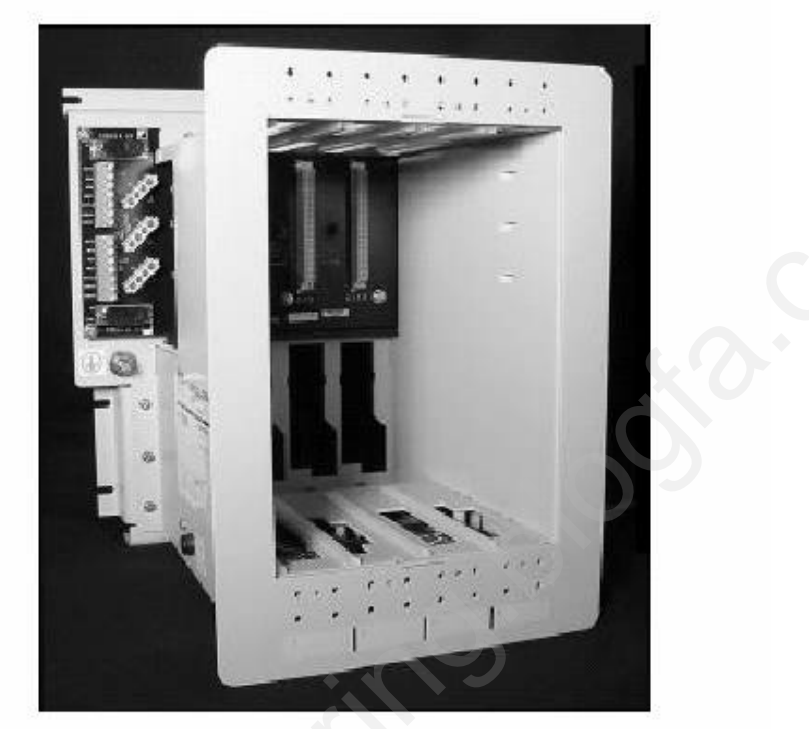

 Remote I/O Rack Figure 4-6 قفسه (Rack (براي نصب روي سطح تخت مانند دیوار یا صفحه تجهیزات لبه دار شده است.همچنین می تواند بر روي قاب تخت داخل محفظه MODULPAC نصب شود.

هر ماژول در Rack O/I Remote بوسیله کابل O/Iبه سیم کشی O/Iخودش در لایه فیلد وصل می شود.هر کابل از Slot ماژول داخل Rackبه ترمینالهاي O/Iوصل می شوند نصب این کابلها در زمان نصب Rackانجام می شود .

O/I Remote Rackمی تواند به عنوان چهار ماژول O/Iزیرسیستم (subsystem (عمل کند یا براي افزایش تعداد ماژولهاي O/Iاز SIXRACاستفاده شود که در این صورت تعداد ماژولها از شش تا ده ماژول می شود.

بعد از نصب ماژولهاي O/I در Rack O/I Remoteبایستی به یک وسیله کنترل مانند ماژول کنترل (ACM] [(Module Control Advancedوصل شود.این اتصال توسط IOBUSصورت می گیرد.در این متن کنترلر به ابزار(منبع) کنترل باضافه ماژول O/I وابسته به آن اطلاق می شود. المستعمل المستعمل المستعمل المستعمل المستعمل المستعمل المستعمل المستعمل المستعمل المستعمل المستعمل المستعمل ال<br>WODULPAG Abay بوسيله كابل 20 يستم المستعمل المستعمل المستعمل المستعمل المستعمل المستعمل المستعمل المستعمل المس

وقتی ماژول O/Iدر داخل Rack O/I Remoteنصب شد یک گره روي باسهاي زیرمی آورد: IOBUS: یک باس سریالRedundant با سرعت انتقال اطلاعات 1Mbpsارتباط یک ماژول کنترل با دستیابی ایمن و اختصاصی به نقاط O/Iمیدان از طریق ماژولهاي O/I را ممکن می کند.معمولا،یکIOBUS می تواند حداکثر چهل اسلات که شامل هر ترکیبی از O/I Remote Rackبا 4 اسلاتSIXRACبا شش اسلات،MODULRACبا ده اسلات وUNIRACبا یک اسلات را پشتیبانی کند.این Rack هابه طور سري با کابلهاي AوB ازIOBUSبهم وصل می شوند.توجه کنید که هر ماژول کنترل (ACM, CCM (

> (Bus diverter Module(BDM،Continuation Module (BCM) Bus و هرا سلات خالی به عنوان یک اسلات فرض می شوند.

یک تضعیف کننده (Attenuator (با هر Rack O/I Remoteعرضه شده است . وقتی طولIOBUSبه 30متر یا بیشتر می رسد،تضعیف (attenuation(، براي حفاظت در برابر comparable

Bus Power: یک باس سه گانه که ولتاژ 24 Vdc ماژولهاي O/Iاز سه منبع تغذیه مستقل را تامین می کند.

سیگنالهای بازتابی الزامی شده است در این رخدادیک طرف IOBUS جدا یا قطع می شود.<br>Power Bus: یک باس سه گانه که ولتاژ Vdc 24 ماژولهای VO|از سه منبع تغذیه مس<br>پانل پشت O Rack Remote/ادارای کانکتورهای DC،power busاست ،همچنین اگا<br>گ پانل پشت Remote Rack O/Iداراي کانکتورهاي bus power،DCاست ،همچنین اگر نیازبه گسترش دادن IOBUS براي قفسه هاي(Rack (اضافی باشد داراي کانکتورهاي IOBUS می باشد.

یک سوئیچ فشاري روي Panel Back( تابلوي پشت( براي تعیین آدرس Rack O/I Remoteجهت شناسایی نرم افزاري ماژولهاي O/Iدر ارتباطات در سراسر سیستم استفاده شده است.

یک سوئیچ نمایش رنج آدرس ا سلات رو ي Panel Back براي ست کردن اینکه آیا آدرسهاي پایین تر اسلات براي استفاده یک سیستم مستقل اشغال شده (1تا4) یا آدرسهاي بالاتر اسلات(7تا10) به منظور گسترش ،به Rack دیگر مانند SIXRAC مورد استفاده قرارگرفته است.(شکل -7 4) وی (Back Panel)تابلوی پشت( برای تعیین آدرس MO Rack<br>سایی نرم افزاری ماژولهای O/ادر ارتباطات در سراسر سیستم استفاده شده<br>آدرس ا سلات روی Back Panel برای ست کردن اینکه آیا آدرسهای<br>ور تسترش به Rack دیگر مانند SIXRAC<br>داست.(شکل

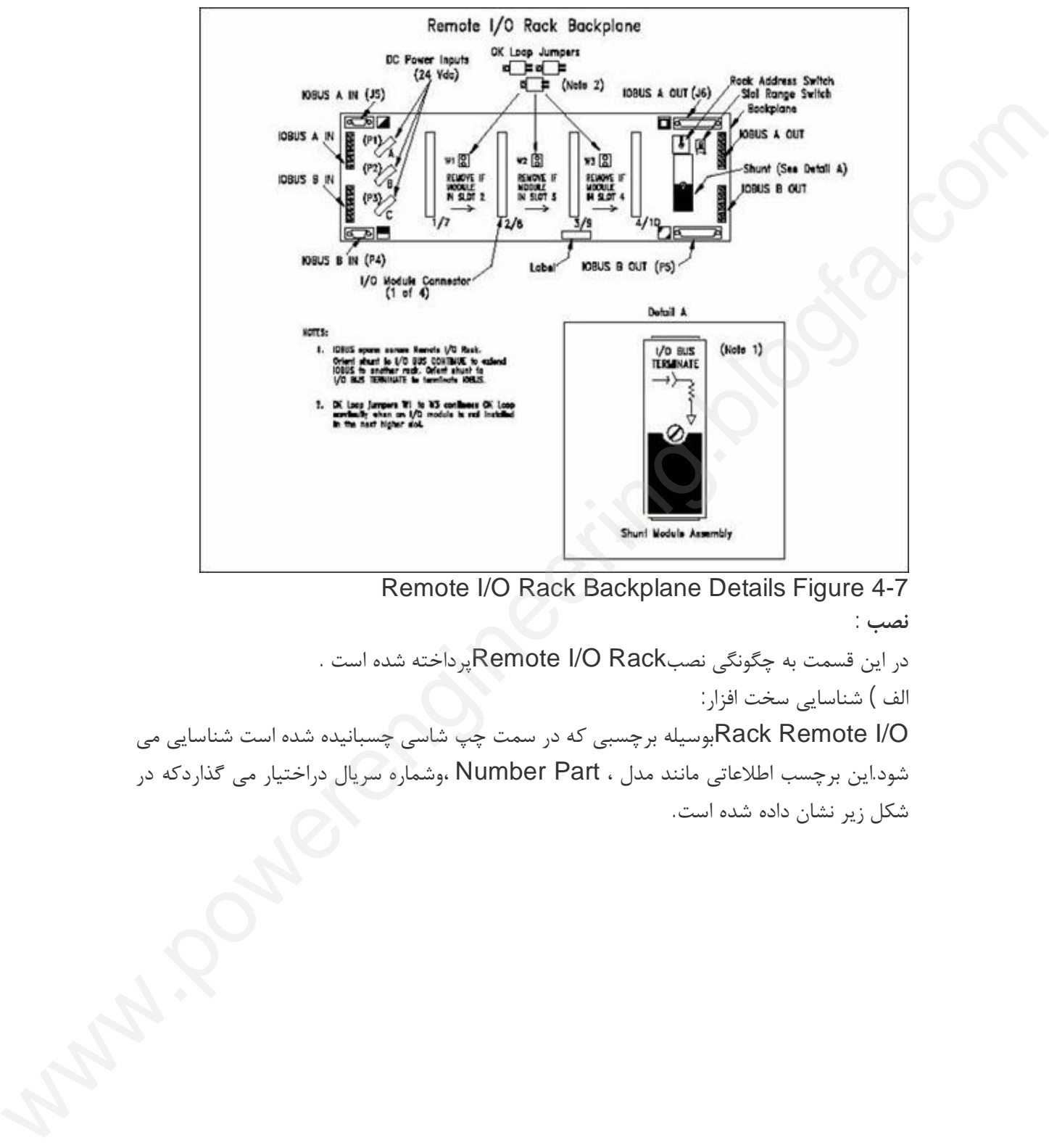

 Remote I/O Rack Backplane Details Figure 4-7 **نصب :**

در این قسمت به چگونگی نصبRemote I/O Rack پرداخته شده است .

الف ) شناسایی سخت افزار:

O/I Remote Rackبوسیله برچسبی که در سمت چپ شاسی چسبانیده شده است شناسایی می شود.این برچسب اطلاعاتی مانند مدل ، Part Number ،وشماره سریال دراختیار می گذاردکه در شکل زیر نشان داده شده است.

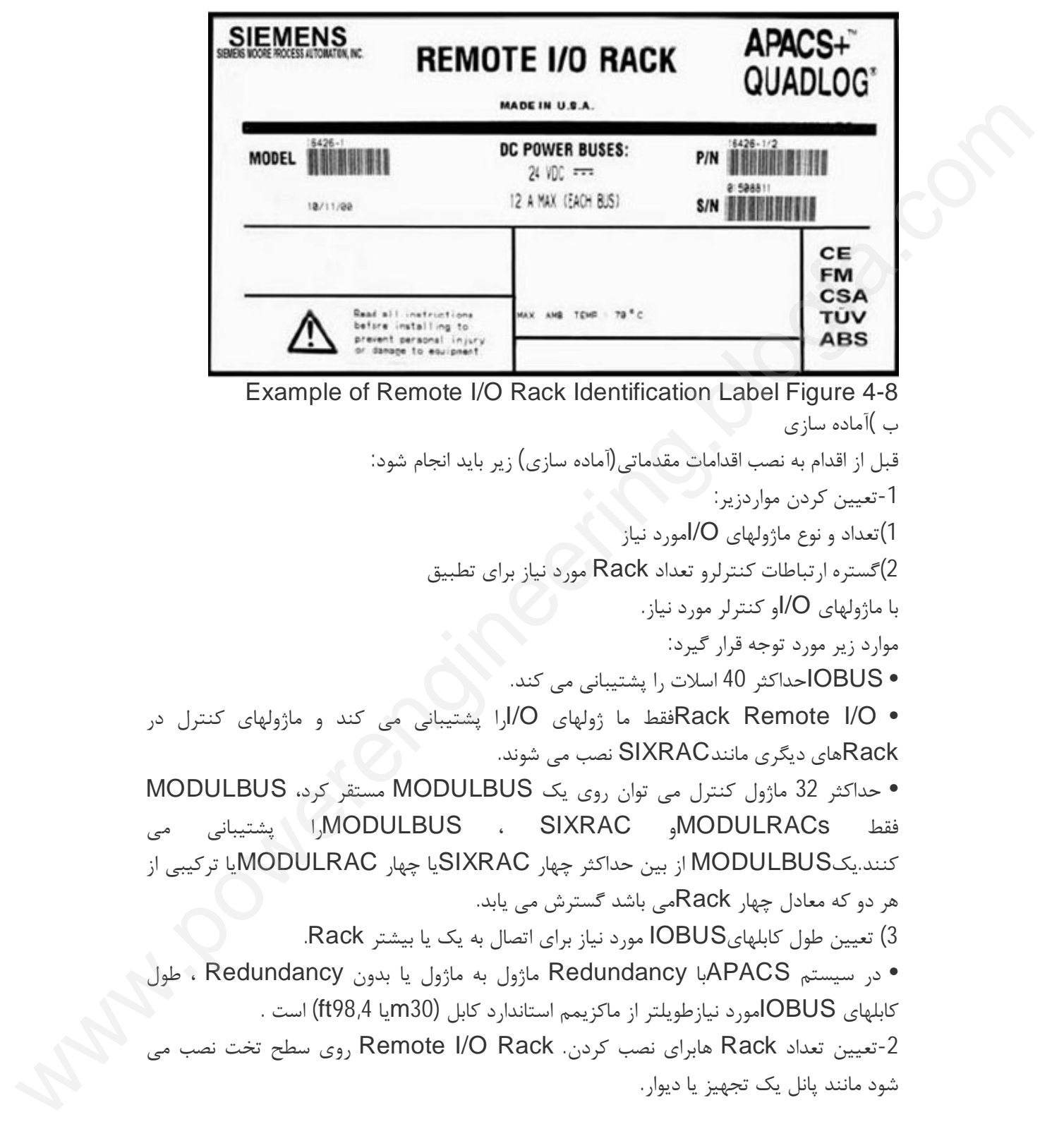

3-اگر به بالای چهار Remote I/O Rackنیاز باشد می توان آنها را در یک MODULPACنصب کرد به شرطی که اول یک یا بیشتر پانل مسطح در محفظه نصب شود.شکل-9 4 ابعاد یک Rack O/I Remoteرا نشان می دهد. -4 آماده کردن یا اصلاح کردن نقشه هاي سیستم Company

• موقعیت فیزیکی Rack O/I Remote،اتصال ماژول O/I،و بخش هاي وابسته مانند منبع تغذیه

switch I/O Rack's intended rack address and slot Each Remote . setting

-5 نصب لوله سیم پوش و سیمروي کابل مورد نیاز -6 براي هر Rack O/I Remote ، سوئیچ آدرس Rackو سوئیچ رنج آدرس اسلات مطابق با • setting<br>5-نصب لوله سیم پوش و سیا<br>5-نصب لوله سیم پوش و سیا<br>6-برای هر ck اسیستم ست شود.<br>نقشه های سیستم ست شود.<br>7-نصب ماژولهای VOادر

نقشه هاي سیستم ست شود.

.

Remote I/O Rack ر-iصب ماژولهاي O/ادر

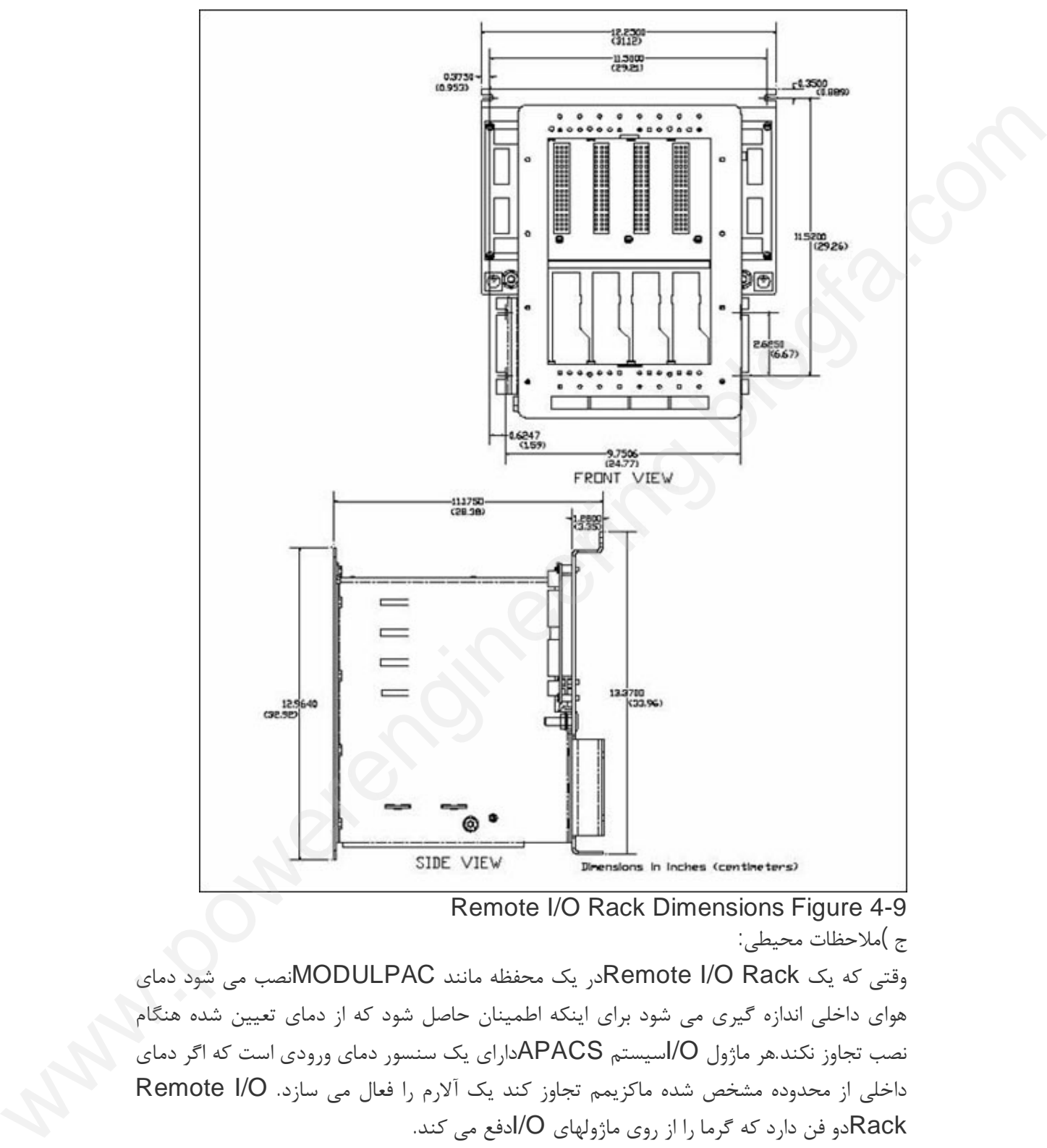

 Remote I/O Rack Dimensions Figure 4-9 ج )ملاحظات محیطی:

وقتی که یک Rack O/I Remoteدر یک محفظه مانند MODULPACنصب می شود دماي هواي داخلی اندازه گیري می شود براي اینکه اطمینان حاصل شود که از دماي تعیین شده هنگام نصب تجاوز نکند.هر ماژول O/Iسیستم APACSداراي یک سنسور دماي ورودي است که اگر دماي داخلی از محدوده مشخص شده ماکزیمم تجاوز کند یک آلارم را فعال می سازد. O/I Remote Rackدو فن دارد که گرما را از روي ماژولهاي O/Iدفع می کند. محیطهاي صنعتی اغلب شامل ذرات ریز و آلودگیهاي گازي و مایع است. این ذرات ریز معمولا گردو غبارو خاك هستند که متناوبا به کنتاکتور هاي تابلوي پشت

Rack O/I Remote بر خورد می کنند.آلودگیهاي گازي و مایعی امکان دارد ا ثر خورندگی روي فلز ، پلاستیک و برد مدارات داشته باشد. قرار گرفتن زیاد تجهیزات در این آلودگیها با عث ایجاد عیب در آنها می شود. کاهش آلودگیهاي که باعث نقص در تجهیزات می شود: • شناسایی آلودگیها و انجام روشهایی براي کاهش آنها • تمیز کردن تجهیزات و محیط اطراف ، مخصوصا کف از گردو غبار و خاك. تمیز کردن و تعویض منظم فیلترهاي هواي اتاق و تجهیزات. Remote I/O Rack مونتاژ) د O/I Remote Rackبراي نصب همتراز روي سطح تخت مانند دیوار یا پانل تجهیزات لبه دار شده است. همچنین روي پانل تخت داخل محفظه MODULPAC قابل نصب است. :Remote I/O Rack مکانیکی مونتاژ -1 تعیین محل پانلی که Rack O/I Remote باید روي آن نصب شود. 2- شش سلات پیچ شده روی Remote I/O Rack قرار دهید. -3 موقتا Remote Rack O/Iرا در محلی که براي نصب مشخص شده ( دیوار یا پانل وسایل) قرار دهید. سپس مطمئن شوید که سطح بالایی Rackهمتراز شده است،و با یک مداد سطح مونتاژ و محل پیچ شدن اسلات را براي سوراخ کردن علامت بزنید. -4 محلهاي علامتگذاري شده را با مته سوراخ کرده و آنها را قلاویز کنید. -5 O/I Remote Rackرا در محل نصب قرار دهید و جهت محکم کردنآن از بست هاي منظم فیلترهای هوای اتاق و<br>د) مونتاژ Rack Remote I/Oبراء<br>است. همچنین روی پانل تخه<br>مونتاژ مکانیکی I/O Rack<br>مونتاژ مکانیکی I/O Rack Composition

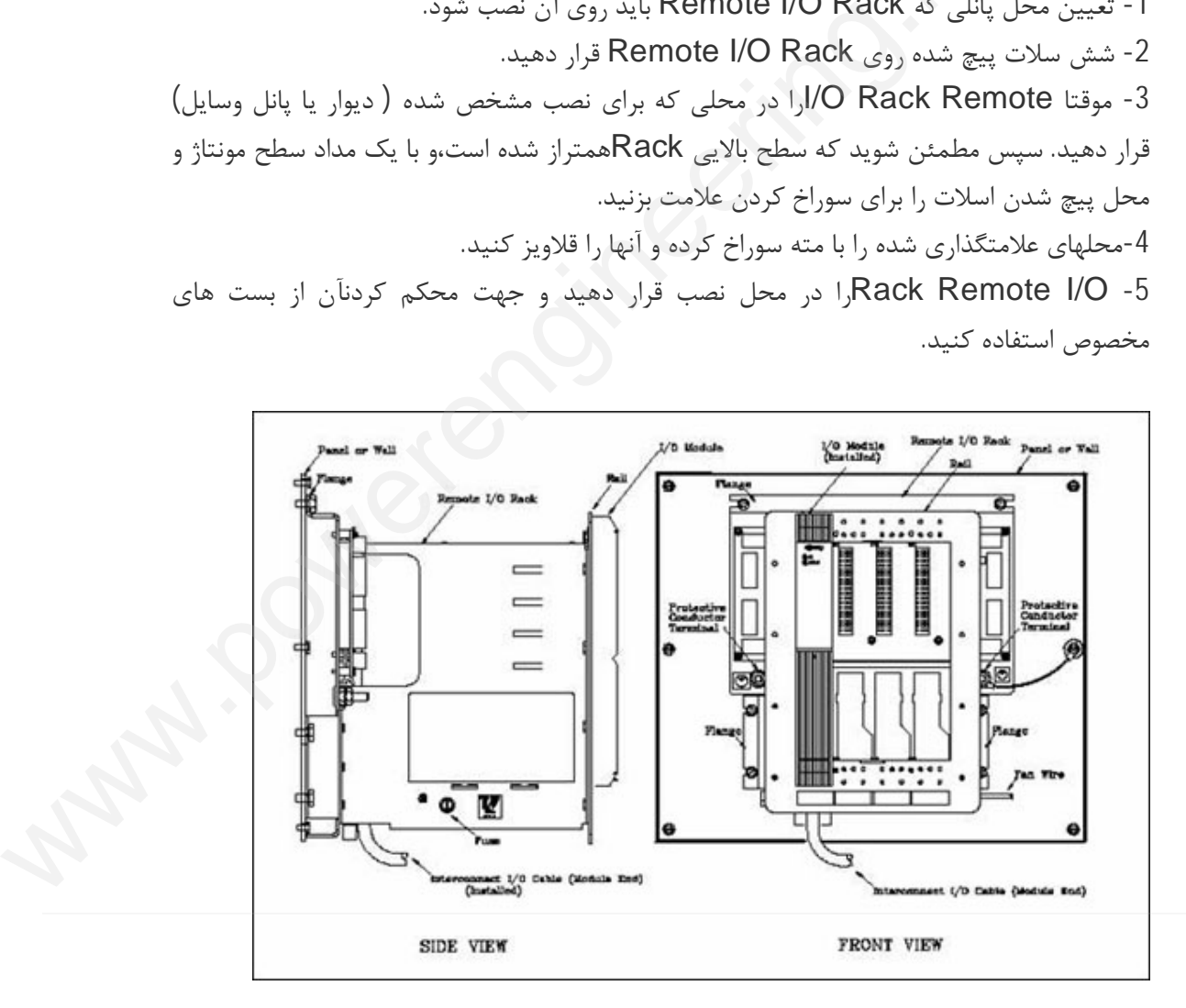

مخصوص استفاده کنید.

 Mounting a Remote I/O Rack Figure 4-10 **کابل IOBUSو اتصالات موازي /جامپر:** IOBUS،Redundant است (طرفهاي AوB (و حداکثر ظرفیت آن 40گره است ، یک ماژول کنترل و 39 ماژولO/I. ظرفیت واقعی بستگی به نوع Rackاستفاده شده یا ترکیبی از آنها دارد. حداقل گره IOBUSداراي دو ماژول است:یک ماژول کنترل و یک ماژول O/I،گرچه ماژول کنترل بایستی در SIXRACیا MODULRACنصب شود با MODULBUSارتباط برقرار می کند. ظرفیت IOBUS،براي Rack O/I Remoteچهار ماژول (گره) می باشد و به بخش هاي جداگانه قابل پیکربندي نیست،اما IOBUS آن می تواند به یک Rack O/I Remoteدیگر ،MODULRAC،SIXRACوارد شود (شکل 11-4 تا 13-4 با ببینید) -13 MODULRAC ظرفيت OBUS.<br>جداگانه قابل پيكربندى نيس<br>DDULRAC.SIXRAC.<br>مسلم سلم سلم سلم سلم سلم بنيس<br>مسلم سلم سلم سلم سلم سلم سلم سلم بنيس سلم بنيس<br>مسلم سلم سلم سلم سلم سلم سلم سلم سلم بنيس سلم بنيس سلم بنيس سلم بنيس<br>مسلم سلم سلم سلم سلم comparable

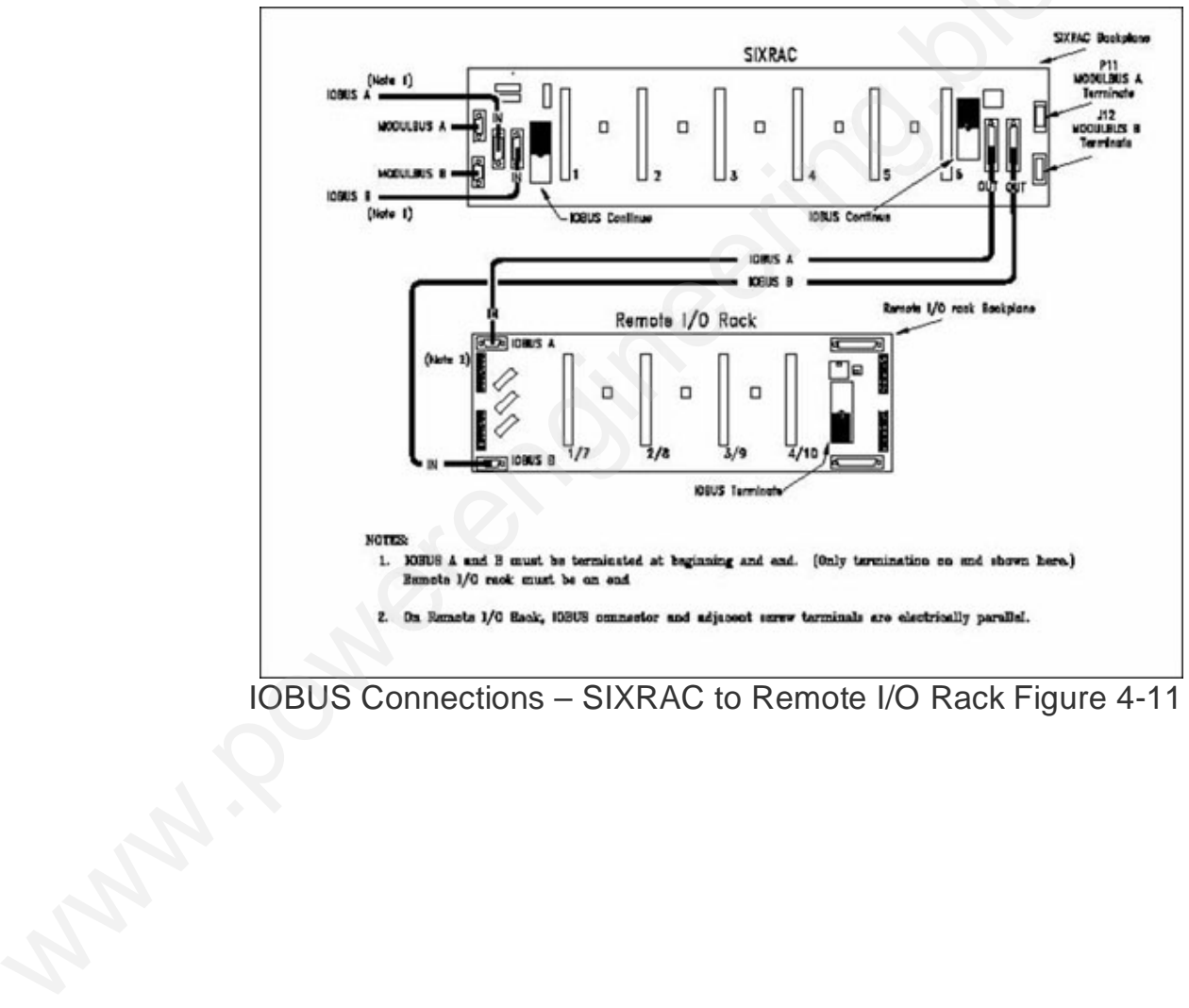

IOBUS Connections – SIXRAC to Remote I/O Rack Figure 4-11

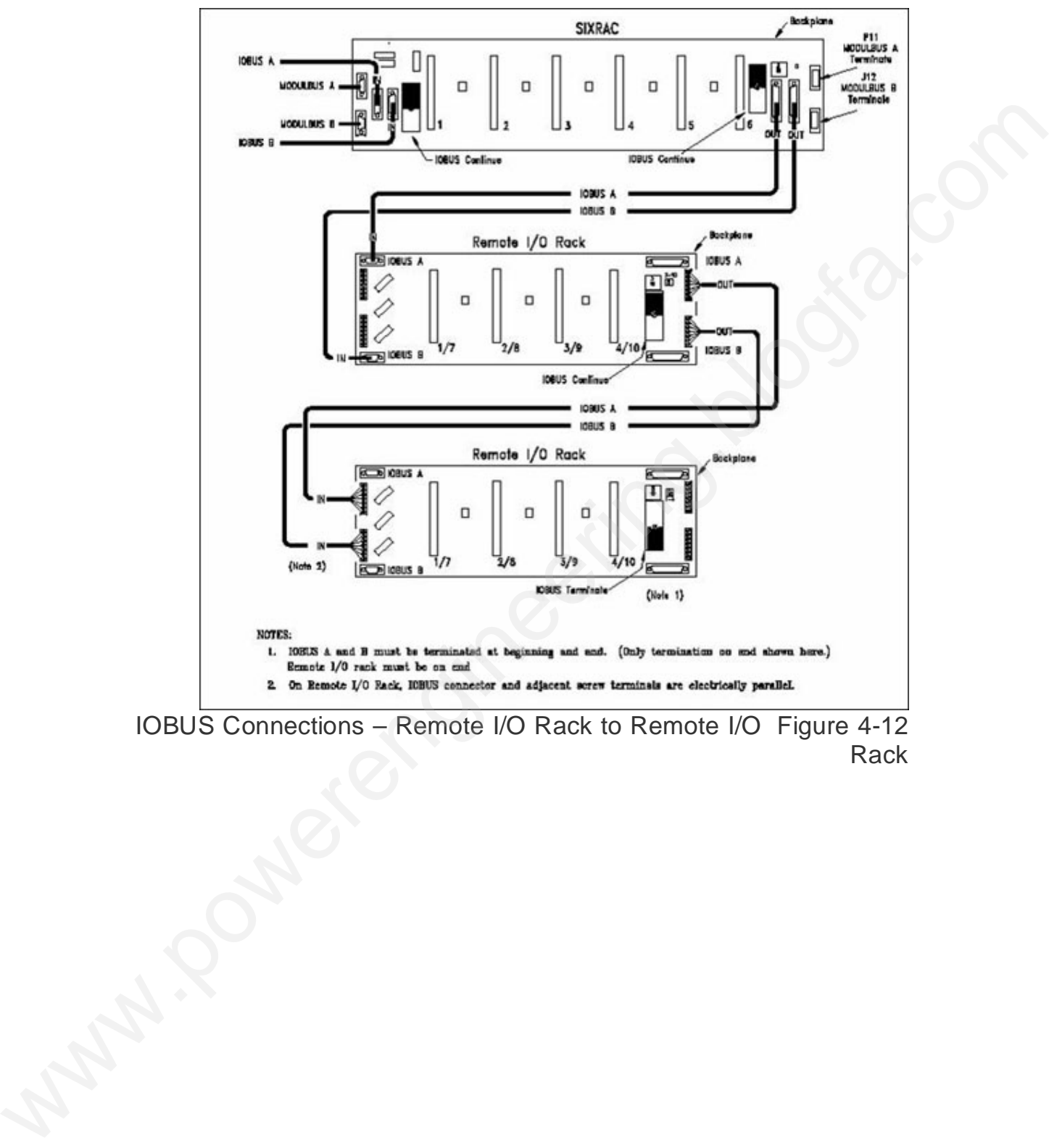

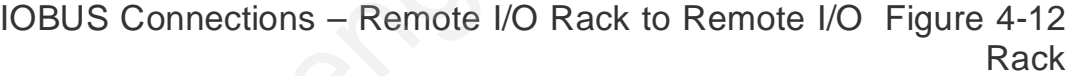

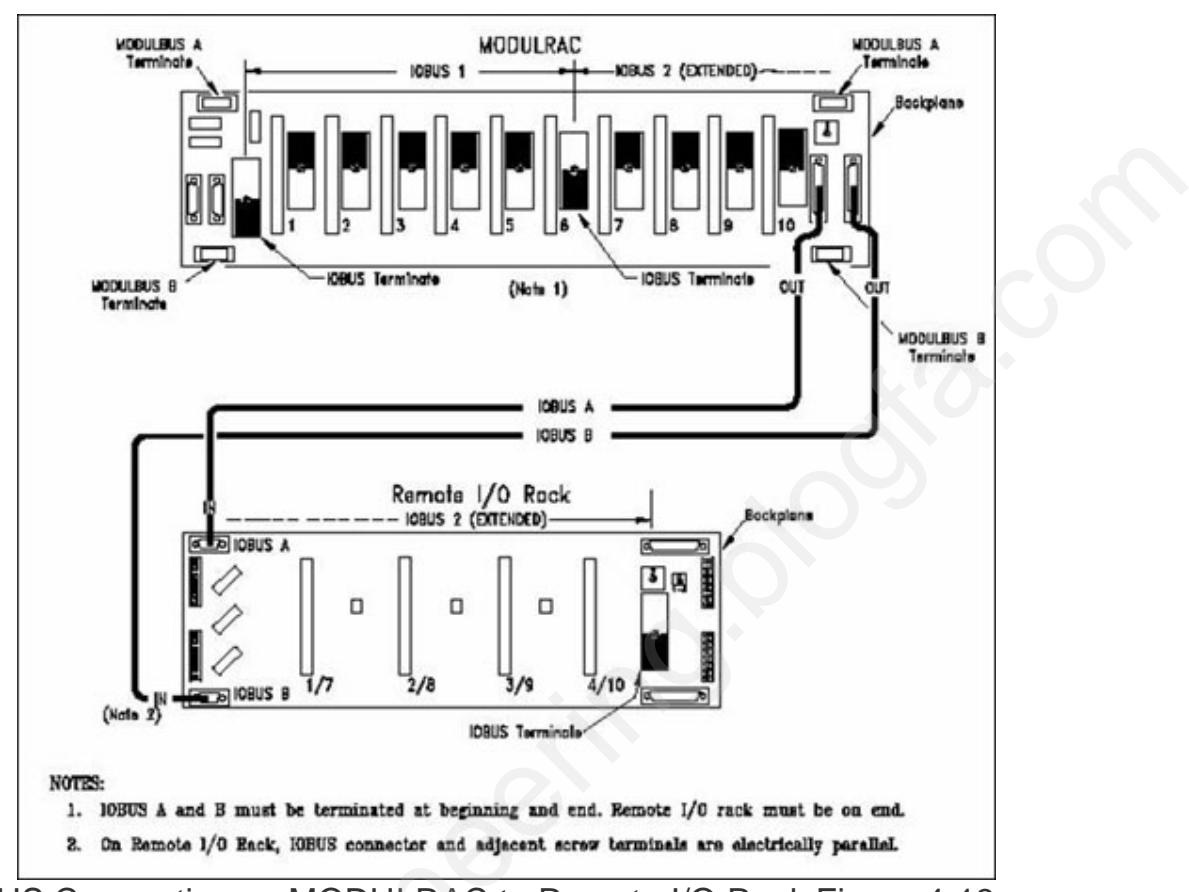

 IOBUS Connections – MODULRAC to Remote I/O Rack Figure 4-13 **MODULRAC**

MODULRAC داراي ده اسلات و Panel Back می باشد که روي ریلهاي استاندار 19- EIA inch در محفظه MODULPACنصب شده است. MODULRACجایگاه ماژولهاي سیستم APACS+ می باشد. Panel Back توزیع توان، آدرس یابی،و ارتباط با O/Iرا میسر می کند. LTPیا (Local Panel Termination (یک ریل نصب شده روي پانل است که در زیر MODULRAC قرار داده شده است.LTP زمانی نصب می شودکه O/I Local Termination مورد استفاده قرار بگیرد. We are in the beginning and end. Remote the power of Pack Panel (Me are in the beginning and end. Remote the power of the set of the set of the set of the set of the set of the set of the set of the set of the set of the

دو کانکتور در پشت ماژول قرارداده شده است:کانکتور فوقانی 1Pو کانکتور تحتانی 2P.وقتی یک ماژول در داخل سلات قرار می گیرد،کانکتور 1Pماژول به یکی از ده کانکتور Panel Back گیر می کند.(Engages (که ماژول را به عنوان یک گره به یکی از باسهاي زیر وصل می کند: IOBUS: که در قسمت قبل درباره آن بحث شد، BUS POWER: در قسمت قبل درباره آن بحث شد M-BUS) MODULBUS): یک ماژول داخلی Redundant (A (باس ارتباطی با سرعت

انتقال اطلاعات 5Mbps است که بوسیله ماژولهاي کنترل ،مخابراتی و کامپیوتري براي تقسیم کردن فرایند و اطلاعات سیستم مورد استفاده قرار می گیرد. 32 BUS-M ماژول را می تواند پشتیبانی کند و می تواند سراسر چهار MODULRACرا با کابلهاي AوB،BUS-M توسعه دهد.

قسمت چپ Back Panelشامل: کانکتورهاي DC Bus .باشد می A/B IN IOBUS کابل کانکتورهاي وMODULBUS A/Bکانکتورهاي،Power بخش راستBack Panelشامل:کانکتورهاي B/A MODULBUS و کانکتورهاي کابل OUT B/A IOBUSمی باشد.این کانکتورها توسعه MODULBUS و IOBUSرا میسر می کنند. compartir

یک سوئیچ روي قسمت راست فوقانی Panel Back براي تعیین یک آدرس منحصر بفرد MODULRAC جهت تشخیص نرم افزاري ماژولها درارتباطات سراسر سیستم ست است.)شکل  $(3 - 14)$ کنند.<br>یک سوئیچ روی قسمت را<br>MODULRAC جهت تنا<br>3-14)

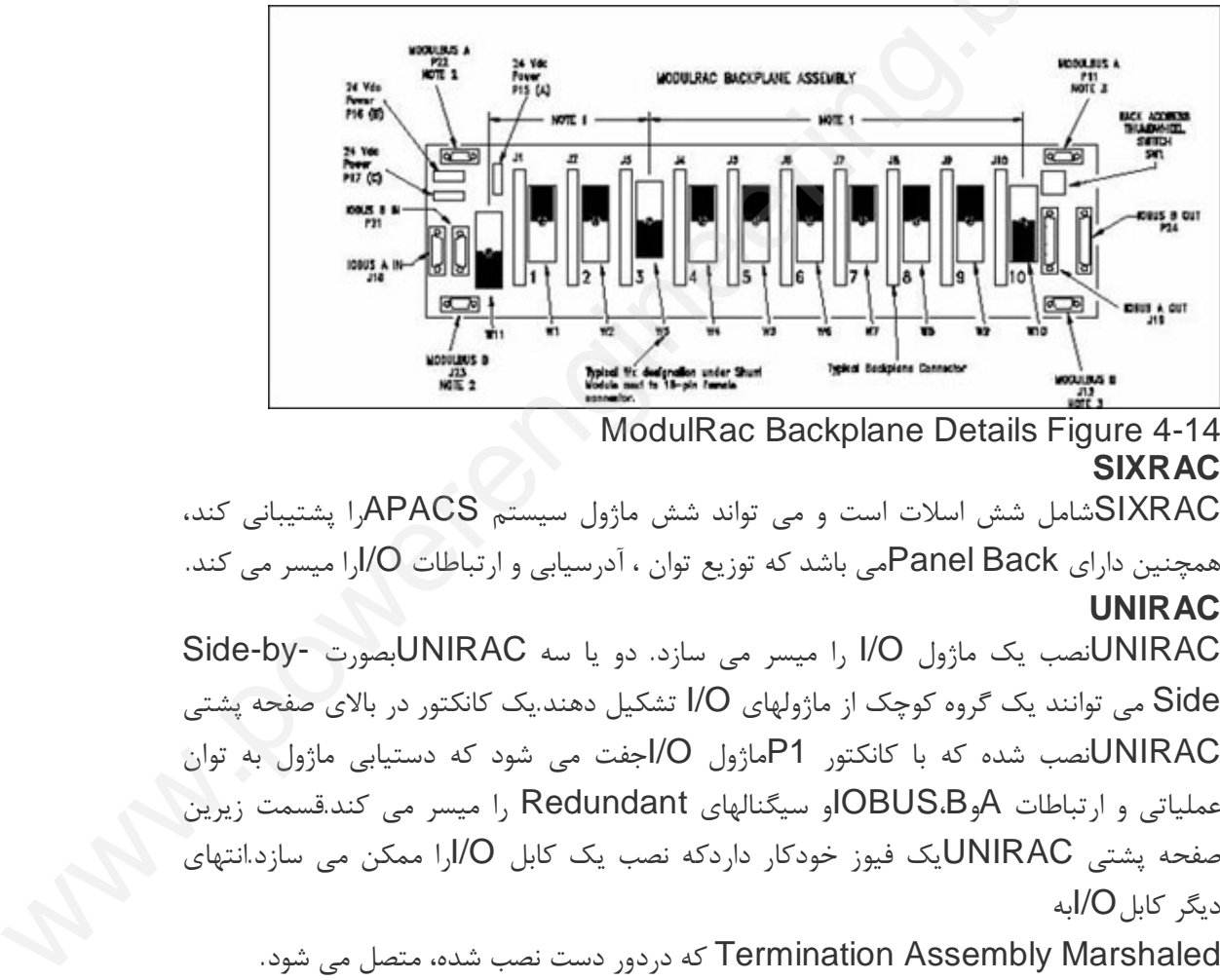

 ModulRac Backplane Details Figure 4-14 **SIXRAC**

SIXRACشامل شش اسلات است و می تواند شش ماژول سیستم APACSرا پشتیبانی کند، همچنین داراي Back Panelمی باشد که توزیع توان ، آدرسیابی و ارتباطات O/Iرا میسر می کند. **UNIRAC**

UNIRACنصب یک ماژول O/I را میسر می سازد. دو یا سه UNIRACبصورت -by-Side Side می توانند یک گروه کوچک از ماژولهاي O/I تشکیل دهند.یک کانکتور در بالاي صفحه پشتی UNIRACنصب شده که با کانکتور 1Pماژول O/Iجفت می شود که دستیابی ماژول به توان عملیاتی و ارتباطات AوB،IOBUSو سیگنالهاي Redundant را میسر می کند.قسمت زیرین صفحه پشتی UNIRACیک فیوز خودکار داردکه نصب یک کابل O/Iرا ممکن می سازد.انتهاي دیگر کابلO/Iبه

Marshaled Assembly Termination که دردور دست نصب شده، متصل می شود. UNIRACیک Back Panelدر صفحه پشتی خود دارد که شامل سوئیچهاي فشاري آدرس اسلات و Rack می باشد که ست کردن آدرس سلات و Rackماژول O/I را میسر می سازد. شکل 4-15 اتصالات اساسی به UNIRAC رانشان می دهد

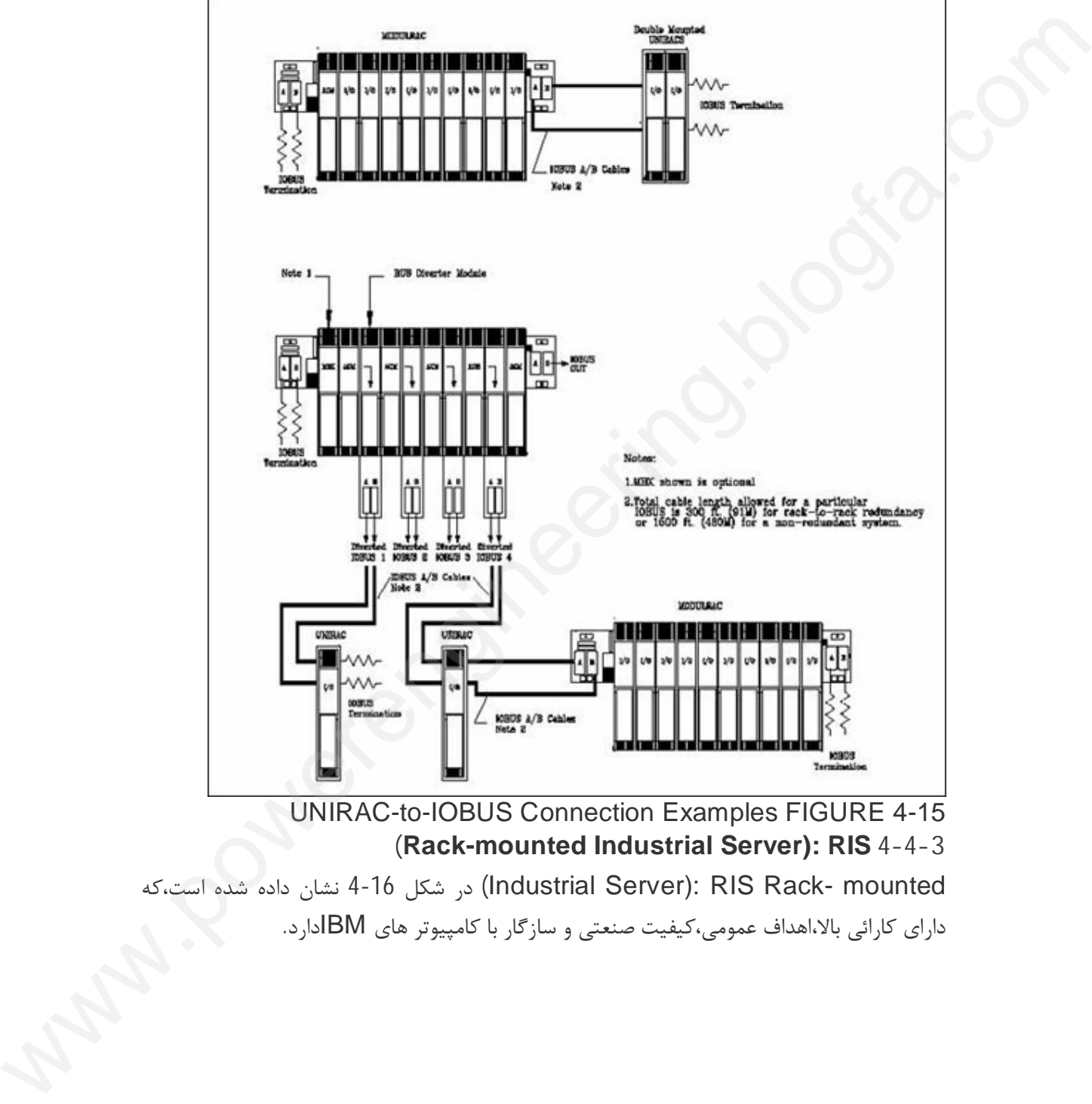

**(Rack-mounted Industrial Server): RIS 4-4-3**

mdustrial Server): RIS Rack- mounted) در شکل 16-4 نشان داده شده است،که داراي کارائی بالا،اهداف عمومی،کیفیت صنعتی و سازگار با کامپیوتر هاي IBMدارد.

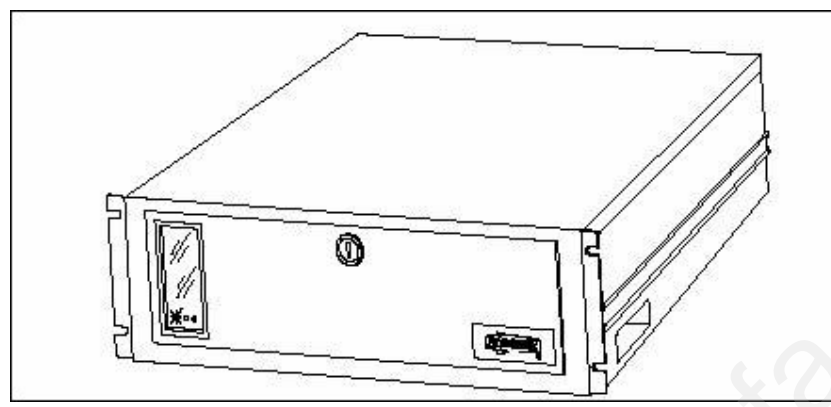

com

 Rack-mounted Industrial Server FIGURE 4-16 از سیستم عامل NT Windows Microsoft استفاده می کند،اما اگر نیاز شود از سیستم عاملهاي دیگري هم می تواند استفاده کند. RISمتنوع است و در سیستمهاي اتوماسیون کاربرد دارد.آن می تواند بعنوان یک سرور سیستم ، ایستگاه پیکربندي، اینترفیس fieldbus،اینترفیس شبکه،ایستگاه اپراتور،ضبط کننده اطلاعات ،engine control یا erver FIGURE 4-16<br>از سیستم عامل NT<br>عاملهای دیگری هم می توانا<br>عاملهای دیگری هم می توانا<br>دارد آن می تواند بعنوان یک

Data engine acquisition عمل کند.در بسیاري حالات RISبراي اهداف متنوعی مورد استفاده قرار می گیرد. [ww](http://www.powerengineering.blogfa.com)w.powerengineering.

شکل -17 4 مثالی از یک سیستم با دوواحد RIS در کنار هم به عنوان یک سرور Redundant سیستم نشان شده است.

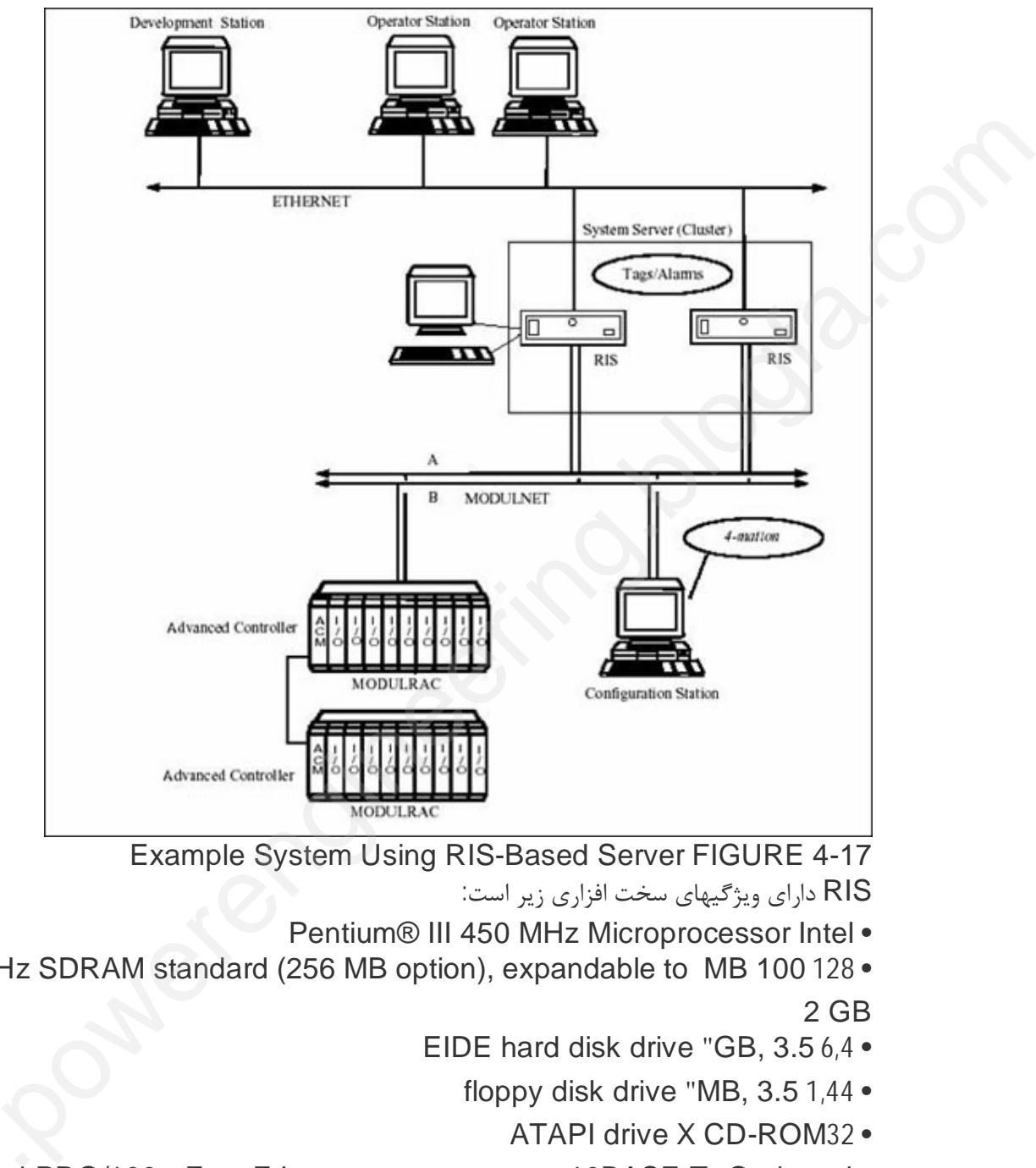

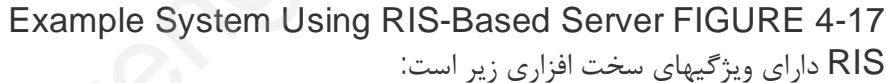

- Pentium® III 450 MHz Microprocessor Intel •
- MHz SDRAM standard (256 MB option), expandable to MB 100 128 2 GB
	- EIDE hard disk drive "GB, 3.5 6,4
		- floppy disk drive "MB, 3.5 1,44
			- ATAPI drive X CD-ROM32 •
- Intel PRO/100+ Fast Ethernet port, supports 10BASE-T On-board connector and 100BASE-TX, RJ45 Intel PRO/100+ Fast Ethernet port, supports 10BASE-T On-board •<br>• connector and 100BASE-TX, RJ45<br>• Connector and 100BASE-TX, RJ45<br>• connector and 100BASE-TX, RJ45<br>• bit Cirrus Logic GD 5480 video controller with 2 MB -64 O
	- PRO/100+ Fast Ethernet PCI adapter, supports 10BASE-T Intel connector and 100BASE-TX, RJ45
	- memory SGRAM graphics
- Adaptec dual-channel SCSI controller one Ultra2/LVD On-board SCSI SCSI, one Ultra-wide
	- :expansion slots Internal
		- slot ISA 1 •
	- (normally available 5) PCI slots 6 •

M-BUS) connection via optional MODULBUS ) MODULBUS • Interface (MBI) ISA card or composition

M-NET) connection via optional MODULNET ) MODULNET • Interface (MNI) ISA card

یک مونیتور،صفحه کلید، موس،پرینترو وسایل جانبی دیگربراحتی به کنتاکتورهاي پشت RIS وصل می شوند.کابلهاي MBIو MNI همچنین به پشت RIS متصل می شوند. blogger (MDI) ISA card<br>Face (MNI) ISA card<br>یک مونیتور،صفحه کلید، موه<br>می شوند.کابلهای MBIو NI<br>وسایل جانبی مانند مونیتور<br>وسایل جانبی مانند مونیتور

وسایل جانبی مانند مونیتور ، صفحه کلید و موس در نزدیکی RIS و یا در محیط دور دست قرار داده می شوند.(روي میز یا روي یک قفسه در کابینت تجهیزات). RIS در کابینت MODULPACیا هر کابینت دیگري که عرض آن 800mmباشد قابل نصب است.

- RISبه عنوان یک کامپیوتر Hostقابلیتهاي زیر را دارد:
- بعنوان یک فراهم کننده داده ورودي/خروجی براي APACS+ عمل می کند از استاندارد هاي ISA و PCI براي نصب کارتهاي (باس ، شبکه،واسطه O/Iفرایندها)پشتیبانی می کند.
	- سازگار با پروسسور هاي دوتایی براي کارایی بیشتر
- پشتیبانی از هارد دیسکهاي swap-hot وعملیات (RAID(Disks Independent Redundant Array of
- پشتیبانی اختیاري از ECC(Code Correcting Error (ماژولهاي حافظه براي افزایش قابلیت اطمینان ی شوند.اروی میز یا زوی یک قفسه در کابینت تجهیزات). RIS در کابینت کنها<br>نابینت دیگری که عرض انMP استفاقهای زیر را در این است است.<br>انگلیسه دیگر (RIG) معلومات است است است است است و از دارد است اداره است است است است است است اس
	- مطابق با دستورالعمل
	- باشد می) s Electromagnetic Compatibility (EMC European Union

شکاف هاي توسعه (SLOTS EXPANSION (

RIS هفت شکاف توسعه براي سازگاري با کارتهاي توسعه دارد.

این شکاف ها شامل یک شکاف SAاو شش شکافPCIمی شود. این شکافها در شکل 19-4 نشان

داده شده اند. کانکتورها O/Iکارتهاي مبدل قرارگرفته روي

Panel Back در تمام شکافها قابل دسترسی هستند (شکل 4-18).

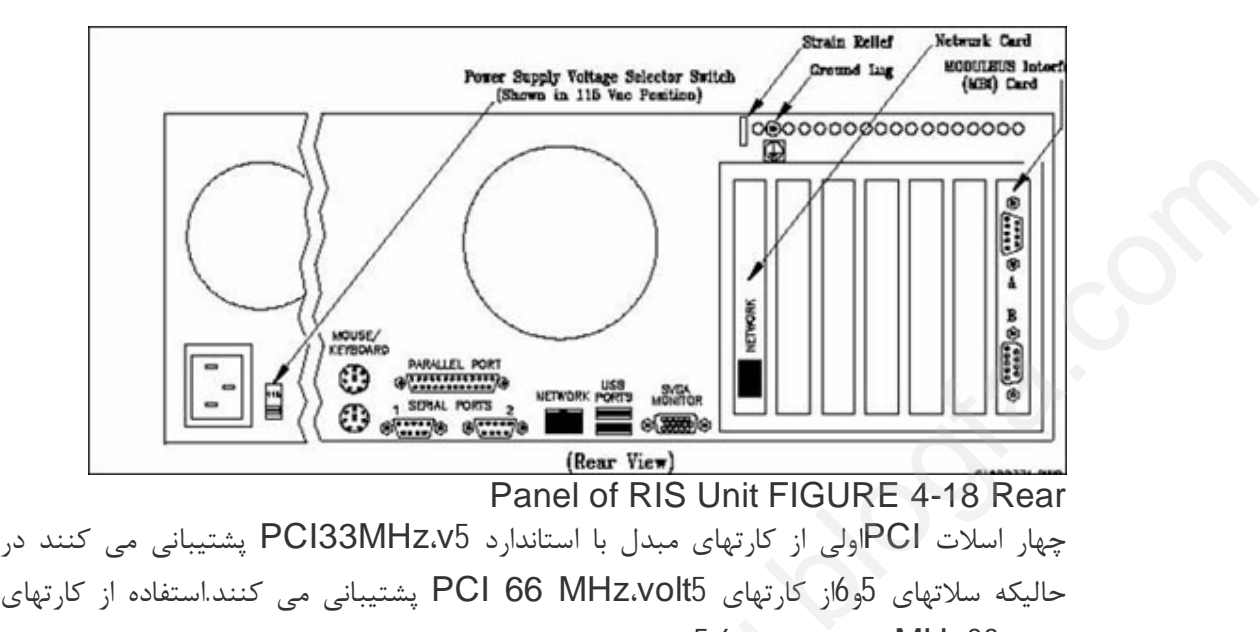

چهار اسلات PCIاولی از کارتهاي مبدل با استاندارد 5v،MHz33PCI پشتیبانی می کنند در

مبدل 33MHzدر اسلات هاي 5،6 کارایی بهینه اي ندارد.

RISهمچنین RAIDرا پشتیبانی می کند.RAIDیک دیسک زیر سیستم است که افزایش کارایی را ممکن می سازد.

مبدل دو کنترلر SCSI ارایه می دهد که قابلیت 16-bit Ultra Wide SCSI ارایه می دهد که قابلیت انتقال داده و40Mbpsیا SCSI Wide Ultraدر صورت سرعت انتقال 80Mbps را دارا می باشند. دت های 5.6 کارایی بهینه ای ندارد.<br>کارا پشتیبانی می کند.RAIDیک دیسک زیر سیستم است که افزایش کارایی را<br>Sای بایه می دهد که قابلیت bit Ultra Wide SCSI-16 را دارا می<br>Ultra Wide SCSI او Microsoft را دارا می با کنید.<br>Ultra Wide

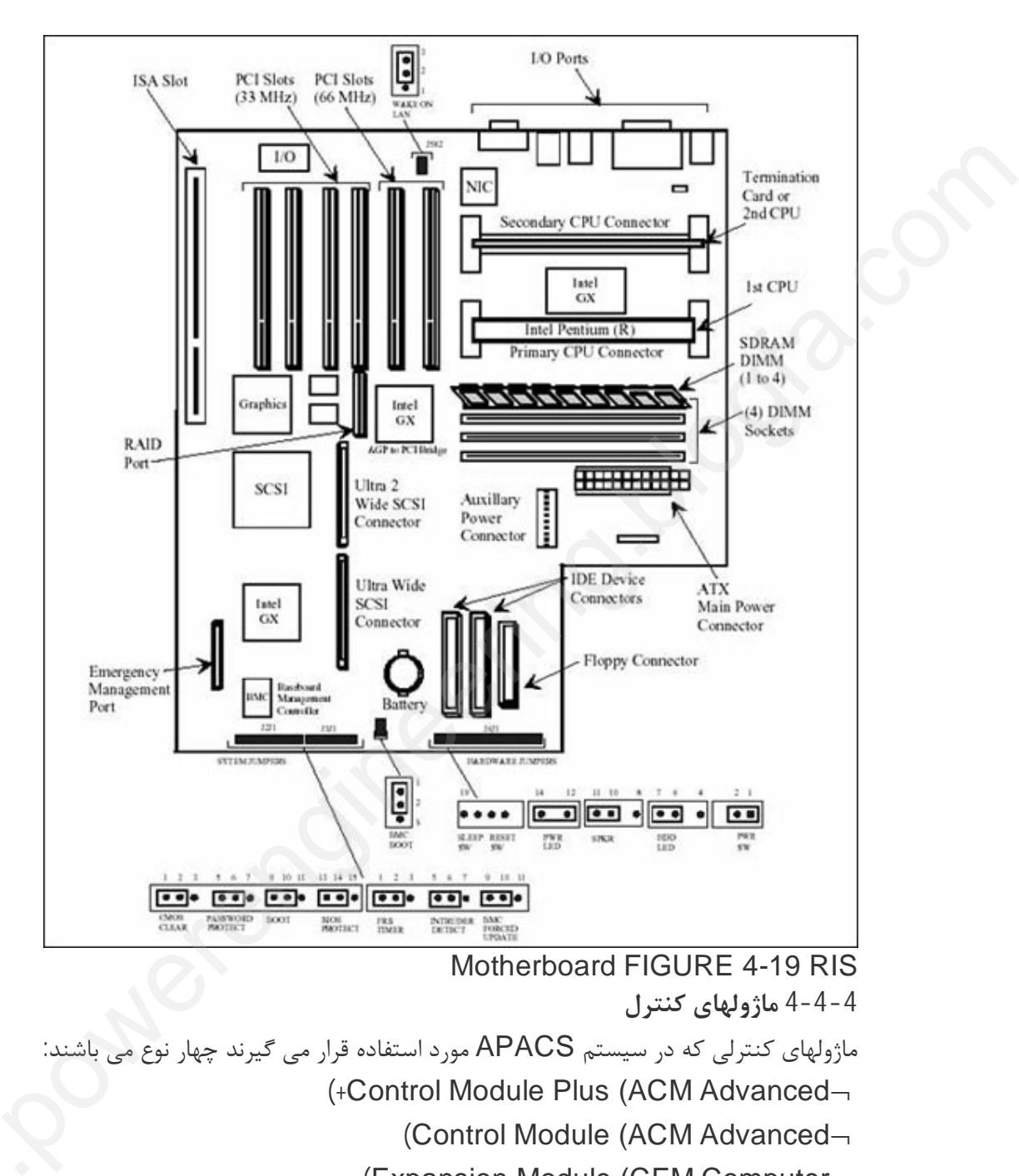

ماژولهاي کنترلی که در سیستم APACS مورد استفاده قرار می گیرند چهار نوع می باشند: (+Control Module Plus (ACM Advanced¬ (Control Module (ACM Advanced¬ (Expansion Module (CEM Computer¬ (Control Module (SCM Satellite [ww](http://www.powerengineering.blogfa.com)w در زیرتنها به توضیح مختصر درمورد ماژول کنترل ACM+ می پردازیم . (+Control Module Plus (ACM Advanced میکرو پروسسور مستقر روي ACM+ یک عنصر کلیدي ماژول کنترل APACSاست .ACM+از طریق IOBUSبا ماژولهاي O/I واز طریق MODULBUSبا ماژولهاي مخابراتی ، کامپیوتري و کنترلی ارتباط برقرار می کند .(شکل 4-20).

ACM+یک اسلات در Rack اشغال می کند.کانکتور بالایی در پشت ما ژول با یک کانکتور Back Panel درگیر می شود و دستیابی به BUS POWERو IOBUS و MODULBUSرا میسر می کند. کانکتور زیري بایک com

Transition ACM Board براي دسترسی به پورتهاي سریال و کانکتورهاي Redundancy جفت می شود.

در مقایسه با ماژول ACM،ACM+داراي یک حافظه EEPROM FLASHیک مگابایتی غیر فرار براي ذخیره سازي نرم افزار سیستم عامل است در حالیکه ACM نرم افزار سیستم عامل را در RAMذخیره می کند. ard ACM Transition<br>جفت می شود.<br>در مقایسه با ماژول ACM<br>فرار برای ذخیره سازی نرم ا<br>فرار برای ذخیره می کند.<br>FLASH EEPROM

EEPROM FLASH از تغییر تصادفی یا خطا در سیستم عامل جلو گیري می کند.ACM+تقریبا 500KBاز RAMرا براي پیکربندي ویژه دستورات آزاد می کند.

ACM+سیستم عامل را بجاي SRAMاز EEPROM FLASH اجرا می کند اما پیکربندي هنوز در SRAMمستقر است. [ww](http://www.powerengineering.blogfa.com)w.powerengineering.

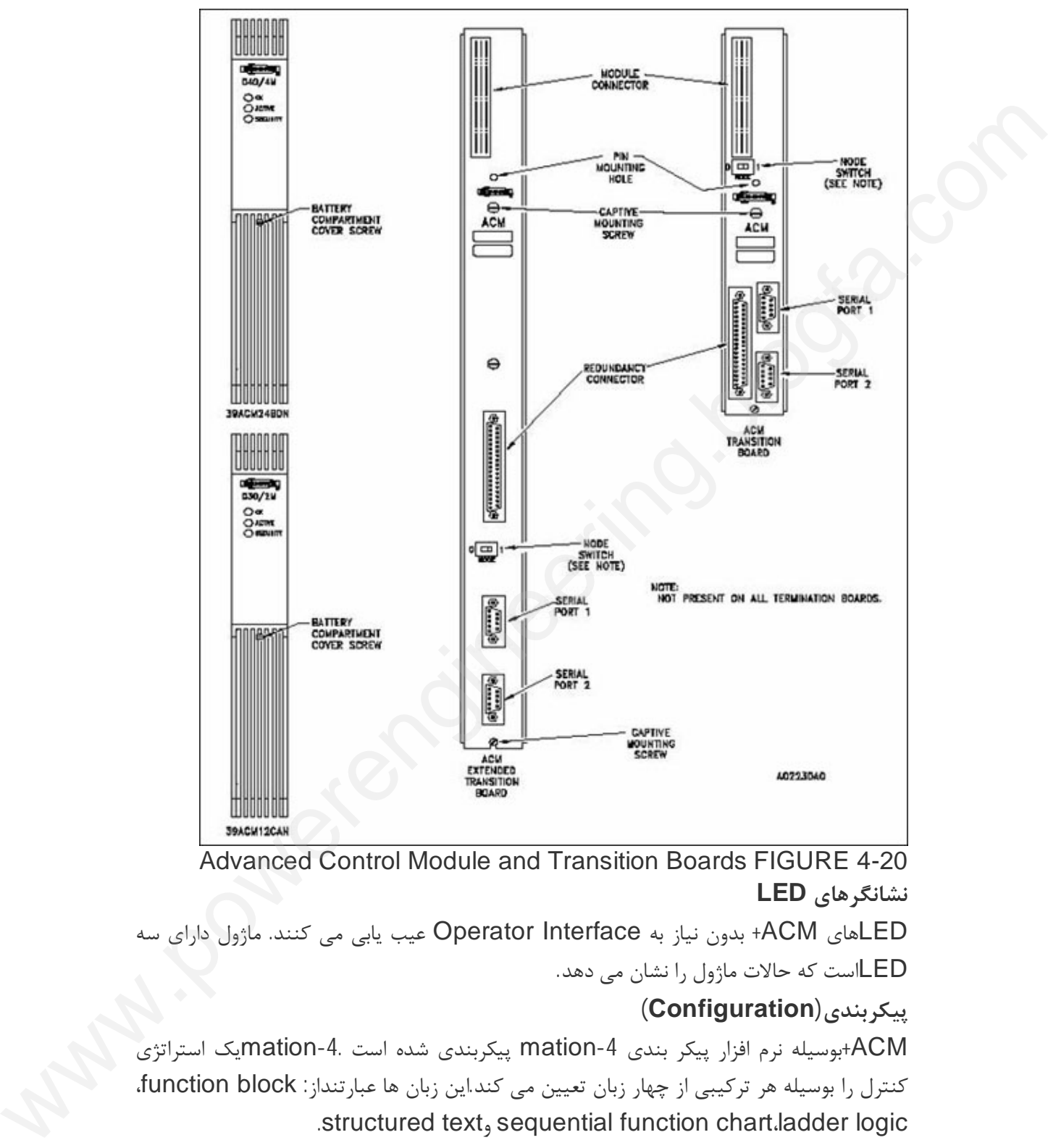

 Advanced Control Module and Transition Boards FIGURE 4-20 **نشانگرهاي LED**

LEDهاي ACM+ بدون نیاز به Interface Operator عیب یابی می کنند. ماژول داراي سه LEDاست که حالات ماژول را نشان می دهد.

# **پیکربندي(Configuration (**

ACM+بوسیله نرم افزار پیکر بندي -4mation پیکربندي شده است -4.mationیک استراتژي کنترل را بوسیله هر ترکیبی از چهار زبان تعیین می کند.این زبان ها عبارتنداز: block function، .structured text, sequential function chart.ladder logic

این زبانها اجازه می دهند یک ترکیب بندي ایجاد شده، ابزار هاي موثرتري رابراي هر کاربردي در اختیار بگذارد.

یک نسخه پشتیبان از پیکربندي ماژول O/Iتوسط ACM+ نگهداري می شود که امکان پیکربندي اتوماتیک ماژول O/Iرا زمانیکه در داخل سلات Rackقرار می گیرد می دهد.پیکربندي بصورت -on lineنیز امکان پذیر است زیرا همه اطلاعات مورد نیاز پیکربندي در بانک اطلاعاتی ACM+ ذخیره شده است. **شرح مدار ماژوکنترل +ACM** این بخش به توضیح وتشریح مدار ACM+پرداخته است (شکل 4-21) **عناصر اساسی +ACM** 68040-1 CPUبا پردازنده کمکی -2 کنترلر جانبی 68302 -3 کنترلر باس 68824 -4 مودم IOBUSبا درایور هاي Redundant -5 مودم MODULBUAبا درایو هاي Redundant -6 4یا8 مگابایت RAMبا باتري پشتیبان -7 512 کیلو بایت حافظه PROM 8- پورت هاي سريال **Dual DMA RS-232**  (SCSI(Small Computer System ،Redundant پورت -9 -10 تایمرWatchdog -11 یک مگابایت حافظه EEPROMبراي سیستم عامل 68040 CPUبا معماري و دستورات 32 بیتی و حافظه نهان داده (Cache ( انجام محاسبات را بر عهده دارد. فرکانس داخلی CPU،MHz66 و فرکانس باس ان 33MHzاست.کمک پردازند ه، محاسبات اعشاري را انجام می دهد که به CPU امکان می دهد وظایف خود را سریعتر انجام دهد. **WATCHDOG / RESET** در مدت کار ACM+ ،اگر در هر لحظه ایی ولتاژ تغذیه ICبه زیر 4,5Vافت کند،Watchdogیک سیگنال Reset تولید خواهد کرد که MOSFETرمز گشاي RAMقطع می شود و در این صورت از RAMمحافظت می شود.در زمان نقص منبع تغذیه دستیابی به RAM ممکن نیست. **TIME OUT and BUS ARBITRATION BUS** MO با درايو هاى FROM<br>PROM باترى پشتيبان<br>PROM باترى پشتيبان<br>WROM باترى PIROM<br>باترى و دستورات 32 بستى و حافظه نهاى داده<br>باترى و دستورات 32 بستى و حافظه نهاى داده<br>SWATCPU بى دستورات 32 بستى و حافظه نهاى داده<br>انجام دهد.<br>WATCH عناصر اساسی +ACM<br>CPU 68040-1با پردازند<br>2-کنترلر جانبی 68302<br>3-کنترلر باس 08824<br>4- مودم OBUSبا درایور ۱<br>4- مودم OBUSبا درایور ۱ comparable

یک مدار BUS TIMEOUT یک سیگنال خطاي ورودي به CPU تولید می کند.وقتی استفاده می شود که خاتمه یافتن یک سیکل باس ناموفق باشد.ACM+ حداکثر زمان دستیابی به حافظه را ممکن می سازد.اگر در زمان دستیابی به حافظه آدرسی وجود نداشته باشد یا مدارات دستیابی به حافظه معیوب باشند و یک خطا در دوره تناوب اتفاق بیفتد ، یک سیگنال خطا ي باس براي پایان دادن به سیکل باس تولید می شود. سه باس اصلی وجود دارد که CPUنخستین واسط آنها است : باسهاي آدرس،داده و کنترل.

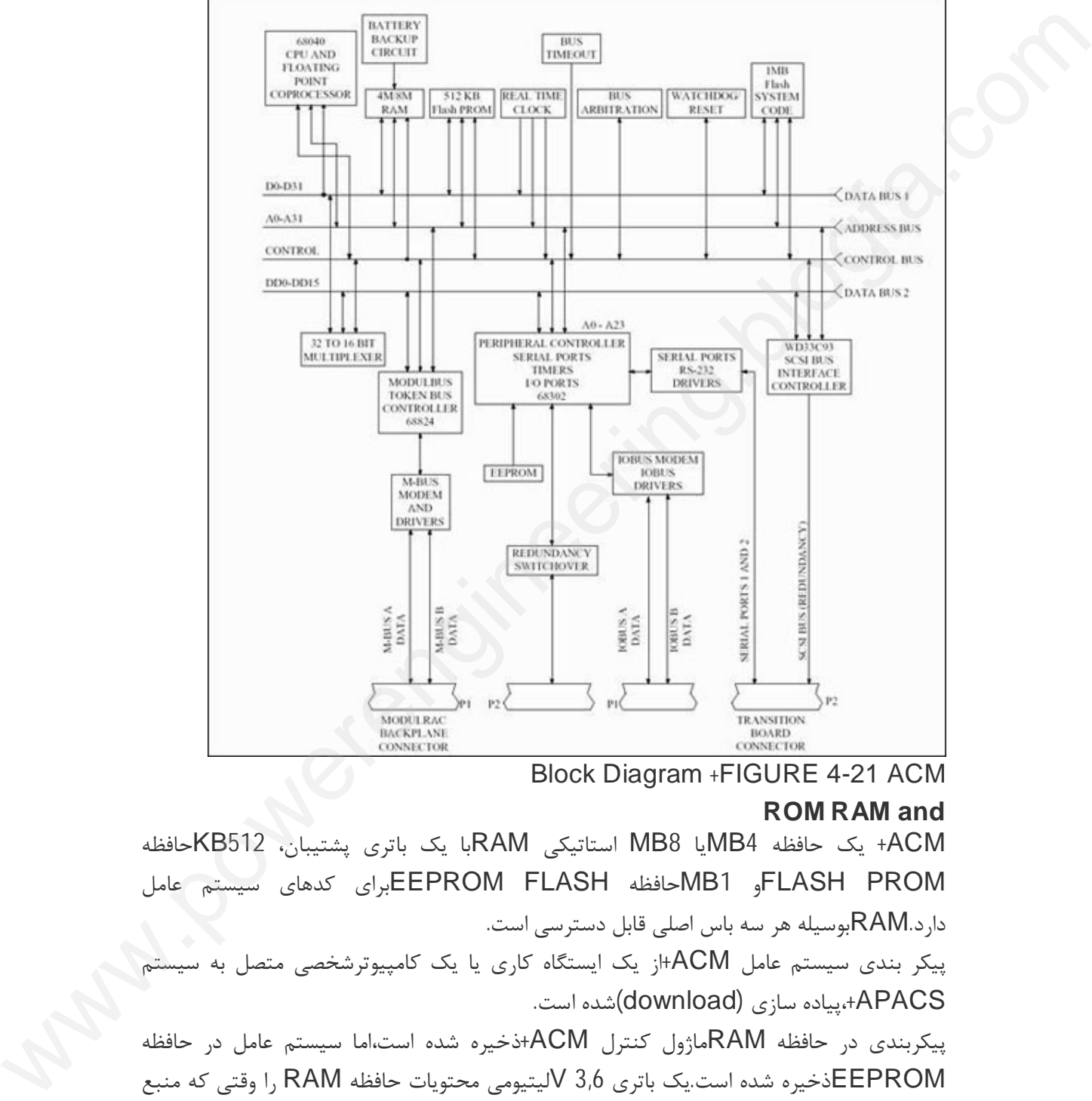

Block Diagram +FIGURE 4-21 ACM

#### **ROM RAM and**

ACM+ یک حافظه 4MBیا 8MB استاتیکی RAMبا یک باتري پشتیبان، 512KBحافظه PROM FLASHو 1MBحافظه FLASH EEPROMبراي کدهاي سیستم عامل دارد.RAMبوسیله هر سه باس اصلی قابل دسترسی است. پیکر بندي سیستم عامل ACM+از یک ایستگاه کاري یا یک کامپیوترشخصی متصل به سیستم APACS،+پیاده سازي (download(شده است.

پیکربندي در حافظه RAMماژول کنترل ACM+ذخیره شده است،اما سیستم عامل در حافظه EEPROMذخیره شده است.یک باتري 3,6 Vلیتیومی محتویات حافظه RAM را وقتی که منبع تغذیه ACM+برداشته می شود حفظ می کند. نرم افزار، باتري قطع شده و ضعیف را پیدا می کند و یک پیام خطا روي صفحه نمایش کامپیوتر نشان می دهد.

**PORTS SERIAL**

پورتهاي سریال قابل دسترسی روي Board Transition ACM براي اتصال به پورت COMکامپیوتر شخصی سیم کشی شده اند. هر پورت بوسیله کنترلر خارجی و خط گیرنده -RS 232 کنترل شده است. **MODULBUS** M-BUS Modem،Token Bus Controller (TBC) مل شاMODULBUS .است Drivers/Receivers M-BUS Line TBCیک وسیله جانبی هوشمند براي کنترلر جانبی است. TCBبا مودم MODULBUS که یک اینترفیس بین MODULBUSو خط دوتایی Receivers/Drivers است بطور سریال ارتباط برقرار می کند. TCBکارهاي زیر را انجام می دهد: • دستیابی منظم به MODULBUS را اداره می کند. • وسیله اي براي قبول و حذف از ماژولها عرضه می کند. BUS-M Modemوظایف زیر را انجام می دهد: • تبدیل داده دریافتی MODULBUSبه فرم سازگار براي پردازش داده. • تبدیل داده سریال از TCBبه فرم سازگار براي انتقال در سراسر ماژول. **IOBUS** عناصر IOBUSشامل: .است dual IOBUS line drivers/receivers وIOBUS Modem کنترلر68302 بر ارتباطات IOBUS درسراسر عملیات دریافت یا ارسال سیگنال با مودم IOBUS نظارت می کند.مودم و خط دوتایی receivers/drivers وظایفی مشابه مودم BUS-Mو خط دوتایی receivers/drivers که در قسمت قبل توضیح داده شد،دارند. (STSYTEM INTERFACE) SCSI SMALL COMPUTER And REDUNDANCY پورت Redundancy، SCSI شامل یک مدار Switchover Redundancy و SCSI Interface bus Controller می باشد که کنترلر جانبی بر آنها نظارت دارد. +ACM، Redundant Rack-to-Rack با هر باس SCSI سرعت بالا ارتباط بر قرار می کند. کنترلر SCSIواسط بین کنترلر جانبی و باس SCSIاست.ارتباطات باس SCSI مبادله داده تشخیصی و O/Iبین ACM+اولیه و پشتیبان است. تعویض ACM+ اولیه به پشتیبان با یکی از سه روش زیر انجام می گیرد: .1یک اپراتور می تواند تعویض انجام دهد بشرطی که : وحذف از مازولها عرضه می کند.<br>واطالیف زیر را انجام می دهد:<br>فارهالک فرم سازگار برای انتقال در سراسر مازول.<br>فرم TCB- فرم سازگار برای انتقال در سراسر مازول.<br>فاصله سازمان است.<br>فرم سازمان سازمان است.<br>فرم M-BUS به شما سازمان است TBCک وسیله جانبی هوش<br>TBCپک وسیله جانبی هوش<br>ULBUS اس مودم Drivers/Receivers<br>کارهای زیر را انجام م<sub>و</sub>CB<br>مادستیابی منظم به LBUS  $\frac{2}{5}$  .باشد شده پیکربنديControl Function Block Redundancy

.2ACM+جانشین وقتی در مد standbyاست همه داده هاي IOBUSرادریافت و ذخیره می کند. تبادل داده ساخته شده سراسر باس SCSIصورت می گیرد بنابراین هردو ACM+داده هاي دریافتی یکدیگر را مقایسه و تائید می کنند.یک تعویض بشرطی انجام می گیرد که داده هاي دریافتی ACM+پشتیبان از ACM+فعال، شامل هیچ خطاي بررسی داده نباشد.  $\frac{3}{3}$ 

.3ACM+فعال یک پرچم OKبه عنوان بخشی از مبادله اطلاعات تشخیصی به ACM+جانشین می فرستد.پرچم OKنشان می دهد ACM+ به عنوان یک کنترلر نرمال کار می کند.اگر امکانات عیب<br>یابی روی برد ACM+یک نقص از کنترلر ACM+پیدا کند،پرچم NOT-OK می فرستد و<br>ACM+پشتیبان جایگزین می شود.<br>شرکت Moor Siemens ماژولهای I/O متنوعی را یابی روي برد ACM+یک نقص از کنترلر ACM+پیدا کند،پرچم OK-NOT می فرستد و ACM+پشتیبان جایگزین می شود.

**I/O ماژولهاي 4-4-5**

شرکت Siemens Moor ماژولهاي O/I متنوعی را براي سیستم اتوماسیون APACS عرضه کرده است که در این بخش به بررسی ماژول O/I، SDM+ می پردازیم: (+Discrete Module )SDM Standard

SDM+یک ماژول O/Iاز خانواده ماژولهاي سیستم APACS+است که توانایی ارتباط با ACMو ماژولهاي کنترل دیگراز طریق IOBUS را دارد.ویژگی+ SDM مدارات محافظ خطا و بهبود ي تشخیص ان است.

شکل -22 4 و-23 ،4 SDMو سخت افزار وابسته را نشان می دهد.ودر شکل -24 4 Relay SDM و Termination Assembly Marshalled

Rail SDM Termination نشان داده شده است.

+SDM32، کانال که به صورت نرم افزاري پیکر بندي می شوند ارایه می دهد. روي پایه هر کانال یک ورودي گسسته غیر استاندارد، خروجی گسسته استاندارد یا کانال خروجی پالس وجود دارد.مدت پالس خروجی که قابل پیکر بندي است بین 10 تا 2000میلی ثانیه با افزایش 10 میلی ثانیه ایی است. همچنین دارا ي دو نوع کانال ه است که در این بخش به بررسی ماژول SDM + می پردازیم:<br>( Discrete Module)<br>//ااز خانواده ماژولهای سیستم SDM + مدارات محافظ خطا و بهبود<br>از طریق IOBUS را داردویژگی+ SDM مدارات محافظ خطا و بهبود<br>SDM و سخت افزار وابسته را نشا

.است] Events] SOE Sequence of

هر کانال یک سیگنال ورودي از فیلد و مونیتور خروجی خودبراي بررسی صحت عملیات می تواند بخواند.SDM+ سیگنالها را به سیگنالهاي گسسته سازگار با IOBUS تبدیل می کند. 32 کانال ورودي / خروجی می تواند واسط تعداد متنوعی از وسایل میدان مانند کنتاکت هاي خشک،PLCs، نشانگرها،LEDsو لامپهاي التهابی،شیرهاي سلونوئیدي DC،کنتاکتور هاي کوچک و موتورهاي DC قرار گیرد. کانالهای SOEوظیفه ای مشابه کانالهای ورودی و خروجی گسسته دارند.به اضافه موارد زیر: کانالهاي♣ ورودي گسسته SOEدر هر یک میلی ثانیه اسکن می شوند.

هر تغییر در مقدار یک کانال SOEبطور اتوماتیک به عنوان یک رخداد در بافر SDM+ضبط می شود: در ضبط کننده SOEزبان Library Block Functionقابل دسترسی است که توانایی بازیابی اطلاعات رویداد از SDM+را دارد.

یک منبع ولتاژ خارجی 24 V براي تامین توان تجهیزات میدان توسط کاربر باید فراهم شود. یک کانال که به عنوان یک ورودي پیکربندي می شود یک ولتاژ DCاز منبع تغذیه O/Iکه بوسیله یک تجهیز میدان سوییچ می شود مانند کنتاکتور یا سوییچ دستی دریافت می کند. کانال پیکربندي شده به عنوان خروجی از MOSFET براي سوییچ ولتاژ منبع تغذیه O/Iو جریان بار 0/6 آمپر استفاده می کند.هر خروجی MOSFETبا یک فیوز و یک مدار حسگر جریان اضافی، محافظت می شود.اگر یک خطا باعث شود جریان باربیش از حد از خروجی MOSFET کانال عبور کند، مدار حسگر جریان اضافی یک پرچم خطا می فرستد و بطور اتو ماتیک براي حفاظت MOSFETو فیوز در برابر آسیب MOSFETرا قطع می کند. سپس مشکل اضافه جریان حل می شود، به عنوان خروجی از SFET<br>می کند.هر خروجی SFET<br>یک خطا باعث شود جریان<br>جریان اضافی یک پرچم خطا<br>آسیب MOSFETرا قطع ه<br>خطا بوسیله نیم افتار tion  $\sum_{i=1}^n$ 

خطا بوسیله نرم افزار Configuration mation4- ProccessSuite برطرف می شود یا بوسیله سوییچ Reset که درقسمت جلوي پوشش SDM+قابل دسترسی است خطا برطرف می شود . SDM+همچنین داراي سنسور هاي دماي بالا و پایین است که این وضعیت ها را از طریق -4 mation اطلاع می دهد. Roccessoure 4-mation Conniguration که بازی و است خطا برطرف می شود.<br>A که درقسمت جلوی پوشش SDM باقبار دسترسی است خطا برطرف می<br>هد.<br>SDM Termination Strip آنسب شده در محل . SDM Rail<br>ست در این نوع Termination Assem<br>ست در این نو

ترمینالهاي O/Iمیدان با یکی از Strip Termination SDM، نصب شده در محل ، SDM Marshalled Assembly Terminationنصب شده دردور دست یا یک Rail SDM Assembly Terminationنصب شده دور دست ساخته می شوند.

،Redundancy نوع این در است Rack- To-Rack ازنوع+SDM ، Redundancy Rackهاي دونسخه اي O/Iو ماژول هاي کنترل بکار رفته است که ترمینان مشترك O/I مانند Termination Marshalled SDM Assemblyرا تقسیم می کند.

از ویژگیهاي دیگر SDM+داشتن34 LED روي پوشش ماژول که اطلاعات مربوط به وضعیت عملیات را ارایه می دهند . بعلاوه matio-4 بصورت on-line گزارش خطا ها را اماده می کند.

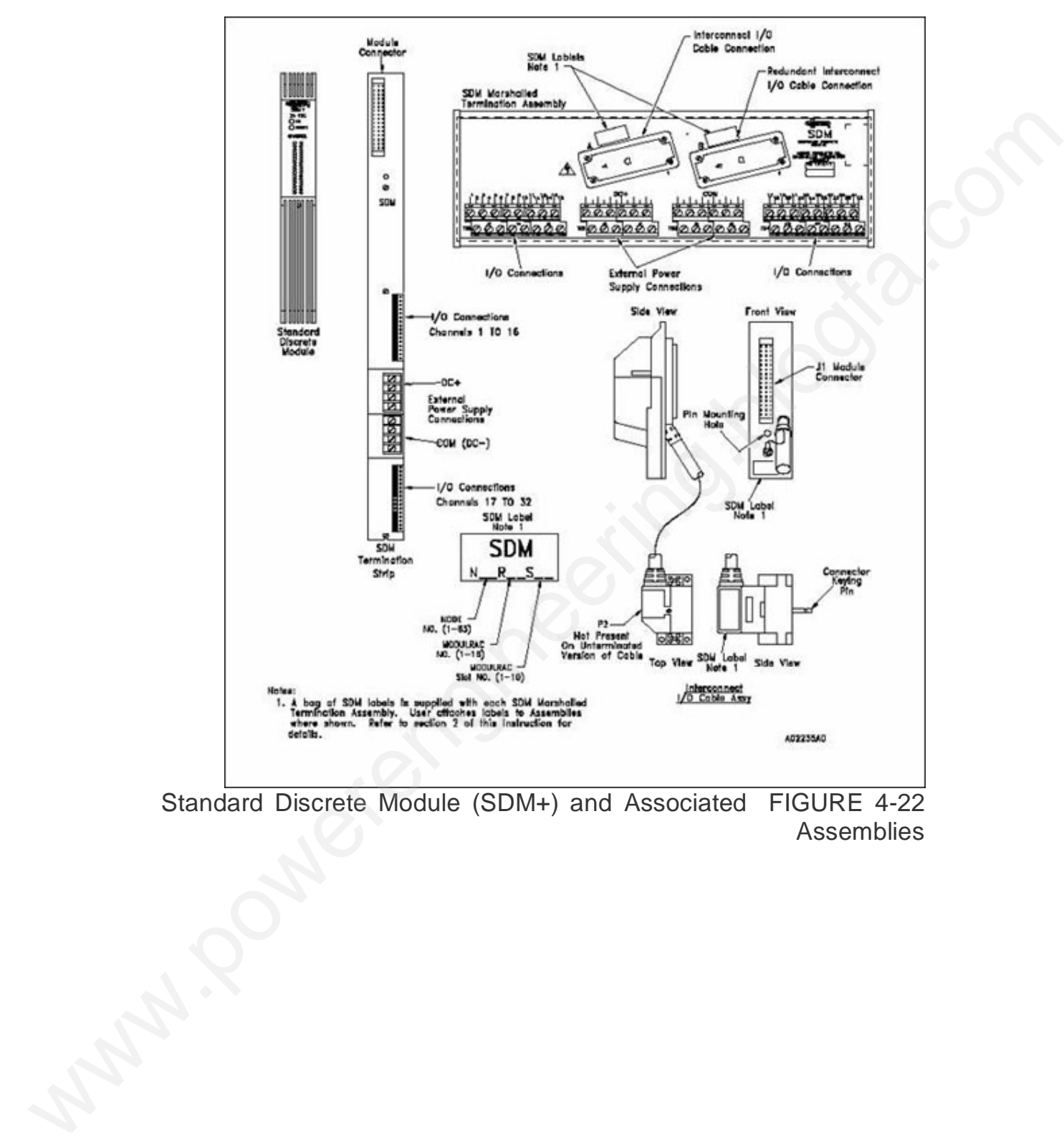

Standard Discrete Module (SDM+) and Associated FIGURE 4-22 Assemblies

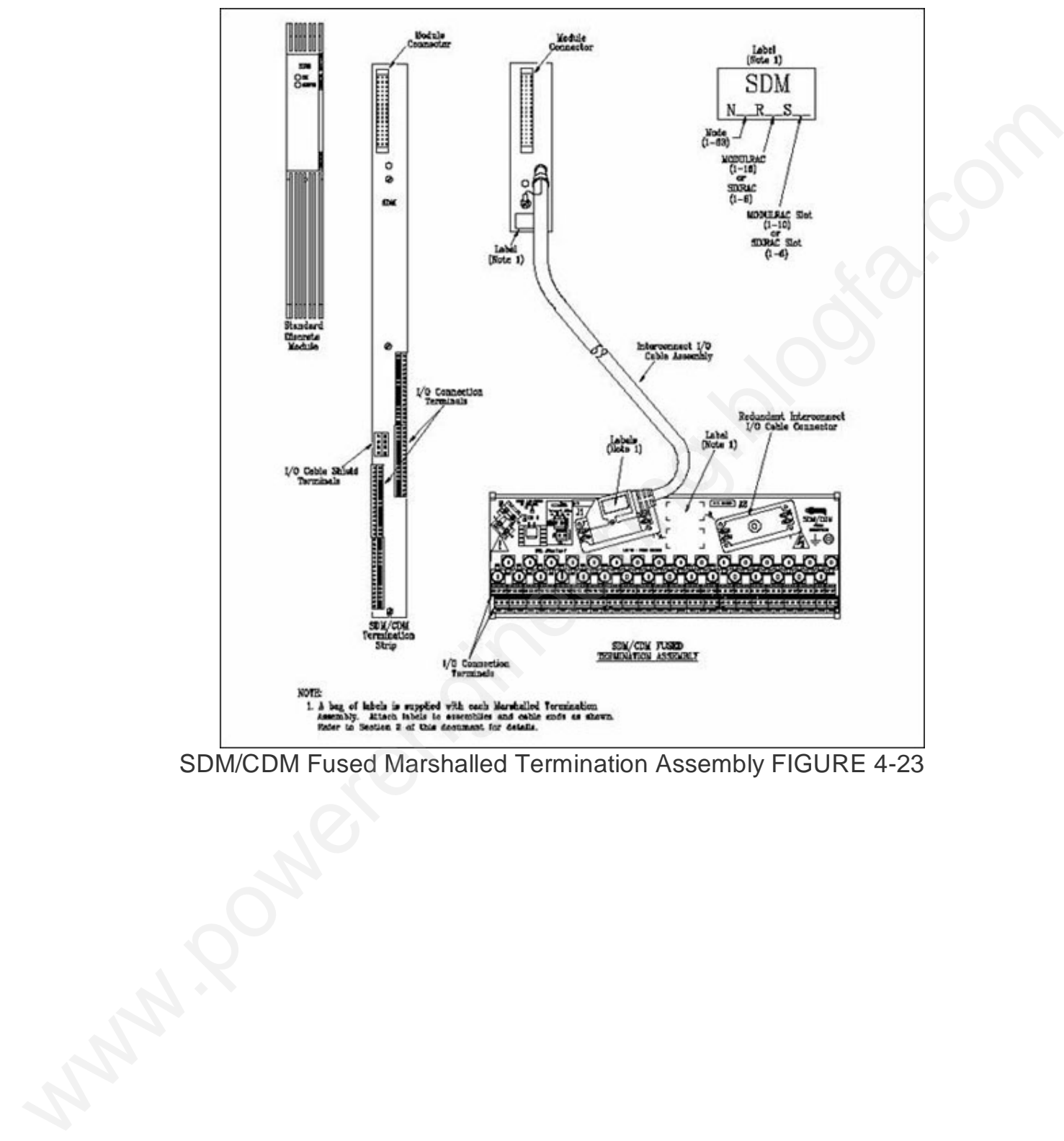

SDM/CDM Fused Marshalled Termination Assembly FIGURE 4-23
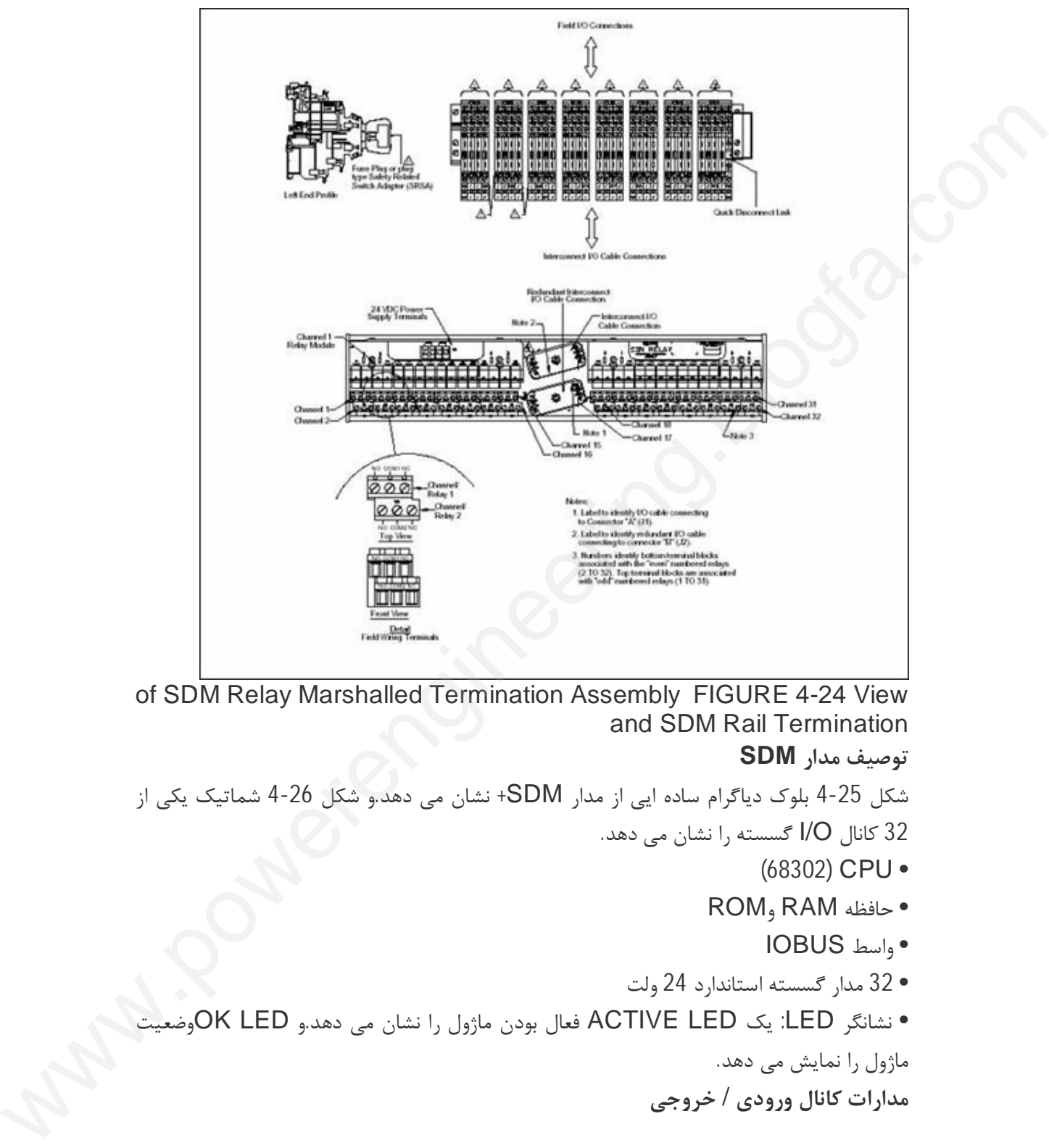

of SDM Relay Marshalled Termination Assembly FIGURE 4-24 View and SDM Rail Termination

**توصیف مدار SDM**

شکل -25 4 بلوك دیاگرام ساده ایی از مدار SDM+ نشان می دهد.و شکل -26 4 شماتیک یکی از

- 32 کانال O/I گسسته را نشان می دهد.
	- (68302) CPU •
	- حافظه RAM وROM
		- واسط IOBUS
	- 32 مدار گسسته استاندارد 24 ولت
- نشانگر LED: یک LED ACTIVE فعال بودن ماژول را نشان می دهد.و LED OKوضعیت

ماژول را نمایش می دهد.

هر کانال ورودي می تواند از فیلد سیگنال گسسته بخواند. هر کانال خروجی پیکربندي شده، ولتاژ و جریان خروجی به بار را تامین می کند.هر کانال می تواند حالت ورودي یا خروجی خودرا براي تایید کردن عملیات درست و قابل قبول نمایش دهد.

**منبع تغذیه ورودي خارجی:**

کاربر یک منبع تغذیه 24 O/I ولت DC براي تامین توان مدارهاي O/Iایزوله شده ماژول و بار هاي فیلد فراهم می کند. توانCPU ماژول و مدار پردازش سیگنال از تابلوي پشت MODULRAC تامین می شود (24V (. comparable

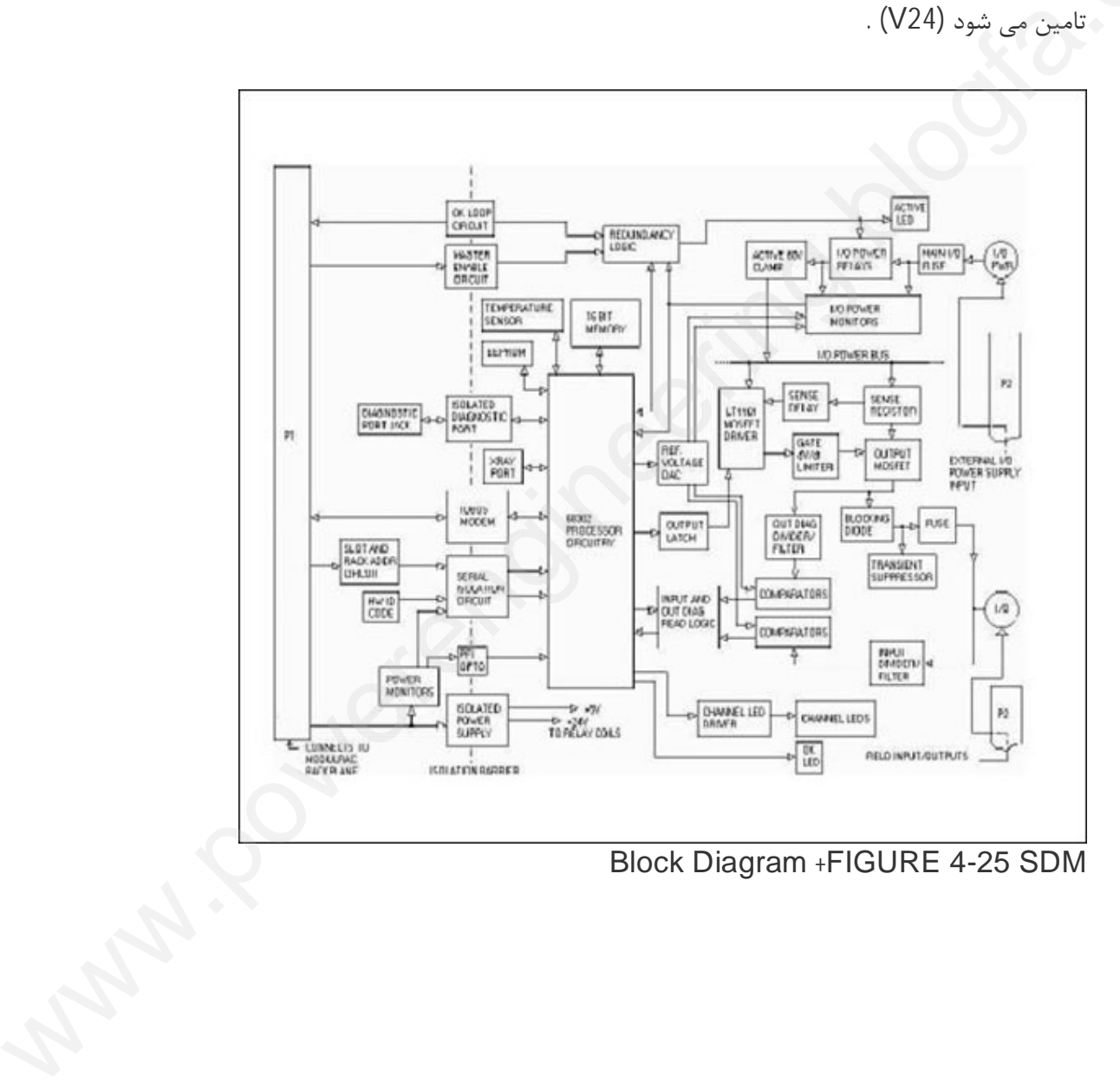

Block Diagram +FIGURE 4-25 SDM

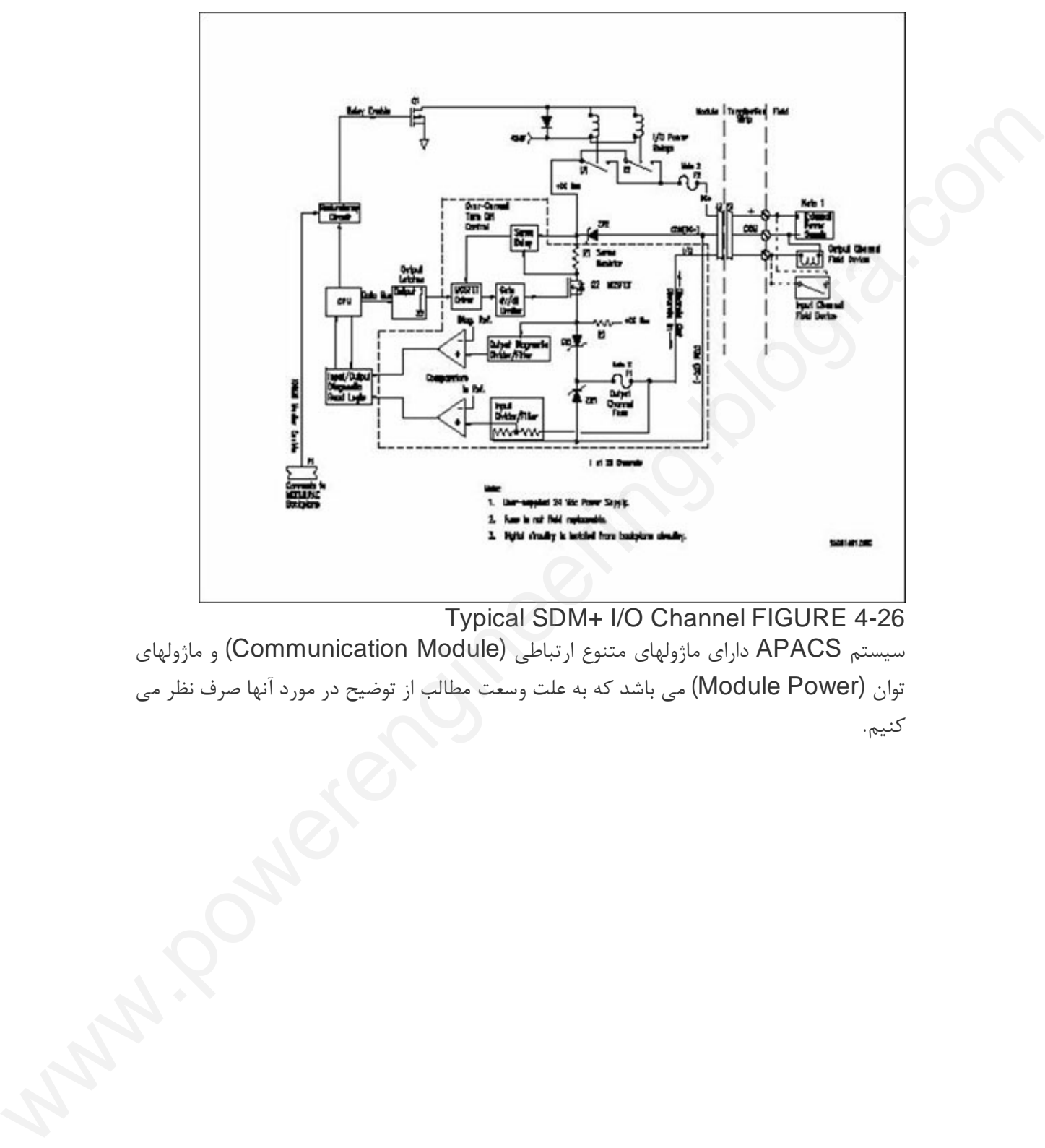

Typical SDM+ I/O Channel FIGURE 4-26

سیستم APACS داراي ماژولهاي متنوع ارتباطی (Module Communication (و ماژولهاي توان (Power Module (می باشد که به علت وسعت مطالب از توضیح در مورد آنها صرف نظر می کنیم.

## **فصل ششم - سیستمهاي SCADA**

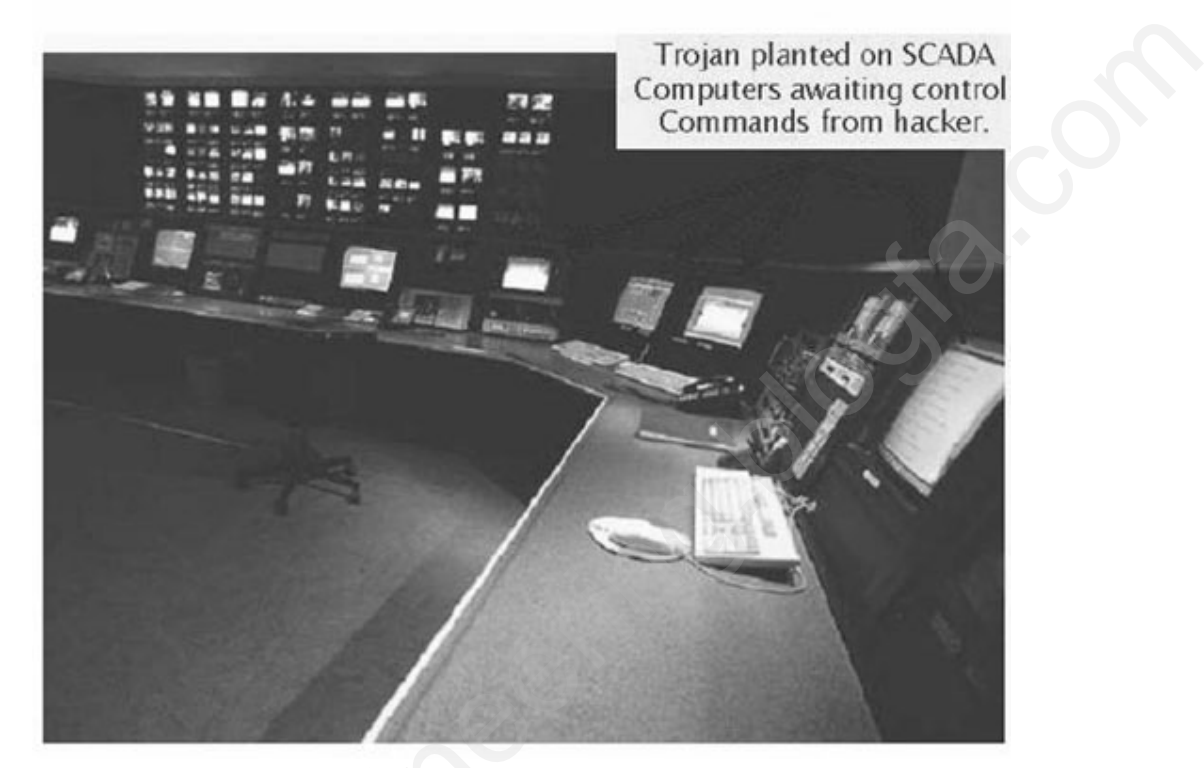

## **6-1 SCADA چیست؟**

سیستمهاي کلی اصول از Supervisory Control And Data Acquisition یاSCADA DCS پیروي می کند.گرچه هردو سیستم بر پایه یک هدف بنا شده اند. تفاوتهاي عمده اي نیز باهم دارند از جمله این تفاوتها می توان به نوع کاربرد و کارآیی این سیستمها اشاره کرد.سیستم SCADA همانطور که از نام آن پیداست یک سیستم کنترل کامل نیست بلکه جهت ارائه مدیریت نظارت و بررسی برکنترل و جمع آوري اطلاعات طراحی شده و اهداف اولیه و طراحی و تولید آن عبارتند از مونیتورینگ، مدیریت در تصمیم گیري در کنترل و اعلام اخطار و آلارم در مواقع مورد نیاز از طریق یک مرکز واحد می باشد. ست؟<br>Wellevisory Control And Data Acqu از اصول کلی سیستمهای<br>«گرچه هردو سیستم بر پایه یک هدف بنا شده اند. تفاوتهای عمده ای نیز باهم<br>نفاوتها می توان به نوع کاربرد و کارآیی این سیستمها اشاره کرد.سیستم<br>نفاوتها می توان به نوع ک

هسته اصلی این سیستم بسته هاي نرم افزاري حرفه اي هستند که برروي سخت افزار ها استاندارد و مشخصی از قبیل PLC ها ویاPLC اوRTU ( (Remote Terminal Units) قرار گرفته اند.

سیستم SCADAعلاوه بر کاربرد در فرایندهاي صنعتی مانند تولید و توزیع برق ( به شیوه هاي مرسوم یا هسته اي) ،ساخت فولاد، صنایع شیمیایی،صنایع آب ،گاز و نفت در بعضی از امکانات آزمایشی مانند فوزیون هسته ایی نیز کاربرد دارد.اندازه اینچنین تاسیساتی از 1000تا چندین ده هزار کانال O/I می باشد. و با کمک شبکه ها و سیستمهاي مخابراتی منطقه وسیعی را تحت بازرسی ونظارت قرار می دهد.

سیستمهاي SCADA بر روي سیستم عاملهاي DOS،VMSو UNIXقابل اجرا هستند در سالهاي اخیر همه سیستم هاي SCADAبه سمت سیستم عامل NT و بعضی هم بسمت Linuxگرایش پیدا کرده اند. **6-2 معماري SCADA** این بخش ویژگیهاي مشترك در تمام سیستمهاي SCADAرابیان می کند. **6-2-1 معماري سخت افزار** دو لایه اصلی در سیستم SCADAعبارتند از:Layer Client که یک تقابل بین انسان و ماشین فراهم می کندو Layer Server Dataکه اغلب داده هاي پروسه هاي کنترل را اداره می کند. Server Dataبا تجهیزات میدان (Field (ارتباط برقرار می کنندوکنترلرهاي پروسه و PLCمستقیما و یا از طریق شبکه ها یا فیلد باسها ي اختصاصی (1H siemens (و یا غیر اختصاصی (Profibus (به آن متصل می شوند. Data Server ها یا به یکدیگر یا از طریق شبکه اترنت (Ethernet LAN) دو لایه اصلی در سیستم Aا<br>فراهم می کندو Pata Serverبا تجهیزا<br>Elata Serverسستقیما و یا از طریق<br>اختصاصی (Profibus) به آ<br>اختصاصی (Profibus) به آ  $\sum_{i=1}^{k}$ 

به ایستگاهاي Clientمتصل می شوند.شکل -1 2 نوعی از معماري سخت افزار را نشان می دهد.

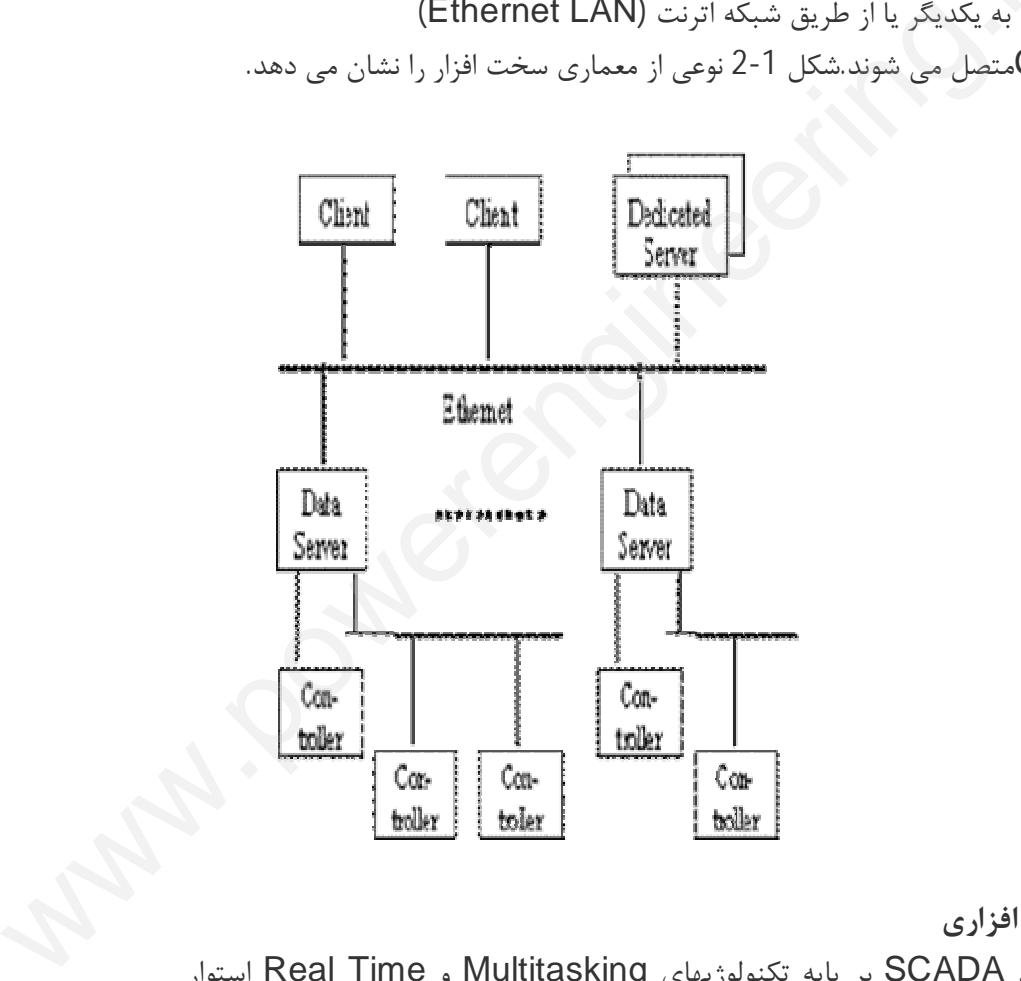

1-2 Figure

**6-2-2 معماري نرم افزاري**

نرم افزار هاي سیستم SCADA بر پایه تکنولوژیهاي Multitasking و Time Real استوار شده است وسیستم بانک اطلاعاتی آن نیز Bus Data Time-Real(RTDB(،نام دارد که

برروي یک یا چند Server همزمان پیاده سازي و اجرا می شودServer سیستم وظیفه پاسخگویی به اعمال مشخص مانند: polling controllers، alarm .دارند عهده بر را) logging and archiving،calculation،checking

در عین حال امکان تخصیص یک Server به اعمال خاصی مانند Alarm .دارد وجود historian،datalogger،checking com

شکل 2-2 یک نوع از معماری نرم افزاری SCADA,ا نشان می دهد.

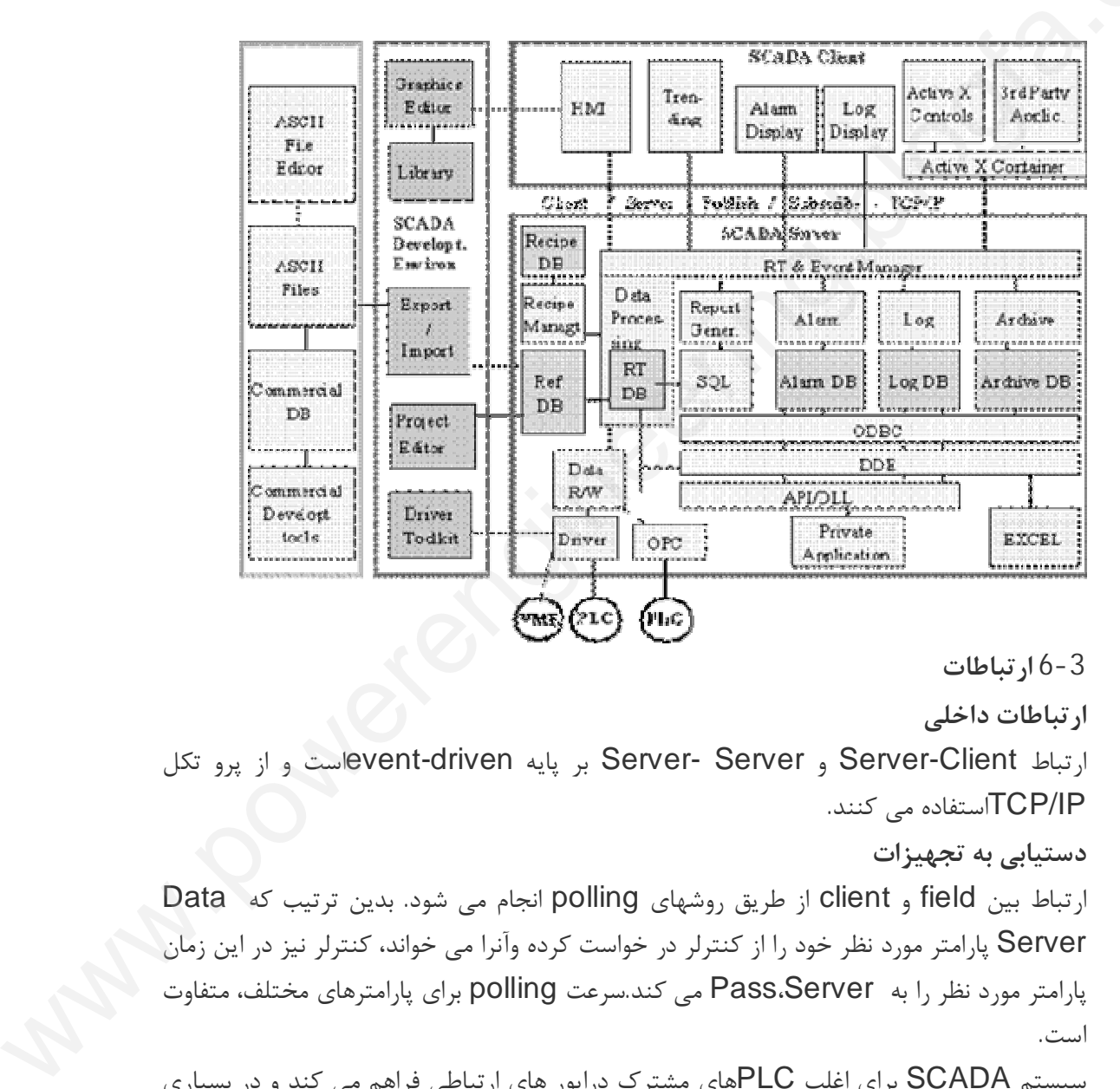

**6-3 ارتباطات**

**ارتباطات داخلی**

ارتباط Client-Server و Server -Server بر پایه driven-eventاست و از پرو تکل IP/TCPاستفاده می کنند.

## **دستیابی به تجهیزات**

ارتباط بین field و client از طریق روشهاي polling انجام می شود. بدین ترتیب که Data Server پارامتر مورد نظر خود را از کنترلر در خواست کرده وآنرا می خواند، کنترلر نیز در این زمان پارامتر مورد نظر را به Server،Pass می کند.سرعت polling براي پارامترهاي مختلف، متفاوت است.

سیستم SCADA براي اغلب PLCهاي مشترك درایور هاي ارتباطی فراهم می کند و در بسیاري موارد از FieldbusesوModbus استفاده می شود. از سه نوع Fieldbuses متداول از Profibusو Worldbusپشتیبانی می شود امادر بسیاري موارداز CANbus پشتیبانی نمی شود.

یک Data serverمی تواند از چندین پروتکل ارتباطاتی پشتیبانی کندواسلاتهایی براي اضافه کردن کارتهاي واسط دارد. com

**6-4 واسط ها (Interfacing (**

نرم افزار سیستم SCADA واسط هاي زیررا براي ارتباط با کاربرفراهم می آورد:

Archive/Logs ، اما پیکر بندي بانک اطلاعاتی را انجام نمی دهد

• یک ASCIIآسان براي پیکربندي داده ها

• یک واسط Logs/Archive ، اما پیکر بندی بانک اطلاعاتی را انجام نمی دهد<br>• یک Logs/Archive ، اما پیکر بندی بانک اطلاعاتی را انجام نمی دهد<br>• یک کتابخانه APIs که از زبانهای C.C++وویژوال بیسیک (VB)برای دستیابی به اطلاعات در<br>• ی • یک کتابخانه APIs که از زبانهاي C،C++وویژوال بیسیک (VB(براي دستیابی به اطلاعات در logs/archive،RTDB پشتیبانی می کند.API اغلب دستیابی به مشخصه های داخلی SCADAمانند اداره الارم ، گزارشگیري و غیره را فراهم نمی کند.

PC سیستم APACS پشتیبانی از استاندارد هاي ماکروسافت مانند Data Dynamic (DDE Exchange (که اجازه رویت اطلاعات در صفحه گسترده EXCEL، Link Dynamic(DDL .کند می فراهم OLE(Object Link and (Embedding و)Library

# **Scabality) قابلیت گسترش)**

Scabality به معنی امکان گسترش سیستم کنترل مبنی بر SCADAدر موقع لزوم با اضافه کردن سرور هاي ویژه ، ایستگاههاي Clientو تعداد متغیرهاي نرم افزاري و سخت افزاري تحت کنترل است.SCADAبوسیله داشتن چندین Server Data متصل به چند کنترلر به Scabality دست می یابد. الارم ، گزارشگیری و غیره را فراهم نمی کند.<br>Al پشتیبانی از استاندارد های ماکروسافت مانند DE (Dynamic Data<br>نازه رویت اطلاعات در صفحه گسترده OL(Dynamic Link .EXCEL<br>ت گسترش)<br>سیستم کنترل مبنی بر OLE(Object Link and (Embe<br>استگا

هر Data Serverپیکربندي بانک اطلاعاتی و RTDB مخصوص به خود داردو عهده دار اداره یک set-subاز متغیرهاي پروسه است (اداره الارم ها و بایگانی داده ها)

#### **Redundancy 6-5**

مرکز کنترل SCADA ، به لحاظ اهمیت فرایند تحت کنترل ، بصورت Redundant پیاده سازي می گردد. بدین صورت که جهت افزایش تحمل پذیري سیستم ، به ازاي هر جزء یا برخی از اجزاي کلیدي ، اعم از سخت افزار یا نرم افزار، یک یا چند جزء by Stand اضافه می گردد و در صورت بروز خطا در جزء اصلی، قسمت by Stand ، ادامه فعالیت را به عهده می گیرد سیستمهاي by Stand به سه دسته تقسیم می شوند: Standby Cold تلیدی ، اعم از سحت افزار یا نرم افزار، یک یا چند جزء Stand Dy اضافه می کردد و در صورت<br>بروز خطا در جزء اصلی، قسمت Stand by ، ادامه فعالیت را به عهده می گیرد سیستمهای<br>Stand by به سه دسته تقسیم می شوند:<br>Standby Cold<br>Standby Standby Hot به عبارت دیگر در صورت بروز برخی حوادث نا خواسته ، کار سیستم ، مختل نمی گردد. بلکه با درجه کمتري از کارایی(Degradation Graceful (استفاده می شود.

#### :**MMI**

SCADA معمولا انواع مختلفی از صفحات نمایش مانند نمودارهاي هاي خطی – ستونی ویا لیستهاي مرتبط با متغیرها را در اختیار کاربر قرار می دهد. نوع دیگري از این صفحات نمایش نوع گرافیکی است که توسط ابزار هاي گرافیکی نرم افزاري در محیط هاي خاصی تولید شده و به متغیر هاي تحت کنترل متصل می شوند که در نتیجه می توان تغییرات هر یک از پارامترهاي اندازه گیري شده توسط ابزارها موجود در field را که باعث تغییرات متغیرهاي نرم افزاري در RTDB می شوند بصورت line-on تحت یک شکل گرافیکی دید. های تحت کنترل متصل می<br>شده توسط ابزارها موجود در<br>بصورت on-line تحت یک<br>هر اتفاقی که باعث تغییر ,<br>هر اتفاقی که باعث تغییر ,  $\begin{pmatrix} 1 \\ 2 \\ 3 \\ 4 \end{pmatrix}$ 

# **:Handing Alarm**

هر اتفاقی که باعث تغییر وضعیت یکی از اجزا تحت کنترل گردد یک رویداد نامیده می شود رویدادهایی که نیاز به اعلام به اپراتور و عکس العمل وي را داشته باشد آلارم نامیده می شود. آلارم علاوه بر ثبت در فایل ، منجر به ایجاد فعالیتهاي دیگر نظیر چاپ بر روي چاپگر ، ایجاد آژیر صوتی و چشمک زدن شی مورد نظر و... می گردد.

handing Alarm اعمال مربوط به درك وضعیت اضطراري و تولید سیگنال آلارم را برعهده داردکه در یک Data Server انجام می گیرد.

آلارمها از نظر منطقی بصورت متمرکز اداره می شوند، اطلاعات فقط در یک محل وجود دارند و همه کاربران وضعیت هاي مشابه می بینند، و چندین آلارم بر اساس سطوح اولویت و اهمیت پشتیبانی می شوند.

#### **Logging/Archiving**

Archiving/Logging به جمع آوري اطلاعات مربوط به سطوح دسترسی کاربران در زمانهاي مشخص به منابع سیستم می پردازند و این اطلاعات را به شکل یک فایل Archive نگهداري می کنند.ثبت رویداد ها می تواند به عنوان ذخیره میان مدت داده روي دیسک صورت گیرد در حالیکه نگهداري و بایگانی اطلاعات در بلند مدت روي دیسک ذخیره می شود. **ایجاد گزارش** اعلام به ایراتور و عکس العمل وی را داشته باشد الارم نامیده می شود. الارم<br>. منجر به ایجاد فعالیتهای دیگر نظیر چاپ بر روی چاپگر . ایجاد اژیر صوتی و<br>اعمال مربوط به درک وضعیت اضطراری و تولید سیگنال آلارم را برعهده<br>اعمال مربوط

SCADAبا استفاده از SQLگزارشهایی را براي Archive،RTDBیا Logsفراهم می کند.با وجود اینکه درج جدولهاي EXCELدر گزارش ا مکانپذیر است اما قابلیت "paste and cut" بطور کلی فراهم نشده است. امکانات موجودقادر به ایجاد ،چاپ و آرشیو (بایگانی) گزارش ها به طور اتوماتیک هستند.

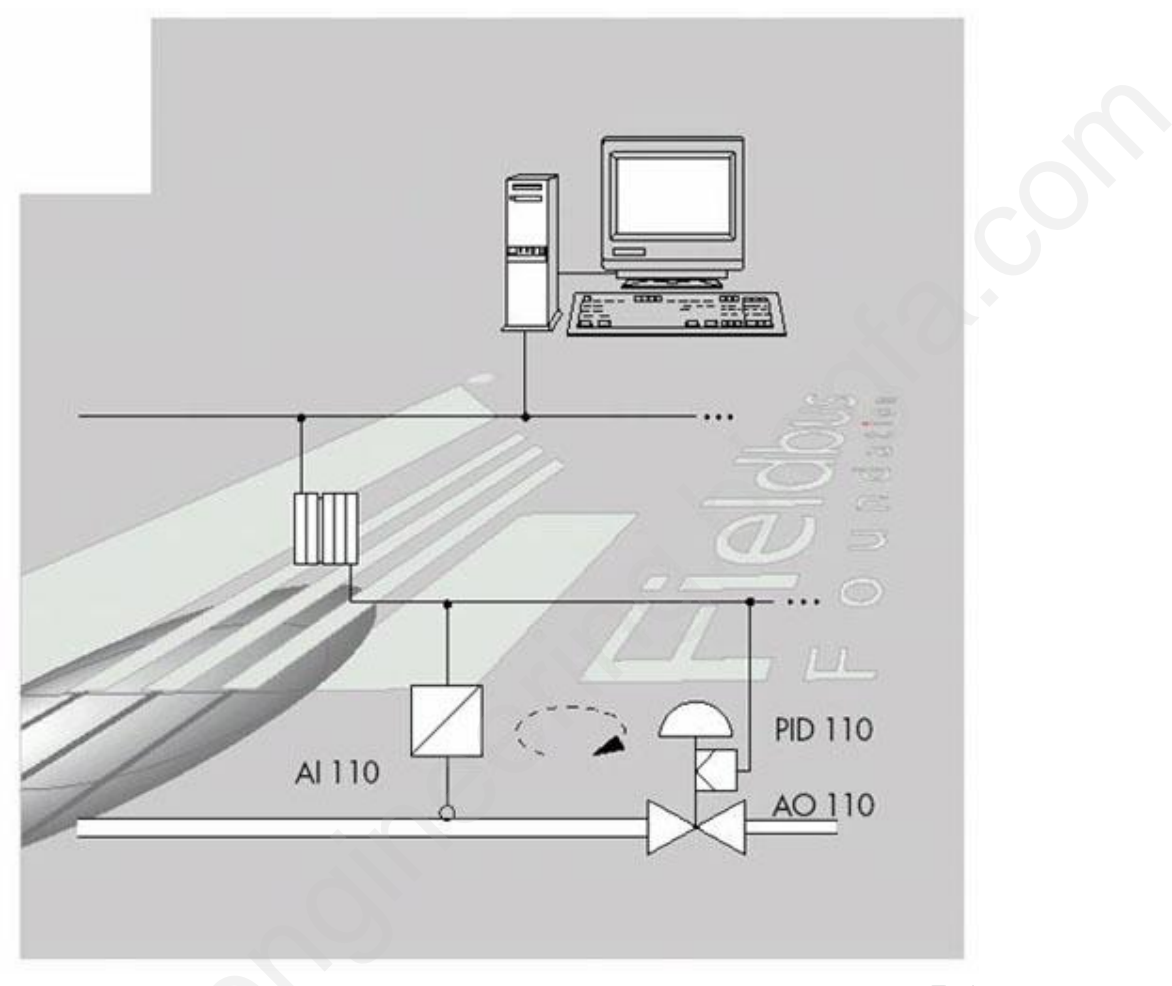

**فصل هفتم - سیستمهاي فیلد باس ومقایسه آنها با سیستمهايDCS**

**7-1 مقدمه**

در اوایل دهه 1960 ادوات وکنترلر هاي الکترونیکی جایگزین کنترلرهاي نیوماتیکی شدند که از مزایاي این کنترلر هامی توان سرعت و دقت زیاد و کم حجم بودن آنها را نام برد. طولی نکشید که کامپیوترهاي دیجیتال که قابلیت پردازش لوپها ي کنترلی را داشتند، جایگزین کنترلرهاي الکترونیکی شدند. کامپیوتر مرکزي پس از دریافت تمام متغیر هاي پروسسی از طریق ورودیها و دستورات صادره توسط اپراتور از طریق صفحه کلید ، آنها را طبق برنامه کنترلی از قبل نوشته شده پردازش و نتایج این پردازش را از طریق خروجیها به محرکهاي نهایی کنترل اعمال می کنند. این نوع کنترل اصطلاحا Control Digital Direct (DDC (نامیده می شود و در آن اپراتور توسط یک صفحه کلید و یک نمایشگر Display Visual(VDU Unit (با سیستم ارتباط بر قرار می کند. کامپیوتر مرکزي قابلیت پردازش حجم زیادي از متغیر هاي زمانی وپروسسی را دارد ولی با افزایش بیش از حد این اطلاعات، سرعت و کارایی کامپیوتر پایین آمده و به کامپیوتري با ظرفیت و سرعت زیاد نیاز می شد و اگر کامپیوتر مرکزي از کار می افتاد باعث از کار افتادن کل سیستم کنترلی و پروسس می شد. هوان وكنترلر هاى الكترونيكى جايگزين كنترلرهاى نيوماتيكى شدند كه از<br>ادوات وكنترلر هاى الكترونيكى جايگزين كنترلرهاى نيوماتيكى شدند كه از ادوات وكنترلرهاى نيوماتيكى شدند كه از ادوا<br>س قابليت پردازش لوبها ى كنترلى را داشتند. ج

DCS در واقع تکمیل شده و توسعه یافته سیستم کنترل مرکزي یا همان DDC می باشد، که سطوح مختلف کنترلی در آن بیشتر و تکمیل تر می باشد. در این سیستم متغیر هاي اندازه گیري شده توسط سیگنالهاي آنالوگ (ولتاژ،جریان و...) به کارتهاي ورودي DCS منتقل و این سیگنالها پس از تبدیل به معادل دیجیتال جهت پردازش وارد سیستم مرکزي کنترل می شوند و در رابطه با سیگنالهاي خروجی نیز نتایج پردازنده مرکزي کنترل بصورت دیجیتال به کارتهاي خروجی ارسال و در آنجا پس از تبدیل این سیگنالها به آنالوگ،به محرك ها اعمال می شوند. در پایین ترین سطح این سیستم (Process Controller) کار اندازه گیری متغیر های پروسسی، کنترل لوپها توسط<br>کنترلر های میکروپروسسوری، اجرای Logic ها ، جمع آوری اطلاعات و آنالیز آنها ، محاسبات و<br>کارهای انجام شده در پایین ترین سطح توسط اپراتورها قابل کن کنترلر هاي میکروپروسسوري، اجراي Logic ها ، جمع آوري اطلاعات و آنالیز آنها ، محاسبات و ارتباط با وسایل و ادوات دیگر انجام می شود . com

کارهاي انجام شده در پایین ترین سطح توسط اپراتورها قابل کنترل بوده و توسط یک Supervisor مشاهده و قابل ثبت می باشد. در سیستم DCS از کار افتادن هریک از قسمتهاي کنترلی تاثیر آنچنانی بر پروسه کنترلی نداشته است و حتی با از کار افتادن سطوح بالا، سطوح پایین که شامل Controller Process ها می باشد، می تواند کار کنترلی را ادامه دهد. در DCS سیگنال راه اندازه گیري شده و سیگنال ارسالی به ادوات توسط یک جفت سیم به ورودي و خروجیهاي Controller Process وصل می شوند و ارتباط این سطح باسطوح دیگر از طریق بزرگراههاي اطلاعاتی و شبکه خاص خود سیستم

(Plant Network & Data Highway) صورت می گیرد و باعث کاهش هزینه سیم کشی و امکان اضافه نمودن ادوات بیشتر و ارتباط ادوات اضافه شده با ادوات موجود از طریق این بزرگراههاي ارتباطی را می دهد و بدین ترتیب توسعه سیستم آسانترو با کمترین هزینه صورت می گیرد.

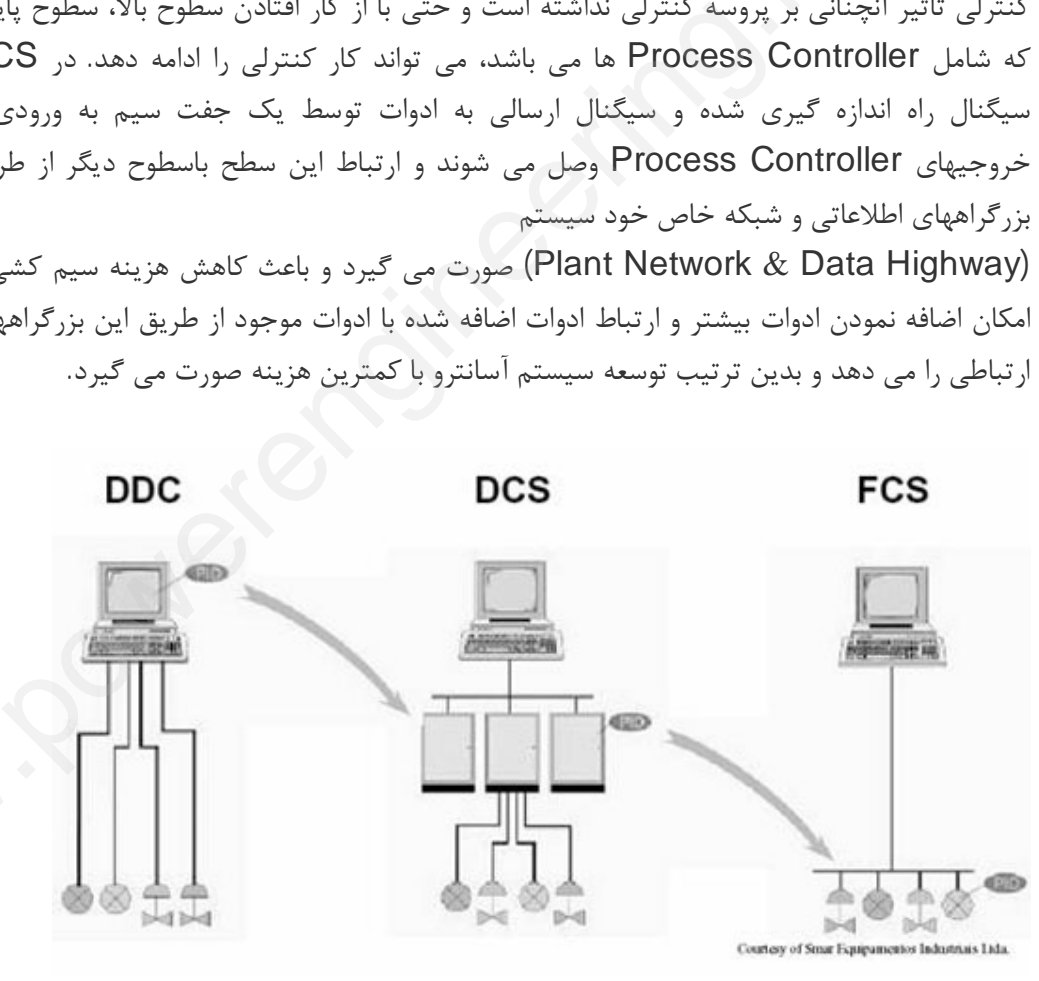

Control Systems' Evolution:1 -7 Figure

اساس کار کنترلرهاي PLC میکروپروسسوري بوده و شبیه سیستمهاي کنترل مرکزي و DCS عمل می کنند ولی با قابلیت هاي محدودتر و کمتر.

این نوع کنترلر ها جهت کنترل قسمتی از پروسس واحد که می تواند مستقل از کل واحد کار کرده و پروسه پیچیده اي ندارد، بکار رفته و جایگزین رله ها و تایمرهاي الکترومکانیکی شده و جهت اجراي برنامه هاي ترتیبی(Sequential (و گسسته (System Discrete (استفاده می شوند. با وجود پیشرفتهاي زیادي که تا کنون در زمینه ساخت و بکارگیري سیستم هاي کنترلی صورت گرفته ولی کنترلرهاي PLC هنوز کاربرد داشته و همراه سیستمهاي جدید بخشی از واحد پروسسی را کنترل می کنند. کنترلرهای PLC هنوز کاربر<br>می کنند.<br>7 -2 **نحوه عملکرد سیستم**<br>7 -2-1 معرفی سیستم کنا<br>stem FCS) Fieldbus compartire<br>Compartire<br>Compartire

**7-2 نحوه عملکرد سیستم کنترل FCS در مقایسه با DCS 7-2-1 معرفی سیستم کنترل Fieldbus**

Fieldbus) FCS System Control (جدیدترین تکنولوژي سیستم کنترل دردنیا می باشد ، که بعد از DCS به بازار آمده است. استاندارهایی در ارتباط آنالوگ(-4 20mA و یا -1 5V ، براي سیگنال الکترونیکی و -3 15psi براي سیگنال نیوماتیکی) جهت انتقال سیگنال کنترل و ابزارهاي اندازه گیري ، از ادوات فیلد به اتاق کنترل وجود دارد. اما Fieldbus یک ارتباط دیجیتال با پروتکل خاص خود می باشد. این پروتکل متفاوت با سایر پروتکل ها می باشد، زیرا در پروتکل هاي دیگر هدف فقط انتقال اطلاعات بوده ولی در طراحی پروتکل FCS اهداف کنترلی و کاربرد فرایند هاي فرایندي منظور شده و هدف صرف ارتباط دیجیتال نمی باشد. بازار آمده است. استاندارهایی در ارتباط آنالوگ(MA20-4 و یا V5-1 ، بروتا<br>1951-3 برای سیگنال نیوماتیکی) جهت انتقال سیگنال کنترل و ابزاره<br>فیلد به اتاق کنترل وجود دارد. اما Fieldbus یک ارتباط دیجیتال با پروتا<br>در واسط دهه 80 ،

بحث ارتباط هوشمند در اواسط دهه 80 ، تحول مهمی در زمینه ارتباط دیجیتال ایجاد کرد. به بیان ساده ، Fieldbus یک شبکه ارتباطی دو طرفه سریال و تمام دیجیتال با پروتکل drop-Multi ما بین ادوات و وسائل ابزار دقیقی هوشمند فیلد

، (Actuators) عملگرها ،) Sensors) سنسورها همچون) Field Device Intelligent) ترانسمیترها (Transmitters (و... با کنترلر و کنترل مرکزي می باشد و هدف در این سیستم توزیع کار کنترلی و استراتژي کنترل در کل ادوات فیلد می باشد.

Commission Electrotechnical International(IEC (پروتکل هاي زیر را براي فیلد

باس معرفی کرده است:

- Fieldbus and HSE Foundation
	- Controlnet •
- Profinet Profibus and Fieldols and Fisch Profinet Profibus and<br>• Profinet Profibus and<br>• P-NET<br>WordFIP • WordFIP •<br>EwittNet •
	- P-NET •
	- WordFIP •
	- - SwiftNet •

Fieldbus) FF Foundation) از استاندارهاي معروف فيلد باس است که در سال 1994 جهت اهداف زیر معرفی شدو این بخش به تو ضیح در مورد این استاندارد اختصاص دارد: .1ترقی دادن فیلد باس و گسترش آن هم براي راحتی مصرف کننده و هم براي تولید کننده .2رسیدن به یک استاندارد مناسب و هماهنگ ion

 $\overline{a}$ 1-2 Figure به دلیل سرعت تحولات و پیشرفت صنعت، بخصوص صنعت کنترل، سریع بوده و روز به روز سیستمهاي پیشرفته تري تولید می شود و سیستم هاي قبلی و قدیمی (Pneumatic&DCS (از رده خارج می شوند، لذا از نظر آینده نگري و خصوصا از نظر اقتصادي طبیعی. منطقی به نظر می رسد که بجاي انتخاب سیستمی که در حال از رده خارج شدن می باشد و در سه یا چهار سال آینده مشکل قطعه یدکی و سرویس دهی از طرف سازندگان را خواهد داشت، سیستمی را انتخاب کرد که حداقل با این سرعت پیشرفت تا دو دهه دیگر نگرانی مشکلات تعویض و از رده خارج شدن را نداشته باشد. شبکهFieldbus شبیه LAN بوده و ترکیبی از سگمنتها می باشد و هر سگمنت به یک کارت کنترلی به نام 1H متصل می باشد و قابلیت اتصال چند وسیله ابزار دقیقی را فقط با یک جفت سیم فراهم می کند وجایگزین سیستم point-to- point) 4-20mA Tranditional شده است که برای هر تجهیز فیلد یک جفت سیم بکار می رود. ينده مشكل قطعه يدكن و سرويس دهى از طرف سازندگان را خواهد داشت،<br>رد كه حداقل با اين سرعت پيشرفت تا دو دهه ديگر نگل مشكلات تعويض و<br>سلسلمان باشد و قابليت اتصال چند وسيله ايزار دقيقى را فقط با يك جفت سيم<br>سيستم به وسيله سوار شد l-2 Figure<br>به دلیل سرعت تحولات و<br>سیستمهای پیشرفته تری تولا<br>طبیعی. منطقی به نظر می را<br>طبیعی. منطقی به نظر می را

سیگنال Fieldbus به وسیله سوار شدن بر روي یک ولتاژ مستقیم که وظیفه تغذیه ادوات Fieldbus را دارد، منتقل می شود. انجام این کار بوسیله دستگاهی به نام Condition Power که مابین منبع تغذیه و شبکه Fieldbus قرار دارد، صورت می گیرد و

کنترل این تبدیل از طریق سیستم برنامه ریز گذرگاه به نام

Active Link(LAS Scheduler (انجام می شود. سیگنالهاي FCS با استفاده از یک تکنیک خاص، تبدیل به کد می شود. این سیگنال " سیگنال سنکرون " نامیده می شود. **(OSI) Open system Interconnect مرجع مدل 7-2-2**

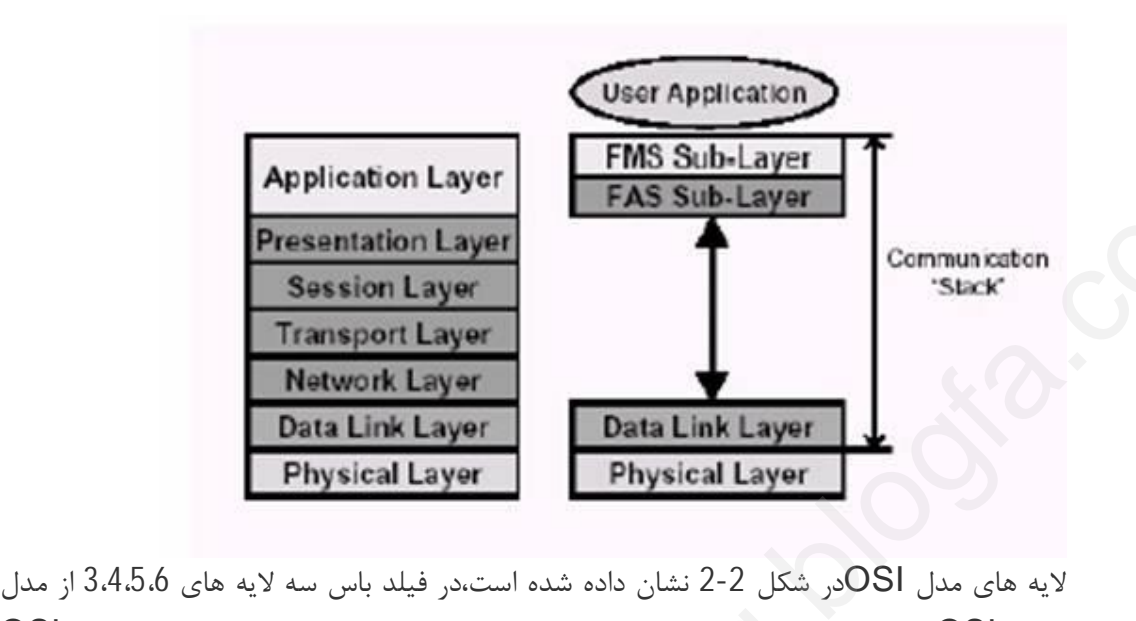

J مرجع OSI حذف شده است و مورد استفاده قرار نمی گیرد و همچنین لایه کاربر نیز در مدل OSI نبوده در حالیکه در مدل تعریف شده براي فیلد باس وجود دارد بنابراین تکنولوژي فیلد باس شامل سه لایه است:

- 1)لایه فیزیکی
- 2) لایه پشته ارتباطات
	- 3)لایه کاربردي

**-1لایه فیزیکی :**این لایه مکانیسمی براي ارسال و دریافت سیگنالهاي الکتریکی بین قطعات فیلد باس می باشد که اطلاعات در قالب منتطق 0 و 1 از یک نقطه شبکه به نقاط دیگر ارسال می شد. این لایه اطلاعات را ازلایه پشته می گیرد. سپس به سیگنال الکتریکی تبدیل می کند و روي باس قرار می دهد و بالعکس. ه است و مورد استفاده قرار نمی گیرد و همچنین لایه کاربر نیز در مدل OSI<br>دل تعریف شده برای فیلد باس وجود دارد بنابراین تکنولوژی فیلد باس شامل<br>لایه مکانیسمی برای ارسال و دریافت سیگنالهای الکتریکی بین قطعات فیلد<br>عات در قالب من

**-2 لایه پشته ارتباطات(DLL(:**

لایه تنظیم اطلاعات و تعیین تقدم و صف بندي اطلاعات را برعهده دارد. این کار توسط قسمتی به نام .گیرد می انجام) LAS(Link Active Scheduler

LAS شامل لیستی از نوبت بندي ارسالی از تمام قطعات فیلد باس می باشد که می بایست اطلاعات خود را ارسال نمایند. هنگامیکه زمان ارسال اطلاعات یک ابزار فرا می رسد LAS یک پیغام Data Compel به آن ابزار ارسال می کند. پس از دریافت CD ، آن ابزار بافر خود را به تمامی قطعات فیلد باس ارسال می کند.

LAS می تواند پیغام دیگري به نام Token Pass(PT(را نیز به ابزارات فیلد باس ارسال نماید در این حالت وسیله اي که PT را دریافت کرده است اجازه دارد تا زمانیکه کارش تمام شود یا حداکثر زمان نگهداري پایان یابد اطلاعات خود را ابزارات دیگر فیلد باس ارسال نماید.

دو زیر لایه FAS و Specification Message Fieldbus(FMS(نیز بر روي DLL قرار دارند. **-3لایه کاربر:** این لایه شامل بلوك هایی است که هر یک از این بلوکها معرف توابع کاربري خاصی هستند که در ادامه این بخش توضیحات مختصري درباره این بلو کها داده خواهد شد. فیلد باس را می توان به سه دسته زیر تقسیم کرد: (Fieldbus) FF-H1 Low-Speed (FF-H (Fieldbus High-Speed (Ethernet) HSE High- Speed **1H Fieldbus Foundation** ، با سرعت انتقال داده 31,25KHz، براي اجراي بیشترین الگوریتم کنترل ،باندازه کافی سریع نیست.براي این منظور،یک لایه ارتباطی سریعتر داخل Foundation Fieldbus وجود دارد: که آن فیلدباسهای بر مبنای Fast-Ethernet می باشد. اما فیلدباس 1H،در برخی کاربرد ها با موفقیت عمل می کند. **7-2-3 توپولوژیهاي فیلدباس** چندین توپولوژي ممکن براي شبکه فیلد باس وجود دارد.این بخش تعدادي از توپولوژیهاي ممکن را نشان داده و در مورد خصوصیات هر یک توضیحاتی داده است.شکل -3 2 چهار توپولوژي را نشان می دهد که در زیر در مورد هرکدام شرح داده می شود: Daisy-Chain Topology Tree Point Point to Topology Spur Found وجود دارد: که ان فیلدیاسهای بر مبنای Fast-Ethernet می<br>اهر برخی کاربرد ها با موفقیت عمل می کند.<br>با فیلدیاس<br>ن برای شبکه فیلد باس وجود دارد.این بخش تعدادی از توپولوژیهای ممکن را<br>خصوصیات هر یک توضیحاتی داده<br>د هرکدام شرح FF-H1 Low-Speed<br>ieldbus High-Speed<br>) HSE High- Speed<br>**ation Fieldbus H1**<br>الگوريتم كنترل ،باندازه كا<br>الكوريتم كنترل com

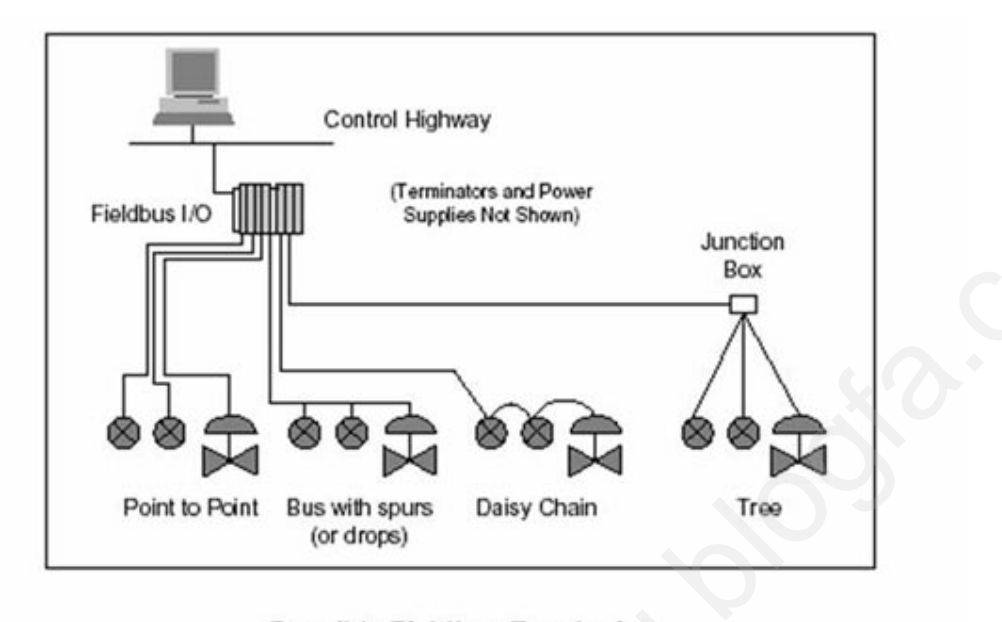

# 2-2 Figure **Chain Topology Daisy**

این توپولوژي به معنی اتصال چند وسیله فیلد به یک خط Trunk به صورت سري، بدون داشتن ارتباط شاخه اي یا گرفتن T می باشد دراین نوع از توپولوژي امکان اضافه و یا کم کردن ادوات بطوریکه دیگر ادوات از سرویس خارج نشوند وجود ندارد و به همین دلیل از این توپولوژي به ندرت استفاده می شود.(شکل -3 2)

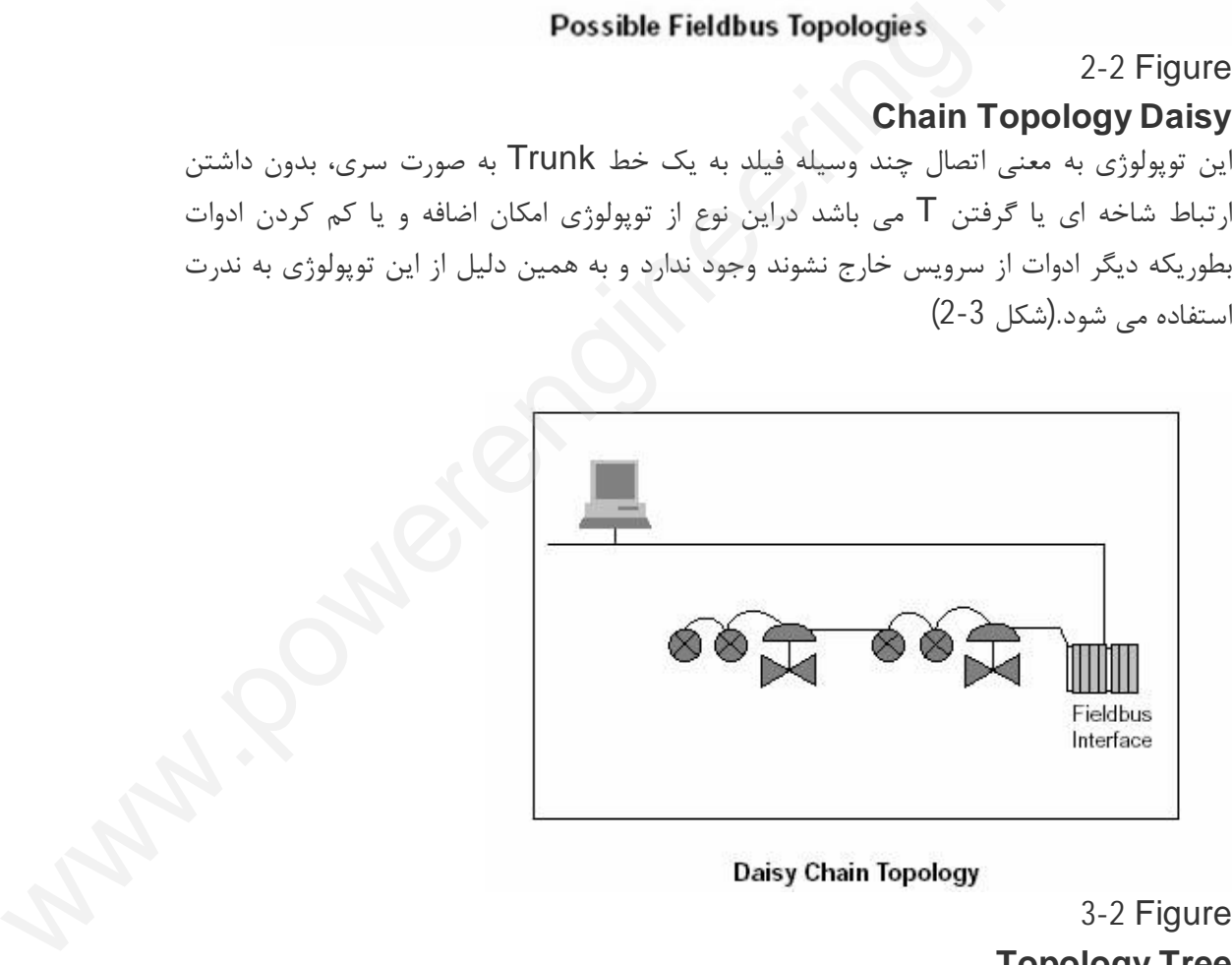

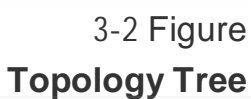

این توپولوژي زمانی بکار برده می شود که چند وسیله ابزار دقیقی از نظر فیزیکی کاملا نزدیک هم با شند. ارتباط این چند وسیله مستقیما توسط ارتباط Trunk از Box Junction FCS نزدیک ادوات ، به کارت 1H صورت می گیرد.(شکل-4 2)

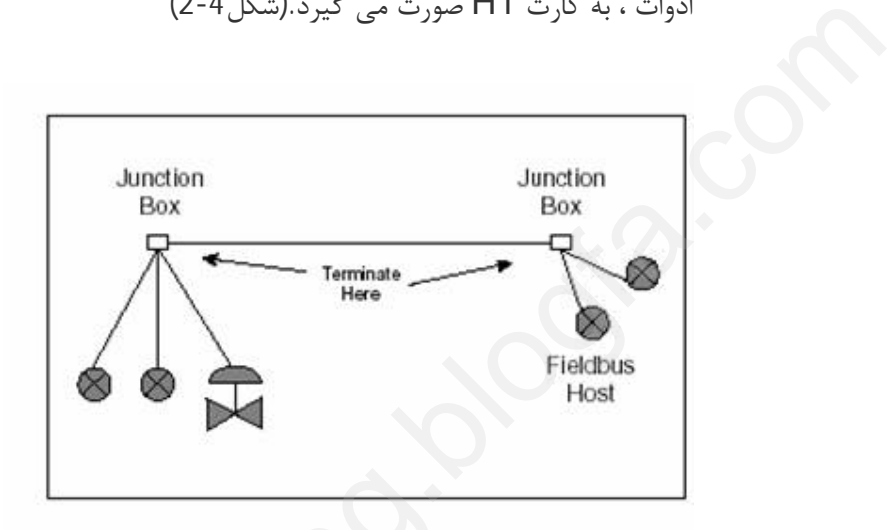

4 -2 Figure

# **Topology Spur**

این توپولوژي ممکن است زمانی بکار رود که چند وسیله در یک مسیر ( نه ضرورتا نزدیک هم) قرار گرفته باشند. خط Trunk)شاه سیم) از Host شروع و تا آخرین وسیله فیلد ادامه پبدا می کند و هر یک از ادوات توسط ارتباط T به این خط وصلمی شوند.(شکل -5 2)

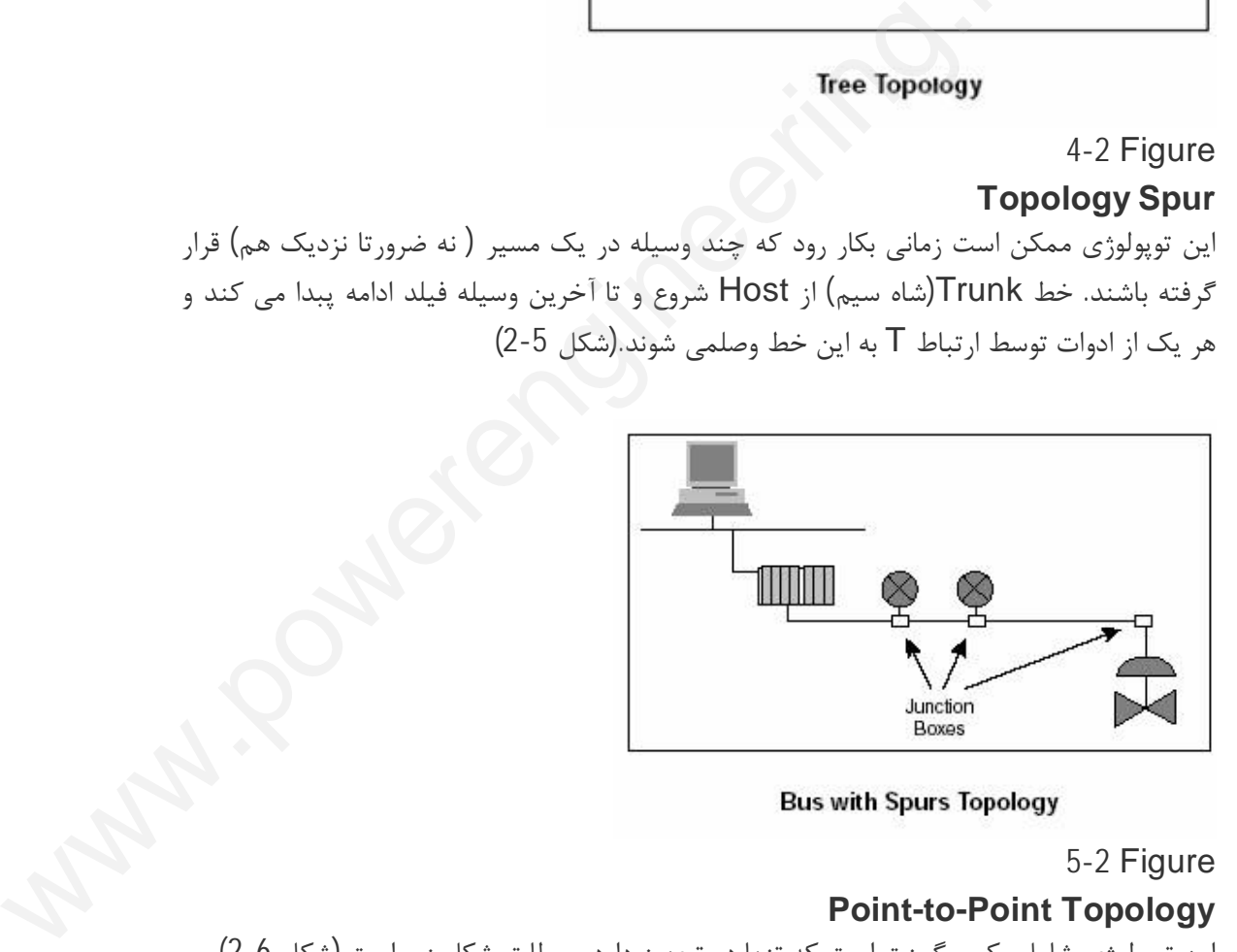

 5 -2 Figure **Point-to-Point Topology** این توپولوژي شامل یک سگمنت است که تنها دو تجهیز دارد.و مطابق شکل زیر است.(شکل -6 2)

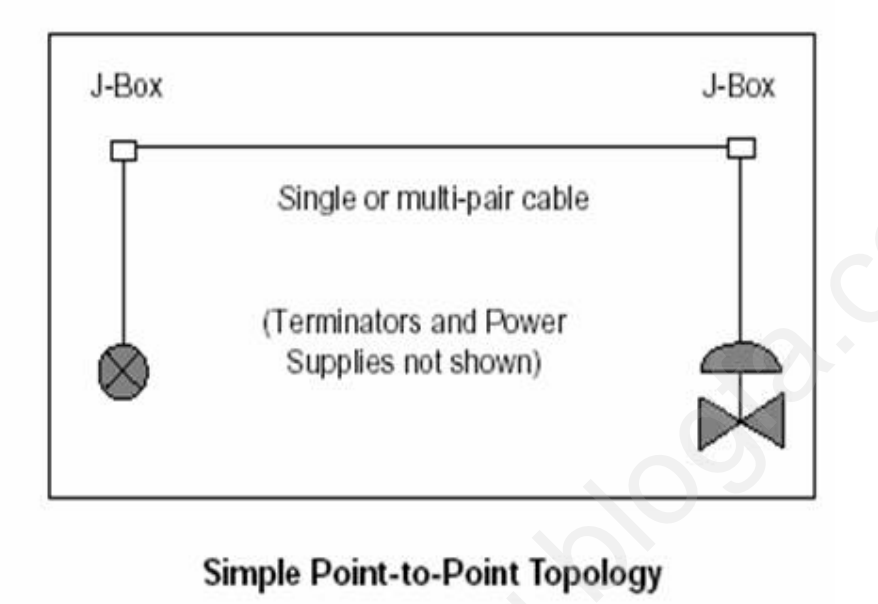

6 -2 Figure

شکل زیر ترکیبی از چهار توپولوژي ذکر شده نشان می دهد:

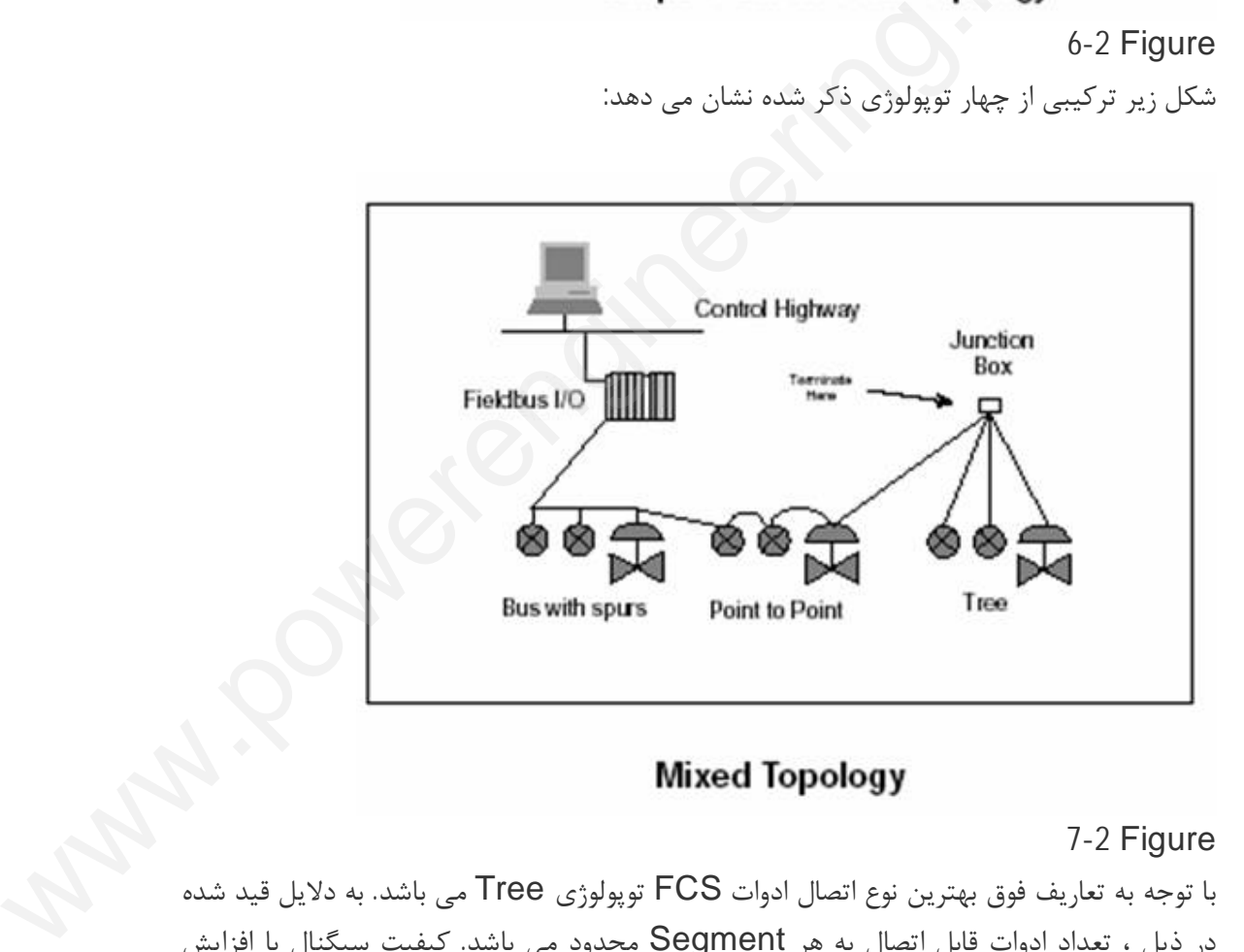

7 -2 Figure

با توجه به تعاریف فوق بهترین نوع اتصال ادوات FCS توپولوژي Tree می باشد. به دلایل قید شده در ذیل ، تعداد ادوات قابل اتصال به هر Segment محدود می باشد. کیفیت سیگنال با افزایش تعداد ادوات متصل به یک سگمنت در مجموع طول کابل افزایش می یابد ، این طول تباید بیشتر از 1900 متر و حداکثر طول یک Spur) در عمل) نباید بیش از 120 متر باشد و این طول در کیفیت سیگنال تاثیر دارد. جریان و ولتاژ اعمالی توسط منبع تغذیه ، ولتاژ دریافتی هروسیله باید مابین 9 تا 32 ولت مستقیم باشد. تعداد ادوات واقع در هر سگمنت FCS نیز وابسته به منبع ولتاژ منبع تغذیه ، مقاومت خط و جریان مصرفی ادوات محدود می شود . انتها ي هر کابل با یک Terminator با امپدانس 100 $\Omega$  محدود می شود.  $\sum_{i=1}^{k}$ 

این امر کابل اینسترومنتی را به عنوان یک مسیر انتقال متعادل جهت انتقال یک سیگنال با فرکانس نسبتا بالا با کمترین اعوجاج و نویز ممکن می سازد.

ادوات Fieldbus مجهز به سیستم میکروپروسسوري بوده و می توانند بخشی از کار کنترلی را به عهده بگیرند. این عمل با بارگذاري بعضی از توابع کنترلی (FB)Block Function در حافظه این ادوات ممکن می گردد. این بلوك ها در مجموعه اي به نام نسبتا بالا با كمترين اعوجاج ,<br>ادوات Fieldbus مجهز به<br>عهده بگيرند. اين عمل با بار<sup>ء</sup><br>ادوات ممكن مى گردد. اين با<br>rary Function Block<br>كنتيل فرايند به كل گرفته

Block Function Library قرار داده شده اند و به عنوان ابزاري قدرتمند در رسیدن به اهداف کنترل فرایند به کار گرفته می شوند. هرچه تعداد این بلوك هاي بازگذاري شده در ادوات یک سگمنت بیشتر باشد، به همان نسبت حجم اطلاعات ارسالی و دریافتی بیشتر و در نهایت پردازش آنها زمان بر خواهد بود.

زمان اجراي عملیات کنترلی در هر لحظه ، فاصله زمانی ورود یک سیگنال از یک ورودي آنالوگ تا خروج سیگنال از یک خروجی آنالوگ در یک حلقه کنترلی می باشد. براي هر سگمنت یک بازه زمانی تعریف می شود که این بازه باید براي اجراي عملیات کنترلی و جابجایی کلیه اطلاعات موجود برروي آن سگمنت کافی باشد. واضح است که هر چه تعداد ادوات در یک سگمنت زیاد باشد به زمان زیادي جهت اجراي عملیات کنترلی و جابجایی اطلاعات نیاز خواهد بود.

براي بالا بردن ضريب اطمينان(Risk assessment) و بخاطر اينکه در مواقع بروز مشکل براي یک وسیله ، حلقه هاي کنترل زیادي از سرویس خارج نشوند، براي هر سگمنت فقط یک حلقه کنترل در نظر می گیرند و بقیه ادوات متصل به سگمنت کار غیر کنترلی داشته و یا به عنوان Indicator بکار بردن می شوند. در نتیجه در تعداد ادوات اتصالی به یک سگمنت محدودیت وجود خواهد داشت. کارتهاي ورودي/ خروجی سریال (O/I Serial (در FCS که کارتهاي 1H نامیده می شوند، جایگزین کارتهاي ورودي/ خروجی 20-4mA كرفته <sub>ه</sub>ى شوند. هرچه تعداد اين بلوف هاى بازگذارى شده در ادوات يگ<br>به همان نسبت حجم اطلاعات ارسالى و دريافتى بيشتر و در نهايت پردازش آنها<br>نمود كار اين در هر احظه ، فاصله زمانى ورود يك سيگنال از يك ورودى آنالوگ تا<br>خود واي ب

(Traditional O/I (در DCS شده اند. کارتهاي 1H کا ارتباط ادوات فیلد را با شبکه FCS بر قرار می کنند،نیاز به مارشالینگ کابینت و سیم بندي خاصی ندارند و در حال حاضر می توان تا 16 دستگاه از ادوات فیلد را به آن وصل نمود، ولی هیچکدام از سازندگان Fieldbus قرار دادن بیش از 10 دستگاه از ادوات فیلد را توصیه نکرده و تضمین نمی کنند.

**7-3 مقایسه DCS & FCS و مزایا و معایب آنها نسبت به یکدیگر:**

FCS براي راهبري اهداف کنترلی از FB هاي استاندارد شده مانند (Input Analog (AI، AO Output Analogو PID استفاده می کند. همانطور که گفته شد این FB ها در حافظه ادوات فیلد بارگذاري می شوند. با این عمل سیستم کنترل از اتاق کنترل به فیلد منتقل گشته و به تبع آن باعث کاهش سخت افزار می گردد.(شکل -1 3)

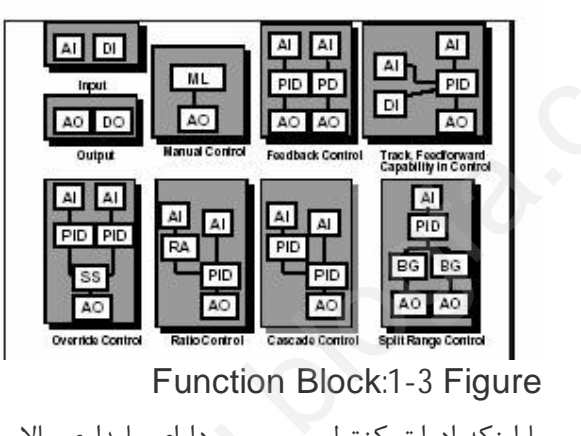

Function Block:1 -3 Figure

با اینکه ادوات کنترل پروسسی داراي پایداري بالاو احتمال خراب شدن آنها کم می باشد، ولی با این وجود این احتمال وجود دارد و می توان در طراحی سیستم کنترل این خطا را تا حد زیادي کاهش داد: اولا با ایجاد سطوح مختلف کنترلی و قرار دادن ادوات تک در پایین ترین سطح، ثانیا ایزوله کردن آنها از سطوح بالاتر توسط Barrier یا Isolator جهت جلوگیري از انتقال خطا به سطح بالاتر، ثانیا قرار دادن اغلب سخت افزارهاي سطوح بالاتر بصورت Redundancy .)شکل-2 3)

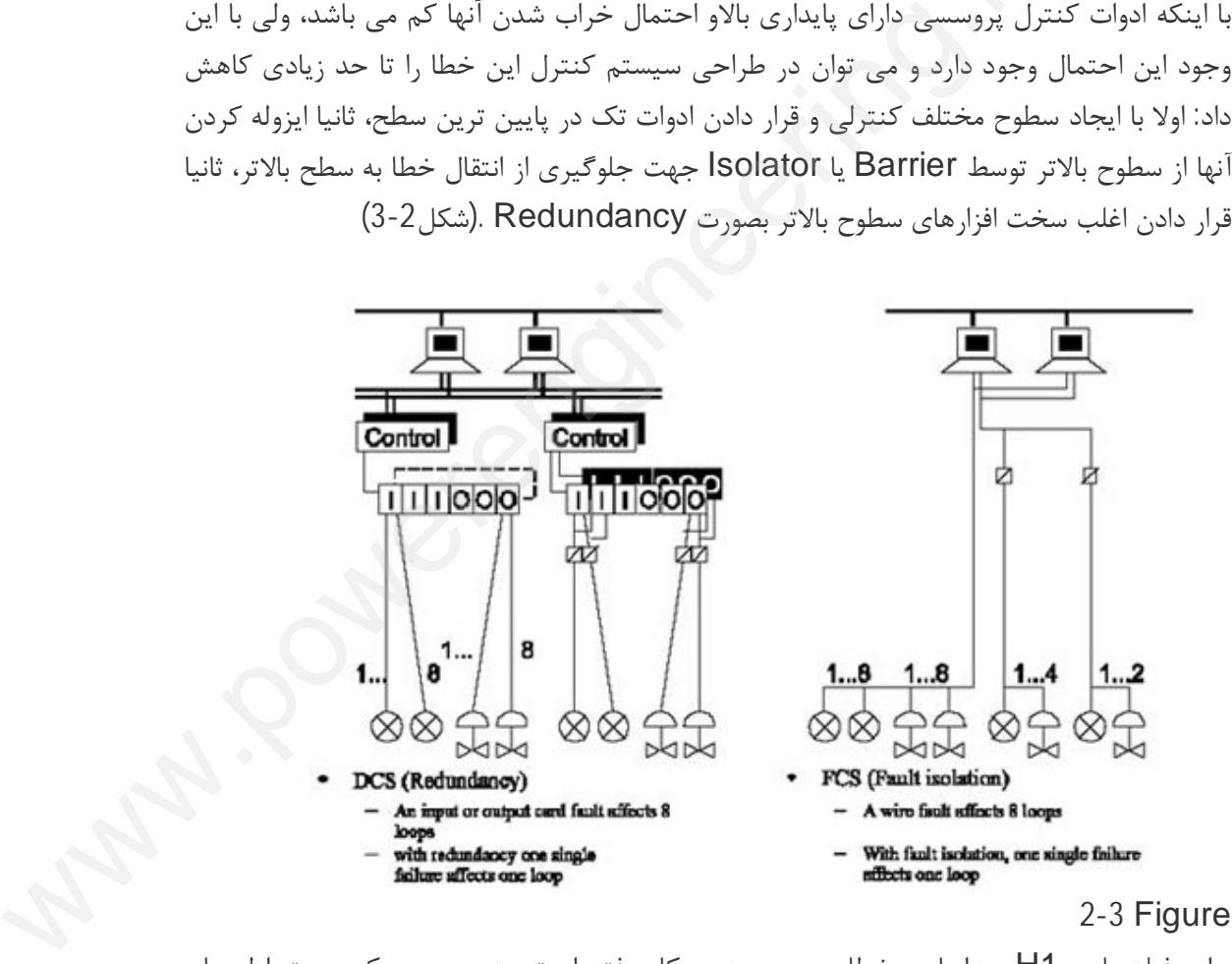

براي فیلد باس 1H جداسازي خطاي سیم بندي بکار رفته است. بدین معنی که جهت اطمینان بیشتر ادوات در چندین شبکه (Segment 1H (مستقل تقسیم می شوند که در صورت بروز خطا در ادوات یک لوپ، فقط در همان شبکه 1H این خطا محدود می شود. که البته اخیرا کارتهاي 1H نیز به صورت Redundancy طراحی و تولید شده است.

مهمترین سوال این است که در صورت قطع سیمی که تا ده وسیله به آن وصل است چه اتفاقی می افتد؟

در صورت بروز خطا در یک کارت ورودی / خروجی (MA I/O Card20-4) سیستم DCS که اغلب Redundant نیز می باشد، باعث از سرویس خارج شدن آنها می شود و این روند در FCS نیز با قطع یک جفت سیم وجود دارد که در صورت قرار گرفتن حتی شانزده وسیله(هشت لوپ) در یک سگمنت(1H (هر هشت لوپ از سرویس خارج خواهد شد، که این درمقوله از پایداري نسبت پایداري هردو یکسان می باشد. بطور خلاصه اینکه با بروز یک خطا در هر دو سیستمFCS و DCS احتمال از سرویس خارج شدن هر هشت لوپ وجود دارد. در DCS جهت لوپهاي حساس و مهم اغلب کارتهاي نیز با قطع یک جفت سیم و<br>یک سگمنت(H1) هر هشت<br>پایداری هردو یکسان می باش<br>احتمال از سرویس خارج شه<br>اغلب کارتهای<br>کارا Redundant اد. نظ com

O/I Redundant در نظر می گیرند و در صورت بروز خطا در سیم واقع شده در فیلد یک لوپ از سرویس خارج می شود که این کار در FCS نیز با قرار دادن تعداد کمتري از لوپهاي مهم (حداکثر دو لوپ) در یک شبکه Redundancy 1H(FCS (امکان پذیر بوده و از این لحاظ نیز مشاهده می شود که ضریب پایداري(در صد خطا) همچون DCS می باشد.

در صورت عدم استفاده از کارتهاي 1H به صورت Redundant ، جهت بالا بردن ضریب اطمینان و ایمنی ، ترکیب O/I ها طوري در نظر گرفته می شودکه در هر کارت 1H بیش از یک لوپ کنترلی- شامل یک Valve Control و یک ترانزمیتر قرار نگرفته باشد و سایر O/I هاي باقیمانده در کارت 1H به منظور کارهاي غیر کنترلی یا نشان دهنده استفاده می شود. با طراحی و تولید کارت 1H به صورت Redundant و گذرندن مراحل تست و اخذ تاییدیه کمیته FCS می توان تعداد لوپها ي کنترلی در نظر گرفته شده در یک کارت 1H و یک سگمنت را تا دو لوپ کنترلی افزایش داد. در نظر می كيرند و در صورت بروز خطا در سيم وافع شده در فيلد يك لوبر<br>د كه اين كار در FCS نيز با قرار دادن تعداد كمترى از لوپهاى مهم (حدا<br>ادارى(در صد خطا) همچون FCS(H1 Redundancy مجاز اين لحاظ نيز مشاه<br>ادارى(در صد خطا) همچون

مهمترین مزیتی که تجهیزات فیلد در FCS دارند این است که در صورت بروز خطاي خروجی آن وسیله به حالت Safe Fail رفته و فرمانهاي متناسب با شرایط مستقل از اپراتور و کنترلر مرکزي را صادر می کند و ممکن است به حالت از قبل مشخص شده رفته و یا در موقعیت مطمئن ( یا آخرین مقدار) قرار گیرد ، و این عمل (safe Fail (ممکن است در صورت بروز خطا در سنسور، خود وسیله ویا ارتباط وسیله با کنترل مرکزي صورت گیرد و تمام این خطا ها به اپراتور گزارش می شود (حتی قطع هواي ابزار دقیق ارسالی به سر Control Valve) . در DCS این قابلیت ها محدود بوده و در صورت بروز خطا مثلا در ترانسمیتر ممکن است حداکثر یا حداقل را در خروجی قرار دهد که از قبل سعدر) ترار تیرت و این تمتل (Ca.i ca.i ) سعن است در تنورت برورا ت در ستسورا توت وسیعه<br>ویا ارتباط وسیله با کنترل مرکزی صورت گیرد و تمام این خطا ها به اپراتور گزارش می شود (حتی<br>قطع هوای ابزار دقیق ارسالی به سر Control Valve)

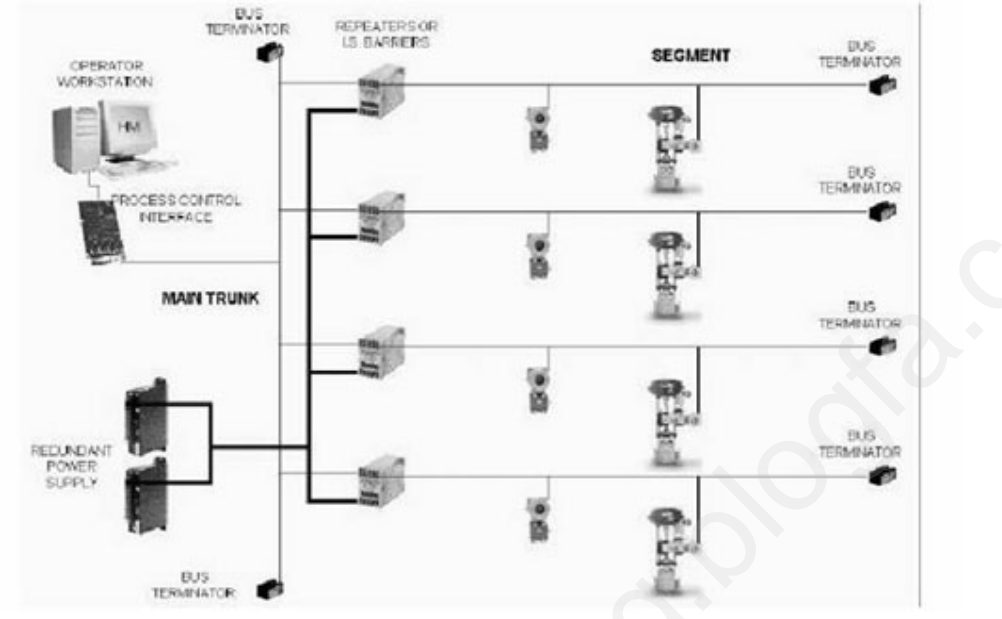

3-3 Figure

**مزایاي دیگر عبارتند از:**

کاهش تعداد♣ Barrier هاي مورد استفاده در داخل کابینت ها.

کاهش سیم کشی و♣ سیم بندي در داخل کابینت ها و درفیلد و به تبع موارد فوق کاهش حجم کابینت هاي مارشالینگ (Cabinets Marshaling (کنترل ((Cabinet Control نسبت به .DDC وDCS

کاهش سیم کشی♣ در فیلد و به تبع آن کاهش متعلقات سیم کشی شامل Tray،Boxو... صرفه جویی در♣ هزینه و کاهش زمان نصب سیستم کنترلی و ادوات فیلد

زمان♣ Commissioning&up-Start در صورت صحیح بودن طراحی FCS تا یک هشتم مشابه ازنوعConventional نیز کاهش می یابد.

اعمال تغییرات♣ Configuration سیستم 10% Digital/Analog سریعتر از سیتم آنالوگ می باشد.

خاصیت♣ Interoperability ادوات FCS: قابلیت بکار بردن ادوات مختلف فیلد باس در یک سیستم ، بطور مستقل از کارخانه سازنده، بطوریکه کوچکترین تغییري در عملکرد و آرایش همان سیستم ایجاد نشود. به دلیل خاصیتInteroperability می توان در خرید قطعات و توسعه واحد، این قطعات را بابالا ترین کیفیت و قیمت نازل انتخاب کرد. این امر بدلیل کثرت تولید کنندگان و رقابت بین شرکتهاي سازنده FCS می باشد. جهت اضافه کردن یا بکار بردن ادوات سازندگان متفاوت در یک شبکه FCS، )بدون کم شدن از قابلیت ها و توابع آن وسیله) نیاز است تا برنامه اي از طرف سازندگان به خریدار ارائه گردد، که این برنامه به زبان Description Device (DDL Language (نوشته شده و قابل اجرا در تمام سیستمها ي کنترل مرکزي FCS بوده و تمام is.<br>• از:<br>• سبم بندی در داخل کابینت ها و درفیلد و به تبع موارد فوق کاهش حجم<br>• سبم بندی در داخل کابینت ها و درفیلد و به تبع موارد فوق کاهش حجم<br>شده به تبع آن کاهش متعلقات سیم کشی شامل Box.Trayو...<br>بند و کلهش زمان نصب سیستم

اطلاعات لازم جهت شناساندن وسیله به کنترل مرکزي Host را شامل می شود. این اطلاعات ابزاري براي کالیبره و عیب یابی وسیله بوده و شامل تمام بلوك هاي استاندارد می باشد و همواره از طرف سازندگان، ویرایش جدید آن توسط افزودن توابع جدید به ادوات نصب شده قبلی ارائه می شود. بنا به دلایلی♣ که در بالا قید گردید نیازي به نگرانی بابت تهیه قطعات یدکی و انبار کردن آنها نمی باشد ، در نتیجه هزینه صرف شده بابت خرید Part Spar را می توان تقلیل داده و از انبار کردن قطعات اضافی صرف نظر کرد. re de la maria de la maria de la maria de la maria de la maria de la maria de la maria de la maria de la mari<br>Compara de la maria de la maria de la maria de la maria de la maria de la maria de la maria de la maria de la <br>C

قابلیت توسعه♣ و تغییر در این سیستم (FCS (خیلی آسان بوده و نیاز به کارتهاي O/I سیم بندي جدید، اضافه کردن فضاي داخل کابینت ها ، کارتهاي مبدل و .... نمی باشد.

به توجه به♣ دومورد اخیر که یکی از مهمترین مزایاي سیستم کنترلی FCS می باشد، نیازي به خرید یک سیستم براي مجتمع هایی که برنامه توسعه داشته باشند یا برنامه نصب آنها به تدریج صورت می گیرد، نمی باشد. زیرا سیستم FCS قابلیت رشد و توسعه در اندازه بزرگ را نیز دارا می باشد. قابلیت توسعه کو و تغییر در ا<br>جدید، اضافه کردن فضای داء<br>به توجه به کو دومورد اخیر<br>خرید یک سیستم برای مجا<br>صورت می گیرد، نمی باشد.<br>مورت می گیرد، نمی باشد.

به دلیل♣ اطلاعات دیجیتالی و Handshaking که با ادوات فیلد دارد، دید وسیعی را نسبت به این ادوات داشته و سیستم یکپارچه اي را تشکیل می دهد.به عبارت دیگر در سیستم کنترلی DCS اطلاعات کنترلی کافی،ولی اطلاعات مدیریتی نسبت به سیستم FCS کمتر می باشد. ولی در سیستم کنترلی FCS علاوه بر اینکه اطلاعات کنترلی بیشتر از DCSبوده بلکه اطلاعات مدیریتی خیلی بیشتر از DCS می باشد، و در کل از دیدگاه مدیریتی FCS نسبت به DCS، دید وسیع و بیشتري را از نظر اطلاعاتی به مدیریت می دهد. يجيتالي و Handshaking كه با ادوات فيله دارد. ديد وسيعى را نسبت به<br>ستم يكبارجه اى را تشكيل مى دهد به عبارت ديگر در سيستم كنترلى DCS<br>سول الحام الحام الحام الحام الحام الحام الحام الحام الحام الحام الحام الحام و در استقام ال

ضمنا جهت بدست♣ آوردن ضریب تصحیح و اعمال آن در اندازه گیري، لازم است تا دو متغیر همزمان(فشار یا دبی همراه با دماي سیال) اندازه گیري شوند. با توجه به قابلیت Variable-Multi ترانسمیترهاي FCS،صرفه جویی قابل ملاحظه اي در خرید و نصب ادوات اندازه گیري می توان انجام داد.

در FCS علاوه♣ بر سیگنالهاي اندازه گیري شده، اطلاعات کاملی از دستگاه نصب شده در فیلد در اختیار اپراتور قرار می گیرد. این اطلاعات شامل: زمان تغییر دستگاه طبق تشخیص خود دستگاه(Self Diagnostic)، اطلاعات كاليبراسيون شامل جدول زمانبندي و اطلاعات داده شده به خود دستگاه شامل : محل،زمان، روش،شخص کالیبره کننده و،...شرایط محیط،وضعیت MV ,PV، به عهده گرفتن قسمتی از کار کنترلی توسط بلوك هاي (Block Function (کارهاي دیگر می باشد

با استفاده از بلوکهاي توابع استاندارد شده (SFB) Block Function Standard و انتقال آنها با استفاده از بلوکهاي توابع استاندارد (SFB (و انتقال آنها با استفاده از تکنولوژي FCS به فیلد و واگذاري بخشی از کارهاي کنترلی به ادوات فیلد ، بار کنترلی در اتاق کنترل و حجم اطلاعات تبادلی از ادوات فیلد با اتاق کنترل ،کاهش یافته که یکی دیگر از مزایاي سیستم FCS به شمار می رود.

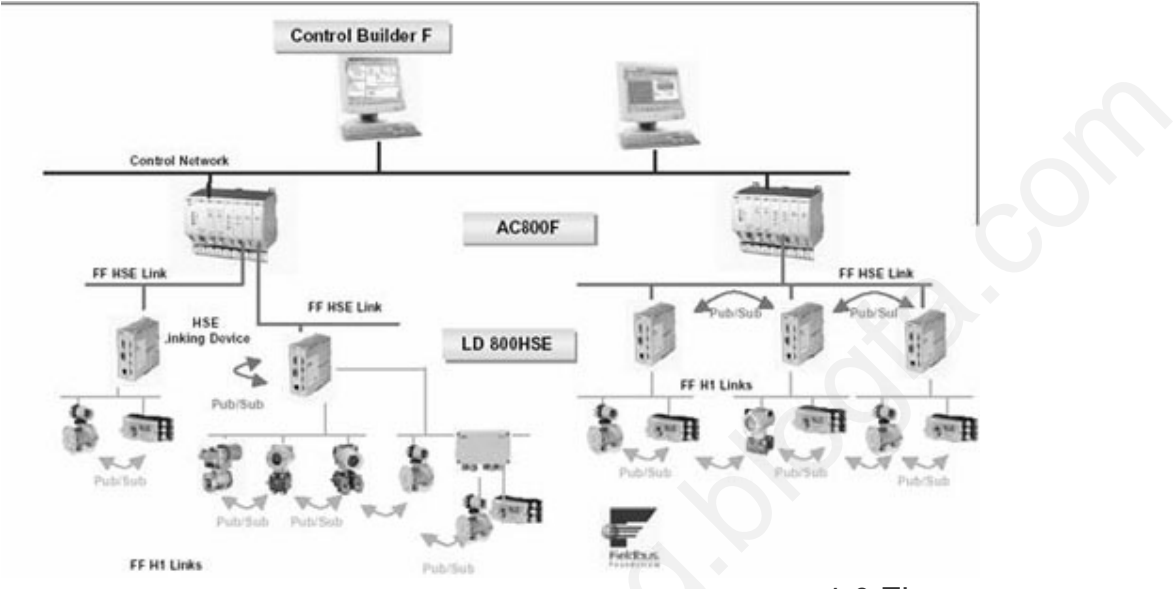

4 -3 Figure

**معایب فیلد باس** یکی از معایب بزرگ فیلد باس گرانی ابزارات دقیق آن می باشد که انتظار می رود در آینده نزدیک قیمت این ادوات کاهش یابد.

یکی دیگر از معایب فیلد باس محدود بودن تعداد ابزارات در یک شبکه فیلد باس است.

**7-4 انواع بلو کهاي استاندارد**

بلوکهاي متفاوتی با کاربردهاي مختلف در FCS وجود دارد که در زیر به توضیح برخی از آنها پرداخته می شود:

-1 7-4 Resource Block:این بلوك (RB (مشخصات وسیله ابزار دقیقی همچون نام وسیله، سازنده و شماره سریال وسیله را بیان می کند و فقط یک RB در هر وسیله موجود دارد.

-2 7-4Function Block : این نوع بلوکها (FB (رفتار کنترلی سیستم را فراهم می سازد. چندین FB می تواند در یک وسیله بارگذاري شود که بعضی از آنها استاندارد بوده و کنترل اصلی و اساسی را بر عهده دارند. بلوکهاي استاندارد می توانند بر حسب نیاز و کاربرد در داخل ادوات فیلد بار گذاري شوند. براي مثال یک 4-3 Figure<br>مایب فیلد باس<br>کی نیاز معایب بزرگ فیلد باس گرانی ایزارات دقیق آن می باشد که انتظار می رود در آینده نزدیک<br>بین که از مارس کاهش بابد.<br>کی دیگر از معایب فیلد باس محدود بودن تعداد انزارات در یک شبکه فیلد باس است.<br>کی د

Temperature Transmitter ممکن است حاوي یک بلوك از نوع FB AI و یک Control Valve شامل یک بلوك FB PID و همچنین FB AO باشد.

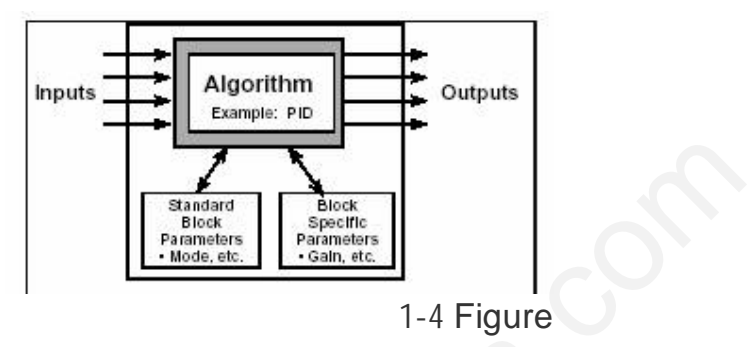

1 -4 Figure

بنابراین یک لوپ کنترلی کامل می تواند با بکارگیري یک ترانزمیتر ساده و یک کنترل ولو، در سیستم فیلد باس تشکیل شود. در حالی که در سیستمهاي کنترلی Traditional، در کنار ترانزمیتر و کنترل ولو، به جهت عدم وجود مفهومی به نام Blocks Function، نیازبه یک کنترلر و در کنار آن مبدل جریان الکتریکی به فشار هوا ، جهت انجام عمل کنترلی داریم. لذا ملاحظه می شود که با بکارگیري ادوات فیلد ، لوپ کنترلی ، ساده و البته مطمئن تر می شود. حقت ت<br>بنابراین یک لوپ کنترلی کام<br>فیلد باس تشکیل شود. در<br>کنترل ولو، به جهت عدم وج<br>آن مبدل جریان الکتریکی به<br>بکارگیری ادوات فیلد ، لوپ ک

**:7-4-3 Block Transducer:** یک TB کار ارتباط بلوکهاي توابعی FBs را از O/I مورد نیاز توابع سخت افزار و سنسورهاي دستگاه بر عهده دارد و شامل اطلاعاتی از قبیل تاریخ کالیبراسیون و نوع سنسور می باشد هر ورودي /خروجی FB فقط شامل یک کابل TB می باشد

**:7-4-4 Block Function Flexible:** بلوکهاي FFB شبیه بلوکهاي FB بوده، مگر در کاربرد، سفارش، تعریف پارامترهاي بلوك و زمان لازم جهت اجراي بلوك ، که جهت اجراي بلوك که توسط ابزار برنامه نویسی مشخص و تعیین می شود. FFB عموما جهت مقاصد کنترلی فرایندهاي گسسته و فرایندهاي گروهی Batch) (Process بکار می روند و توسط این بلوکها حتی می توان کارایی یک سیستم PLC را نیز شبیه سازي کرد.

عموما در معماري اتاق کنترل، تکنولوژي FCS را نمی توان بر کل سیستم در نظر گرفت و اعمال کرد. زیرا چندین سیستم در اتاق کنترل بکار برده می شود که از نظر سخت افزاري و نرم افزاري خواص و امکانات فیلد باس را ندارد، و یا بخشی از قابلیت هاي فیلد باس را دارا می باشند، از طرف دیگر تمام ادوات فیلد قابلیت تکنولوژي FCS را نداشته و بعضی از آنها به DCS وصل می شوند. به عنوان مثال با توجه به عدم وجود تکنولوژي FCS در مورد ورودي /خروجیهاي OFF/ON)سوئیچ ها) و با توجه به پروتکل خاص **TBS: ي** TB كار ارتباط بلوكهاى توابعى FBs را از O/I ما<br>به منسورهاى دستگاه بر عهده دارد و شامل اطلاعاتى از قبيل تاريخ كاليبراسا<br>هر ورودى *اخ*روجى FB فقط شامل يک كابل TB مى باشد<br>به رودى اخروجى FBS فقط شامل يک كابل TB مى باش

Vibration Transmitter ها ارتباط این ادوات با سیستم کنترلی از نوع 4- Traditional mA20 خواهد بود.

همچنین با توجه به اینکه سیستم FCS گواهی و استاندارهاي لازم را در مورد لذا ، است نکرده اخذ تاکنون Gas System&Fir <sup>و</sup>) (Emergency Shut Down،ESD [ww](http://www.powerengineering.blogfa.com)w این دو سیستم نیز از نوع Traditional خواهد بود. در حال حاضر سیگنالهایی که قابلیت اتصال به سیستم FCS را دارند شامل ورودیهاي آنالوگ و براي ترانزمیترها و بعضی آنالایزر ها و خروجیهاي آنالوگ براي Positioner ها و محرکهاي الکتریکی می باشد.

> **فصل هشتم: مبانی و معیارهاي طراحی تجهیزات تلهمتري**  come

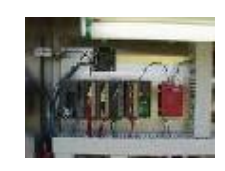

#### **مقدمه :**

امروزه Telemetry Wireless بهعنوان ابزاري پرقدرت براي جمعآوري و ذخیرهي اطلاعات در سراسر Wireless Telemetry<br><mark>مقدمه :</mark><br>سراسر دنیا شناخته شدهاند. این شاخه از مهندسی بهعنوان ابزار بسیار مهمی جهت مدیریت بر منابع<br>سراسر دنیا شناخته شدهاند. این شاخه از مهندسی بهعنوان ابزار بسیار مهمی جهت مدیریت بر منابع و پیشگوییهاي دقیق و به موقع براي کنترل سیلابها، خشکسالیها و همچنین برنامهریزي در جهت توسعهي پایدار در چرخهي زندگی مناطق مورد مطالعه ، استفاده میگردند. براي انتخاب بهینهي سیستم تلهمتري و کنترل از راه دور، شرایط محیطی و منطقهاي و عوامل کلیدي زیر باید مورد نظر قرار گیرند: ین در این این استان استان استان استان استان استان استان استان استان استان استان استان استان استان استان استان ا<br>و به موقع برای کنترل سیلابها، خشکسالیها و همچنین برنامهریزی در جم<br>تحقی زندگی مناطق مورد مطالعه ، استفاده میگر

- پوشش جغرافیایی منطقههاي مورد نظر
	- حجم اطلاعات تولید شده
- مالکیت شبکه و کنترل روند گردش اطلاعات
	- سهولت کاربري و نگهداري
- هزینههاي جاري و سرمایهاي درنظر گرفته شده
	- پردازش، آنالیز و بایگانی اطلاعات

بهطور خلاصه در طراحی و ساخت یک شبکهي تلهمتري، عوامل فنی و تجهیزات متعددي دخیل هستند که به صورت فهرستوار عبارتند از:

- سنسورهاي اندازهگیري
- RTU(Remote Terminal Unit) <sub>و</sub>احد

تجهیزات ارتباطی مستقر در هر ایستگاه (Communication Devices) و پروتکل مخابراتی آنها تجهیزات ارتباطی مستقر در هر ایستگاه (Communication Devices) و پروتکل<br>فابراتی آنها<br>تجهیزات جمعآوری و پردازش اطلاعات در ایستگاه مرکزی (SCADA Center)

- تجهیزات جمعآوري و پردازش اطلاعات در ایستگاه مرکزي (Center SCADA (

**-1 مبانی طراحی:**

همانطور که ذکر شد، در بسیاري از سیستمهاي تلهمتري، مفاهیم کلیدي شامل RTU ، SCADA) راهبري کنترل و جمعآوري داده)، پروتکلهاي مخابراتی و شبکههاي فیزیکی انتقال اطلاعات م<sub>ی،</sub>باشند.

RTU، وظیفهي جمعآوري اطلاعات از سنسورها را بهعهده دارند و آنها را به شکل مناسبی براي استفادهي پروتکل مخابراتی درآورده (و در بعضی حالتها تبدیل) و براي انتقال روي بستر مخابراتی آماده مینمایند. هر RTU اطلاعات مورد نیاز را یا از طریق ارتباط با سیگنالهاي الکتریکی و یا از درگاههاي سریال تجهیزات هوشمند کسب مینماید. Company

پروتکل مخابراتی، زبان مورد استفاده براي دریافت و انتقال اطلاعات بر روي شبکه میباشد. پروتکل میتواند مشخص کند که چه کسی اطلاعات را میفرستد، چه کسی دریافت میکند، معناي دادهها در پیام چیست، اطلاعات را براي اطمینان از صحت دریافت، بازبینی نماید و در صورت رخداد خطا، آن را تصحیح نماید. فرستنده و گیرندهي پیام باید پروتکل مشابهی را بهکار گیرند تا اطلاعات پیام را درك نمایند. درگاههای سریال تجهیزات ه<br>پروتکل مخابراتی، زبان مورد<br>میتواند مشخص کند که چه<br>پیام چیست، اطلاعات را برای<br>تصحیح نماید. فرستنده و گیا<br>نمایند.

شبکهي مخابراتی، بستر لازم را براي انتقال اطلاعات(پیام) از RTU به سیستم اسکادا، از RTU به RTU دیگر و بین سیستمهاي اسکادا فراهم میسازد. شبکههاي مخابراتی متنوعی در سیستمهاي تلهمتري مورد استفاده قرار میگیرند که انتخاب آنها بسته به محدودیتها و هزینهها میباشد ولی غالبا" استفاده از روشهاي ارزان و با سرعت انتقال پایین، متداولتر است. بسته به حوزهي عمل و مسوولیت، فاصلهي مورد نیاز براي انتقال اطلاعات میتواند بسیار مهم باشد. استفاده از سیستمهاي رادیویی، شبکههاي (Network Area Wide(WAN و مخابرات ماهوارهاي، گزینههاي مطلوبی محسوب میگردند. ر لازم را برای انتقال اطلاعات(پیام) از RTU به سیستم اسکادا، از RTU به سیستم اسکادا، از RTU به<br>ستیمهای اسکادا فراهم می سازد. شبکههای مخابراتی متنوعی در سیستمهای<br>، قرار میگیرند که انتخاب آن ها بسته به محدودیتها و هزینهها می

هر سیستم اسکادا در بردارندهي یک یا چند کامپیوتر است که فراهم کنندهي ارتباط با شبکهي مخابراتی(به کمک RTUها) و یک رابط اپراتوري براي کار با اطلاعات بهدست آمده از RTUها میباشد. این اطلاعات ممکن است بهصورت پیام نمایش داده شوند و یا براي دستیابیهاي بعدي، ذخیره گردند و یا به سیستمهاي کامپیوتري دیگر ارسال گردند.

نقاط مختلف سیستمهاي تلهمتري، معمولا" از حجم کوچکی داده برخوردار هستند. نقاطی مانند چاهها، مخزنهاي آب، ایستگاه پمپاژ آب، دادههایی را از تجهیزات ابزار دقیق و همچنین تابلوهاي برق جمعآوري مینمایند.

سیستمهاي نرمافزاري پیچیده، امکاناتی همچون، مشاهدهي میزان مصرف به منظور صدور صورتحساب، مدیریت داراییها، آنالیز قیمت آب، تعیین میزان دبی آب در هر منطقه، ردیابی نشتی آب و بهینهسازي مصرف انرژي بر مبناي جمعآوري اطلاعات زنده از RTU و از راه دور را در اختیار بهرهبردار قرار میدهد.

**-2 مطالعهي انواع شبکههاي مخابراتی:**

شبکهي مخابراتی به تجهیزات مخابراتی گفته میشود که اطلاعات آنالوگ و دیجیتال جمعآوري شده از نقاط کنترلی را به اتاق کنترل مرکزي فرستاده و برعکس فرمانهاي صادر شده از سیستم کنترل مرکزي را به نقاط تحت کنترل منتقل میکند. در شبکههاي مخابراتی معمولا" دو نوع پیکربندي براي سیستم اسکادا وجود دارد: - پیکربندي نقطه به نقطه (Point to Point (  $\epsilon$ - پیکربندی نقطه به چند نقطه (Point to Multi Point پیکربندي نقطه به نقطه، سادهترین شکل پیکربندي براي شبکههاي تلهمتري بوده و در این حالت اطلاعات فقط بین دو ایستگاه تبادل میگردد و در این حالت، یک ایستگاه، اصلی Master( (Station و ایستگاه دیگر فرعی (Slave Station) محسوب میگردد. ولی در پیکربندي یک نقطه به چند نقطه، یک ایستگاه بهعنوان اصلی معرفی شده و دیگر ایستگاهها بهعنوان فرعی درنظر گرفته میشوند. در ایستگاه اصلی، اتاق فرمان مرکزي که دربرگیرندهي کامپیوتر اصلی میباشد، پیشبینی میگردد در حالیکه در ایستگاههاي فرعی، ترمینالهاي راه دور (RTU( قرار دارند که با یک آدرس منحصر به فرد ، به ایستگاه اصلی معرفی میگردند. در شبکههای مخابراتی، دو مد مخابراتی (Communication mode) وجود دارد: - سیستم گردشی (system Polling ( پیکربندی نقطه به نقطه، سا<br>اطلاعات فقط بین دو ایستگا<br>ولی در پیکربندی یک نقطه<br>ولی در پیکربندی یک نقطه<br>بهعنوان فرعی درنظر گرفته .<br>اصلی می باشد، بیش بینی می Com

- (System Interrupt(سیستم وقفهاي

در سیستم گردشی، ایستگاه اصلی، مرکز کنترل شبکهي مخابراتی بوده و بهصورت متناوب به ایستگاههاي فرعی اطلاعات داده و دریافت میکند. ایستگاه فرعی فقط در صورت درخواست ایستگاه اصلی، به آن پاسخ میدهد. هر ایستگاه فرعی با یک آدرس منحصر به فرد، مشخص شده و در صورتیکه به درخواست ایستگاه اصلی در یک زمان مشخص، پاسخ ندهد، ایستگاه اصلی، درخواست خود را چندین بار تکرار میکند و بعد به ایستگاه بعدي میرود.

در سیستم وقفهاي که به "سیستم گزارشی در صورت وجود خبر" یا Report Polled : PBE Exception By نیز نامیده میشود، ایستگاه فرعی، ورودي خود را کنترل میکند و در صورتیکه تغییر قابل ملاحظهاي مشاهده نماید، آن را به اطلاع ایستگاه اصلی میرساند. در این حالت، چنانچه یک ایستگاه فرعی، نیاز به ارسال خبر داشته باشد، شبکه را کنترل نموده و در صورتیکه پیامی در حال مخابره در شبکه باشد به مدت زمان نامعینی (Random Delay Time) صبر میکند. در صورتیکه مدت زمان انتظار طولانی گردد، سیستم در زمان لازم به آن مراجعه کرده و اطلاعات را دریافت می کند. شی میگردد در حالی ثه در ایستگاههای فرعی، ترمینالهای راه دور (K I U)<br>رس منحصر به فرد ، به ایستگاه اصلی معرفی میگردند.<br>• موسد مخابراتی (Polling system)<br>ایستگاه اصلی، مرکز کنترل شبکهی مخابراتی بوده و بهصورت متناوب به<br>ایستگاه

بهطور کلی، انتخاب شبکهي مخابراتی، متاثر از عوامل زیر میباشد:

- تعداد ایستگاههاي فرعی

- تعداد اطلاعات ورودي به ترمینال RTU و زمان تازه شدن اطلاعات

# - محلRTU ها - امکانات مخابراتی موجود - تجهیزات و تکنولوژيهاي مخابراتی موجود هر یک از انواع تکنولوژيهاي مخابراتی، محاسن و معایب خاص خود را دارا میباشند که آنها را براي کاربردي خاص، مناسب و در کاربردي دیگر، نامطلوب مینماید. انواع شبکههاي مخابراتی براي این طرح شامل موارد زیر است: - سیستم رادیویی com

- کابل(خطوط زمینی) - سیستم رادیویی<br>- کابل(خطوط زمینے<br>- ماهواره<br>**الف – سیستم رادیویی**:

- ماهواره

#### **الف – سیستم رادیویی:**

یکی از مطلوبترین روشها براي انتقال اطلاعات، در سیستمهاي تلهمتري، روش رادیویی است. اگرچه ممکن است قیمتهاي تهیه و نصب تجهیزات مزبور از دیگر روشها گرانتر باشد اما هزینههاي جاري این سیستمها بسیار ارزان میباشد. طراحی مطلوب شبکههاي تلهمتري رادیویی، ممکن است هزینههاي جاري بابت تخصیص فرکانس را به شدت کاهش دهد. استفاده از روش رادیویی در تلهمتري، مستلزم طراحی مهندسی مطلوب، با توجه به وضعیت منطقه است. وشّی ا برای انتقال اطلاعات، در سیستمهای تلمهتری، روش رادیویی است.<br>وشّی ایرانی انتقال اطلاعات، در سیستمهای تلمهترین است و استفادهای نیسهای است و استفادهان به استفادهان استفادهای<br>سیبار ارزان میباشد. طراحی مطلوب شبکهای تلمهت

قابلیت توسعهي سیستم تلهمتري رادیویی، باید در مرحلهي نصب اولیه مورد نظر قرار گیرد. سیستمهاي طراحی شده با تجهیزات تکرارکنندهي رادیویی، محاسن بسیاري دارند زیرا فقط با نصب یک رادیو در یک نقطه و نصب آنتن در جهت مطلوب، میتوان محدودهي سیستم تلهمتري را افزایش داد.

رادیوی پیشنهادی در این طرح، رادیوی متعارف (conventional Radio) با مشخصات زیر مے باشد:

رادیوي متعارف غالبا" در باند فرکانسی UHF کار میکند ولی در صورت نیاز ، در باند فرکانسی VHF نیز بهکار گرفته میشود.

سیستمهاي رادیویی 400 مگاهرتز میتوانند به چندین RTU بر روي یک خط (بهطور مثال 50 نقطه) تا شعاع 40 کیلومتر، در صورت استفاده از تکرارکننده، دسترسی یابند. امکان استفاده از طیفهاي فرکانسی مذکور، در محدودهي شهرها، بهطور روزافزونی کاهش مییابد.

سیستمهاي 900 مگاهرتز مشابه سیستم 400 مگاهرتز میتوانند به چندین RTU ، اما تا شعاع 25 کیلومتر دسترسی یابند. امکان استفاده از طیفهاي فرکانسی مزبور در محدودهي شهرها به آسانی انجام میپذیرد.

این سیستم داراي قیمتی مطلوب و پایین براي انتقال اطلاعات با سرعت کم میباشد.

مزایاي استفاده از سیستمهاي رادیویی عبارتند از:

- مستقل از خرابی خطوط میباشند.
- قابلیت بالا و زمان خرابی کم به علت انجام عملیات تعمیراتی بهصورت مدولار
	- هزینههاي تعمیراتی نسبتا" پایین
	- ایمنی و قابلیت اطمینان بالا با توجه به Redundancy

معایب این سیستم نیز به شرح زیر میباشند: Com

- لزوم اخذ مجوز فرکانس
	- تراکم طیف فرکانس
- سرمایهگذاري اولیهي زیاد به علت انجام عملیات نصب برج مخابراتی
- نیاز به اخذ مجوز استفاده از مسیرهاي مورد نیاز معايب اين سيستم نيز به شر:<br>-<br>- لزوم اخذ مجوز فر<br>- سرمايهگذارى اوليه<br>- نياز به اخذ مجوز اه<br>- نياز به جادههاى ده
	- نیاز به جادههاي دسترسی و برق براي تکرارکنندهها
	- محدودیت کانالهاي موجود در مجوزهاي دریافتی
- نیاز به طرح بحرانی سیستم براي انعکاس، جذب و انکسار امواج رادیویی

- نیاز به دریافت مجوز از سازمانهاي محیط زیست و صاحبان املاك براي نصب برج و احداث جادهي دسترسی

- احتمال احداث ساختمان، ابنیه و سایر تاسیسات در مسیر دید آنتنها بعد از تاسیس و نصب شبکه مخابراتی که نتیجهي آن لزوم تغییر مسیر آنتن خواهد بود.

**ب- کابل یا خطوط زمینی:** ارتباط زمینی در گذشته، مهمترین روش انتقال اطلاعات بود. ارتباطات کابلی را میتوان به حالتهاي زیر دستهبندي کرد:

- **شبکه** : با توجه به نزدیکی نقاط کنترلی، میتوان از شبکه براي انتقال اطلاعات استفاده نمود. از شبکههاي معروف میتوان به DP-Profibus و bus Field Foundation اشاره کرد. PLCهاي انتخابی باید داراي کارت مخابراتی جهت اتصال به شبکهي مذکور را داشته باشند. در این طرح، PLCهاي ایستگاه پمپاژ اصلی بهعنوان Master و PLCهاي چاهها و یا سایر ایستگاهها، بهعنوان Slave درنظر گرفته میشوند. براي اطمینان بیشتر، شبکه را بهصورت Redundant درنظر گرفت. این روش را یک شبکهي کنترلی توسعهیافته میتوان درنظر گرفت. با توجه به فاصلهي نقاط، لازم است تکرارکنندههایی در طرح درنظر گرفت که تعداد دقیق آنها بعد از بررسیهاي محلی صورت میگیرد. [ww](http://www.powerengineering.blogfa.com)w.powerengineering.

- **فیبر نوري** (Optic Fiber(: غالبا" به صورت اختصاصی باید ایجاد گردد و متناسب با میزان اتصال، داراي قیمت بسیار بالایی میباشد. فیبرنوري غالبا" براي ارتباط با سایر شبکهها و بهعنوان بستر مخابراتی بهکار گرفته میشود و در ساختار یک به یک، دستیابی به سرعتهاي بسیار بالا در آن امکانپذیر میباشد.

معایب فیبر نوري شامل موارد زیر میباشند : \*- نیازمند سرویسهاي اختصاصی براي نصب میباشد. \*- توسعه، بهوسیلهي مشتري باید انجام گیرد. compared to the company

\*- هزینههای اتصال در آن ممکن است بسیار زیاد باشد.<br>\*- توسعه، بهوسیلهی مشتری باید انجام گیرد.<br>- **خطوط اجارهای (Leased Line)** : غالبا" بهصورت<br>اختیار گرفته شده و متناسب با میزان اتصال، دارای قیمت<br>مدار آنالوگ دو سیمه، مدار آنا - **خطوط اجارهاي** (Line Leased (: غالبا" بهصورت استیجاري از شبکهي مخابراتی موجود، در اختیار گرفته شده و متناسب با میزان اتصال، داراي قیمت پایینی میباشد. داراي انواع مختلف مانند مدار آنالوگ دو سیمه، مدار آنالوگ چهار سیمه و سرویسهاي دیجیتالی میباشد. در انتخاب این سیستمها، دقت زیادي باید بهعمل آید. به عنوان مثال براي خطوط یک به یک، مودمهاي معمولی، در کاربردهاییکه از مسیرهاي گوناگون میگذرند، مفید نمیباشد. برخی از سرویسهاي دیجیتالی نیز که بهصورت Slave/Master میباشند، براي ساختارهاي مخابراتی پیچیده، مناسب نیستند. غالبا" صاعقه سبب ایجاد خطا در این نوع سیستمها میگردد و توسعهي این سیستمها توسط شرکت مخابرات انجام میگردد.

#### **معیارهاي طراحی:**

انتخاب سیستم مطلوب براي انتقال اطلاعات در طرح،یکی از نقاط مهم و کلیدي میباشد. در قسمت قبل انواع شبکههاي مخابراتی بیان گردید و مزایا و معایب هر یک توضیح داده شد. در مواردي که فاصلهها بسیار زیاد باشد یا موانع زمین، مانع عبور یا دفن کابل در مسیر ایستگاهها شوند یا هزینهي ایجاد کابل خصوصی و یا عمومی تلفن ( خطوط Line Leased چهار سیمه) و کابل شبکهي کنترلی توسعه یافته، گزاف تشخیص داده شود، از روش مخابرهي اطلاعات با فرکانس رادیویی و رادیو مودم استفاده میگردد. اما در مواردي که فاصلهي دو ایستگاه یا دو واحد کم باشد( حداکثر 500 متر) که استفاده از کابل چهار زوج مسلح و کابل شبکه، توجیه اقتصادي داشته باشد، از دفن کابل خصوصی در کنار خطوط لولهي در حال اجرا استفاده میگردد. در هر صورت در این فاصلهها هم نیاز به تکرارکننده میباشد. بنابراین انتخاب سیستم مخابراتی بر مبناي معیارهاي زیر صورت میگیرد. مدار اقاقوت چهار سيمه و سرويس هاى ديجيناتى مى، سند.<br>مرها، دقت زيادى بايد به عمل آيد. به عنوان مثال براى خطوط يک به يک،<br>مردار اقدام على از ايد به عمل آيد. به عنوان مثال براى خطوط يک به يک، از اين استفاده به اين استفاده به

طراحی هر سیستم انتقال اطلاعات، مبتنی بر انتخاب تجهیزات بخشهاي زیر است:

**الف- شبکهي مخابراتی (Network Telemetry(:** انتخاب شبکهي مخابراتی به بخشهاي زیر تقسیم میگردد:

- ساختار (Topology (
- مد انتقال(mode Transmission (
	- $(Link \text{ media})$  بستر مخابراتی
		- روش مخابراتی (Protocol (

 تجهیزات انتقال اطلاعات نیز، وابسته به شبکهي مخابراتی میباشد که پس از انتخاب بخشهاي مختلف شبکه، مودم متناسب با آن انتخاب میگردد. Com

- **انواع ساختار شبکهي مخابراتی:**
- یک به یک(Point to Point ( مختلف شبکه، مودم متناسب<br>• انواع ساختار شبک<br>- یک به یک(to Point<br>- یک به حند (lltipoint
- یک به چند (Multipoint to Point (
	- **انواع مد انتقال :**
		- Half-Duplex
			- **Full Duplex**
	- **انواع بسترهاي مخابراتی:**

- سرویس مخابراتی ملی (media Transmission Public (که عبارتست از: (Public Switched Telephone Network) ملی سویچینگ تلفن شبکهي – A (General Switched Telephone Network) جهانی سویچینگ تلفن شبکهي -B (Private Leased Line) اختصاصی اجارهاي خط -C خطوط بی سیم (Atmospheric media) شامل: .power (Public Transmission media)<br>ملی (Public Transmission media) که عبارتست از:<br>یعینگ ملی (Public Transmission media)<br>چینگ جهانی (General Switched Telephone Network)<br>پیم (Private Leased Line)<br>پیم (Microwave Radio))

- (Microwave Radio) مایکروویو رادیوهاي -A
	- UHF/VHF رادیوهاي -B
- (Geosynchronous Satellite) سنکرون ماهوارههاي -C A- راديوهاى مايكروويو (Microwave Radio)<br>B- راديوهاى UHF/VHF<br>C- ماهوارمهاى سنكرون (Geosynchronous Satellite)<br>D- خطوط قدرت(Power Line)<br>E- فيبر نورى (Fiber Optic)
	- (Power Line)قدرت خطوط -D
		-

### • **انواع پروتکل :**

هر پروتکل، فرمت بستههاي اطلاعات متبادله بین نقاط مختلف طرح را توصیف میکند. پروتکلهاي مورد استفاده در صنعت بسیار متنوع و گوناگون است و توسط سازندگان مختلفی تولید گردیده است که برخی از این پروتکلها عبارتند از: Allen Bradley شرکت از DFI - Com

- Modbus از شرکت Modicon
	- **IEC870-5**
	- $DNP 3.0$

بر اساس تجربههاي قبلی ، پروتکل 3.0DNP براي سیستمهاي اسکادا ، بهترین مشخصات را در اختیار طراح قرار میدهد. -<br>- IEC870-5<br>- IEC870-5<br>بر اساس تجربههای قبلی ،<br>بر اساس تجربههای قبلی ،<br>اختیار طراح قرار میدهد.

**بررسی تکنیکهاي ارتباطی:** در قسمتهاي قبل انواع شبکههاي مخابراتی معرفی شدند. در ادامه مطالبی را که از یک منبع دیگر به دست آمده و تمرکز بیشتري بر مخابرات ماهوارهاي دارد معرفی میشوند:

#### **- خطوط تلفن:**

خطوط تلفن با توجه به ارزان و در دسترس بودن در تقریبا" تمامی نقاط شهري و بسیاري از مناطق روستایی، یکی از روشهاي ارزان انتقال داده میباشد. از اشکالات این روش میتوان به قابلیت اطمینان پایین و پهناي باند نسبتا" کم و همچنین نویز پذیري آن در انتقال اطلاعات اشاره کرد بهطوريکه در کاربردهاي حساس که امکان قطع ارتباط در شبکه باید به حداقل میزان خود برسد، این شیوه از پایداري لازم برخوردار نمیباشد. لازم به ذکر است که امروزه با مودمهاي خاص، قابلیت انتقال اطلاعات تا 56 کیلوبیت در ثانیه توسط خطوط تلفن عمومی کشور وجود دارد. ارتباطی:<br>خ شبکههای مخابراتی معرفی شدند. در ادامه مطالبی را که از یک منبع دیگر به<br>شتری بر مخابرات ماهوارهای دارد معرفی می شوند:<br>نرهای ارزان انتقال داده می باشد. از اشکالات این روش می توان به قابلیت<br>راه است است کم و همچنین

### **GSM Cellular Network شبکهي -**

شبکهي Cellular موبایل به دلیل وجود یک ساختار شبکهي از پیش ساخته شده و با توجه به تولید کم اطلاعات و تغییرات کند آن در ایستگاههاي هواشناسی و یا هیدروکلیماتولوژي و عدم نیاز به نرخ ارسال و دریافت بالا میتواند بهعنوان یکی از روشهاي انتقال اطلاعات، مورد استفاده واقع شود. هم اکنون در بسیاري از کشورهاي پیشرفتهي دنیا، شبکهي GSM به عنوان یک محیط قابل اطمینان در انتقال Data Band Narrow مورد استفاده قرار گیرد. یکی دیگر از شبکههاي مخابراتی بسیار قابل اعتماد که در کشورهاي پیشرو در زمینهي مخابرات به کار گرفته میشود، شبکهي GPRS میباشد که بر روي بستر GSM تاسیس شده و میتواند با نرخ تا 50 s/Kb ، اطلاعات را منتقل نماید. در کشور ما متاسفانه شبکهي GSM به دلیل عدم ارایهي سرویس مناسب، در انتقال data کمتر مورد توجه قرار گرفته است و سرویس GPRS نیز تا کنون تاسیس نشده است. Com

# **- شبکهي رادیویی UHF/VHF**

شبکهي رادیویی با تکنیک TDMA یا FDMA در باند فرکانسی VHF و یا UHF ، در صورت وجود دید (sight of Line (مناسب میتواند در صورت سایتیابی محلی دقیق و نصب دکلهاي مخابراتی در محلهاي مناسب، با ضریب اطمینان بالا جهت ارسال اطلاعات مورد بهرهبرداري قرار گیرد. از مزایاي این روش، ارسال دایمی و مطمین اطلاعات با استفاده از یک شبکهي رادیویی کاملا" خصوصی به مرکز بوده و اطلاعات بهصورت time-Real همواره در دسترس میباشند. از معایب این روش، نیاز به دیدمستقیم آنتنها میباشد که در صورت وجود مانع طبیعی در مسیر، باید از تکرارکنندههاي رادیویی استفاده کرد. - شبکهی رادیویی **UHF'**<br>شبکهی رادیویی با تکنیک<br>وجود دید (ine of sight<br>مخابراتی در محلهای مناسہ<br>گیرد. از مزایای این روش، ار

# **:HF Radio Transmission انتقال روش -**

استفاده از محدودهي فرکانسی HF در مواقعی که مشکل موانع رادیویی وجود دارد، میتواند بسیار مفید باشد. امواج رادیویی HF میتوانند به راحتی و با انعکاسهاي متوالی از لایههاي جوي، موانع طبیعی مسیر زمینی را پشت سر گذارده و تا صدها کیلومتر پوشش رادیویی ایجاد کنند. از معایب استفاده از این محدودهي فرکانسی، نویزپذیري بیشتر و نیاز به توان خروجی بالاتر در ایستگاهها میباشد. ضمنا" دریافت مجوز استفاده از این محدودهي فرکانسی به دلیل تخصیص آن به کاربردهاي نظامی، معمولا" دشوار میباشد. و اطلاعات بهصورت Real-time<br>نتقیم آنتن&ا م<sub>قعا</sub>باشد که در صورت وجود مانع طبیعی در مسیر، باید از<br>ساعتفاده کرد.<br>استفاده کرد.<br>استفاده کرد به راهن به استفاد که استفاد از این استفاده کرد به استفاده کرد به استفاده کرد.<br>استفاده ک

#### **- روش استفاده از Spectrum Spread Microwave :**

روش طیف گسترده یا Spectrum Spread و استفاده از لینک رادیویی مایکروویو، جهت انتقال اطلاعات در فاصلههاي نسبتا" کوتاه (چند ده کیلومتر) مناسب بوده و در دید کامل و بدون مانع آنتنهاي فرستنده و گیرنده، میتواند اطلاعات دیجیتال را با نرخ بسیار بالا منتقل نماید. در صورت وجود موانع طبیعی بین فرستنده و گیرنده، این روش به هیچوجه قابل استفاده نمیباشد. بهطور کلی در مناطق کوهستانی که دید مستقیم آنتنها معمولا" با مشکل مواجه است استفاده از این روش مخابراتی به هیچوجه توصیه نمیشود.

### **روش انتقال به کمک ماهواره :(Transmission Satellite (**

استفاده از ماهواره، یکی از مطمینترین روشهاي ارسال و دریافت اطلاعات میباشد. با رشد روزافزون تعداد ماهوارههاي پرتاب شده، تخصصی شدن حوزهي عملکرد آنها و کاهش هزینهي استفاده از سرویسهاي مختلف ماهوارهاي، جهت انجام تلهمتري در پروژههاي مختلف، خصوصا" در مناطق دورافتاده و خارج از پوشش رادیویی، استفاده از این روش به نحو چشمگیري افزایش یافته است. استفاده از این روش در انتقال دادهي کم (band Narrow (و خصوصا" در مکانهایی توصیه میشود که مشکل دید (sight of Line (جهت برقراري ارتباط رادیویی وجود دارد. در ادامهي مطلب به بررسی انواع سیستمهاي ماهوارهاي موجود خواهیم پرداخت. دورافناده و حارج از پوسش را<br>استفاده از این روش در انتق<br>میشود که مشکل دید (ght<br>در ادامهی مطلب به بررسی ان com

#### **-1 شبکهي ماهوارهاي Inmarsat**

این شبکه با پرتاب اولین ماهوارهي مخابراتی خود در سال 1982 (A Inmarsat (آغاز بهکار کرد. هماکنون این شبکه با در اختیار داشتن ماهوارههاي متعدد، تمامی سطح کرهي زمین به غیر از مناطق مرکزي قطبها را پوشش میدهد. سرویسهاي مختلف ماهوارهاي توسط این شبکه ارایه میشود که جهت ارسال و دریافت Fax , Voice و data با سرعتهاي مختلف در هر نقطه از کرهي زمین میتوانند مورد استفاده واقع شوند. پرسرعتترین این سرویسها، سرویس RBGAN Inmarsat با پهناي باند s/Kbit 144 بوده و کمسرعتترین و ارزانترین آن که فقط جهت انتقال data با سرعت پایین مورد استفاده واقع میشود C Inmarsat میباشد. در شکل زیر پوشش ماهوارهاي این ماهواره مشخص میباشد. رهای Inmarsat)<br>من ماهوارهی مخابراتی خود در سال 1982 (Inmarsat A) آغاز بهکار کرد.<br>در اختیار داشتن ماهوارههای متعدد، تمامی سطح کردی زمین به غیر از مناطق<br>شهر می دهد. سرویس،های مختلف ماهوارهای توسط این شبکه ارایه می شود که<br>به

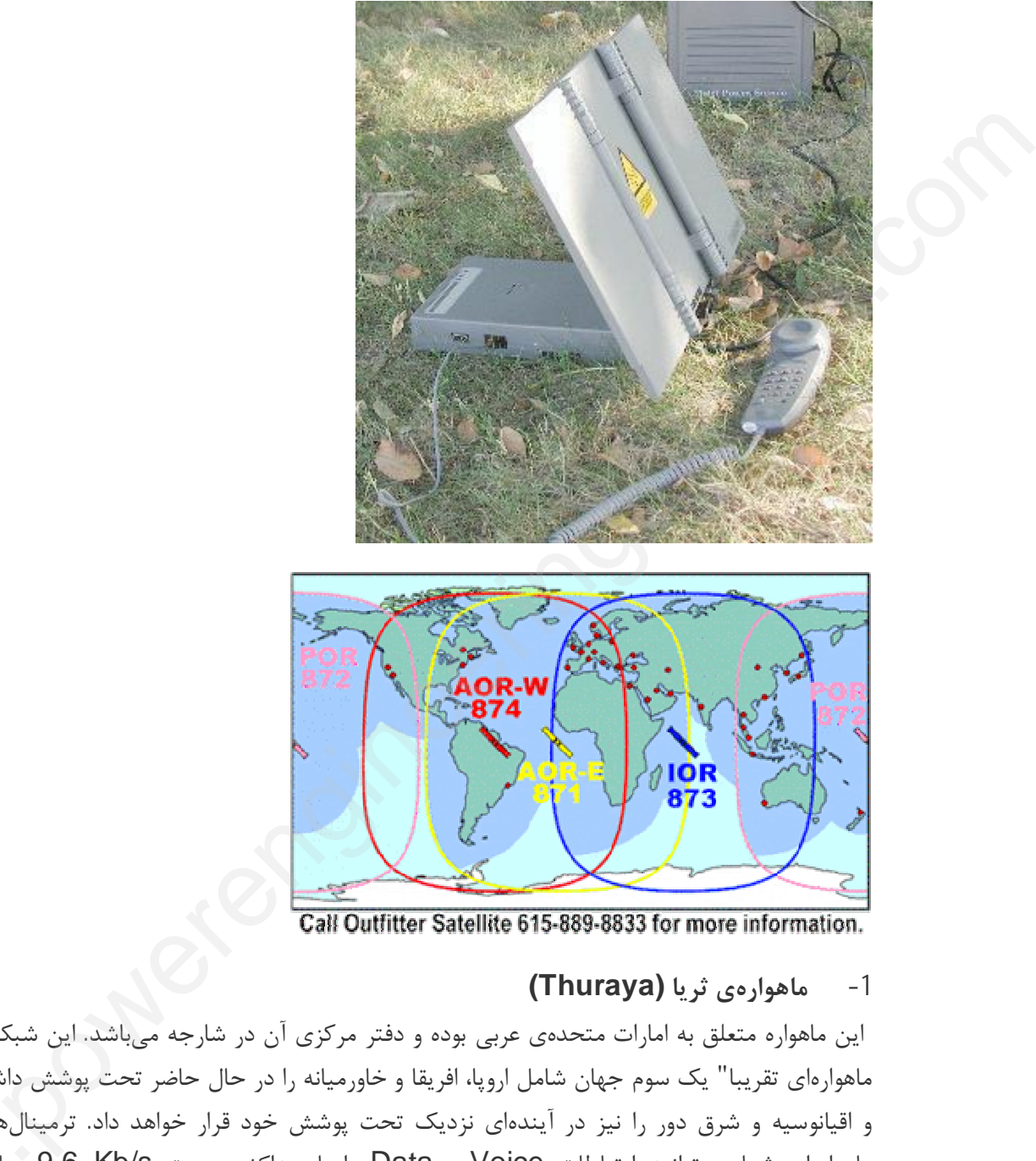

# **-1 ماهوارهي ثریا (Thuraya (**

این ماهواره متعلق به امارات متحدهي عربی بوده و دفتر مرکزي آن در شارجه میباشد. این شبکهي ماهوارهاي تقریبا" یک سوم جهان شامل اروپا، افریقا و خاورمیانه را در حال حاضر تحت پوشش داشته و اقیانوسیه و شرق دور را نیز در آیندهاي نزدیک تحت پوشش خود قرار خواهد داد. ترمینالهاي ماهوارهاي ثریا میتوانند ارتباطات Voice و Data را با حداکثر سرعت s/Kb 9.6 مبادله مینماید. این ماهواره در منطقهي ما یکی از بهترین سرویسدهندگان در حوزهي ارتباطات ماهوارهاي و سینوسیه و سری دور رسپیر در سینمدی ترمید دفت پوشش بود مورد توسط مده موسیقی دی<br>ماهوارهای ثریا میتوانند ارتباطات Voice و Data را با حداکثر سرعت 9.6 Kb/s مبادله<br>مینامد. در شکل زیر پوشش بینالمللی ثریا نشان داده شده است.

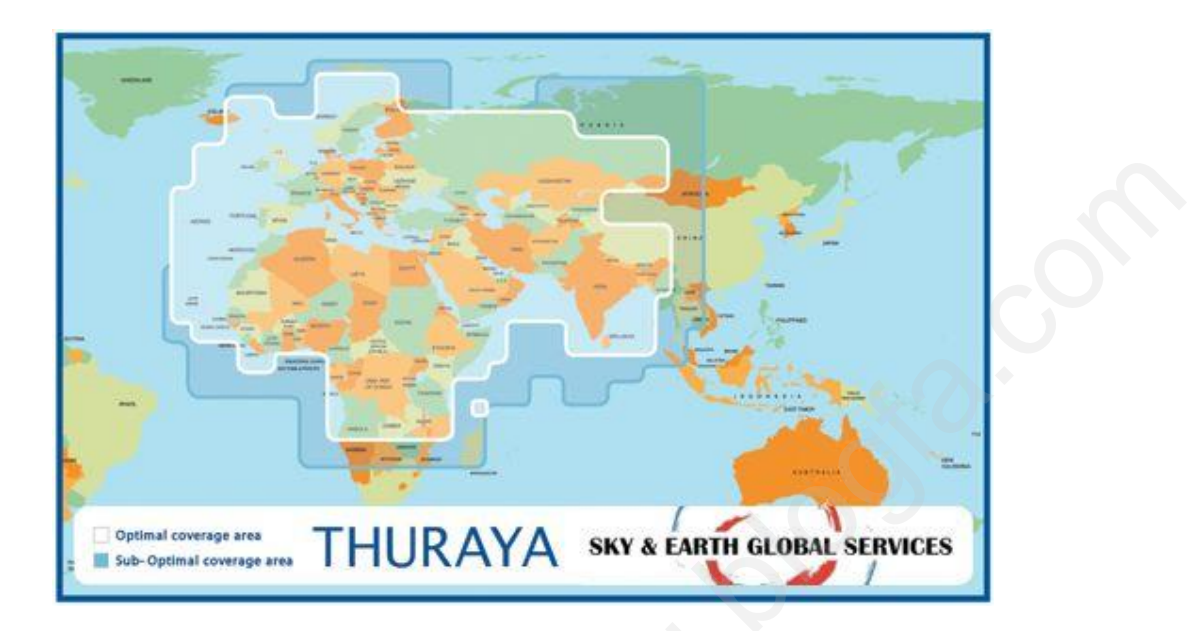

# **-1 سیستم ماهوارهاي Orbcomm :**

این سرویس ماهوارهاي از 30 ماهوارهي مدار قطبی تشکیل شده است که در حال گردش به دور زمین هستند. توالی چرخش ماهوارهها بهصورتی است که هر نقطه از زمین در هر زمان تحت پوشش یک ماهواره میباشد. در شکل زیر مناطق تحت پوشش ماهوارههاي این سیستم نشان داده شده است. بهطور کلی پوشش کل سطح زمین، توان بالاي انتشار امواج، کوچک بودن آنتن و دستگاه مورد نیاز و سرویسهاي متنوع، کاربرد این سیستم را فراگیر نموده است. سیستم ارسال داده در این سیستم محدود نبوده ولی هزینههاي شارژ آن بسیار بالا میباشد. رهای Orbcomm.<br>از 30 ماهوارهی مدار قطبی تشکیل شده است که در حال گردش به دور زمین<br>ماهوارهها بهصورتی است که هر نقطه از زمین در هر زمان تحت پوشش یک<br>کل زیر مناطق تحت پوشش ماهوارههای این سیستم نشان داده شده است.<br>سطح زمین. توان
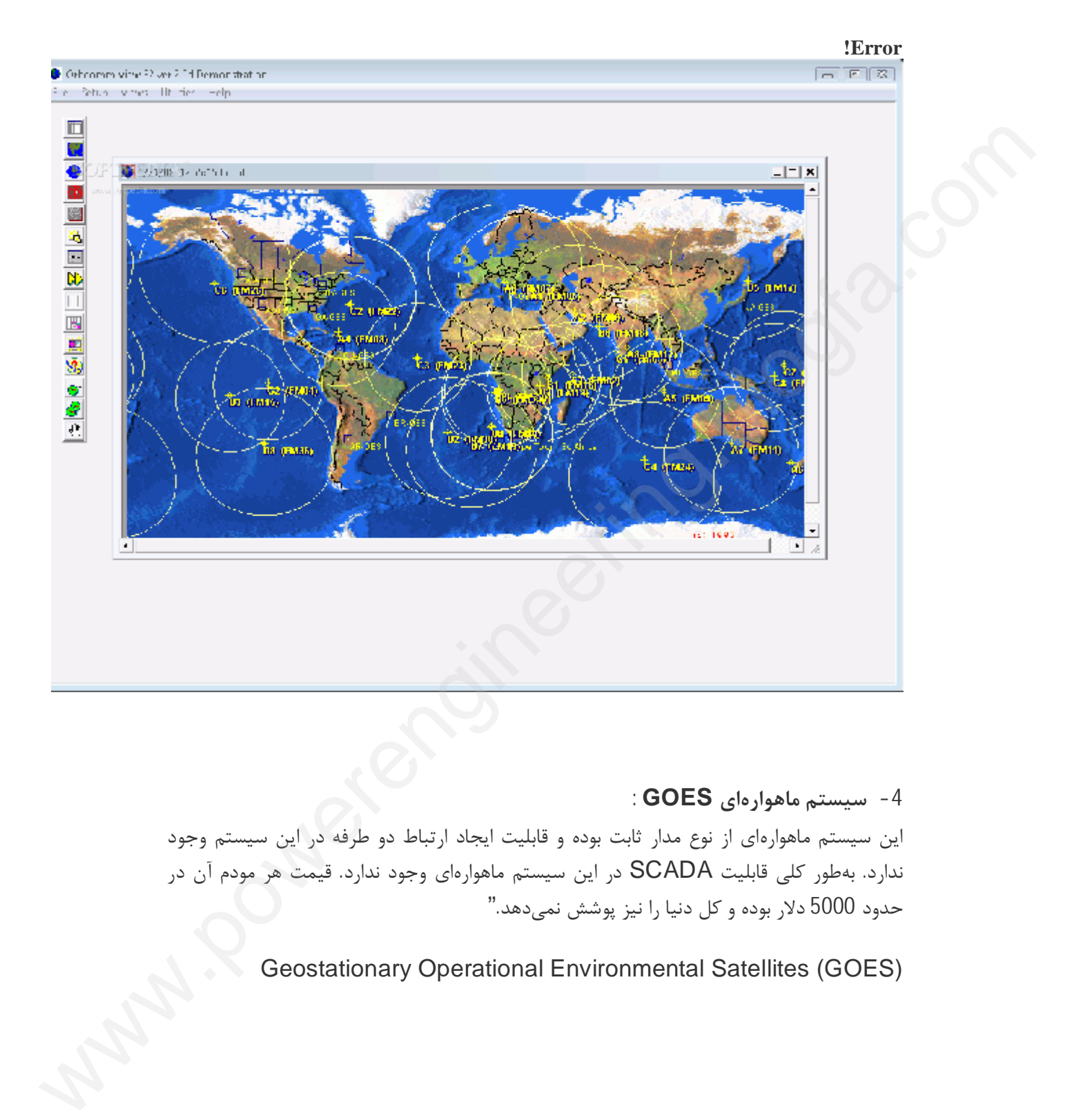

**-4 سیستم ماهوارهاي GOES :** این سیستم ماهوارهاي از نوع مدار ثابت بوده و قابلیت ایجاد ارتباط دو طرفه در این سیستم وجود ندارد. بهطور کلی قابلیت SCADA در این سیستم ماهوارهاي وجود ندارد. قیمت هر مودم آن در حدود 5000 دلار بوده و کل دنیا را نیز پوشش نمیدهد."

Geostationary Operational Environmental Satellites (GOES)

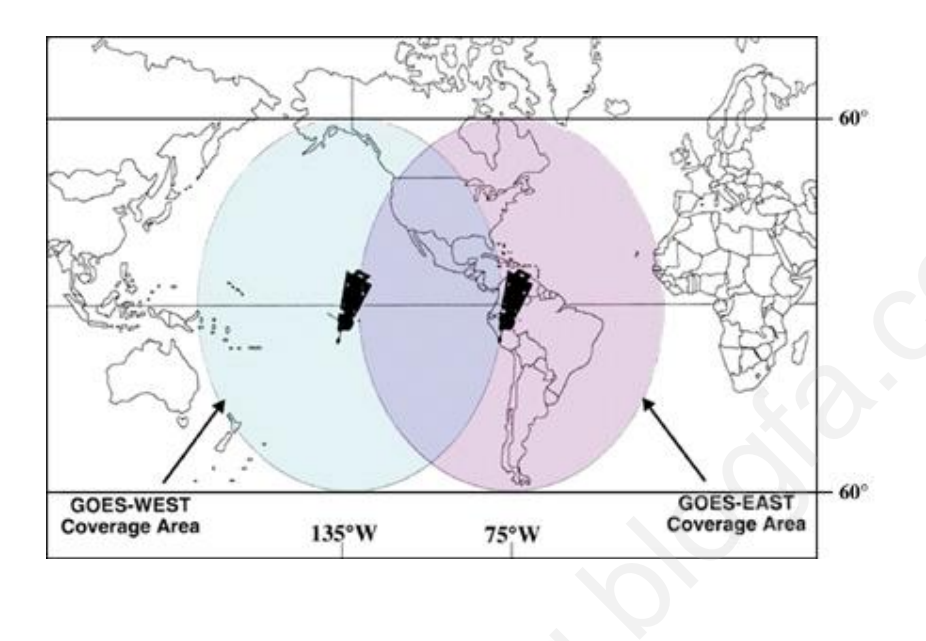

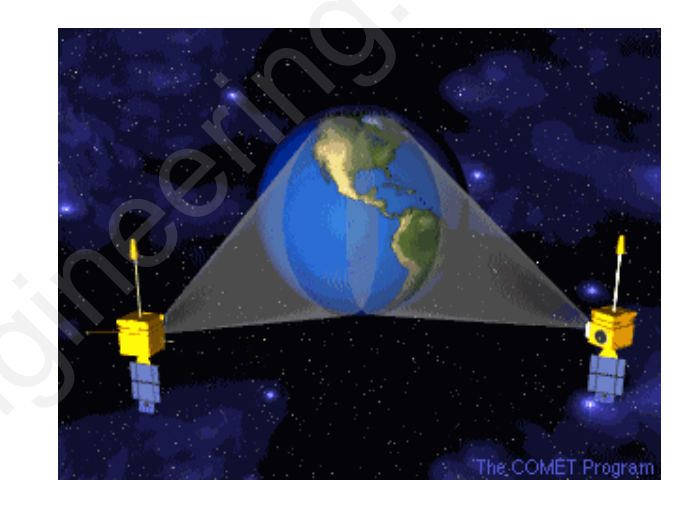

## **-5 سیستم ماهوارهاي ARGOS :**

این سرویس ماهوارهاي از 28 ماهوارهي مدار قطبی تشکیل شده است که در حال گردش به دور زمین هستند و از سال 1978 فعال شدهاند. توالی چرخش ماهوارهها بهصورتی است که هر نقطه از زمین در هر زمان تحت پوشش یک ماهواره میباشد. انتقال اطلاعات در این سیستم دو طرفه نبوده و صرفا" داراي کاربري خاص براي موقعیتیابی میباشد. قیمت مودم ارتباطی سیستم حدود 2000 دلار بوده و هزینهي شارژ روزانه براي انتقال 32 بایت اطلاعات 7/5 دلار میباشد. مشخصات این ارتباط ماهوارهاي را از آدرس زیر میتوانید بهطور کامل مطالعه کنید: رهای ARGOS.<br>زارهای ARGOS.<br>ناز 28 ماهواردی عدار قطبی تشکیل شده است که در حال گردش به دور زمین<br>از 28 ماهواردی عدار قطبی تشکیل شده است که در حال گردش به دور زمین<br>یک ماهوارد می باشد. انتقال اطلاعات در این سیستم دو طرفه نبوده

<http://www.cls.fr/manuel/html/annexes/annexe4.htm#ptt>

بلوك دیاگرام لینک ارتیاطی سیستم ماهوارهاي ARGOS را در زیر میتوانید مشاهده کنید.

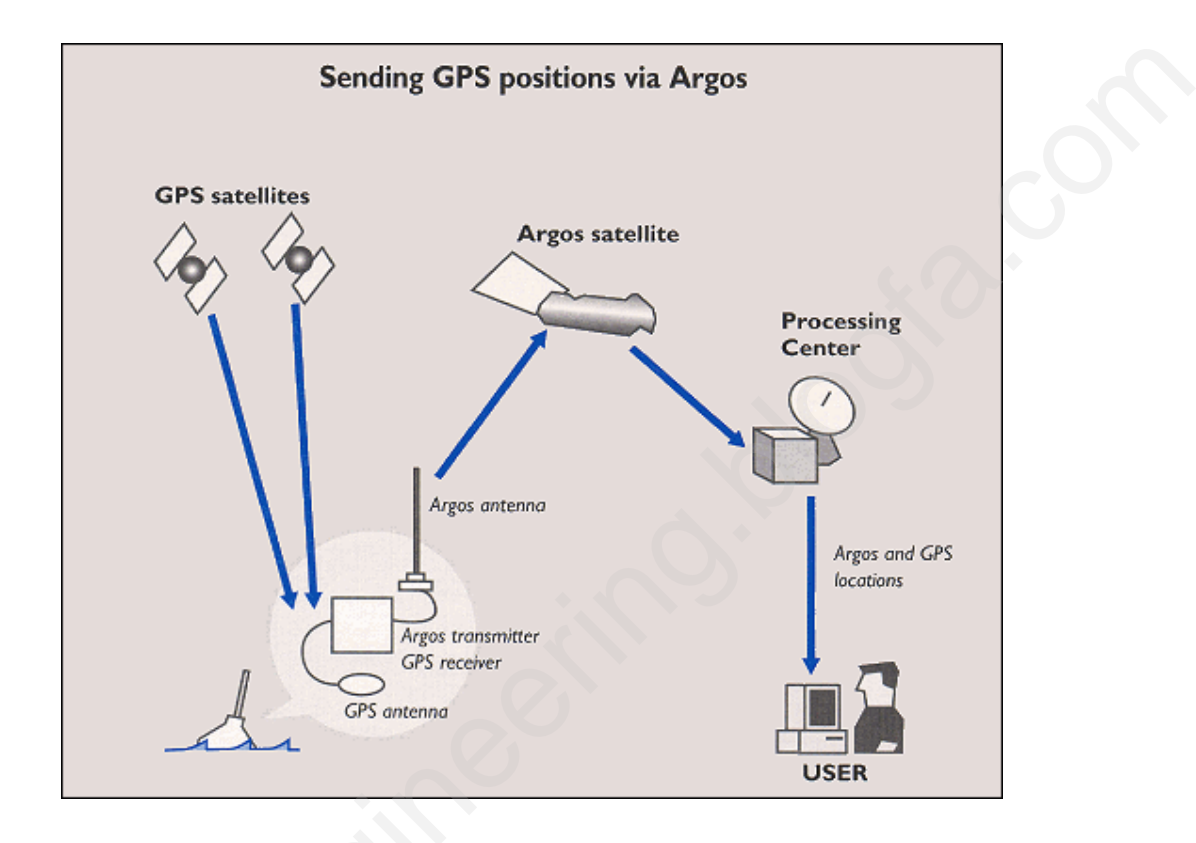

## **-6 شبکهي ماهواره اي ایریدیوم (IRIDUM(**

ایریدیوم تنها شرکت ماهوارهاي است که بهطور واقعی تمام سطح زمین حتی قطبها را براي ارتباط صوت و داده، تحت پوشش قرار داده است. این سیستم در حال حاضر داراي 66 ماهواره مدار پایین میباشد (در سال 2002 نیز 5 ماهوارهي یدکی به این مجموعه اضافه شد.) که در حال گردش به دور زمین هستند. این سیستم کاملا" آمریکایی بوده و از سال 2001 به حالت تجاري در آمده است. سرعت ارسال داده در باند L ، 2400 بیت در ثانیه بوده و فرکانس کاري سیستم حدود 1600 مگاهرتز است. به لحاظ اینکه این سیستم کاملا" آمریکایی بوده و ترمینالهاي آن نیز توسط شرکتهای آمریکایی تولید میشوند، امکان استفاده از آن همانند Inmarsat و ثریا وجود نداشته و<br>سرمایهگذاری بر روی آن توصیه نمیشود. در شکل زیر نحوه ی پوشش کره ی زمین توسط این<br>ماهواره ها، نشان داده شده است.<br>-سرمایهگذاري بر روي آن توصیه نمیشود. در شکل زیر نحوه ي پوشش کره ي زمین توسط این ماهواره ها، نشان داده شده است. rgss untennum<br>These struminter (CFS neceiver<br>ره ای ایریدیوم (IRIDUM))<br>شش قرار داده است. این سیستم در حال حاضر دارای فراس بارای ارتبا<br>شش قرار داده است. این سیستم در حال حاضر دارای 66 ماهواره مدار پا؛<br>شش قرار داده است. این